گروه نویسندگان<br>مهارتهایی برای نویسنده قرن ۲۱

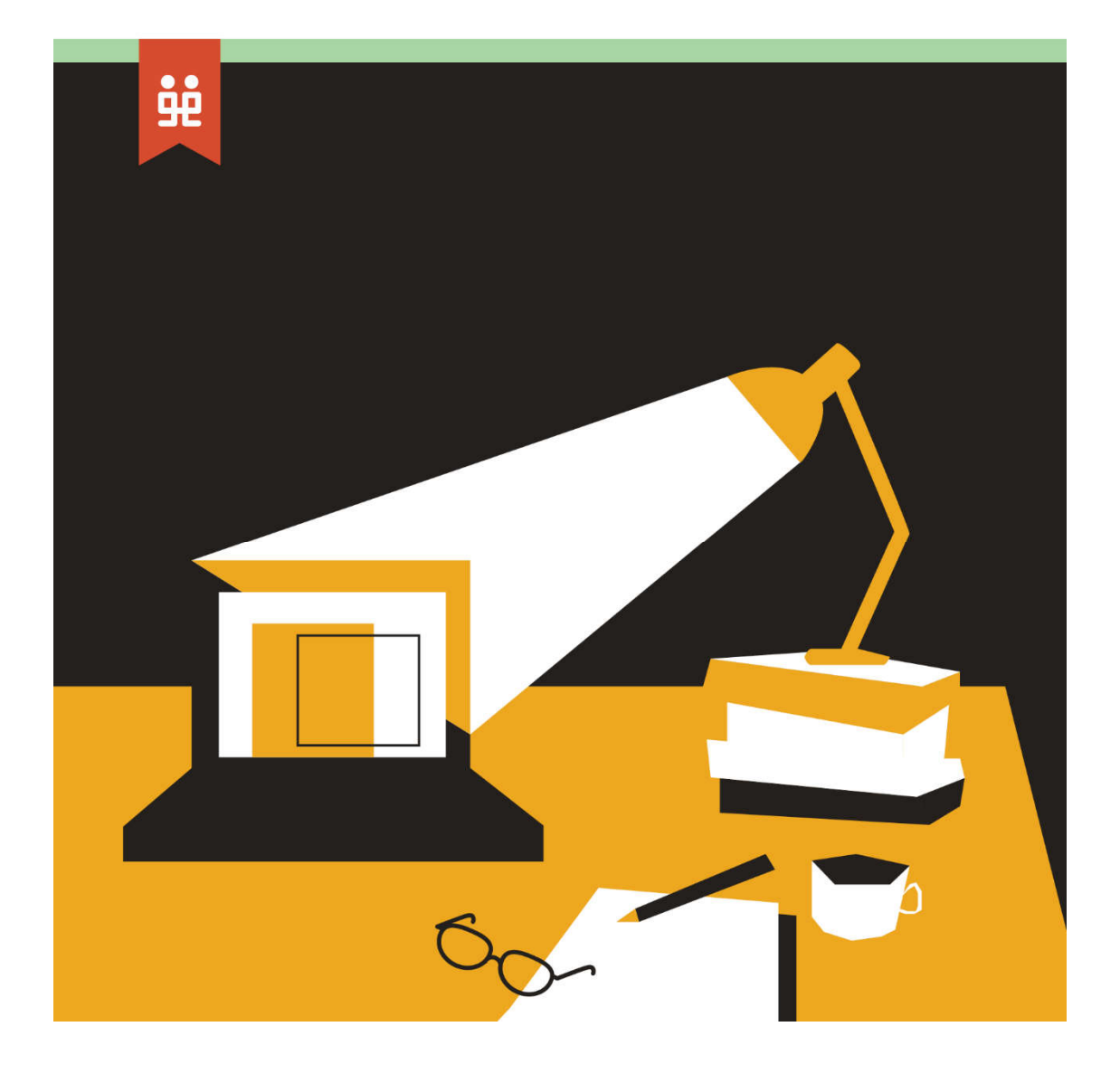

مهارتهایی براي نویسندهقرن 21

**گروه نویسندگان** 

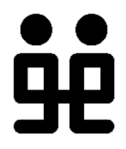

www.nogaam.com -نوگام نشر

سپتامبر 2019

شهریور 1398

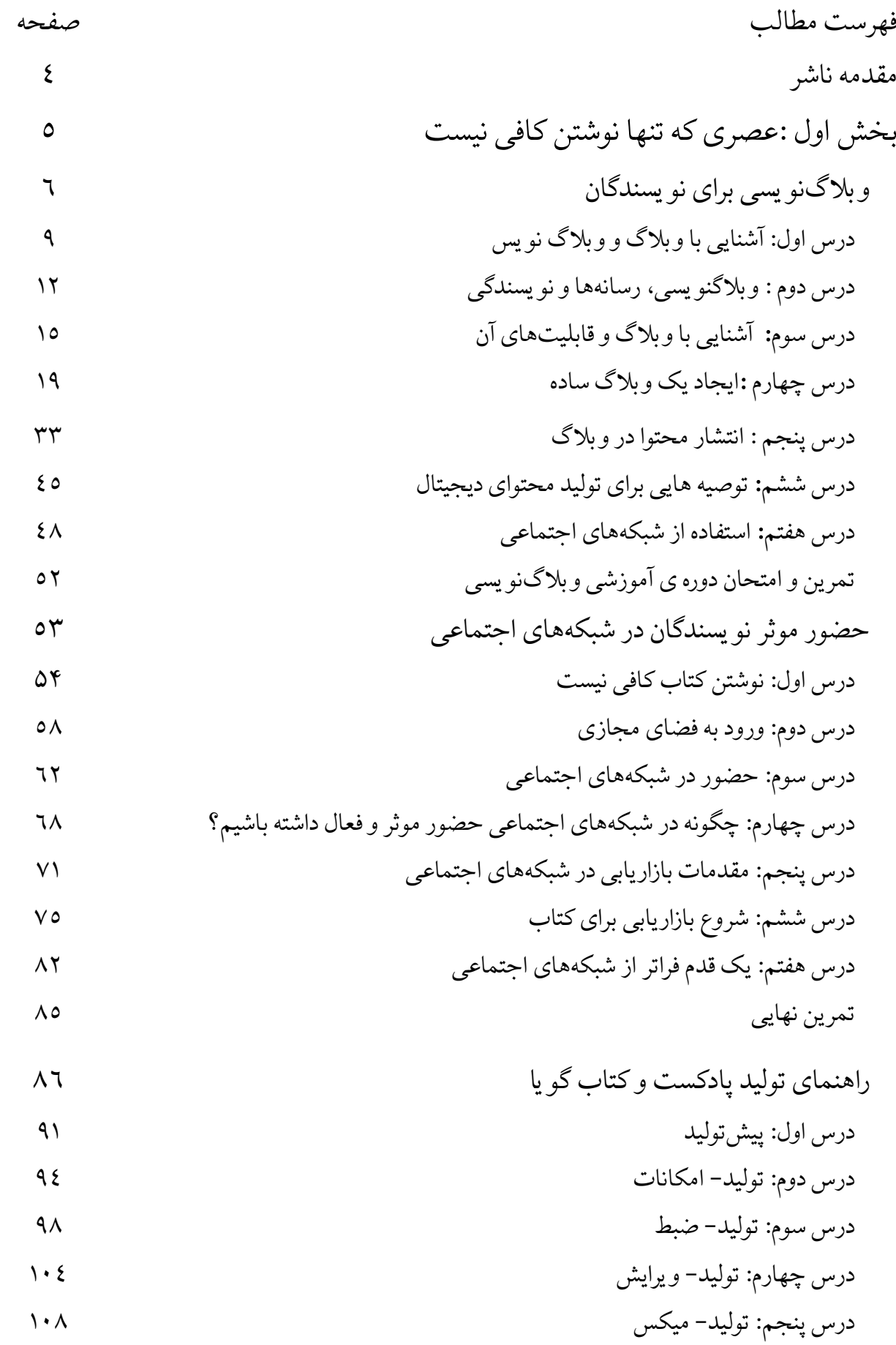

j اراە آموز ١ نوام

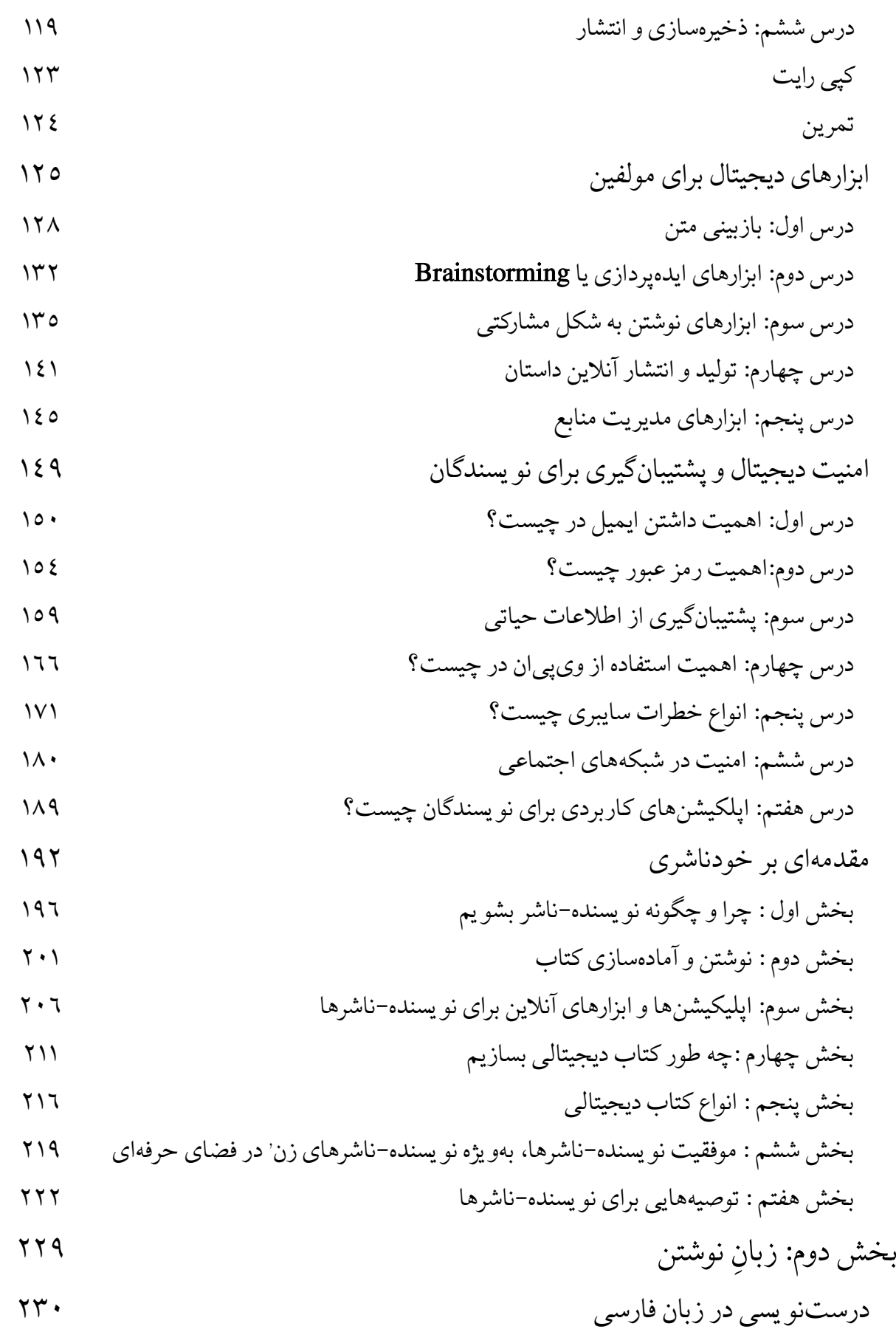

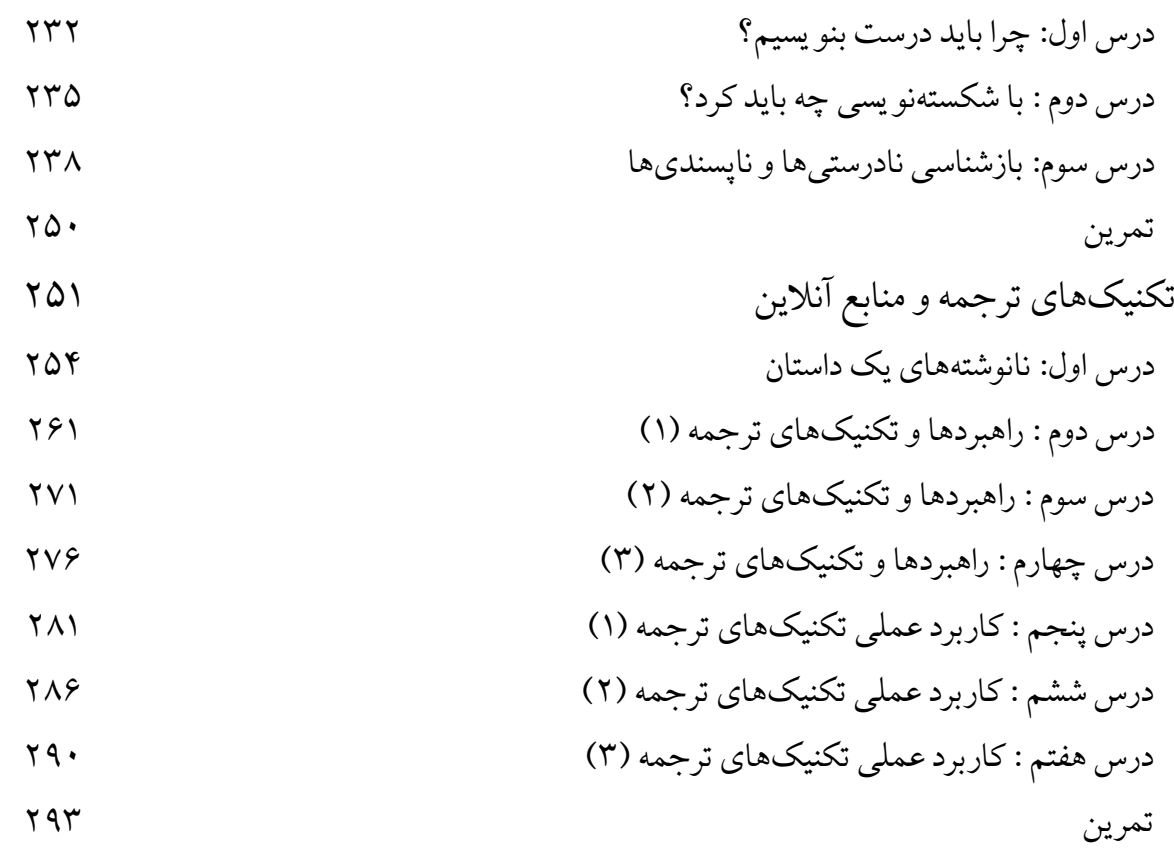

دورههایی که در این کتاب میخوانید، حاصل تلاش گروهی از نویسندگان است که با همکاري نوگام براي ارتقاي مهارتهاي نویسندگان و مترجمان تنظیم شده است. در قرن ،21 نویسندگان و مترجمان بیش از گذشته نیاز به آموختن فناوريهاي جدید دارند. استفاده از اینترنت و فناوريهاي نوین، به نویسنده اجازه میدهد که علاوه بر نوشتن و انتشار کتابش، در معرفی و تبلیغ آثار خود سهیم باشد و گاه حتی ناشر مستقل کتاب خود بشود. اینترنت و شبکه هاي اجتماعی به نویسنده فرصت میدهند که مستقیم با مخاطبان خودش ارتباط برقرار کند و مخاطب جدید بیابد. علاوه بر اینها، هر روز ابزار جدیدي در دسترس نویسندگان قرار میگیرند که تجربه تحقیق و تالیف را آسانتر میکند. این هشت دوره، به صورت جداگانه، از اوایل سال 2016 به مرور روي سایت نوگام منتشر می شدند و درسهاي دوره با ايمیل براي متقاضیان ارسال می شد. پس از گذشت سه سال از ارائه این دورهها، تصمیم گرفتیم هر هشت دوره را یکجا در قالب یک کتابچه مهارت هاي ویژه مولفان منتشر کنیم. با توجه به اینکه نرم افزارها و امکانات سایت ها و اپلیکیشن ها طی این سالها بهروز شدهاند، ممکن است بعضی جزییات دروس تغییر کرده باشد. اما هدف از ارائه این درسها، هدایت نویسنده قرن 21 به سمت استفاده از اینترنت و فناوري هاي نوین است و بازکردن دریچه اي براي او تا با کنجکاوي خویش، مهارتهاي تازهاي بیاموزد. این کتاب را میتوانید رایگان دانلود کنید و از محتواي آن استفاده کنید. کلیه حقوق این کتاب متعلق به نشر نوگام و تهیه کنندگان دوره هاست. بازنشر محتواي این کتاب در رسانه هاي مختلف، به شرط آنکه به جهت کسب منفعت مالی نباشد، با ذکر منبع بلامانع است.

www.nogaam.com @nogaambooks

t.me/nogaam

بخش اول: عصري که تنها نوشتن کافی نیست

و بلاگنو یسی برای نو یسندگان

دوره آموزش و بلاگنو یسی کاربردی

تهیهکننده: عزیز حکیمی

معرفی و آشنایی با و بلاگنو یسی

## معرفی

هدف از این جزوه ی آشنایی عملی علاقه مندان با و بلاگ نو یسی و نحوه ی ایجاد یک و بلاگ بر روی سیستم وردپرس است . این دورهی آموزشی شامل نه کلیپ و یدیو یی است که بخشی از درس عملی ایجاد یک وبلاگ، یعنی درس۵های چهارم و پنجم است و لینک و یدیوها در کانال یوتیوب نوگام قابل دسترسی است.

## این دوره برای چه کسانی مناسب است؟

همهی ما چیزهایی در مورد و بلاگ نو یسی شنیدهایم و اگر جزو نسل «پیشافیسبوک» باشیم، احتمالا به و بلاگهای فارسی مرتب سر زده ایم و شاید هم زمانی به این فکر کرده باشیم که خودمان و بلاگی درست کنیم. اگر و بلاگ نو یس باتجربه ای هستید، ممکن است نکاتی در این جزوه پیدا کنید که برای تان مفید باشد، اما این راهنما به طور کلی، برای کسانی تهیه شده که با و بلاگ و و بلاگ نو یسی به گونه ی ابتدایی آشنایی دارند و به « تولید محتوا» به شکل حرفه ای یا تفننی علاقه مندند. دلیل تاکید بر تولید محتوا که می تواند شامل نوشتن، عکاسی، گرافیک، جمع آوری مطالب اینترنتی خاص یک موضوع و امثال آن باشد، این است که بدون محتوا، اساساً یک و بلاگ نمی تواند وجود داشته باشد. از اینرو، اولین شرط و بلاگ نو یسی موفق این است که بتوانید محتوای و بلاگ خود را به طور منظم به روز سازید. این امر مستلزم آن است که و بلاگ نو یس توانمندیهای خود در تولید محتوا و موضوعات مورد علاقه خود را به شکلی واقع بینانه ارزیابی کند و وقت کافی برای کار روی و بلاگ خود اختصاص دهد.

به طور و یژه اما، این راهنما برای نو یسندگان وعلاقه مندان به نوشتن در حوزه های مختلف، از جمله ادبیات، طراحی شده است . بنابراین، تولید محتوای نوشتاری بیشترین توجه در این راهنما را به خود اختصاص داده است و بحث اصلی بر این است که یک نو یسندهی حرفه ای یا تازه کار چطور می تواند از و بلاگ برای معرفی کارهای خود و ارتباط با مخاطب استفاده کند.

اهداف آموزشی این دوره چیست؟

j کارگاه آموزشی نوگام انتظار این است که خوانندهی این راهنما در پایان بتواند تعریف بهتر و روشنتری از و بلاگ نو یسی، سودمندی وکاربرد آن و چالش های مرتبط با آن به دست آورد و در کنار اینها قادر باشد از نظر فنی با نحوه ایجاد یک و بلاگ، انتشار محتوا و

به روزسازی آن آشنا شود و آن را عملی سازد . از این رو، این راهنما به دو بخش اساسی تقسیم شده است : بخش اول به شکل نظری و تئوریک در مورد و بلاگ نو یسی و ضرورت آن بحث می کند و در بخش دوم به زبانی ساده و با ارائه مثالهایی روشن تلاش شده که مخاطب این راهنما بتواند عملا یک و بلاگ را روی شبکه جهانی اینترنت ایجاد کند و به انتشار محتوا بپردازد .

درس اول: آشنایی با و بلاگ و و بلاگنو یسی

و بلاگ چیست؟

یکی از معناهای واژه لاگ (log) در زبان انگلیسی یادداشتبرداری مرتب از یک وضعیت است. در زبان انگلیسی واژه و بلاگ (weblog (که در فارسی استفاده می شود به تدریج به بلاگ (blog (اختصار یافته و به شکل یک فعل و اسم وارد زبان انگلیسی شده است . در این راهنما از واژه و بلاگ که در زبان فارسی مرسوم است به جای بلاگ استفاده شده است . اما تعریف هر دو یکی ست : و بلاگ یک دفترچه یادداشت یا ژونال شخصی دیجیتال بر روی شبکه جهانی اینترنت است که در آن و بلاگ نو یس به طور مرتب نظرات، افکار، ایده ها، خاطرات و تجارب خود را با مخاطبانی که ممکن است ساکن نقاط مختلف جهان باشند، به اشتراک می گذارد . و بلاگ نو یسی شکلی از روزنامهنگاری شهروندیست که از ماهیت دموکراتیک اینترنت بهره می برد . چراکه برخلاف و بسایت های خبری، که برای آن ها تعامل با مخاطب فقط یکی از راهکارهای روزنامهنگاری مدرن است که به طور فزایندهای بهکار می رود، برای یک و بلاگ موفق، توانایی در ایجاد تعامل و گفتگو میان کاربران با یکدیگر و با و بلاگ نو یس تنها راه کار است . هدف از یک و بلاگ این نیست که و بلاگ نو یس فقط به انتشار افکار و ایدههای خود بسنده کند، بلکه یک و بلاگ خوب باید امکان سهیم کردن مخاطب در محتوا را داشته باشد. چنین سهم گیری می تواند اشکال گوناگون داشته باشد :از نوشتن دیدگاه گرفته، تا نقد نوشته و بازنشر مطلب .و بلاگ فضایی غیررسمی ست که در آن و بلاگ نو یس می تواند افکار و ایده های خود را که می تواند گاهی جنجالبرانگیز و یا کاملا شخصی باشند، با کاربرانی که خود می توانند و بلاگ نو یس باشند، در میان بگذارد . به عبارتی، برخلاف ساختار ارتباطاتی رسانه رسمی با مخاطب که تا حد زیادی از بالا به پایین است، ارتباط میان و بلاگ نو یس و مخاطب، مساو یانه و رابطه میان مخاطب /مخاطب باید باشد. از اینروست که می گو یند یکی از دستاوردهای مهم اینترنت درعصر جدید متحول ساختن جایگاه رسانه/مخاطب است، به نحوی که اکنون هر مخاطب خود نیز می تواند یک رسانه باشد.

# نکاتی راجع به تاریخچه و بلاگ نو یسی

واژه «و بلاگ» را اولین بار جورن برگر، و بلاگنو یس سابقه دار امریکایی در دسامبر ۱۹۹۷ به کار برد . در اوایل ۱۹۹۹ پیتر مرولز، و بلاگ نو یس دیگر امریکایی، واژه Weblog به شکل عبارت Blog We)با هدف تداعی عبارت : ما و بلاگ می نو یسیم) روی و بسایت خود نوشت و به این صورت واژه Blog و Blogger به شکل یک فعل و اسم و به سرعت محبو بیت یافت و جایگزین واژه و بلاگ شد.

پیش از آن که اینترنت قابلیت ارائه خدمات و بلاگ نو یسی به شکل امروزی را داشته باشد، اشکال متفاوتی از ارتباطات دیجیتالی میان کاربران اینترنت وجود داشت، از جمله Usenet که چیزی شبیه چت روم بود، فهرست های ایمیلی، و نیز سیستمهایی که به کاربران اجازه می داد پیام خود با ایجاد یک مبحث یا thread مجازی بنو یسند و دیگر کاربران نظرات خود زیر آن مبحث می نوشتند.

اما با پیشرفتهتر شدن اینترنت ، و بلاگنو یسی مدرن پیرامون قابلیت یادداشت نو یسی دیجیتالی انفرادی توسعه یافت و کاربران می توانستند در فضایی مجازی که در کنترل خود آن ها بود، به نشر محتوای مورد نظر خود بپردازند. هر چند و بلاگ نو یسی .<br>شروعی کُند داشت، اما در سال ۱۹۹۹ و بعد از آن به سرعت محبوب شد و وبسایتهای متعددی با هدف فراهم کردن امکان و بلاگ نو یسی برای کاربران ایجاد شدند. از جمله این و بسایت ها می توان به لایوجورنال، بلاگ اسپات و بلاگر و وردپرس و در ایران به بلاگفا اشاره کرد .

وردپرس یکی از پرکاربرترین سیستمهای ارائه خدمات و بلاگ نو یسی ست و در درس عملی این راهنما استفاده از وردپرس توضیح داده شده است .

### انواع و بلاگ

شخصی :یک و بلاگ می تواند شخصی باشد و نو یسنده صرفا یادداشت ها و خاطرات روزانه و یا افکار و ایدههای خود را در رابطه با موضوعات مختلف، از جمله سیاست، جامعه و ادبیات بیان کند.

گروهی :یک و بلاگ می تواند گروهی باشد که در آن بیش از یک و بلاگ نو یس یادداشت های خود را در مورد موضوعات گوناگون نشر می کنند. موفق ترین و بلاگ های گروهی آن هایی اند که پیرامون یک موضوع خاص، مثلا تکنولوژی، سیاست، حقوق زنان و موضوعات مشابه می نو یسند. با اینحال، ساختار و بلاگ و سبک نوشته ها و یادداشت ها همچنان شخصی باقی می ماند و زمینه تعامل کاربران و مخاطبان با نو یسنده ها حفظ می شود.

مایکرو بلاگینگ :مایکرو بلاگینگ به معنای انتشار محتوای کوچک دیجیتالی متنی، تصو یری، لینک، و یدیو های کوتاه و دیگر قالب های رسانه ای از طریق سیستمهایی نظیر تو ییتر، فیسبوک، تمبلر و امثال آن است . میکرو بلاگینگ نوعی ارتباط آنی است که محبو بیت زیادی یافته است . حتی نرم افزارهایی که هدف عمده ی آن فراهمآوری ارتباطات مشابه تلفن است، مثل وایبر و تلگرام نیز، با ارائه کردن خدماتی شبیه چتگروهی در صدد سودبردن از قابلیت میکرو بلاگینگ هستند. و بلاگ های سازمانی /شرکتها: هرچند و بلاگ ها معمولا توسط افراد حقیقی ایجاد و مدیریت می شوند، اما بیشتر سازمان ها و شرکت ها نیز با هدف تجاری از و بلاگ نو یسی برای بازاریابی، مطرح شدن و ارتباطات عمومی استفاده می کنند. اماکن عمومی و انجمن ها و کلوب ها نیز ممکن است از و بلاگ نو یسی به منظور اطلاع رسانی غیررسمی و حفظ تعامل نزدیک با مشتریان و یا کاربران خود استفاده کنند. و بلاگ های سازمانی و شرکت ها و دیگر اماکن عمومی معمولی بخشی از و بسایت اصلی آن ها هستند.

ژانرهای و بلاگ

تعیین اینکه یک و بلاگ نو یس درباره چه موضوعی می خواهد بنو یسد، از مهم ترین عوامل موفقیت یک و بلاگ است . معمولا کسانی که مایلند و بلاگ نو یسی را به صورت جدی دنبال کنند، دلیل شان این است که می خواهند در رابطه با موضوعی که برای شان جذابیت خاصی دارد، بنو یسند. مثلا یک پزشک ممکن است از و بلاگ خود برای نشر توصیه های عمومی پزشکی استفاده کند و یا یک علاقه مند به کتاب خوانی دیدگاه و تجربه ی خود از کتابهای مختلف را با مخاطبان به اشتراک بگذارد . یک فعال سیاسی ممکن است دیدگاه ها و تحلیل های سیاسی خود را در و بلاگش منتشر کند و یک فعال محیط زیست می تواند از و بلاگ برای افزایش آ گاهی عمومی نسبت به این مقوله بهره بگیرد . و بلاگ های آموزشی، موسیقی، هنری، مُد و زیبایی نیز ژانرهای دیگر وبلاگنویسی هستند. وبلاگهای مادرانی که راجع به تجارب روزانه خود با فرزندانشان می نو یسند حاوی اطلاعات خو بی برای تازه والدین می تواند باشد. و اگر گاهی هنگام و بگردی سر از و بلاگی درآوردید که به شما وعده می دهد با خرید کتابی که تبلیغ کرده می توانید یک شبه پولدار شو ید، نام چنین و بلاگی اسپَمبلاگ است .

گذشته از این ها، و بلاگ ها را می توان بر اساس قالب محتوای آنها نیز تقسیمبندی کرد . مثلا و بلاگی که فقط به انتشار و یدیو می پردازد، می تواند یک و یدیو بلاگ باشد، یا فوتو بلاگ که عکس منتشر می کند، یا اسکچ بلاگ که در آن یک علاقه مند طراحی و گرافیک می تواند طرح های خود را به اشتراک بگذارد . لینک لاگ به معنای و بلاگی که به محتوای اینترنت صرفا لینک می دهد، هست و سایت «بالاترین» یکی از نمونه های آن می تواند باشد. نوعی دیگری از بلاگ نیز وجود دارد که در آن به کاربران اجازه داده می شود که محتوای دلخواه خود را (عکس، فیلم، نوشته، صدا) انتشار دهند که به آن و بلاگ معکوس یا ReverseBlog می گو یند.

درس دوم :و بلاگنو یسی، رسانه ها و نو یسندگی

و بلاگ و تاثیر آن بر رسانه ها

انسان های ماقبلتاریخ می توانستند همزمان مخاطب و رسانه باشند. مثلا هر یک از غارنشینهای دوره پارینه سنگی می توانست دیگران از وجود یک خطر و یا فرصتی برای شکار مطلع سازد و همزمان مخاطب اطلاعات مشابه باشد. بعدها، با گسترش تمدن و شهرنشینی حاکمان به اهمیت و قدرت اطلاعات پی بردند و با انحصار آن تلاش کردند از آن به نفع خود بهره برداری کنند. حتی امروزه نیز در بسیاری از جوامع حق دسترسی به اطلاعات منبع نزاع بسیاری از شهروندان و دولت است . در جوامع دموکراتیک، رسانهها به عنوان رکن چهارم دموکراسی شناخته می شوند و وجود آنها برای یک جامعه ی دموکراتیک حیاتی ست. با آن هم، تا چند دهه پیش رسانههای چاپی، دیداری و شنیداری عرصه «ارائه» اطلاعات را در انحصار خود داشت . دسترسی به اطلاعات با واسطه رسانه ها برای شهروندان ممکن بود و این جریانی یک سو یه، از رسانه به مخاطب، بود. هرچند، در کنار دلایل دیگر، نبود تکنولوژی لازم برای دوسو یه ساختن جریان اطلاعات میان رسانه- مخاطب نیز از عوامل عمدهی یک طرفه بودن این جریان به شمار میرفت. در کشورهای غیردموکراتیک این انحصار اطلاعاتی وضعیتی حتی بغرنجتر داشت، چرا که دولتها می توانستند در شکل گیری، دلخواهسازی و نحوهی ارائه این اطلاعات دست داشته باشند.

اما اختراع و سپس پیشرفت اینترنت به تدریج توانست انحصار رسانهای در حوزه اطلاع رسانی را به شدت تضعیف کند. در فضای مجازی که اینترنت ایجاد کرد، «تبادل» اطلاعات به شکل دوسو یه ممکن شد و شکل یافت . به این ترتیب، شاید بتوان گفت که اینترنت از نظر ساختاری ارتباطات انسانی را به دوران ماقبل تاریخ برد :زمانی که هر انسان می توانست همزمان مخاطب و رسانه باشد. با پیشرفته شدن و دسترسی بیشتر مردم به اینترنت اینترنت ، و بلاگ ها و به دنبال آن شبکه های اجتماعی از زاو یه های گوناگونی بر رسانه ها تاثیراتی عمیق کیفی نیز برجای گذاشتند.

شکست انحصار رسانه ای

همزمان با گسترش قابلیت های اینترنت و و بلاگ نو یسی به اشکال مختلفی جایگاه انحصاری رسانه ها به عنوان منابع خبر را به چالش کشیدهاند اما این امر منجر به بهبود خبررسانی شد. بسیاری از کارشناسان رسانه ای معتقدند که و بلاگ نو یسی به نحوی منجر به پاسخگو یی بیشتر رسانه ها شد و مدیران رسانه ای نه تنها به مسائلی از جمله صحت خبر توجهی بیش از پیش نشان می دهند، بلکه در موارد زیادی محتوای و بلاگ ها به رسانه های بینالمللی راه پیدا می کنند . رصد محتوای و بلاگ ها و شبکه های اجتماعی، به عنوان یکی از منابع خبر، این روزها تبدیل به امری معمول برای رسانه های کوچک و بزرگ شده است .

اندرو مایکل سولیوان، و بلاگنو پس شناخته شده آمریکایی، می گو ید:

«مهمترین بعد ژورنالیستی و بلاگ به کیفیت شخصی و حتی تقریبا خودشیفتگی و بلاگنو یس مرتبط است. و بلاگنو یس ها علاقه مندی خاصی به وارسی فاکت ها و نظارت بر رسانه ها دارند. و اگر شما سردبیر نیو یورک تایمز باشید، نمی توانید چیزهای غیرواقعی بنو یسید و انتظار داشته باشید کسی متوجه نشود. برای من این واقعیت جالبی ست که مدیران رسانه های بزرگ حالا باید نگران آن باشد که هر روزه زیر نظر گروهی از مردمان معمولی قرار دارند که اشتباهاتشان را به آن ها گوشزد می کنند.»

و بلاگ نو یسی و نو یسندگی

تقریبا همه ی ما علاقه مندیم که از زبان نو یسنده ی مورد علاقه مان در مورد زندگی شخصی و کاری اش بشنو یم.دوست داریم بدانیم کتاب بعدی او و یا نظر او در خصوص یک رو یداد سیاسی، فرهنگی یا ادبی چیست . گذشته از این ها، در جهان امروز، حضور آنلاین برای همه کسانی که کار حرفه ای می کنند، از جمله نو یسندهها، از ابزار مهم کار آن هاست . با وجود آن که این روزها شبکه های اجتماعی به ظاهرا کاربرد بیشتری نیست به و بلاگ نو یسی دارند، اما برای نو یسنده ی حرفهای ایجاد فضای خاص خودش بر روی اینترنت همچنان اهمیت دارد . هر چند این موضوع به معنای نادیده گرفتن نقش مهم شبکه های اجتماعی برای نو یسندهها نیست .

ارتباط دوسو یه و مستقیم با مخاطب سهمی مهم در موفقیت کاری نو یسنده دارد و گذشته از آن چنین ارتباطی به نو یسنده کمک می کند که شناخت بهتر و عمیقتری از خوانندگان خود داشته باشد.

محتوای و بلاگ های نو یسندگان می تواند متنوع باشد؛ از گفتگوهای ساده و خودمانی در ارتباط با کارها و زندگی شخصی اش، تا نقدهای ادبی و حتی تحلیلهای اجتماعی و سیاسی .

دلایل زیادی برای و بلاگ نو یسی نو یسندگان وجود دارد و بسیاری از آن ها می گو یند و بلاگ نو یسی شیوه ی خو بی برای حفظ و یا ایجاد عادت نوشتن است . اما در کنار آن حضور آنلاین نو یسنده به معنای ایجاد امکان تماس با خواننده است . گذشته از آن، شمار فزایندهای از ناشران حرفهای نیز از طریق وبلاگها –و نیز شبکههای اجتماعی– با کارهای نو یسندهها، به خصوص نو یسندههای تازه کار آشنا می شوند. در غرب نشر کتاب بیش از هر چیز دیگر، یک تجارت به حساب می آید و ناشران در سرمایه گذاری بر روی انتشار کتاب دقت زیادی دارند. و بلاگ یک نو یسنده، کیفیت محتوا و شمار مخاطبان آن می تواند به مثابه یکی از شاخصه ی تصمیمگیری برای ناشران عمل کند. تقریبا همه ناشران و کارگذاران ادبی پس از دریافت پیشنهاد نشر یک کتاب سعی می کنند از سابقه ی کاری نو یسنده آن اطلاعاتی به دست آورند. آنها این اطلاعات را از شبکه های اجتماعی، مثل فیسبوک و لینکدین، و و بلاگ ها و دیگر رسانه ها جمع آوری می کنند. بنابراین، حضور فعال یک نو یسنده در فضای مجازی می تواند در تصمیم ناشران برای نشر آثار او کمک کند. بنابراین، اگر برنامه ی درازمدت یک نو یسنده انتشار آثارش توسط ناشران معتبر باشد، حضور آنلاین و شمار مخاطبانش می تواند شانس انتشار کتابش را بالا ببرد .

اما حتی اگر برنامه نو یسنده انتشار کتاب به شکل «خودنشر» یا Publish-Self باشد، داشتن یک و بلاگ خوب حتی اهمیت بیشتری در معرفی کتاب و جلب توجه خوانندگان و فروش آن داشته باشد. در کنار این ها حضور نو یسنده در فضای مجازی می تواند به ارتباط او با صدها نو یسندهی دیگر کمک کند و تجارب آنها استفاده کند.

اما این را باید در نظر داشت که و بلاگ نو یسی شبیه سرمایه گذاری درازمدت است و تاثیری فوری بر روی موفقیت کاری مثل فروش کتاب یا پیدا کردن ناشر ندارد . اما تجربه ایجاد یک و بلاگ و به روزس ازی آن برای یک نو یسنده همیشه آموزنده است .

# درس سوم :آشنایی با و بلاگ و قابلیتهای آن

آناتومی یک و بلاگ هرو بلاگ یا و بسایت دو بخش دارد :صفحه ی اصلی که کاربر آن را می بیند و استفاده می کند و بخش مدیریت که فقط و بلاگ نو یس و یا نو یسندگان و بلاگ به آن دسترسی دارند. صفحهی اصلی و بلاگ ها و و بسایت ها ازعناصر حداقلی مشخصی تشکیل شده است . (تصو یر یک )

هِدِر یا سربرگ که معمولا نام و لوگوی بلاگ یا و بسایت و دیگر اطلاعات و قابلیتهای و بسایت در آن درج میشود.<br> سربرگ جزو مهم ترین بخش های یک بلاگ و به عبارتی

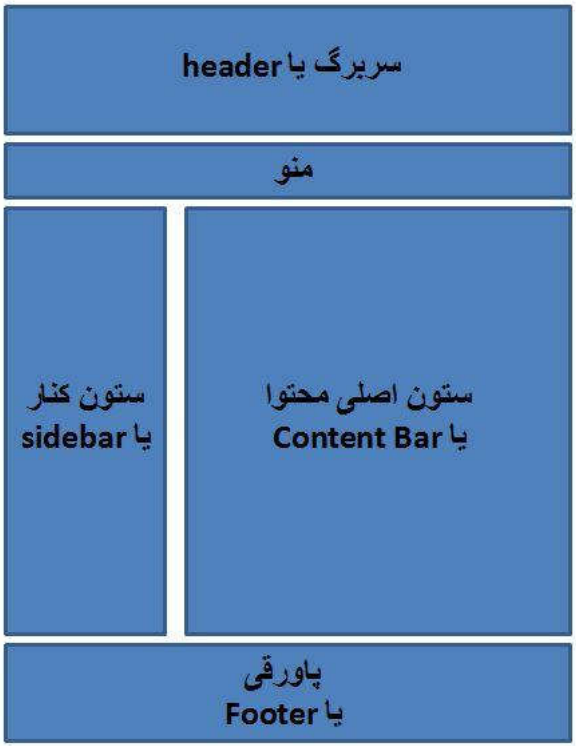

شناسنامه آن است . منو یاگزینگان که طرح های گوناگونی می تواند داشته باشد، اما طرح نواری افقی رایج ترین شکل آن است . منو حاوی میان برهایی به بخش ها و موضوعات مختلف یک و بلاگ/و بسایت است . مثلا یک و بسایت خبری می تواند حاوی اخبار سیاسی، فرهنگی و اقتصادی باشد و معمولا راحت ترین راه برای دسترسی به هرکدام از این دسته اخبار، درج میان برآن در منو است . ستون محتوا بخش اصلی و بسایت است که نوشته ها،

عکس، فیلم و دیگر محتوای دیجیتال و بسایت را نمایش

می دهد. در صفحه اصلی یک و بلاگ این ستون معمولا

بزرگتر از دیگر بخش ها و حاوی عنوان های نوشته ها، تاریخ، و نام نو یسنده و متنی کوتاه از نوشته هاست که باکلیک بر روی عنوان می توان آن را در صفحهای جداگانه که به آن صفحه نوشته یا single post می گو یند باز کرد و خواند. یک و بلاگ را می توان طوری تنظیم کرد که کل نوشته را در همان صفحه اصلی نمایش دهد. سایدبار یا ستون کناری فضایی در سمت راست یا چپ و بسایت /و بلاگ است که روی آن ابزارک هایی که و یجیت نامیده

می شوند قرار می گیرند. و یجیت های بی شماری برای کاربردهای بسیار متنوع وجود دارند اما و یجیت هایی که معمولا هر

و بلاگی دارد شامل ابزارک جستجو در و بسایت، آرشیو موضوعی یا براساس تاریخ، فهرست پرخوانندهترین مطالب و یا مطالب تازه و مدیریت و بسایت و ثبت نام کاربر است. فوتر یا پاورقی نیز مانند هدر از بخشها مهم یک و بلاگ است . در این بخش می توان اطلاعات بیشتری در مورد و بلاگ (یا و بسایت )، نو یسنده یا نو یسندگان آن، اهدافو جزییات مربوط به تماس را اضافه کرد .گذشته از آن، در پاورقی نیز می توان و یجیت های مختلفی قرار داد. در درس های بعدی ( که شامل یک و یدیو برای ساخت عملی یک و بلاگ است ) درباره این موضوعات با جزییات بیشتری صحبت خواهد شد.

چه نامی برای و بلاگ مان انتخاب کنیم؟

نام و بلاگ یا و بسایت مهمترین واژه ایست که یک و بلاگ نو یس باید انتخاب کند. این دقت به خصوص برای فارسی زبان ها مهمتر است، چرا که نامی که برای و بلاگ خود انتخاب می کنید، باید به حروف انگلیسی بنو یسید و هیچ استانداردی برای املاء واژه های فارسی در الفبای انگلیسی وجود ندارد . مشکل دیگراین است که به دشواری می توان واژه ای را یافت که کس دیگری قبلا آن را نگرفته باشد. ممکن است شما هم جزو کسانی باشید که هنگام ایجاد حساب کاربری ای میل متوجه شدهاید که نام شما را قبلا کس دیگری گرفته و گزینهی شما حالا افزودن عددی به نامتان یا تغییر املاء آن است . چنین مشکلی در هنگام ثبت یک و بلاگ )و و بسایت (نیز معمول است . یافتن یک نام مناسب خلاقیت می طلبد.

به طور کلی یک نام مناسب برای یک و بلاگ باید شرایط زیر را داشته باشد : الف: باید به محتوای و بسایت ربط داشته باشد ب: برای مخاطبان شما مانوس باشد ج: واژه ای تا حد ممکن کوتاه و بامعنا باشد تا در حافظه بماند. د: املاء آن به حروف انگلیسی ساده و سرراست باشد. بنابراین، نامهایی که حروف غ یا ق یا ژ و امثال آن داشته باشند، احتمالا املاء انگلیسی آن به سادگی به یاد نمی ماند. ه: خط فاصله نداشته باشد. توصیه می شود از خط فاصله استفاده نکنید. حتی اگربا کاربرد آن بتوانید نام دلخواه برای و بلاگتان را به دست آورید.

بیشتر نو یسندگان ترجیح می دهند که نام خود را برای و بلاگ خود استفاده کنند. چنین نامگذاری مناسب است و هیچ اشکالی ندارد . با این حال، سعی کنید که نامتان را با املاء رسمی انگلیسی و بدون خط تیره یا نقطه میان نام و نام خانوادگی بنو یسید.

# چه قالبی برای و بلاگ مان انتخاب کنیم؟

قالب ها یا تمپلیت ها در واقع طرحی استاندارد از یک و بسایت یا و بلاگ آماده هستند. این روزها نیازی نیست برای داشتن یک و بسایت برنامهنو یسی استخدام کنید تا آن را از تهداب برنامهنو یسی کند. چنین و بسایتی هز ینه هنگفتی دارد و فقط شرکت های تجاری که و بسایت هایی باکاربرد های خاص نیاز دارند، از برنامهنو یس ها استفاده می کنند. روی اینترنت می توان قالب های بی شماری را به صورت رایگان یا پولی پیداکرد . خود وردپرس نیز صدها قالب و بلاگ را به صورت رایگان به کاربران ارائه می کند. از آنجاکه وردپرس به طور کامل از زبان فارسی پشتیبانی می کند، قالب های آمادهی زیادی با پشتیبانی زبان های «راست به چپ »نیز در میان قالب های رایگان وردپرس می توان یافت . تمام قالب ها امکانات اولیه لازم، چنان چه در آناتومی یک و بلاگ توضیح داده شد، را دارند و علاوه بر آن ها ممکن است قابلیت های متفاوتی به آن امکانات اضافه شده باشد که آن را برای ژانر خاصی از و بلاگ نو یسی مناسب می سازد . مثلا برای ایجاد یک فوتو بلاگ یا و یدیو بلاگ، قالب هایی وجود دارند که قابلیت های آن ها برانتشار عکس یا و یدیو متمرکز است . تمرکز قالب و بلاگ شخصی برآسانی انتشار و خوانش متن و نشر عکس و و یدیو است و معمولا مطالب و بلاگ با مقدمه یا بریده ای کوتاه از مطلب در ستون محتوا نمایش داده می شوند. اما تمرکز قالب خبری یا مجله برگنجاندن هر چه بیشتر مطالب و بسایت در صفحه اول است .

انتخاب قالب کاملا بستگی به سلیقه شخصی شما دارد . اما در نظر داشته باشید که قالب های مجله یا اخبار هر چند امکانات بیشتری دارند، برای یک و بلاگ شخصی مناسب نیستند. چنین و بسایت هایی نیازمند کار تیمی و به روزسازی هر روزه است و لازم است که مطالب صفحه اول در فاصله های کوتاهی جای خود را به مطالب تازه تر دهند. به طور کلی، قالبی که برای و بلاگ خود انتخاب می کنید به ژانرو بلاگ و نوع محتوایی که در آن منتشر خواهید کرد، بستگی دارد . یک قالب کلاسیک و بلاگ شخصی تمام امکاناتی را که به کار یک و بلاگ نو یس، از جمله نو یسندهها، می آید، با خود دارد . قالب های و بلاگ شخصی در رنگ ها و طرح های مختلفی می آیند و امکان ایجاد تغییرات دلخواه (مثلا افزودن لوگو یا تغییر فونت ها و استفاده از و یجیت ها یا ابزارک هایی با کاربردهای متفاوت ) در آن وجود دارد .

سرو یس دهند هی و بلاگ چیست؟

بر روی اینترنت و بسایت های زیادی وجود دارند که به ارائه خدمات رایگان و بلاگ نو یسی می پردازند. وردپرس، بلاگفا، پرشینبلاگ، بلاگر، تمبلرو بسیاری دیگراز جمله این سرو یس دهندهها هستند. بیشتراین و بسایت ها از آ گهی هایی که به صورت اتوماتیک در و بلاگ ها منتشر می شود، و نیزارائه خدمات پیشرفتهتر در مقابل پول، سود می برند. در این دوره آموزش عملی ایجاد یک و بلاگ بر روی سیستم وردپرس آموزش داده می شود. بیش تراز بیست و پنج درصد و بسایتهای روی اینترنت با استفاده از وردپرس ساخته شدهاند. وردپرس سیستم عاملی برای ایجاد، برنامهریزی و مدیریت و بسایت و و بلاگ است که استفاده از آن نسبتا آسان است و نیازی به دانش فنی مثل برنامهنو یسی وب ندارد . در در سهای بعدی این جزوه استفاده از وردپرس به صورت مقدماتی برای ساختن یک و بلاگ آموزش داده می شود.

درس چهارم :ایجاد یک و بلاگ ساده

راهنمای ایجاد یک و بلاگ شخصی

این بخش به دو درس تقسیم شده است . به جز متن دروس، شما می توانید و یدیوی هر مرحله را در کانال یوتیوب نوگام مشاهده کنید. توصیه می شود که در کنار مطالعه متن و یدیو را نیز ببینید و همزمان با یادگیری نحوه ایجاد یک و بلاگ، خودتان نیز یک و بلاگ روی وردپرس بسازید.

مرحله اول :ایجاد یک و بلاگ

۱) برای ایجاد یک و بلاگ روی وردپرس، و بسایت com.wordpress را روی مرورگر دلخواه خود باز کنید. در نظر داشته باشید که و بسایت هایی مثل وردپرس ممکن است هر چند وقت یک بار صفحه اصلی خود را تغییر دهند. اما با آن هم مراحل ایجاد یک و بلاگ کم و بیش یکی ست . (تصو یر ١)

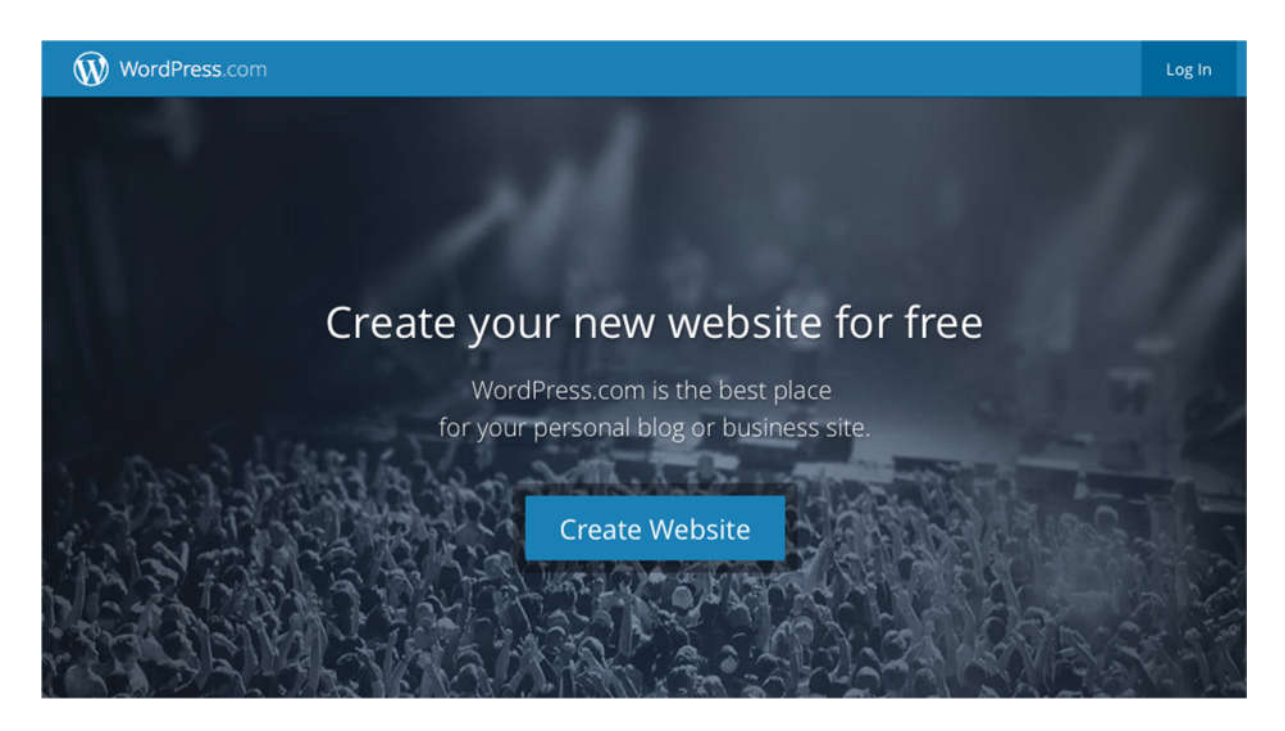

تصو یر ١

۲) روی دکمه Create Website کلیک کنید. در این صفحه توضیحاتی به زبان انگلیسی در مورد ساختن یک و بلاگ رایگان و قابلیت های وردپرس آمده و برای ادامه روی دکمه Started Get کلیک کنید. ۳) در مرحله اول از چهار مرحله وردپرس از شما می خواهد که قالب دلخواه خود را انتخاب کنید. این قالب ها را بعدا می توانید تغییر دهید و می توانید هرکدام از قالب ها را کلیک کنید .

۴) حالا وردپرس از شما می خواهد که نام دلخواه خود را تایپ کنید. (تصو یر ٢)

به یاد داشته باشید که اگر نامی که تایپ می کنید قبلا گرفته شده باشد، وردپرس کلمه blog را به انتهای نام شما اضافه می کند. اگر می خواهید این کلمه در نام و بلاگ شما نباشد، نامهای دیگری را امتحان کنید.

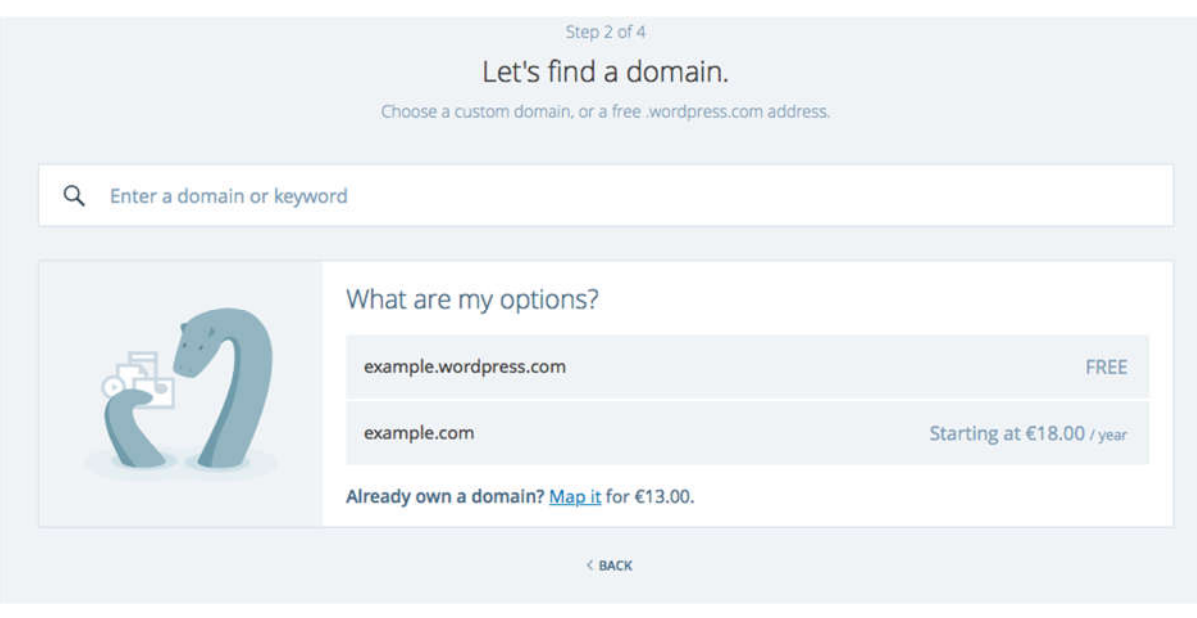

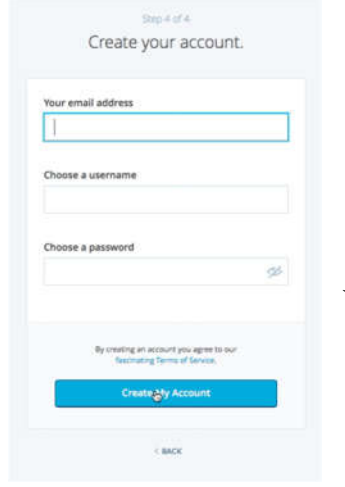

۵) بعد از انتخاب نام، وردپرس از شما می خواهد تعیین کنید که آیا می خواهید سرو یس رایگان باشد یا پولی . سرو یس رایگان را انتخاب کنید.

۶) اکنون (تصو یر ٣) وردپرس از شما می خواهد که حساب کاربری برای خود ایجاد کنید. با درج ای میل و انتخاب یک نام کاربری و پسورد این مرحله را تکمیل کنید و روی دکمه Settings Save کلیک کنید.

۷) وردپرس ایمیلی جهت تایید آدرس ایمیلی که درج کرده اید به شما خواهد فرستاد و حاوی لینکی برای تایید ای میل شما خواهد بود. تصو یر ٣

تصو یر ٢

۸) وقتی وارد بخش مدیریت یا ادمین و بلاگ خود می شو ید، (تصو یر ٤) گزینه های زیادی را خواهید دید که ممکن است در وهله اول پیچیده به نظر بیاید. اما این طور نیست . به یاد داشته باشید که وردپرس قابلیت های بسیار محدودی در سرو یس رایگان خود به کاربر ارائه می کند و به همین دلیل امکان شخصی سازی و بلاگ شما محدود خواهد بود.

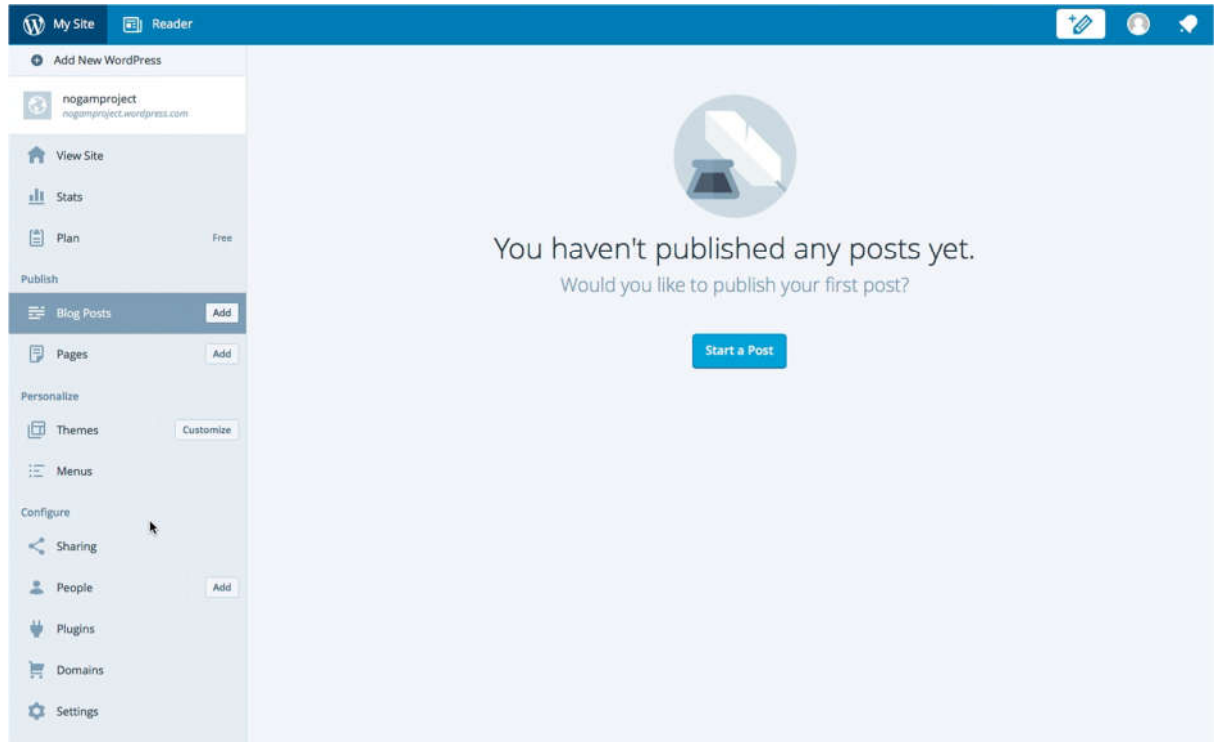

#### تصو یر ٤

۹) وردپرس از زبان فارسی پشتیبانی می کند و این پشتیبانی هم برای محتوا و هم برای بخش مدیریت و بلاگ ارائه می شود. اگر به زبان انگلیسی آشنایی دارید، ممکن است ترجیح بدهید که مدیریت و بلاگ به همین زبان باشد. اما اگر و بلاگ شما به زبان فارسی است، قاعدتا باید زبان فارسی برای محتوا را فعال سازید. برای این کار به بخش settings برو ید (تصو یر ٥) و از منوی Language زبان »فارسی fa «– را انتخاب کنید.

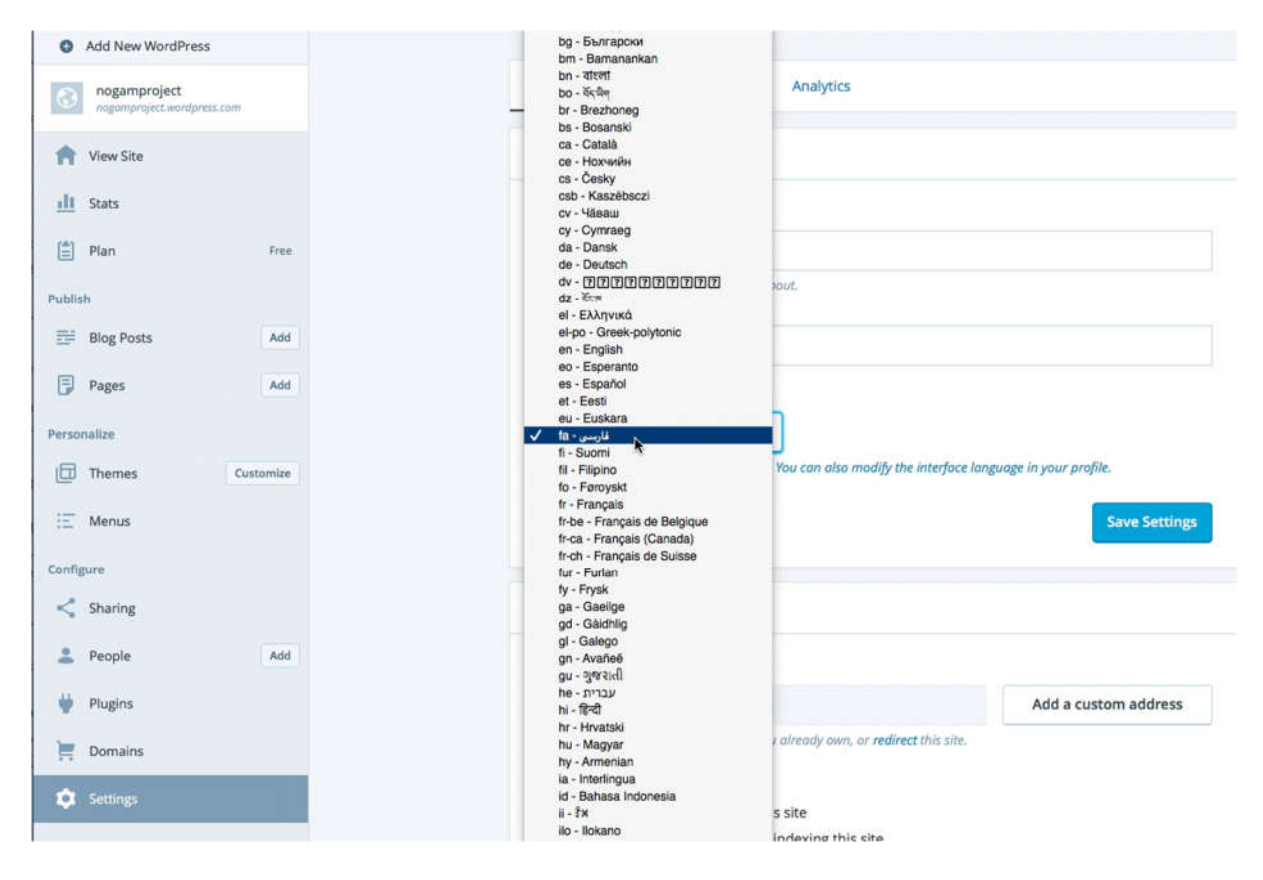

۱۰) در این تمرین ما بخش مدیریت و بلاگ را نیز به زبان فارسی تغییر می دهیم. برای این کار روی آواتاری که پروفایل شما را باز می کند کلیک کنید. در این قسمت توصیه می شود که نام و نام خانوادگی و نام ترجیحی قابل نمایش خود را در پروفایل خود ذکر کنید و اگر دوست دارید کمی هم درباره خودتان بنو یسید و عکس خود را هم اضافه کنید. سپس از نوار سمت چپ گزینه Settings Account را انتخاب کنید.

۱۱) در فرم جدیدی که نمایش داده می شود برخی از اطلاعات قبلی که در جریان ثبت و بلاگ خود ارائه کردید را خواهید دید. از منوی Language Interface باز هم گزینه «فارسی fa «– را انتخاب کنید (تصو یر ٦) و روی گزینه Account Save Settings کلیک کنید. خواهید دید که بخش مدیریت به زبان فارسی تغییر می کند.

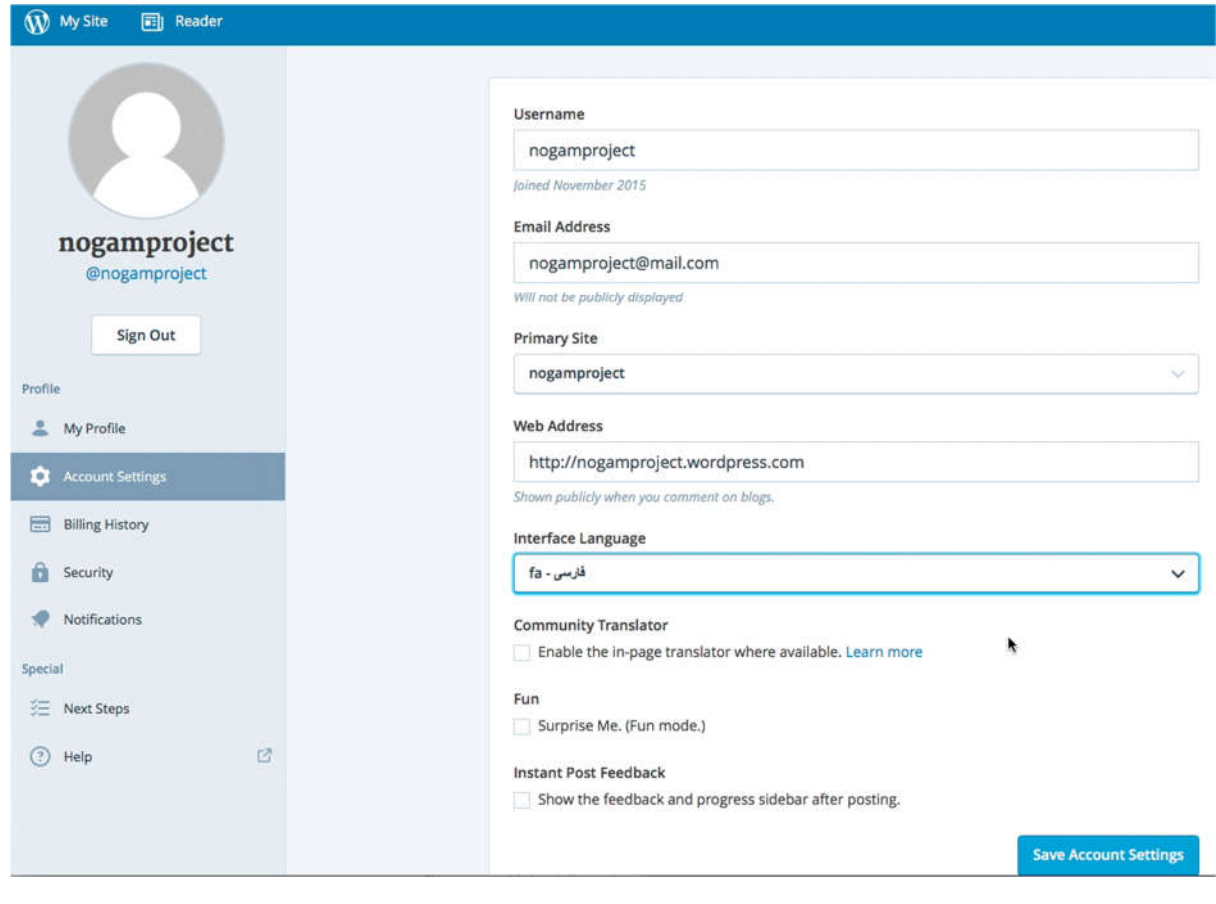

مرحله دوم :آشنایی با بخش مدیریت و بلاگ

حالا و بلاگ شما تقریبا آماده است . اگر روی گزینه دیدن وب گاه کلیک کنید، خواهید دید که صفحه ی اینترنت ی که باز می شود آدرسی را دارد که شما برای و بلاگ خود انتخاب کرده اید. این صفحه دارای همان بخش هایی هست که در مبحث آناتومی یک و بلاگ توضیح داده شد :یعنی یک سربرگ دارد، یک ستون محتوا، یک سایدبار و یک پاورقی یا فوتر. روی ساید بار شما و یجیت هایی از قبل آماده شده را می بینید، مثل امکان جستجو، دیدگاه های اخیر، بایگانی، دسته ها، و بخش مدیریت و بسایت .

بخش مدیریت (تصو یر ٧) نیز از یک سایدبار و یک ستون محتوا تشکیل شده. سایدبار (که اگر زبان بخش مدیریت را فارسی کرده باشید، سمت راست قرار دارد ) به چهار بخش تقسیم شده که هرکدام از بخش ها چند گزینه دارند.

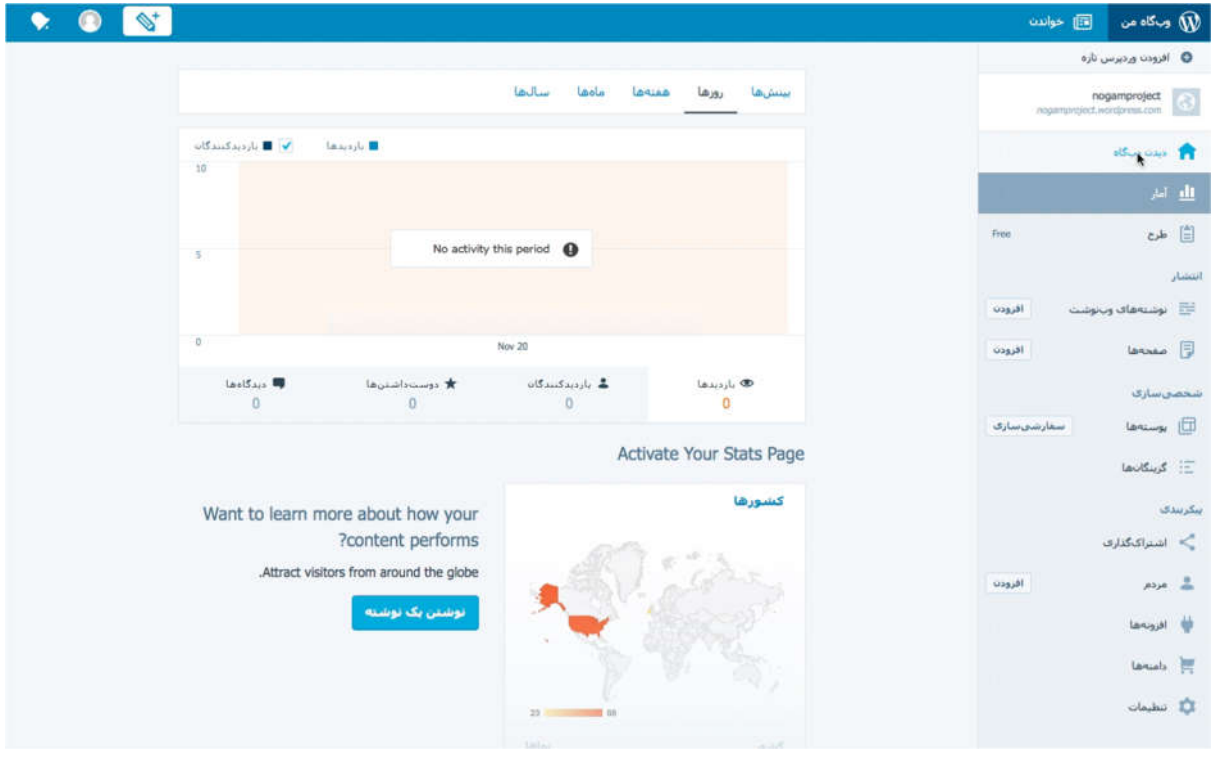

در بخش اول، شما نام و بلاگ خود و آدرس اینترنت ی آن را می بینید و زیر آن گزینه های افزودن یک وردپرس تازه، دیدن وب گاه، آمار و .Planدر این بخش به جز گزینه «دیدن و بگاه» و آمار از باقی گزینه ها استفاده نخواهید کرد .گزینه آمار هم زمانی مفید است که و بلاگ شما بازدیدکنندگانی داشته باشد و شما با کلیک روی آن می توانید می توانید ببینید چند بازدیدکننده و از کدام کشورها از و بلاگ شما بازدید کرده اند.

در بخش انتشار، دو گزینه دارید:

دیدن نوشته های و بلاگ خود و یا افزودن یک نوشته تازه ( با کلیک روی افزودن )

و دیدن صفحه های و بلاگ خود و یا افزودن یک صفحه تازه .

در این جا مهم است که تفاوت بین نوشته یا post و صفحه یا page را ذکر کنیم. پست ها نوشته های اصلی و بلاگ هستند که در ستون محتوا منتشر می شوند. اما صفحه ها، هرچند شبیه یک پست هستند، اما حاوی اطلاعات جانبی در مورد و بلاگ یا نو یسنده هستند و در ستون محتوا منتشر نمی شوند. بلکه اغلب از طریق منو قابل دسترسی هستند . مثلا اگر شما بخواهید اطلاعاتی راجع به خود بنو یسید که به سادگی قابل دسترس باشد، آن اطلاعات را در یک صفحه می نو یسید و لینک صفحه را در منوی و بلاگ خود می نو یسید، مثلا «درباره من».

اگر و بلاگ خود را باز کنید خواهید دید که قبلا یک صفحه به نام Me About یا «درباره من» ایجاد شده. شما می توانید محتوای این صفحه را به نوشته ی دلخواه خود تغییر دهید.

در بخش شخصی سازی، نیز دو گزینه دارید:

یکی انتخاب پوسته ها یا قالب برای و بلاگ شما و شخصی سازی آن است و دیگری گزینگان ها یا همان منو که در مراحل بعدی با هر دو آشنا خواهید شد.

در قسمت پیکربندی می توانید از گزینه اشتراک گذاری پروفایل های خود در شبکه ی اجتماعی را به و بلاگ خود ارتباط دهید، در قسمت «مردم» می توانید مدیران بیشتری به و بلاگ خود بیافزایید. قسمت افزونه ها یا پلاگین در سرو یس رایگان وردپرس غیرفعال است، در قسمت دامنه ها می توانید و بلاگ خود را به خدمات پولی وردپرس ارتقاء دهید. اما مهمترین گزینه در این قسمت «تنظیمات» است که از آنجا می توانید و بلاگ خود را مطابق نیاز تنظیم کنید.

مرحله سوم :پیکربندی بیشتر و بلاگ

قبل از نشر اولین نوشته، لازم است که پیکربندی اولیه و بلاگ خود را تکمیل کنید. برای این منظور روی گزینه تنظیمات کلیک کنید. در سمت چپ گز ینههای تنظیمات و بسایت را در چند تب (عمومی، نوشتن، گفتگو و انالیتیکس) خواهید دید. (تصو یر ٨)

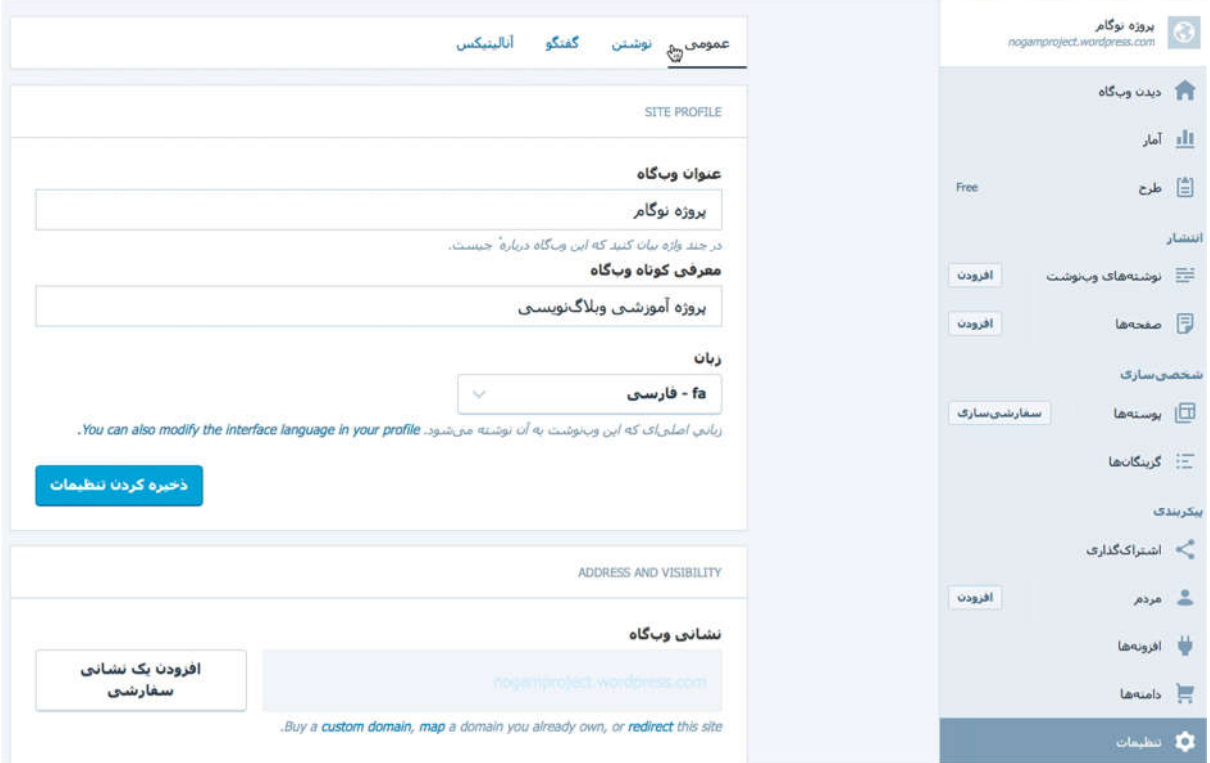

در قسمت عمومی، بخش اول مربوط به پروفایل و بلاگ شماست که شامل گزینه های زیر است :

عنوان وب گاه :این عنوان یا نام و بلاگ شماست که با حروف درشت در قسمت هدر یا سربرگ ظاهر می شود. به یاد داشته باشید که عنوان می تواند متفاوت از نام و بلاگ باشد. مثلا ممکن است آدرس و بلاگ شما متشکل از نام و نام خانوادگی باشد اما ترجیح بدهید عنوانی که روی سربرگ ظاهر می شود، متفاوت باشد.

معرفی کوتاه وب گاه :در این یک عنوان فرعی برای معرفی وب گاه خود بنو یسید.

زبان :در این بخش زبان اصلی محتوای و بلاگ خود را می توانید تعیین کنید. اما به یاد داشته باشید که از پروفایل خود می توانید زبان بخش مدیریت را تغییر دهید.

در بخش آدرس اینترنت ی امکان خرید یک دومین یا دامنه به شما داده می شود که جزییات آن در این جزوه بحث نمی شود. در گزینه رو یت پذیری وب گاه، توصیه می شود که انتخاب کنید که موتورهای جستجوگر مثل گوگل و بلاگ شما را نمایه کنند. این کار باعث می شود که وقتی کاربران کلیدواژه هایی را در گوگل جستجو می کنند که به محتوای و بسایت شما ارتباط دارد، گوگل و بسایت شما را هم در فهرست و بسایت های جستجو شده اضافه کند.

در بخش بعدی که سایر موارد نام دارد، شما می توانید تعیین کنید که آیا در پایین نوشته های شما در و بلاگ، نوشته های مرتبط نشان داده شود یا خیر. توصیه می شود که این گزینه را نیز فعال نگهدارید.

در بخشهای پایینتر، می توانید یک دومین جدید ثبت کنید و یا آدرس اینترنت ی و بلاگ خود را تغییر دهید، یا آدرس اینترنت ی خود را حفظ کنید و تمام محتوای و بلاگتان را حذف کنید و یا کلا و بلاگ خود را حذف کنید.

حالا روی تب نوشتن کلیک کنید. در این بخش می توانید تعیین کنید که اگر نوشتهای را دسته بندی نکردید، در کدام دسته به طور پیش فرض قرار گیرد . در مورد دسته بندیها و ایجاد یک دسته و نیاز آن در درس های بعد صحبت خواهیم کرد . در حال حاضر چون دسته دیگری ایجاد نکرده اید، تنها گزینه شما uncategorized است .در گزینه قالب پیش فرض نوشته نیز به صورت پیشفرض «استاندارد» انتخاب شده که لازم نیست تغییر دهید. لازم به توضیح است که وردپرس قالب های مختلفی برای محتوا ارائه می کند و انتخاب صحیح قالب ها در هنگام نشر محتوا می تواند به نمایش بهتر آن کمک کند. در این زمینه نیز در درس های آینده توضیح داده خواهد شد. (تصو یر ٩)

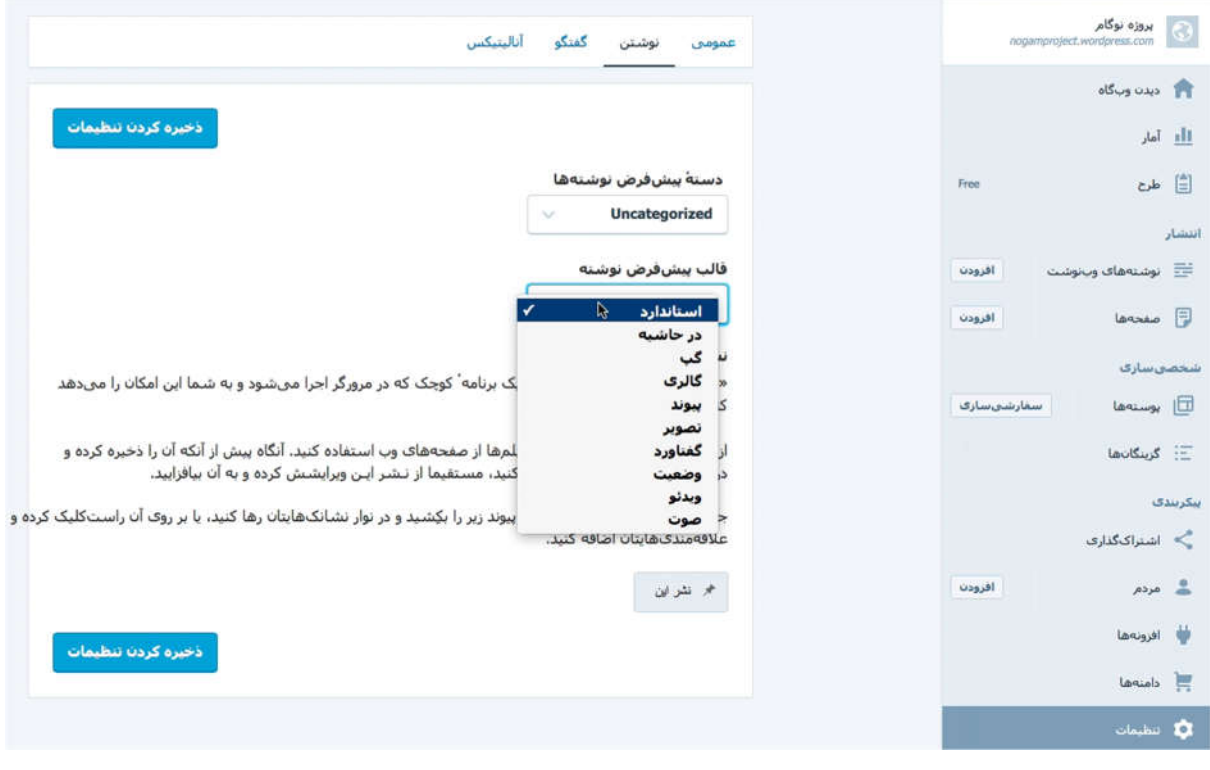

#### تصو یر ٩

حالا روی تب گفتگو کلیک کنید تا گزینه های آن را ببینید.در این بخش می توانید شرایط درج دیدگاه کاربران زیر نوشته هایتان را تنظیم کنید. در گزینه اول »تنظیمات پیشفررض مقاله «را می بنید که همه فعال است. اگر شما در نوشته خود به مقالهی دیگر بر روی اینترنت لینک دهید، و بسایت مقاله ارجاع داده شده، اطلاع داده خواهد شد، اگر دیگران نیز به مقاله های و بلاگ شما لینک دهند، وردپرس شما را مطلع خواهد کرد. به طور پیشفرض امکان درج دیدگاه زیر نوشتههای شما وجود دارد.

در بخش »دیگر تنظیمات دیدگاهها «توصیه می شود که این گز ینهها را به همین شکل پیش فرض نگهدارید. فقط در قسمت »پیش از اینکه دیدگاهی نمایان شود «این شرط را که کاربر باید یک دیدگاه پذیرفته شده داشته باشد، غیرفعال کنید.کاربران مایلند ببینند که دیدگاه آنها فوری روی و بلاگ یا و بسایت درج می شود. اگر دیدگاهی نیاز به تعدیل یا حذف داشت، می توانید این کار را بعد از نشر دیدگاه انجام دهید. (تصو یر ١٠)

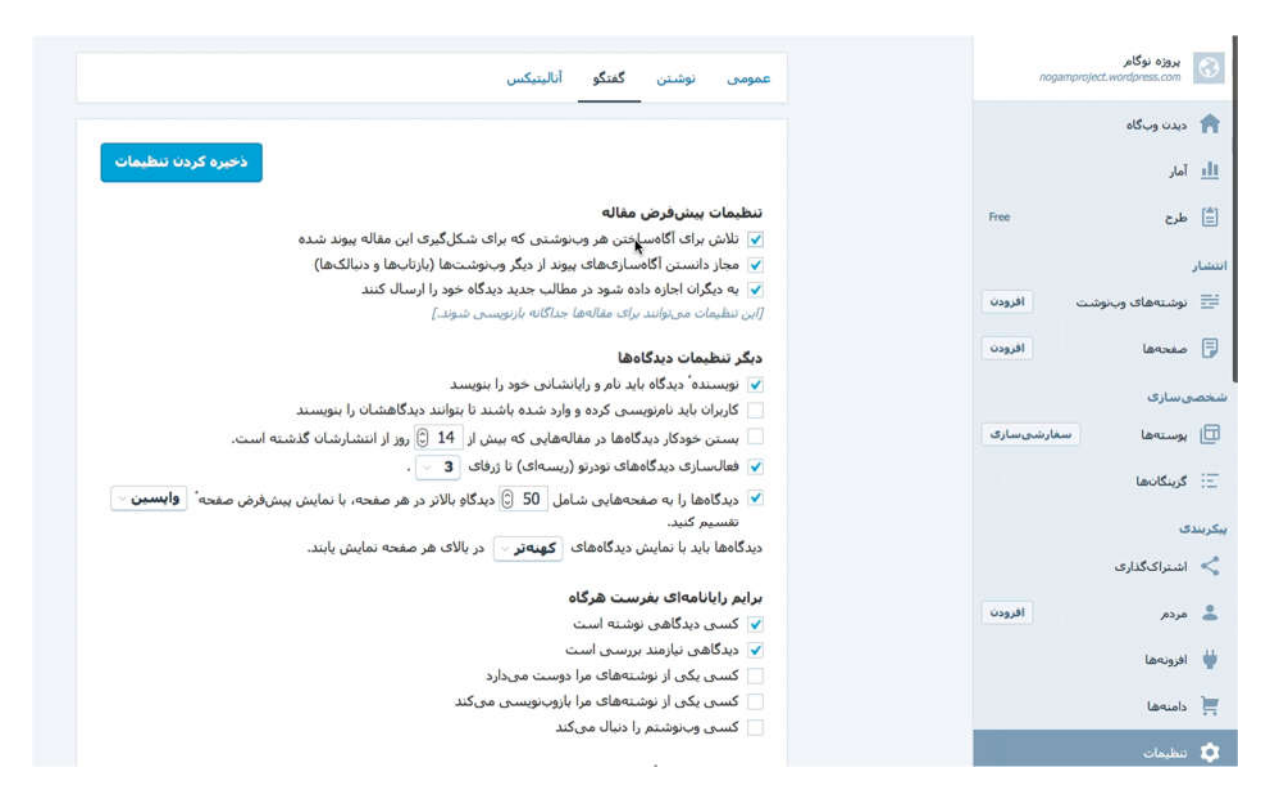

تصو یر ١٠

گزینه »بررسی دیدگاه «می گو ید اگر دیدگاهی حاوی دو لینک یا پیوند بود نیازمند تایید مدیر باشد. این گزینه را فعال نگه دارید، چرا که بیشتر هرزنگار ها یا اسپم ها به و بسایت های مختلف لینک می دهند و بهتر است قبل از انتشار این دیدگاه ها را بازنگری و در صورت هرز بودن حذف کنید.

تب انالیتیکس قابلیت آمارگیری تحلیلی از بازدیدکنندگان و بسایت از طریق امکان انالیتیکس گوگل است . اما این سرو یس رایگان نیست و احتمالا نیازی هم به آن نخواهید داشت .

مرحله چهارم :دلخواه سازی یا سفارشی سازی و بلاگ

طوری که گفتیم شما می توانید پوسته یا قالب دلخواه و مناسب برای محتوای و بلاگتان را از بین قالب های رایگانی که وردپرس ارائه می کند، انتخاب کنید و بعد آن را مطابق به نیاز خود تغییر دهید. برای این منظور ابتدا روی گزینه »پوسته ها «در ستون دست راست بخش ادمین و بلاگ خود کلیک کنید تا فهرست قالب های وردپرس را ببینید. برخی از این قالب ها پولی است و برای اینکه فقط قالب های رایگان را ببینید. از منوی بالای قالب ها گزینه ی «رایگان »را انتخاب کنید. (تصو یر ١١)

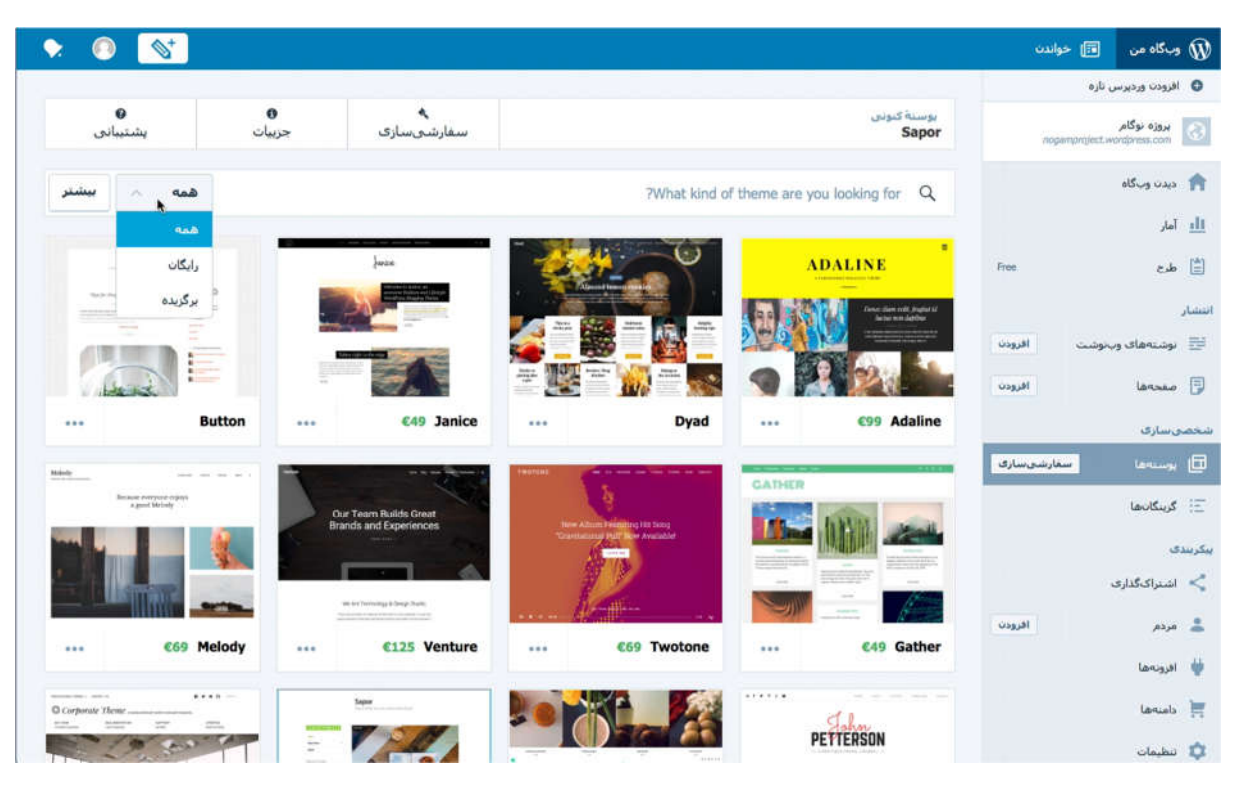

تصو یر ١١

برای یافتن قالب های مناسب می توانید از گزینه جستجو در همین منو برای جستجوی قالب ها نیز استفاده کنید. به منظور آموزش در این درس قالب Penscratch انتخاب شده که یک قالب با طرح کلاسیک است .وقتی قالب را انتخاب می کنید، به صورت نمایشی می توانید ببینید که نوشتهها در آن چگونه به نظر می رسند و بعد روی دکمه Try and Customize کلیک کنید. از آنجا که زبان و بسایت و بخش مدیریت و بلاگ شما فارسی است، وردپرس به صورت اتوماتیک قالب را راست چین خواهد کرد و عنوان و بلاگ شما در بالای صفحه ظاهر خواهد شد. همزمان در سمت راست گزینههای شخصی سازی (یا دلخواهسازی) نمایان خواهد شد. هر کدام از گزینههای شخصی سازی به ترتیب توضیح داده می شوند. (تصویر ١٢)

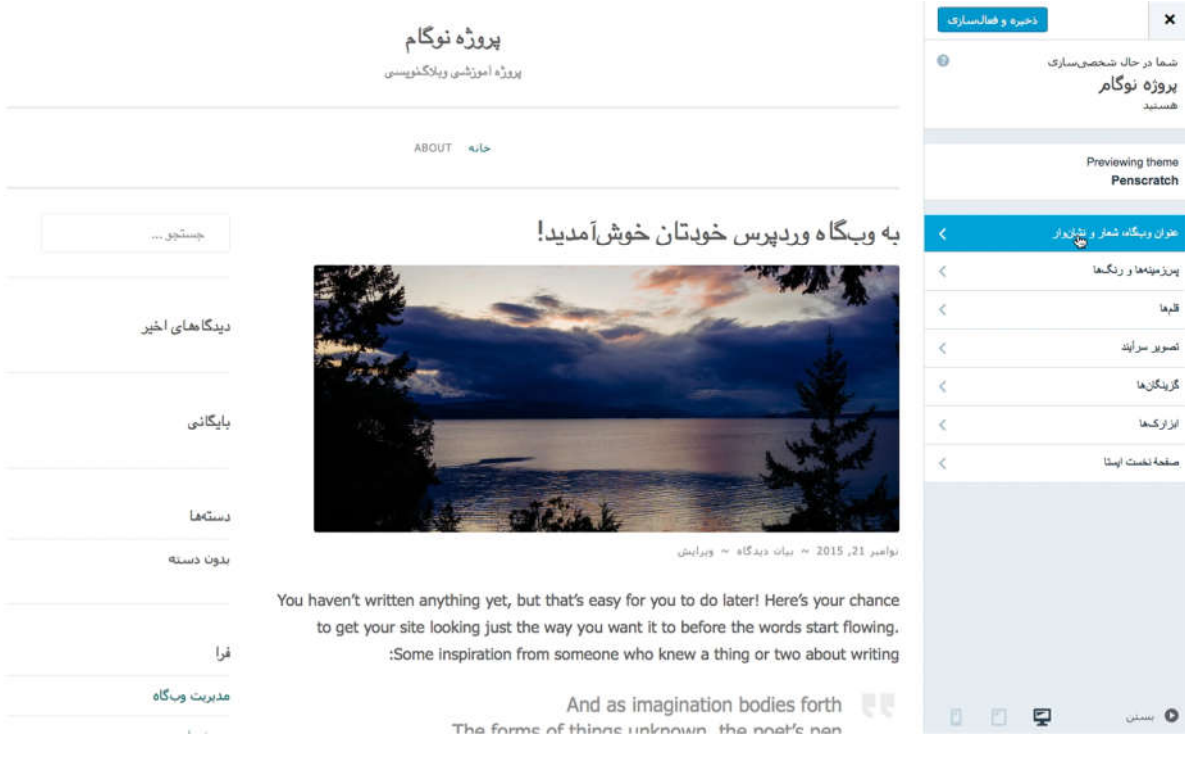

عنوان وب گاه، شعار و نشان واره :این گزینه به شما امکان درج عنوان وب گاه و یک معرفی کوتاه را، طوری که قبلا ذکر شد، ارائه می کند و همچنین امکان درج لوگو یا نشان واره . برای بازگشت به منوی اول روی علامت <sup>&</sup>lt; بالای منو کلیک کنید.

پسزمینهها و رنگ ها :این گزینه به شما امکان تغییر رنگ و بلاگ تان را می دهد.

قلم ها :گزینه تغییر فونت های و بسایت را به شما می دهد. معمولا در سرو یس رایگان و بلاگ وردپرس امکان استفاده از یک فونت وجود دارد که وردپرس آن را در اندازه های مناسب برای متن و عنوان به کار می برد . اما فونت هایی که وردپرس ارائه می کند برای محتوای انگلیسی و دیگر زبان های چپ به راست است . شما با تغییر فونت خواهید دید که فونت فارسی به کار رفته در و بلاگ شما هم اندکی تغییر می کند. اما امکان انتخاب فونت های فارسی دلخواه در سرو یس رایگان وجود ندارد .

تصو یرسرآیند: با این گزینه میتوانید تصو یری شبیه یک کاور زیر بخش هدر یا سربرگ جای دهید که میتواند برای مواردی مثل تبلیغات مناسب باشد. گزینگان :این گزینه به شما امکان ایجاد منو برای و بلاگتان را می دهد. معمولا و بلاگ ها منوهای محدودی دارند. روی «مکان های گزینگان» کلیک کنید تا تعیین کنید منوهای شما در کحای و بلاگ شما باید ظاهر شوند. هرچند قالب های رایگان فقط ایجاد دو منو را پشتیبانی می کنند که یکی منوی اصلی است و دومی منوی شبکه های اجتماعی . از آنجا که ایجاد منو نیازمند محتوا بر روی و بسایت است، این مبحث در درس های بعدی بحث خواهد شد.

ابزارک ها یا و یجیت ها :ابزارک ها روی نوار کناری یا سایدبار قرار می گیرند و قابلیت های خو بی به و بسایت اضافه می کنند. طوری که می بینید چند ابزارک از قبل روی سایدبار و بسایت قرار دارد . شما محل نمایش این ابزارک ها را تغییر بدهید و یا ابزارک های تازه ای اضافه کنید. برای این کار در بخش شخصی سازی، روی گزینه ابزارک ها کلیک کنید و بعد گزینه «ستون کناری» را انتخاب کنید تا ترتیب نمایش فعلی ابزارک ها نشان داده شود. شما می توانید با بالا و پایین کشیدن ابزارک ها جای آنها را مطابق نیاز تغییر دهید.

در پایین ابزارک ها، از گزینه ی «+ افزودن یک ابزارک» (تصو یر ١٣) می توانید برای نمایش فهرستی از ابزارک های موجود و افزودن آنها به روی ستون کناری یا سایدبار استفاده کنید. در و یدیوی آموزشی این مرحله روش افزودن یک ابزارک و پیکربندی آن نشان داده شده است .

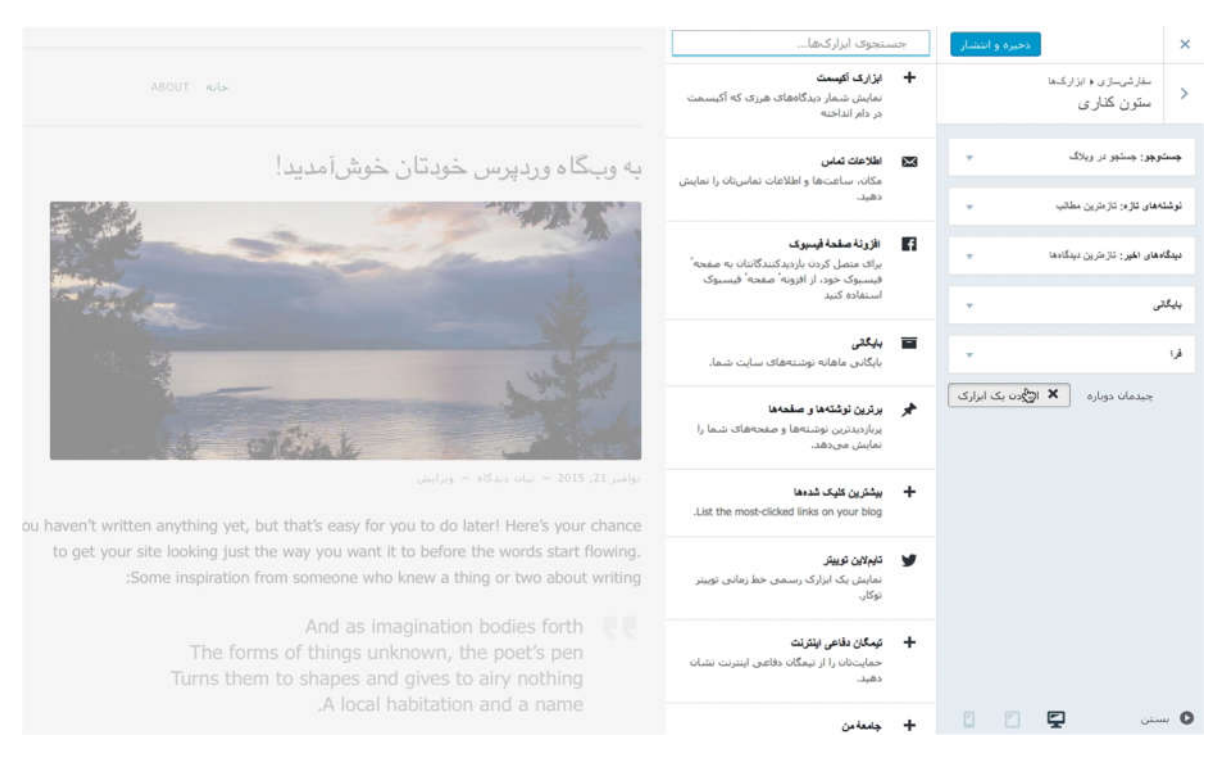

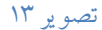

ابزارک ها با کلیک روی فلش سمت چپ نوار عنوان آنها باز می شوند و گزینه هایی برای تنظیم یا پیکربندی ارائه میکنند. برای حذف یک ابزارک می توانید دکمهی «حذف» در پایین پنجره همان ابزارک را کلیک کنید. در درس های آینده، باز هم در مورد دلخواه سازی و بلاگ صحبت خواهد شد.

درس پنجم : انتشار محتوا درو بلاگ

مرحله پنجم: آشنایی با انتشار محتوا

۱) رای نشر یک نوشته یا پست، در بخش مدیریت و بلاگ روی گزینه «افزودن » در مقابل «نوشتههای وب نوشت » کلیک کنید. در سمت چپ صفحه ای با امکان عنوان و ابزار و یرایش برای نوشتن مطلب شما ظاهر می شود. در قسمت عنوان، تیتر مطلب خود را بنو یسید و در بخش زیر نوار ابزار متن خود را تایپ کنید.

۲) قبل از انتشار با یک واژه کلیدی تعیین کنید که دسته یا موضوعی که درباره آن نوشته اید چه می تواند باشد و از خود بپرسید آیا ممکن است در آینده نیز در مورد همین موضوع مطالب بیشتری بنو یسید. در آن صورت از نوار سمت چپ and Tags Categories را انتخاب کنید. پنجرهای که باز میشود، نشان خواهد داد که تنها دستهای که دارید Uncategorized به معنای «دسته بندینشده» است . روی گزینه «افزودن دسته تازه » کلیک کنید و واژه ای را که قبلا تعیین کردید در آن بنو یسید. مثلا اگر موضوع نوشتار شما در مورد کتابی ست که تازه خوانده اید، عبارت «معرفی کتاب» می تواند نام دسته ی مطالب باشد.

۳) دسته بندی مطالب در کاتگوری یا دسته، میتواند یافتن آنها را تسریع کند. به جز دسته بندی مطالب وردپرس به شما امکان برچسب زدن به محتوا را نیز میدهد. تگها کلیدواژه هایی مرتبط به موضوع نوشته ی شما هستند که در پایین مطلب در و بلاگ ظاهر می شوند و کاربر می تواند با کلیک روی آنها تمام مطالبی را که همان برچسب را دارند پیدا کند. (تصو یر ١٤)

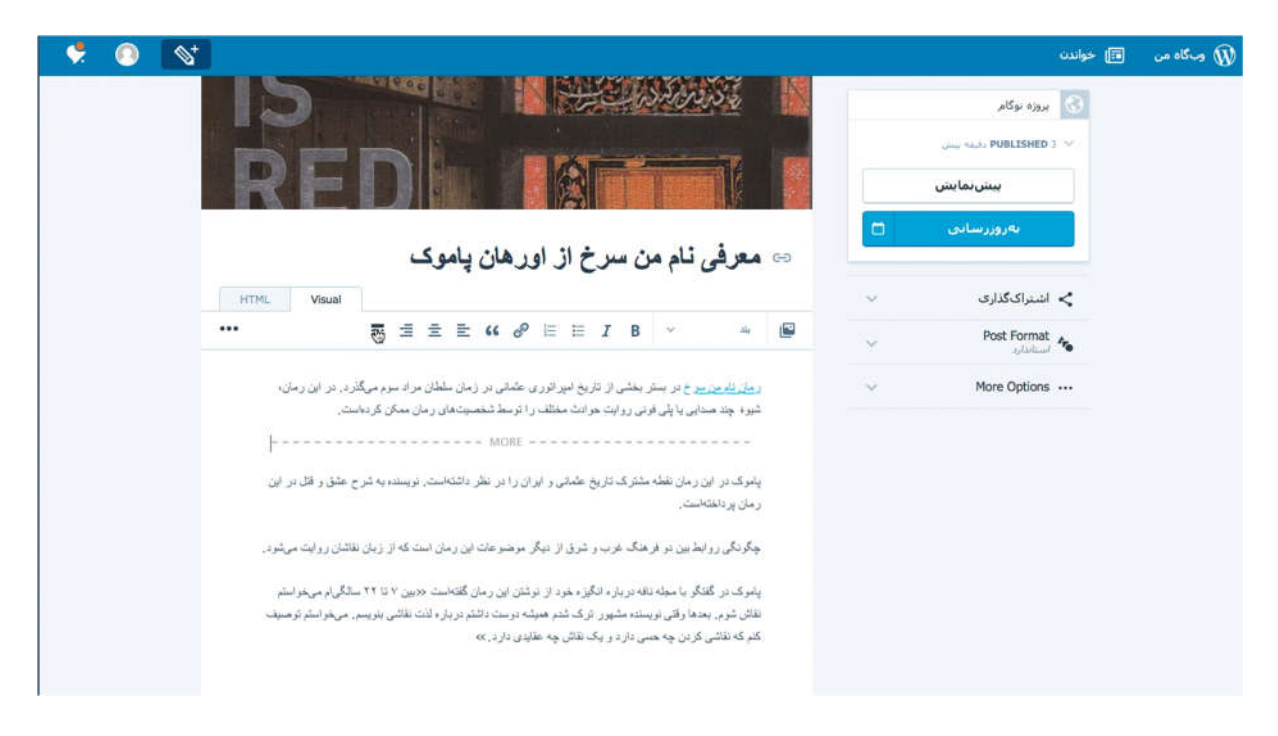

مثلا اگر نوشته ی شما معرفی کتاب «نام من سرخ» از اورهان پاموک نو یسنده ترکیه ای باشد، برچسب های مناسب برای این نوشته می تواند این ها باشد :اورهان پاموک، نام من سرخ، ادبیات ترکیه، برندگان جایزه نو بل، رمان تاریخی ، استانبول و واژه های مشابه. کاربر می تواند با کلیک روی هرکدام از این کلیدواژه ها مطالب دیگری را که همان کلیدواژه را به عنوان برچسب با خود دارد، بیابد. مثلا اگر روی کلیدواژه ادبیات ترکیه کلیک کند، تمام مطالب و بسایت را که به نحوی به ادبیات ترکیه ربط دارند و شما نیز این کلیدواژه را به عنوان برچسب انتخاب کرده اید، نمایش داده می شوند. گذشته از آن، شما به عنوان مدیر و بلاگ نیز می توانید یک آیتم منو با برچسب ادبیات ترکیه بسازید تا کاربر فقط با کلیک کردن روی آن تمام مطالب مرتبط را بیابد. (تصو یر ١٥)
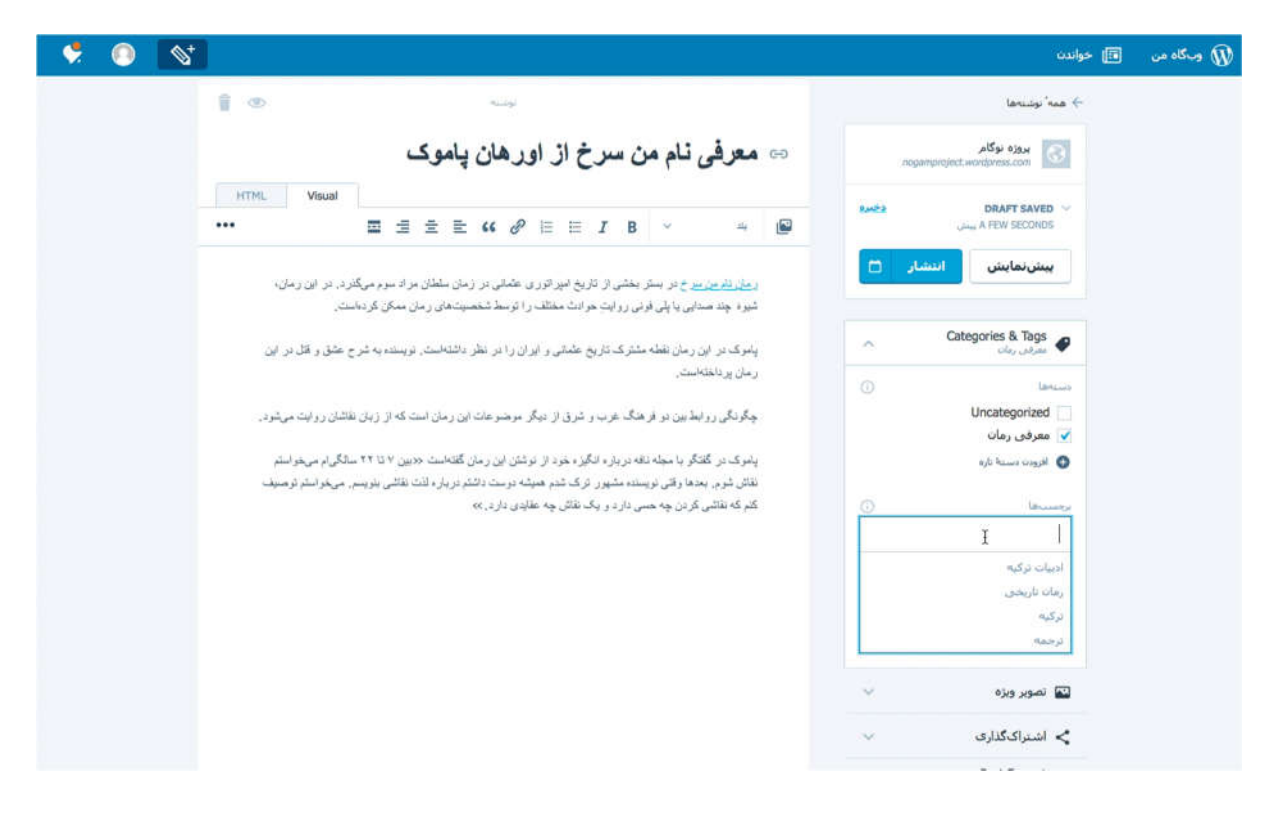

### تصو یر ١٥

۳) همچنین می توانید تصو یر دلخواه خود را با کلیک روی گزینه «تصو یر و یژه » انتخاب کنید. با کلیک روی «تنظیم تصو یر و یژه» پنجرهی اپلود پروندههای چندرسانهای (مثل عکس) باز می شود. با کلیک روی Add New می توانید تصویر مورد نظر خود را از روی کامپیوتر خود به و بلاگ اضافه کنید و سپس با کلیک روی دکمه «تنظیم تصو یر و یژه » آن را وارد نوشته خود کنید.

۴) گزینه «اشتراک گذاری» امکان همخوانی مطلب شما را در شبکه های اجتماعی ممکن می سازد . می توانید طبق نیاز این گزینه را فعال، غیرفعال و یا تنظیم کنید.

۵) گزینه Format Post قالب نوشته ی شما را تعیین می کند. معمولا متن و عکس یک قالب استاندارد است . اما قالب های معمول دیگر، تصو یر، و یدیو، نقل قول و لینک می تواند باشد. انتخاب هرکدام از قالب ها باعث می شود که ایکون مخصوص همان قالب روی صفحه اول نمایش داده شود و به این صورت کاربر در همان نگاه اول به عنوان می تواند حدس بزند که مطلب حاوی چه نوع محتوایی خواهد بود. گذشته از آن، انتخاب قالب و یدیو در بیشتر پوسته ها امکان نمایش و یدیو روی صفحه اول و بدون نیاز به بازکردن یک پست را مهیا می سازد . از دیگر امکانات نوار ابزار انتشار پست، تعیین نام دلخواه اینترنت ی برای نوشته شما، نشر چکیده و تعیین محل جغرافیایی درج نوشته، و امکان غیرفعال ساختن دیدگاه هاست . توجه داشته باشید که در صورت غیرفعال ساختن دیدگاه از نوار ابزار انتشار پست، فقط امکان دیدگاه زیر همان پست غیرفعال می شود و نه در همه نوشته ها.

۶) وقتی پستی را منتشر می کنید، خواهید دید که کل متن نوشته شما روی صفحه اول ظاهر می شود. شاید ترجیح بدهید که روی صفحه اول فقط بخشی از نوشته، به عنوان مقدمه ظاهر شود و کاربر برای خواندن ادامه آن روی عنوان کلیک کند تا کل متن در صفحه ای جداگانه نمایش داده شود. برای نمایش فقط مقدمه یا چکیده، کرسر را در پایان جمله ای بگذارید که می خواهید مقدمه آن مطلب حساب شود و سپس از نوار ابزار روی آیکون Read Moreكلیک کنید. (به تصویر ١٤ دقت کنید)

خواهید دید که آن پاراگراف با یک خط متقاطع از باقی متن جدا می شود. پست را تکمیل کرده و آن را با کلیک روی «به روزرسانی» منتشر کنید. حالا خواهید دید که فقط مقدمه ای که تعیین کردهاید نمایش داده می شود و کاربر باید برای ادامه مطلب روی عنوان کلیک کند.

مرحله ششم: آشنایی با نشر و یدیو

وردپرس قابلیت انتشار خودکار و یدیو را دارد و نیازی به هیچ افزونهی دیگری نیست . شما به سادگی می توانید قالب نوشته خود را «و یدیو» انتخاب کرده و لینک و یدیوی مورد نظر خود از یوتیوب را در نوشته خود قرار دهید. و یدیو در صفحه مطلب شما نمایش داده خواهد شد و اگر لینک و یدیو اولین خط نوشته شما باشد، و یدیوی مربوط در صفحه اصلی نمایش داده می شود و پخش خواهد شد. (تصو یر ١٦)

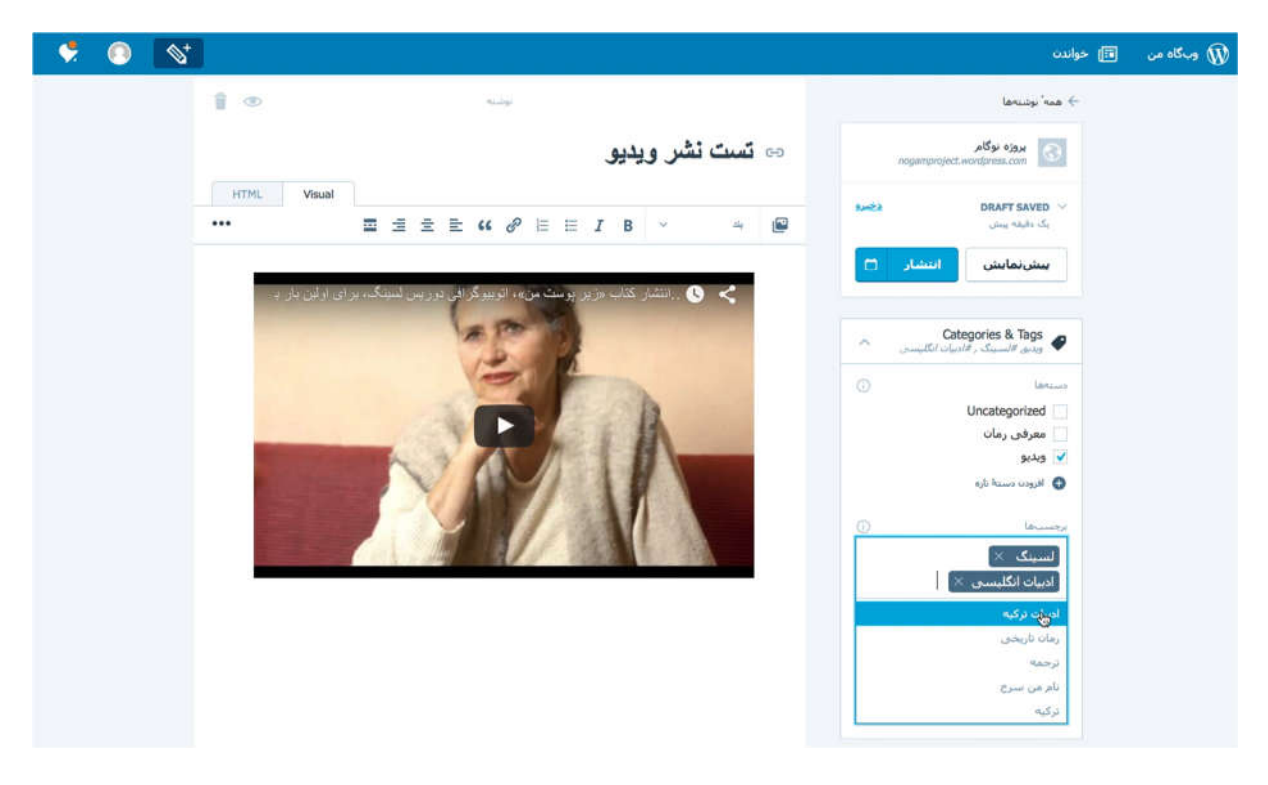

### تصو یر ١٦

برای تمرین، از نوار ابزار بخش مدیریت، نوشته جدیدی ایجاد کنید و قالب و یدیو را برای نوشته انتخاب کنید. سپس لینک مورد نظر خود را در متن تایپ کنید و عنوانی نیز برای آن بنو یسید. توصیه می شود که مثل یک نوشته، برای محتوای و یدیو یی خود نیز دسترسی مرتبط و کلیدواژههایی تعیین کنید. سپس نوشته را منتشر کنید و به و بسایت خود برو ید و نتیجه را ببینید.

برای نمایش و یدیوهای خود، بهتر است آن را ابتدا به یوتیوب اپلود کنید، توضیحاتی کوتاهی در مورد و یدیو روی یوتیوب نیز بنو یسید و لینک و بلاگ و نیز لینک مطلبی را که و یدیو به آن مربوط است، در توضیحات بگنجانید و سپس لینک و یدیو از یوتیوب را طوری که گفته شد در نوشته خود بگذارید. فایدهی این کار این است که کاربرانی که و یدیوی شما را در یوتیوب می بینید، با و بلاگ شما آشنا می شوند و احتمالا از و بسایت شما بازدید خواهند کرد . هرچند شما می توانید و یدیوی خود را همانند تصو یر به و بلاگ خود آپلود کنید، اما پخش آن نیازمند کار فنی بیشتر از جمله افزونه نمایش و یدیو خواهد بود.

مرحله هفتم: تمرین نشر محتوای آزمایشی

برای آموزش مراحل بعدی، به شمول ایجاد منو، نیاز است که و بلاگ ما محتوا داشته باشد. به این منظور با استفاده از آنچه که در مراحل بالا آموختیم، حداقل ده پست در دسته های زیر ایجاد کنید.

معرفی کتاب ( با برچسب های رمان، سیاست، جامعه )

ادبیات فارسی (با برچسب های ادبیات افغانستان، ادبیات ایران، ترجمه)

اخبار نشر (چشمه، نوگام، امیرکبیر)

نو یسندگی ( شخصیت پردازی، زاو یه ی دید، فضاسازی)

لازم نیست متنها را بنو یسید. بلکه برای این تمرین می توانید یک متن را از اینترنت کپی کنید. در هر یک از پست ها سعی کنید، به جز تصو یر و یژه، تصاو یر دیگری را در متن درج کنید و آنها در سمت چپ و راست تنظیم کنید. و نیز پاراگرافها را با فونت ها و اندازه های متفاوت تایپ و نتیجه را بررسی کنید. (تصو یر ١٧)

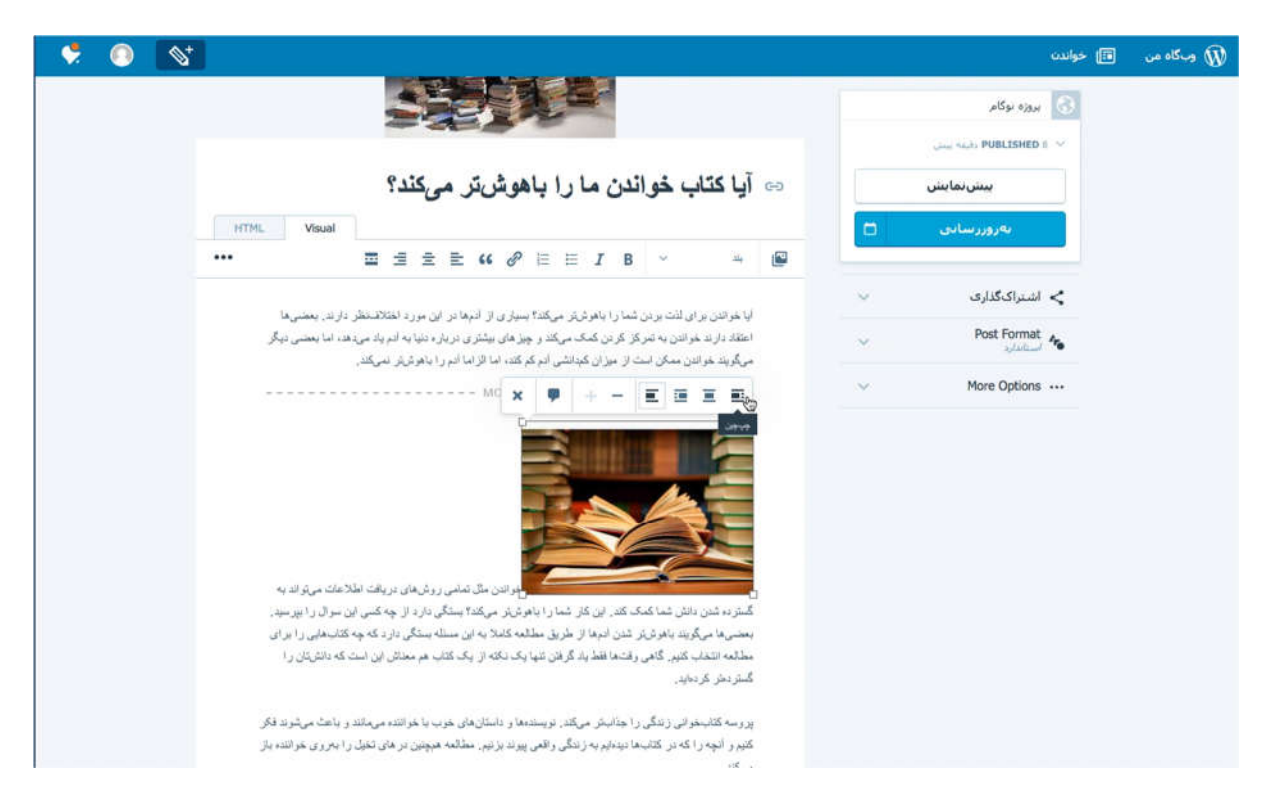

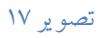

مرحله هشتم: ایجاد و نشر صفحه

فرض کنید شما در و بلاگ خود تحت شرایط خاصی مطالب نو یسندگان مهمان را هم نشر می کنید. قبل از همه چیز شما نیاز دارید که شرایط نشر مطالب نو یسندههای مهمان در و بسایت خود را تشریح کنید. اما این شرایط باید همیشه در دسترس کاربران قرار داشته باشد. اگر به صورت یک نوشته این شرایط را نشر کنید، نوشتههای تازهی شما جایگزین آن خواهد بود. بنابراین بهتر است شرایط همکاری را به شکل یک صفحه نشر کنید و امکان دسترسی سریع به آن را از طریق منو مهیا سازید.

بنابراین، در بخش مدیریت و بلاگ خود روی کلمه «افزودن »مقابل گزینه صفحه هاکلیک کنید. (تصو یر ١٨)

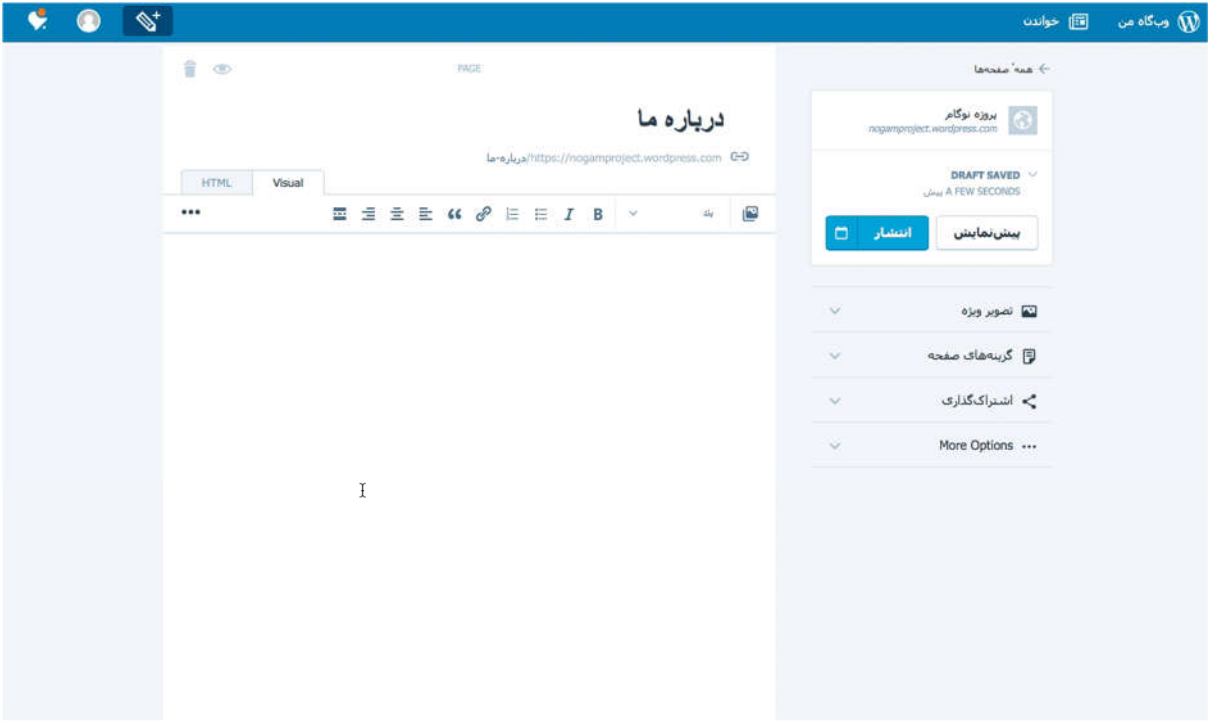

#### تصو یر ١٨

خواهید دید که ایجاد یک صفحه و یک پست هیچ تفاوتی ندارد و تنها فرق آن این است که صفحه ای که ایجاد می کنید روی ستون محتوای و بلاگ شما نمایش داده نمی شود. متنی را در این صفحه کپی کنید و در عنوان عبارت «همکاری با ما» را تایپ کنید. در نوار ابزار گزینه هایی برای درج تصو یر ارائه شده، اما معمولا برای ایجاد صفحه نیازی به تغییر این گزینه ها ندارید. صفحهای را که ساختهاید منتشر کنید. صفحهی دیگری ایجاد کنید و عنوان آن را «دربارهی من» بگذارید. متنی در آن بنو یسید و یا از جایی کپی کنید و سپس این صفحه را منتشر کنید. خواهید دید که هیچ کدام از این دو صفحه در ستون محتوا نمایش داده نمی شوند. اما روی منوی و بلاگ شما هر دو صفحهای که ایجاد کردید، به عنوان دو آیتم منو قرار داده شدهاند. در مرحله ی بعدی با ایجاد منوی دلخواه بیشتر آشنا خواهیم شد.

مرحله نهم: ایجاد منو

منو که در وردپرس فارسی به گزینگان ترجمه شده، راهی برای دسترسی سریع کاربر به محتوای و بلاگ و دیگر امکانات آن است . کارکرد منوهای و بسایت ها تفاوت چندانی با منوهای نرم افزارهایی مثل وورد یا اکسل ندارند و هدف دسترسی سریع به امکانات و محتوای یک و بسایت و یا نرم افزار است .

با این تعریف، شما به عنوان مدیر می توانید تعیین کنید که چه محتوا یا چه نوع قابلیت هایی برای کاربران شما باید قابل دسترسی سریع باشد.معمولا دسته های موضوعی مطالب از جمله محتوایی ست که و بسایت ها دسترسی به آن ها را از طریق منو فراهم می سازند. مثلا و بسایت های خبری ممکن است دسترسی به کل اخبار اقتصادی، یا سیاسی یا فرهنگی را با قراردادن آیتم های مرتبط در منو برای کاربر مهیا سازند. قابلیتی مثل ثبت نام کاربر در یک و بسایت نیز از طریق منو فراهم می شود.

با توجه به تمرین مرحله پنجم، یعنی انتشار حداقل ده پست در چند دسته و با برچسب های مختلف، سعی خواهیم کرد منوی زیر جهت تمرین ایجاد کنیم.

خانه :اولین آیتم منو یی که می سازیم، «خانه: یا «صفحه نخست : است . تقریبا تمام و بسایت ها و و بلاگ ها این آیتم را دارند و کارکرد آن این است که کاربر با کلیک روی آن به صفحه اصلی /نخست و یا Page Home و بسایت بازمی گردد.

نو یسندگی : کاربر با کلیک روی این آیتم تمام مطالب دسته ی نو یسندگی را خواهد دید.

ادبیات فارسی : کلیک روی این آیتم تمام مطالب دستهی ادبیات فارسی را نمایش خواهد داد

اخبار نشر : کلیک روی این آیتم تمام مطالب منتشر شده در دسته ی اخبار نشر را نمایش می دهد.

معرفی کتاب : این آیتم مطالب دسته ی معرفی کتاب را نشان می دهد

ادبیات ایران : این آیتم مطالبی را نمایش می دهد که در آن از برچسب «ادبیات ایران »استفاده شده باشد.

دربارهی من: این آیتم صفحه معرفی شما را را نمایش خواهد داد

همکاری با ما : این آیتم صفحه شرایط همکاری را نمایش خواهد داد.

برای ایجاد منو روی گزینه «گزینگان »در نوار ابزار بخش مدیریت و بلاگ کلیک کنید. به طور اتوماتیک دو آیتم منو از قبل وجود دارد که یکی به نام uncategorized است و دیگری به نام Me About یا درباره من. با کلیک کردن روی علامت و یرایش که شکل یک مداد است، جزییات منو نمایش داده می شود و در پایین پنجره آیکن سطل زباله برای حذف منو وجود دارد . هر دو منو را با کلیک روی این آیکن حذف کنید. (تصو یر ١٩)

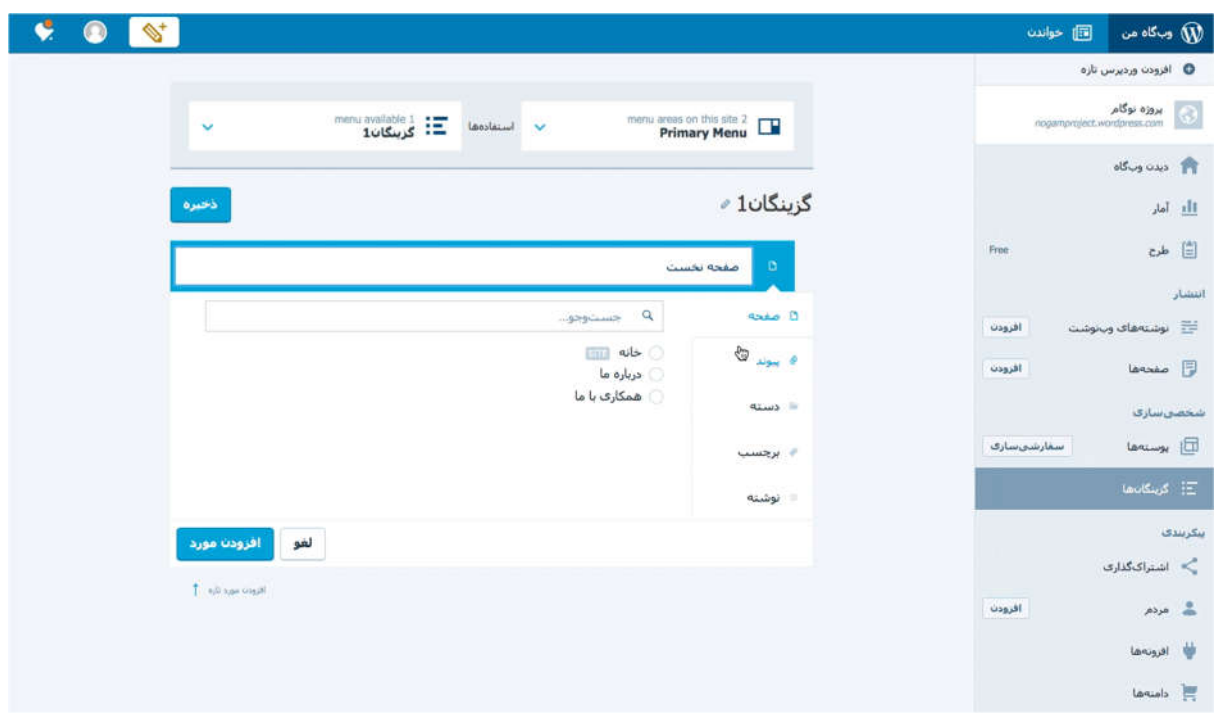

#### تصو یر ١٩

اولین ایتم ما، طوری که قبلا توضیح دادیم، «خانه» یا «صفحه نخست » خواهد بود و کاربردش این است که کاربر با کلیک روی آن می تواند به صفحه اصلی بازگردد. برای بازگشت به صفحه اصلی بدون این آیتم کاربر ناچار خواهد بود که آدرس و بسایت را تایپ کند. آیتم خانه یا صفحه نخست دقیقا همین کار را می کند. پس کارکرد این ایتم لینک خواهد بود. برای ایجاد این ایتم :

الف :روی علامت +در سمت راست کلیک کنید. (به تصو یر ١٩ دقت کنید)

ب :روی نوار متن به جای Item New بنو یسید صفحهی نخست .

پ :حالا از قسمت سمت راست که نوع کارکرد آیتم را نشان می دهد، پیوند را انتخاب کنید. ت : در جعبه متنی که باز می شود، آدرس بلاگ خود را به شکلی که ثبت کرده اید بنو یسید. ث :گزینه بازکردن لینک در یک پنجره یا تب جداگانه را غیرفعال نگه دارید.

ج : از پایین پنجره گزینه «افزودن مورد » را کلیک کنید.

و اکنون خواهید دید که اولین ایتم منو شما با نام صفحه نخست ایجاد شده است .

ایتم دوم ما، «نو یسندگی » خواهد بود که تمام مطالب این دسته یا موضوع را نمایش خواهد داد. برای ایجاد آن باز هم روی علامت +در مقابل آیتم منوی « صفحه نخست »کلیک کنید تا پنجره قبلی ایجاد آیتم گشوده شود .

این بار خواهید دید که به شما سه گزینه داده می شود :ایجاد آیتم قبل از آیتم قبلی (صفحه نخست ) یا بعد از آن و یا منوی فرعی (چایلد) که در واقع آیتم منو یی ست که در داخل یک منوی دیگر قرار دارد.

طبیعتا آیتم دوم ما بعد از »صفحه نخست «قرار خواهد گرفت که وقتی به شکل افقی روی و بسایت ظاهر می شود، نیز آیتم دوم خواهد بود. بنابرین روی گزینه + Bellow Item Menue Add کلیک کنید و گزینه های کارکرد آیتم را نشان می دهد. باز هم می توانید در جعبه متن ارائه شده در بالا نام آیتم، یعنی »نو یسندگی «را بنو یسید. توجه داشته باشید که این آیتم در واقع مطالب یک دسته را نشان می دهد، بنابراین از قسمت نوع کارکرد آیتم می توانید »دسته «را انتخاب کنید و از فهرست دسته ها که مقابل آن نمایش داده می شود، دسته »نو یسندگی «را کلیک کنید. (تصو یر ٢٠)

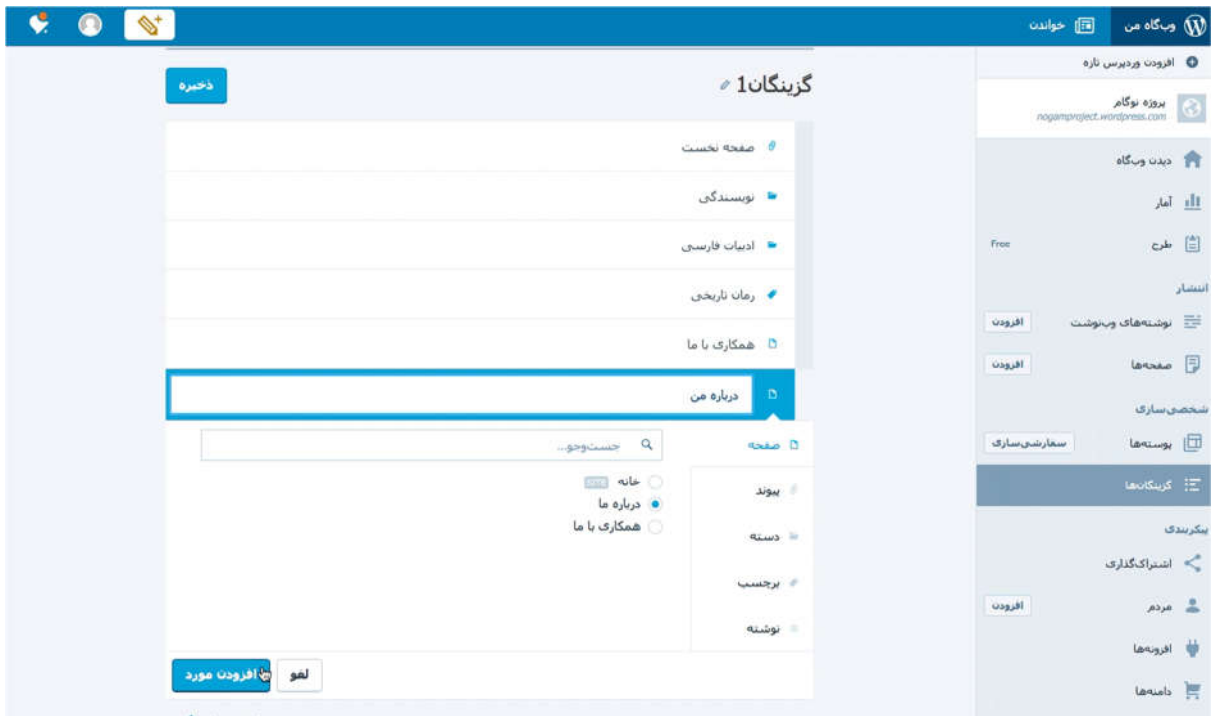

```
تصو یر ٢٠
```
آیتم سوم و چهارم پنجم، به ترتیب، ادبیات فارسی، اخبار نشر و معرفی کتاب نیز دسته های موضوعی مطالب هستند و می توانید با مراحلی که برای ایجاد دسته «نو یسندگی »توضیح داده شد، آنها را ایجاد کنید.

برای ایجاد آیتم دیگر با نام «رمان تاریخی» از برچسب استفاده خواهیم کرد . این آیتم را هم مثل بقیه ایجاد کنید ولی از گزینه های کارکرد «برچسب » را انتخاب کنید. مقابل آن تمام برچسب های به کار رفته در و بلاگ شما نمایش داده می شود و باید از آن ها برچسب «رمان تاریخی» را برگزینید.

آیتم دو صفحه ی «همکاری با ما» و «درباره من» را نیز به همین صورت بسازید و بدیهی ست که از گزینه های آیتم منو این بار »صفحه «را انتخاب می کنید و از فهرست صفحاتی که نمایش داده می شود، دو صفحه را که قبلا ایجاد کردید، انتخاب می کنید. همه این تغییرات را ذخیره کنید. اکنون اگر و بلاگ خود را باز کنید خواهید دید که منوی شما آماده است .

اگر گامهای تشریح شده در این درس را دنبال کرده باشید و و یدیوی مربوط را هم دیده باشید، اکنون و بلاگی ابتدایی دارید که می توانید در آن نوشته های خود را نشر کنید. به مرور زمان می توانید و بلاگ خود را با سفارشی سازیهای بیشتر توسعه

دهید و یا ممکن است بعد از مدتی بخواهید دامنه خاص خودتان را خریداری کنید و و بلاگ یا و بسایتی حرفهایتر ایجاد نمایید. فارغ از آن که برنامه آینده شما چه باشد، و بلاگی که ایجاد کرده اید به شما کمک می کند که با سیستم وردپرس و و بلاگ نو یسی آشنایی بیشتری پیدا کنید. در نظر داشته باشید که اینترنت منبعی غنی و رایگان از مواد آموزشی برای توسعه و بلاگ تان و یافتن راه حل برای اشکالاتی ست که احتمالا در و بلاگ خود با آن رو برو خواهید شد. و یدیو های یوتیوب، و بلاگ ها و و بسایت های آموزشی و نیز و بسایت هایی که نمونه های رایگان و پولی قالب های و بلاگ را نشان می دهند، برای بهبود کار شما و بهترساختن و بلاگ تان کمک بزرگی ست . منابع آموزشی زیادی در این عرصه را به زبان فارسی نیز بر روی شبکه جهانی اینترنت می توانید بیابید.

درس ششم: توصیه هایی برای تولید محتوای دیجیتال

نوشتن برای و بلاگ یا و بسایت ها با گزارش نو یسی برای یک روزنامه یا مجله چاپی و یا یادداشت نو یسی در دفتر خاطرات می تواند متفاوت باشد. در این درس به نکاتی در خصوص قواعد نوشتن برای انلاین اشاره خواهد شد که ممکن است برایتان مفید باشد.

تعیین موضوع برای و بلاگ: قبل از همه چیز بهتر است تعیین کنید که درباره چه موضوع یا موضوعاتی در و بلاگ خود خواهید نوشت و توصیه می شود به نحوی موضوعاتی را که می خواهید بنو یسید در صفحه معرفی و بلاگ و خودتان ذکر کنید. وقتی در مورد موضوع خاصی می نو یسید شانس اینکه بازدیدکننده های ثابتی بیابید بسیار بیشتر است و در کنار آن نوشتن در رابطه با یک یا چند موضوع خاص مرتبط به هم شما را وادار می کند که درباره آن موضوعات مطالعه کنید، ضمن اینکه از تبادل نظر کاربران خود نیز چیزهای زیادی می آموزید.

مقررات نوشتن: بهتر است قبل از نوشتن فهرستی از مقررات یا اصولی را تهیه کنید که بر مبنای آن خواهید نوشت . این اصول می تواند مقرراتی حرفه ای در نوشتن (مثل بی طرفی و پرهیز از تخریب اشخاص یا سازمان ها، یا پرهیز از واژه های رکیک) باشد. ممکن است به وبلاگ هایی سر زده باشید که با نحوه نگارش یا نحوه پرداختن نو یسنده به موضوعات موافق نباشید. یکی از مقررات شما می تواند اجتناب از همان نحوه نگارش یا پرداختن به موضوعات باشد. این اصول را می توانید به مرور زمان تکمیل کنید. داشتن چنین مقرراتی به معنای خودسانسوری نیست، بلکه هدف از آن اطمینان از خوب نوشتن حفظ کیفیت محتوا است .

اسم مستعار: آیا نیاز دارید برای نوشتن از اسم مستعار استفاده کنید؟ دلایل زیادی وجود دارد که افراد ممکن است بخواهند با نام مستعار بنو یسند. اگر از نامی استفاده می کنید که در نگاه اول مشخص نیست که مستعار باشد یا نه، بهتر است در صفحهی معرفی و بلاگ خود ذکر کنید که این نام مستعار شماست . این را در نظر داشته باشید که استفاده از نام مستعار از تاثیر نوشته های شما می کاهد. نام واقعی همیشه به نوشته اعتبار می بخشد و به نوعی پاسخگو یی ایجاد می کند.

تن نوشتار: یکی از مهمترین و احتمالا جذابترین خصوصیت یک و بلاگ، تُن یا لحن نوشتاری نو یسنده است. و بلاگ فضایی غیررسمی ست و توصیه می شود تا حد امکان غیررسمی و با لحن خودتان بنو یسید. اگر در زندگی شخصی خود شوخ طبع هستید، اجازه دهید آن شوخ طبعی در متن و نگارش شما بازتاب یابد. اغلب آنچه می نو یسید کمتر از چگونه نوشتن شما برای خواننده اهمیت دارد . این موضوع به و یژه در نوشتار انلاین صدق می کند.

تواضع در متن: توصیه می شود که لحن نوشتار شما قطعی و یا تحکمآمیز نباشد. به یاد داشته باشید که برخی از کاربران شما ممکن است خود و بلاگ نویس و یا نو یسنده باشند و یا در موضوعی که شما بحث می کنید، دانش بیشتری داشته باشند. دقت در نگارش: توصیه می شود متن خود را مستقیم روی وردپرس ننو یسید، بلکه در نرم افزارهای و یرایش متن مثل مایکروسافت ورد بنو یسید، آن را چند بار بخوانید و در صورت لزوم بازنو یسی کنید و بعد آن را در و بلاگتان کپی و منتشر کنید. طوری که گفته شد، با لحن خودتان بنو یسید، اما این امر به این معنا نیست که به دستورزبان دقت نکنید. درست نو یسی از مهم ترین اصولی ست که باید در و بلاگ رعایت کنید، حتی اگر نوشتار گو یشی به کار می برید. پاراگرافبندی، علائم سجاوندی و نیمفاصله متن شما را زیباتر و خواناتر می سازد .

طول نوشته: طول مطالب خود را به سیصد تا چهارصد کلمه محدود کنید. تحلیل واکنش خودتان نسبت به متنهای طولانی در و بلاگ هایی که احتمالا بازدید میکنید به شما ثابت خواهد کرد که چرا باید متن خود را کوتاه کنید. کوتاهنو یسی، یک هنر نوشتاری ست که نو یسنده ها به مرور زمان و با تجربه یاد می گیرند و به معنای حذف ایده نیست، بلکه به معنای متفاوت نوشتن است. این نکته را نیز در نظر داشته باشید که خوانندگان شما به احتمال زیاد بخش بزرگی از آنچه را توضیح میدهید می دانند، آنچه شما باید توضیح بدهید استدلال شماست . یکی از راه هایی که به منسجم و کوتاه نو یسی کمک می کند این است که قبل از نوشتن نکات اساسی ایده خود را با کلیدواژه های اصلی روی یک کاغذ بنو یسید. بعد آن ها را به ترتیب درجه اهمیت از بالا به پایین رد یف کنید. اگر کلیدواژه ای تکراری ست آن را حذف کنید و سپس برای هرکلیدواژه فقط یک پاراگراف بنو یسید. در و یرایش و بازنو یسی متن می توانید آن را حتی کوتاهتر کنید. راه دیگر این است که نوشتههای طولانی خود را به چند نوشته تقسیم کنید و در چند نو بت منتشر کنید.

خلاقیت: در نوشتار خود خلاق باشید. از جمله سازی های نامتعارف و کاربرد واژه های جدید در جای مناسب نترسید. به یاد داشته باشید که شما نیز با و بلاگ خود سهمی هرچند کوچک در گسترش زبان فارسی و خلاقیت در آن خواهید داشت . ارجاع و منبع: سعی کنید متن و بسایت های دیگر را کپی نکنید. اگر نقد کسی را درباره یک کتاب می پسندید و دوست دارید در و بلاگ خود آن را بازنشر کنید، قبل از همه شرایط بازنشر و بسایت منبع را بخوانید و رعایت کنید. بسیاری از و بسایت ها مانعی برای بازنشر مطالب خود نمیبینند. اما به این معنا نیست که شما آن نقد را بتوانید بدون ذکر منبع نشر کنید. بلکه باید آن نقد را با ذکر کامل منبع و نیز لینک به صفحه ی مطلب بر روی و بسایت اصلی منتشر کنید. راه دیگر این است که شما دو یا سه نقد درباره همان کتاب را پیدا کنید و با ادغام بخش های اساسی آن نقدها مطلبی تازه خودتان بنو یسید و به همه آن نقد ها نیز لینک دهید. توصیه می شود هرگز نوشته ای را بدون ذکر کامل منبع در و بلاگ خود منتشر نکنید. حتی اگر جملهای می نو یسید که از خودتان نیست، به نحوی به نو یسنده یا گو یندهی اصلی ارجاع دهید. این کار اعتبار و بلاگ و شما را به عنوان نو یسنده حفظ می کند و اعتماد خواننده را جلب می کند. در مورد نشر عکس ها نیز حقوق مرتبط با بازنشر عکس را رعایت کنید.

مطالعه: خواندن بخشی جدانشدنی از نوشتن است . بنابراین، توصیه می شود در رابطه با موضوعاتی که در و بلاگ خود می نو یسید، کتاب بخوانید و مقالات دیگران را در روزنامه ها، مجلات و نشریات انلاین مطالعه کنید. زمان مشخصی (مثلا یک ساعت در شبانهروز) را به خواندن اختصاص دهید و برای مطالعه برنامهریزی کنید.

ارتباط با دیگران: سعی کنید با و بلاگ نو یس ها و نو یسندههای مورد علاقه خود ارتباط داشته باشید. با درج دیدگاه زیر مطالب و بلاگشان به آن ها بگو یید که کارشان را می پسندید و توضیح دهید که چرا. اگر دوستانی دارید که و بلاگ می نو یسند، مطالب آن ها را بخوانید و نظر خود را بنو یسید و اگر ممکن است هر چند وقت یک بار با هم دیدار کنید.

رو یکرد و بلاگ در خصوص دیدگاهها: بهتر است قواعدی برای نشر دیدگاهها نیز داشته باشید و این قواعد را در معرفی و بسایت بگنجانید. این قواعد می تواند شامل شرایط حذف دیدگاه یک کاربر باشد. پایبندی خود به عنوان نو یسنده به مقررات و قوانین و اصول اخلاقی را نشان دهید. به روشنی توضیح دهید که مثلا دیدگاه های نژادپرستانه یا توهین آمیز نسبت به زنان و اقلیت های قومی و مذهبی و یا دیدگاه هایی که هدف از آن تخریب غیرمنصفانه یک شخص یا یک سازمان تلقی شود، حذف خواهد شد.

نشر کارهای ادبی در و بلاگ

آیا و بلاگ جای خو بی برای داستان های کوتاه شماست؟ پاسخ به این سوال بستگی به تجربه ی شما در داستان نو یسی دارد . به عنوان یک نو یسندهی تازه کار می توان و بلاگ شما جای خو بی برای نشر داستان های کوتاه و دیگر آثار ادبی شماست . دیدگاههای بازدیدکنندگان و بلاگ و دوستانتان می تواند کمک خو بی در بهبود داستان و همچنین شناخت مخاطب باشد. اما به عنوان یک نو یسندهی حرفهای هیچ گاه از یاد نبرید که و بلاگ شما نیز در نهایت، مثل شبکههای اجتماعی، ابزاری برای تبلیغ کارهای ادبی شما باید باشد. برای نو یسندههای حرفهای و بلاگ جایی برای ابراز نظرات خودمانی، ارتباط با خواننده و به اشتراک گذاشتن لینکهای مقالات و آثار ادبی او در مجلات و نشریات معتبر است . نشر کارهای ادبی شما در چنین نشریاتی خوانندگان بیشتری خواهد یافت و از طریق آن نشریه مسلما کاربران بیشتری با و بلاگ شما آشنا خواهند شد. موضوع دیگری که باید در نظر داشته باشید این است که تقریبا هیچ نشریه معتبری مایل نیست آثاری را که قبلا در جایی، حتی و بلاگ شخصی شما، به نشر رسیده باشند، دو باره منتشر کند . بنابراین، قبل از نشر یک داستان یا و بلاگ، بررسی کنید که آیا امکان نشر آن در یک نشریه ادبی شناخته شده وجود دارد یا خیر. در آن صورت، بهتر است داستان یا مطلب خود را آن نشریه منتشر کنید و در و بلاگ خود صرفا توضیح کوتاهی درباره مطلب و یا یکی دو پاراگراف داستان خود را به عنوان مقدمه منتشر کنید و لینک داستان خود را نیز بگنجانید تا کاربران شما برای خواندن آن به و بسایت نشریه ای بروند که اثر شما در آن نشر شده است .

نشر یک مقاله یا داستان در یک نشریه شناخته شده به نوعی اعتبار و کیفیت کارهای شما را نشان می دهد. شبکه های اجتماعی مثل فیسبوک و یا و بلاگ ها، هرچند ضرورند، اما بدیهی ست که معیاری برای اعتبار و کیفیت به شمار نمی روند. حتی و بلاگ نو یس های شناخته شده نیز ترجیح می دهند مقالات و کارهای مهم شان در و بسایت های معتبر نشر شود. چنین همکاری با رسانه ها به شناخته شدن آثار و و بلاگ شما کمک می کند.

درس هفتم: استفاده از شبکههای اجتماعی

شبکه های اجتماعی جایگزینی برای و بلاگ؟

شبکه های اجتماعی جای و بلاگ ها یا و بسایت ها را نگرفته اند و اساسا هدف آن ها نیز این امر نیست . این شبکه ها گزینه های ارتباطاتی پیشرفتهای برای کاربران مهیاکرده اند که از جمله امکاناتی مشابه و بلاگ را نیز در خود دارد . برای یک نو یسنده ی جدی پروفایل او در شبکه های اجتماعی هیچ وقت جایگزین و بلاگ و یا و بسایت او نمی تواند بشود. و بلاگ های زیادی در طی سال ها و با زحمت زیاد نو یسندههای آن فضا و جایگاهی برای خود کسب کرده اند و با وجود شبکه های اجتماعی هنوز هم بازدیدکننده های خود را دارند .

فیسبوک، تو ییتر و دیگر شبکه های اجتماعی محلی برای ارتباطات هستند و اشتراک مطالب سایر و بسایت ها و و بلاگ ها هستند. هرچند فیسبوک امکان نشر نوشته، عکس و و یدیو، و ایجاد صفحه ای خاص برای یک نو یسنده را می دهد، اما بازدیدکنندگان نو یسنده محدود به دوستان او و یا کسانی ست که صفحهی نو یسنده را دنبال می کنند. محدودیت جدی دیگر این است که حتی اگر صفحه یک نو پسنده دهها هزار عضو یا فَن داشته باشد، به این معنا نیست که پستها یا نوشتههای آن نو یسنده را تمام آن ها می بینند. فیسبوک یک نوشته را در نیوزفید تعداد بسیار محدودی از کاربران ( گاهی کمتر از یک درصد کسانی که یک صفحه را لایک کردهاند) نمایش می دهد و برای رساندن آن نوشته به کاربران بیشتر باید آن را تبلیغ کرد . به همین دلیل است که پستهای صفحات رسانههای عمدهای مثل بی بی سی فارسی را که بیش از یک میلیون کاربرد دارند، گاهی بیشتر از چندصدنفر نمی پسندند. هرچند لایک مقیاس درستی برای سنجش تعداد کسانی که یک مطلب را خوانده اند

نیست، اما با آن هم نشان می دهد که فقط درصد بسیاری محدودی از کاربران از پست های یک صفحه آ گاه می شوند. شبکه های اجتماعی محل خو بی برای ارتباطات، نوشته های غیرجدی و خودمانی و به اشتراک گذاری لینک مطالبی ست که در و بسایت های دیگر منتشر شده است . این فرهنگ شبکه های اجتماعی ست و نمی توان انتظار داشت که کاربران وقت خود را صرف خواندن مطلبی جدی کنند. حتی خوانندگان جدی هم برای خواندن مطالب مورد علاقه خود ترجیح می دهند آن ها را در یک و بسایت و یا و بلاگ به شکل مقاله بخوانند و نه به شکل یک استاتوس طولانی فیسبوک .

اما این موضوع الزاما منفی نیست . چون شبکه های اجتماعی محل خو بی برای به اشتراک گذاری لینک ( و نه متن )نوشته های شما در و بلاگ تان و نیز ارتباط با کاربران دیگر است . به عبارتی، هرچند «کمخوانی » و « کوتاهخوانی » از شاخصههای فرهنگ شبکه های اجتماعی ست، اما در عینحال می تواند ابزاری قدرتمند برای شناساندن و بلاگ شما و افزایش بازدیدکننده ها از و بسایت شما باشد.

در دورهی «پیشافیسبوک» یک و بلاگنو پس برای حتی مطلع کردن دیگران از و بلاگ خود با چالش های فراوانی مواجه بود. شمار بازدیدکنندگان یک و بلاگ جدید در ماه اول به احتمال زیاد از پنجاه کاربر بالاتر نمی رفت . اما حالا با اشتراک اولین نوشته ی و بلاگ تان در فیسبوک، حداقل پنجاه نفر از دوستانتان از آن مطلب بازدید خواهند کرد . این که خواهند خواند یا نه، البته بحثی جداست .

نو یسندههای جدی به جای اینکه شبکه های اجتماعی را تهدیدی برای بقای و بلاگ نو یسی به شمار آورند و از خیر و بلاگ نو یسی بگذرند و به »استاتوس نو یسی «روی آورند، از این شبکه ها بهعنوان ابزاری قدرتمند برای ارتقاء و بلاگ خود استفاده می کنند.

صفحه فیسبوک برای و بلاگ تان

توصیه می شود که به فکر ایجاد صفحهای برای و بلاگ خود باشید و لینک نوشته های خود در و بلاگ تان را در پروفایل شخصی و نیز صفحه و بلاگ تان به اشتراک بگذارید اما تا مدتی به جای ایجاد یک صفحه، لینک نوشته های و بلاگتان را در پروفایل شخصی تان در فیسبوک با دوستانتان به اشتراک بگذارید. در توضیح هرکدام از این پست ها چند جمله ای در مورد موضوع پست به زبانی ساده و خودمانی بنو یسید و از دوستان خود بخواهید که نظر خود را بگو یند. این کار به شما کمک می کند که واکنش های دوستان خود به عنوان کاربران را ببینید و با تحلیل آن به بهبود مطالب و بسایت تان بپردازید. وقتی آماده آن شدید که یک صفحه فیسبوک برای و بلاگ خود ایجاد کنید، توصیه های زیر را در نظر داشته باشید:

۱) اگر نو یسنده ی تازه کاری هستید، بهتر است صفحه ی فیسبوک را برای و بلاگ تان ایجاد کنید و نه به اسم خودتان . معمولا کاربران با صفحهی فیسبوکی و بلاگ یک نو یسندهی تازهکار راحتتر تعامل می کنند تا با صفحهای که به نام خود او ایجاد شده است .

۲) آدرس اینترنتی و دیگر جزییات مرتبط با و بلا گ تان را، همراه با یک آدرس ای میل برای تماس با شما به عنوان نو یسنده و بلاگ، با دقت در مشخصات صفحه فیسبوکی درج کنید. ۳) تصو یر پروفایل صفحه و بلاگ شما بهتر است لوگوی و بلاگ شما باشد و نه عکس خودتان . ۴) در انتخاب تصو یر کاور صفحه و بلاگ تان دقت کنید. تصو یر باید به و بلاگ شما ارتباط داشته باشد. با کمی خلاقیت می توانید برای برخی از مطالب مهمتان پوستر هایی مرتبط با موضوع آن مطلب طراحی کنید و در توضیح تصو یر لینک مطلب را همراه با مقدمه ای کوتاه بگذارید. ۵)وقتی لینک مطلب را روی استاتوس خود کپی می کنید، فیسبوک معمولا آن را به شکل یک پست همراه با عنوان و تصو یری که خودتان در و بسایت انتخاب کرده اید نشان می دهد. وقتی تصو یر وعنوان فیسبوک از مطلب شما ظاهر شد، بهتر است لینک را حذف کنید و به جای آن توضیح کوچکی در مورد پست بنو یسید. اگر نیاز دارید که خود لینک را به اشتراک بگذارید، حتما آن را با استفاده از bit.lyکوتاه کنید. لینکهای بلند زشت و غیر حرفه ای به نظر می رسند.

پروموت کردن یا تبلغ پست ها در فیسبوک

وقتی صفحه ای ایجاد می کنید، فیسبوک به شما امکان پروموت کردن پست هایتان را می دهد. پروموت کردن به معنای تبلیغ آن پست است تا در نیوزفید کاربران بیشتری ظاهر شود. برای اینکار باید در بخش setting فیسبوک مشخصات حساب پی پل خود را وارد کرده باشید. در نظر داشته باشید که به دلیل تحریمها، فیسبوک هنوز ایران را در فهرست کشورهای خود برای تبلیغات ندارد . به همین دلیل در هنگام انتخاب مخاطبان تبلیغ یک پست نمی توانید کاربران ساکن ایران را انتخاب کنید. در سایر کشورها فیسبوک این امکان را می دهد که پست های شما فقط برای کاربران ساکن یک خیابان مشخص در یک شهر و کشور مشخص تبلیغ شود. به این کار تبلیغات هدفمند می گو یند.

انتخاب هوشمند مخاطب در تبلیغ نزدیک به دو میلیارد کاربر در فیسبوک حضور دارند، اما احتمالا گروه بسیار محدودی از آن ها علاقه مند خواندن و بلاگ شما هستند. فیسبوک به شما این اختیار را می دهد که تعیین کنید دقیقا چه کسانی تبلیغ شما را ببینند. شما می توانید مخاطبان خود را با چند شاخصه تعیین کنید. مثلا کاربرانی که فقط در یک شهر خاص زندگی می کنند و علاقه مند ادبیات داستانی هستند. تقریبا همه کاربران واقعی فیسبوک در پروفایل خود ذکر می کنند که کجا زندگی می کنند و فیسبوک می تواند آن ها را بیابد. بیشتر کاربران نیز با لایک صفحات متفاوت به مرور زمان علاقه مندی خود را نشان می دهند.مثلا اگر آن ها صفحه های فیسبوکی مرتبط با داستان نو یسی و ادبیات داستانی را لایک کرده باشند، فیسبوک نتیجه می گیرد که این افراد به موضوع مورد نظر شما علاقه دارند و به این ترتیب پست تبلیغ شده شما را فقط کاربرانی ساکن در محدوده جغرافیایی مورد نظر شما می بینند که علاقه مندی خود به ادبیات داستانی را نشان داده باشند. شما حتی می توانید مستقیما علاقه مندان یا اعضای یک صفحه خاص را هدف تبلیغات قرار دهید. مثلا کسانی که صفحهی نشر نوگام را در فیسبوک لایک کرده باشند، به نحوی نشان دادهاند که به ادبیات و داستاننو یسی علاقهمندند. شما می توانید به فیسبوک بگو پید که پست تبلیغی شما فقط برای کسانی نمایش داده شود که صفحه فیسبوکی نوگام را لایک کرده اند.

از آنجا که ایران هنوز در فهرست کشورها وجود ندارد، تنها راه برای تعیین و انتخاب مخاطب صفحاتی ست که لایک زده اند. بنابراین، شما نمی توانید به فیسبوک بگو یید که فقط ساکنان شهر تهران را برای تبلیغ پست شما انتخاب کند، اما می توانید بگو یید هدف تبلیغات شما کاربرانی ست که زبان آن ها فارسی ست، یا محل تولد آن ها تهران است، و یا صفحات خاصی مثل بی بی سی فارسی، یا صفحه های هنرمندان را لایک زده اند. هرچه تعداد شرایط شما دقیق تر باشد، شانس اینکه کاربری که پست تبلیغ شده شما را روی نیوزفید خود می بیند، آن را باز کند، بیشتر خواهد شد. این تمرین شامل چهار سوال است که به هرکدام باید در یک صد کلمه پاسخ دهید. در بخش تمرین عملی از شما خواسته می شود که یک و بلاگ ایجاد کنید، آن را مطابق به نیاز خود پیکربندی کنید و حداقل ده پست آزمایشی شامل متن، عکس و و یدیو در آن انتشار دهید. انجام این تمرین ها اختیاری است.

١) دو نمونه متفاوت از ژانرهای و بلاگ را در اینترنت پیدا کنید و تفاوت ها در طراحی، مطالب و نحوه ی نوشتار آنها را توضیح دهید. ٢) یکی از و بسایت های خبری را باز کنید و بخش های اساسی آن را توضیح دهید. توضیحات شما باید شامل جزییات طراحی سربرگ و پاورقی و بسایت و ابزارک های روی ستون کناری نیز باشد. ٣) کدام نو یسنده ها را می شناسید که و بلاگ دارد؟ این نو یسنده چه مطالبی در و بلاگ خود منتشر می کند؟ ٤) شما در و بلاگ خود درباره چه موضوعی خواهید نوشت و چرا؟

تمرین عملی: با توجه به پاسختان به سوال چهارم، یک و بلاگ روی وردپرس برای خود ایجاد کنید، آن را مطابق به نیاز خود پیکربندی کنید، حداقل ده پست آزمایشی به شمول متن، تصو یر، و یدیو در آن منتشر نمایید. حضور موثر نو یسندگان در شبکه های اجتماعی

# حضور موثر نو یسندگان در شبکههای اجتماعی

تهیهکننده: محمد جابری

درس اول: نوشتن کتاب کافی نیست

کتاب شما پرفروش ترین کتاب سال نیست، ناشر برای کتابتان تبلیغ نمیکند و تعداد فروش کتابتان افتضاح است. آیا باید نوشتن کتاب را متوقف کنید؟

قطعا خیر.

بعضی نو یسندهها فکر میکنند وقتی کار نوشتن کتاب تمام شد میتوانند یک گوشه بنشینند و از فروشِ شاهکاری که خلق کرده اند لذت ببرند. تصورشان این است که ناشر مسئول بازاریابی کتاب است و آن ها فقط باید کتاب بنو یسند. اما بعد از انتشار کتاب هیچ اتفاقی نمی|فتد، بعضی نو یسندههای دیگر هم ممکن است بعد از انتشارِ کتابشان تلاش زیادی برای<br>. بازاریابی کتابشان انجام بدهند اما وقتی فروش کتاب به تدریج کم می شود - یا ممکن است اصلا اتفاق نیفتد- ناامید شده و آن را رها می کنند.

ممکن است بعضی نو یسندهها به کتاب به عنوان یک کالا نگاه نکنند ولی واقعیت این است که در دنیای مدرن کتاب یک کالای فرهنگی ست و آنطور که رولا ن بارت می گو ید، «مولف معنا را در اثر جای می دهد و خواننده آن را مصرف می کند».

حتی اگر کتابتان را به صورت مجانی در اختیار خوانندهها قرار دهید باز هم باید برای آن کتاب بازاریابی کنید تا خوانندههای بیشتری آن را بخوانند.

این روزها کتاب فروختن سخت است . صنعت نشر از فضای سنتی وارد فضای دیجیتال شده و ابعاد جهانی یافته است و این یعنی وارد شدن هزاران هزار کتاب الکترونیک که با هز پنههایی به مراتب کمتر از کتاب کاغذی وارد بازار می شوند. از سو یی دیگر برخی نو یسندهها خودناشر شدهاند و دیگر به ناشران سنتی احتیاجی ندارند و کتاب هایشان را به صورت مستقیم در اختیار خواننده قرار می دهند. همه ی اینها باعث شده تا بازار کتاب اشباع شود. اما از طرف دیگر با ورود کتاب خوان های الکترونیکی و اپلیکیشنهای مخصوصِ خواندن، توزیع کتاب سریعتر شده و کتابها بیش از گذشته و راحتتر در دسترس<br>. خوانندهها قرار می گیرند. با اینحال با افزایش عرضه، مردم انتظار دارند کتابهایی که در اختیارشان قرار می گیرد روز به روز ارزانتر و با کیفیتتر شود و همهی این عوامل باعث افزایش ِ شدیدِ رقابت در بازار کتاب شده است. بنابراین جذب مخاطب<br>.

و بازاریابی برای کتاب بیش از گذشته اهمیت می یابد و نو یسندهها باید علاوه بر نوشتن کتاب، روی جذب مخاطب هم انرژی و وقت بگذارند.

شاید بپرسید «چرا نمی شود بازاریابی را به ناشر کتاب سپرد؟». واقعیت این است که ناشران سنتی بیشتر براساس بستر و قابلیتِ بازاریابی نویسنده تصمیم به انتشار کتابی میگیرند و بیشتر تلاش۵شان را هم روی چند کتابِ محدود از چند<br>. نو یسندهی شناخته شده متمرکز می کنند که می دانند در بازار سر و صدا می کند.

اما چطور به بازاریابی کتاب مان کمک کنیم؟ یکی از بسترهایی که می تواند به میزان زیادی به فروش کتابتان کمک کند دنیای مجازی و حضور در شبکه های اجتماعی و بازاریابی از طریق آن هاست . اما قبل از پرداختن به شیوه های استفاده از شبکه های اجتماعی برای بازاریابی کتاب، لازم است به مواردی اشاره کنیم که یک نو یسنده بهتر است قبل از بازاریابی به آن ها توجه کند:

۱ -کتاب خوب بنو یسید

هرچند کیفیت یک اثر را فروش و یا شهرت آن مشخص نمی کند اما اولین قدم برای اینکه بتوانید برای کتابتان بازاریابی کنید این است که برای نوشتن یک کتاب خوب و با کیفیت حسابی زحمت بکشید. اگر فکر می کنید کتابتان جالب نیست، متن آن را به ده نفر از دوستان تان بدهید و ازشان بخواهید بازخورد آن را صادقانه به شما بگو یند. بعد از شنیدن بازخوردها می توانید در بخشهایی از کتاب تجدید نظر کنید. سپس یک و یراستارِ خوب پیدا کنید تا متن کتاب را و یراستاری کند. متنِ کتاب و یراستاری شده و مورد تجدید نظر قرار گرفته را دو باره برای دریافت بازخورد به دوستانتان بدهید. اینقدر این کار را ادامه دهید تا کسانی که کتابتان را مرور میکنند از آن تعریف کنند یا بگو یند که دوستش دارند یا فوق|لعاده است. یک کتابِ ارزشمند میتواند باعث تبلیغاتِ دهان به دهان خوانندهها و در نتیجه افزایش فروش شود. یک نفر کتاب را خواهد خواند، به دوستانش توصیه خواهد کرد و آن ها هم به دوستانشان .

۲ -تمام تخم مرغهایتان را در یک سبد نگذارید

نو یسندههای موفق به طور عموم بیشتر از یک کتاب دارند. اگر کتاب اول تان را نوشتید برایش بازاریابی کنید ولی باید بدانید که نوشتن کتاب دوم و سوم از همه چیز مهم تر است . در این صورت خوانندهها انتخاب های بیشتری دارند و کسانی که یکی از کتاب ها را دوست داشته باشند احتمالا کتاب های دیگرتان را هم خواهند خرید. همین باعث افزایش فروش می شود . همچنین نوشتن کتاب های بیشتر کمک می کند تا در نو یسندگی باتجربهتر شو ید.

۳ -ژانر اهمیت دارد

اگر کتاب ها و نوشته هایتان در یک ژانر باشد، بازاریابی برای آن ها ساده تر و موثر تر است . نوشتن در ژانرهای مختلف مثل فروختنِ لباس زیر در فروشگاو لوازِمِ صوتی تصو یری نامربوط است و ممکن است بازاریابی را بسیار مشکل کند.<br>.

۴ -درنظر گرفتن نیاز مخاطب و ارتباط پیوسته با آن ها

باید به کتاب فروختن مثل یک کسب و کار نگاه کنید. باید ببینید آیا کتابی که نوشته اید قادر است نیازی را در خواننده ها برطرف کند؟ مسلم است که افراد سلایق گوناگونی دارند و ممکن است بعضی ژانرها بیشتر از بقیه مخاطب داشته باشند. به هر حال در این کسب و کار توانایی ها و عشق و علاقه ی خودتان را باید با نیازها و علاقه مندیهای مخاطبان بسنجید تا در کار فروش هم موفق باشید.

نکته مهم دیگر این است که باید به کسانی که مشتاقانه کارهای شما را دنبال می کنند توجه نشان دهید. قبل از پایان کتاب جدیدتان پیوسته با آن ها از طریق شبکه های اجتماعی یا ای میل در ارتباط باشید. وقتی کتاب منتشر شد می توانید در یک کتابفروشی یا در خانه تان برایش مهمانی رونمایی برگزار کنید و دوستان و علاقه مندان به کارهایتان را دعوت کرده و به سوال های مهمان ها در مورد کتاب پاسخ دهید.

۵ -شناخت رقبا

مثل هر کسب و کار دیگری شناخت رقبا و دنبال کردن روش هایی که آن ها برای بازاریابی انجام می دهند اهمیت زیادی دارد. باید ببینید فرق کارهای آن ها با شما در کجاست و میزان و علت محبو بیت شان چیست . از همه مهمتر اینکه چطور برای کتابهایشان تبلیغ می کنند و در کجا آن ها را به فروش می رسانند.

چطور برای کتابم تبلیغ کنم؟

حالا وقت آن است که برای کتابتان تبلیغ کنید. مهم ترین نکته در بازاریابی کتاب این است که بسیار پیش از آنکه کتابتان منتشر شود آغاز کنید. شما باید همزمان هم کتاب را بنو یسید و هم برایش بازاریابی کنید. زیرا ایجاد بستر مناسب برای بازاریابی یک کتاب ممکن است نزدیک به یک سال طول بکشد. شما می توانید در مورد کتابی که در حال نوشتن آن هستید برای مخاطبانتان بنو یسید. گاهی بخش هایی از آن را که فکر می کنید خواننده را کنجکاو و علاقه مند می کند در شبکه های اجتماعی منتشر کنید و تلاش کنید کتاب برای خواننده معرفی شود.

وقتی کتابتان منتشر شد، راههای زیادی برای تبلیغ در دنیای مجازی وجود دارد. بعضی از آنها با پرداخت پول امکانپذیر است. مثل استفاده از تبلیغاتِ فیس بوک یا Google AdWords. مزیت استفاده از Google AdWords این است که به ازای هر کلیکی که روی لینک تبلیغتان می خورد از شما پول می گیرد و خود شما می توانید تبلیغ خودتان را بسازید و کلیدواژههای اصلی ای که مرتبط با تبلیغ شماست را انتخاب کنید تا گوگل سرچ آنرا به بیننده نشان دهد. با اینهمه در این جزوه ما روی بازاریابی از طریق شبکههای اجتماعی و دیگر امکاناتِ رایگانِ دنیای مجازی تمرکز خواهیم کرد.<br>.

بازاریابی کتاب در شبکه های اجتماعی به این معنی نیست که بلندگو به دست بگیرید و برای کتابتان تبلیغ کنید. کل مقوله ی این شیوه از بازاریابی درباره ی دوستی و گفتگو با خواننده های بالقوه است .

برای آغاز کار ابتدا باید فعالانه وارد دنیای مجازی شو ید و بعد از حضور موثر در شبکههای اجتماعی از روش های بازاریابی کتاب در آن ها استفاده کنید. در بخشهای آینده به تفصیل در مورد هر مرحله صحبت خواهیم کرد و در انتها از نو یسنده ها خواهیم خواست به عنوان تمرین بعضی کارهای اساسی را انجام دهند.

درس دوم: ورود به فضای مجازی

برای استفاده از امکاناتِ فضای مجازی برای بازاریابی کتاب تنها وصل شدن به اینترنت و داشتن صفحهی فیس بوک کافی نیست . شما باید طوری عمل کنید که دیده شو ید و تعامل کنید. برای این کار ابتدا باید به طور سیستماتیک در چند شبکه ی اجتماعی حضور داشته باشید، و بلاگ و و بسایت درست کنید و در همهی آنها فعال باشید. در اینجا ما چند شبکهی اجتماعی مهم و کا رکرد هرکدام را برای شما توضیح می دهیم و نکته های مهم برای وارد شدن به هرکدام را تشریح خواهیم کرد . همچنین در مورد اهمیت راهاندازی یک و بسایت یا و بلاگ خوب صحبت خواهیم کرد .

و بسایت شخصی بسازید

و بسایت شخصی مثل دفتر کارتان است . ممکن است بخش اصلی بازاریابی کتاب هایتان را در شبکه های اجتماعی انجام دهید ولی شما همیشه به یک مکان ثابت که وصل کنندهی تمام فعالیتهایتان باشد نیاز دارید. وبسایت شما به نوعی شناسنامهی کاری شماست که مهمترین مسائل مربوط به شما و کتابهایتان را شامل میشود. برای راه انداختن یک و بسایت اول باید دامنه بخرید. دامنه نشانی و بسایت شماست که می تواند .com یا .net یا هر چیز دیگری باشد. سعی کنید دامنه ای که می خرید چیزی شبیه esmeshoma.com باشد و در آن فقط به اسمتان که به نوعی نشان تجاریتان است اشاره شده باشد. اگر امکانِ ایجادِ چنین دامنهای وجود نداشت بعد از اسمتان از کلمات مرتبط مثل Author یا شبیه آن استفاده کنید.<br>.

البته می توانید در ابتدای کار از امکانات رایگان وردپرس استفاده کنید. مزیت وردپرس این است که حدود ٢٠ درصد وب سایت های دنیا از آن استفاده می کنند و شما هم به راحتی می توانید با ثبت نام و مطالعه ی دوره آموزش و بلاگ نو یسی نوگام، کار با آنرا به سرعت یاد بگیرید و خیالتان هم راحت باشد که این پروژهی متنباز احتمالا به این زودیها از کار باز نخواهد ایستاد.

وب سایت شما در ابتدا باید چند بخش کلیدی داشته باشد:

صفحهی اصلی:

صفحهی اصلی وب سایت تان نباید انباشته از مطالب و بلاگی باشد. این صفحه باید به نوعی معرف شما و کارهایتان باشد شما برای طراحی آن آزادید ولی بهتر است در این صفحه این موارد وجود داشته باشد:

نامی که با آن کتاب هایتان را می نو یسید و یک عکس حرفه ای که در آن چهره تان کاملا م شخص است .

می توانید در چند خط خودتان را معرفی کنید. اگر کتاب مشهوری دارید بنو یسید که نو یسندهی آن کتاب هستید و احساس رضایت خودتان را از موفقیت کتاب نشان دهید. همچنین می توانید به طور خلاصه در آن بنو یسید که نو یسندهی چه جور کتابهایی هستید. مثلا ای.اِل جیمز نو یسنده سری کتابهای پنجاه طیف خاکستری در صفحهی اول و بسایتش نوشته که  $\overline{\phantom{a}}$ برای نوشتن داستان های عاشقانه ی تازه برنامه دارد .

اگر کسی برایتان نقدی نوشته یا در روزنامه ها یا و بلاگ های معروف به آن اشاره شده در حد یک جمله از آن ها درباره ی کتابتان نقل قول بنو یسید و زیرش نام نو یسنده و جایی که کار در آن بررسی شده را بنو یسید.

اگر موفقیت قابل توجهی کسب کردهاید می توانید آن را با حروف کوچک زیر اسم تان بنو یسید. مثلا پرفروش ترین کتاب هفته در نشر«الف»یا در و بسایت « ب».

در صفحهی اول حتما باید لینکهای پروفایل شبکههای اجتماعیتان را قرار دهید.

جلد آخرین کتاب تان یا همه ی کتابهایتان را در صفحه ی اول قرار دهید.

بخشی برای ثبت نام و عضو یت در خبرنامه که بازدیدکننده ها بتوانند ایمیلشان را در آن بنو یسند و عضو شوند، درست کنید. تلاش کنید سبکی که می نو یسید با فضای وب سایت تان همخوانی داشته باشد. مثلا اگر داستان های ترسناک می نو یسید بهتر است از رنگ های تیره استفاده کنید یا از شکل هایی استفاده کنید که حال و هوای گوتیک و ترسناک دارند.

صفحهی اصلی باید به وضوح نقشه ی سایت را نمایش دهد تا بازدید کننده ها بتوانند به راحتی و به سرعت به اطلاعات بیشتری در مورد شما و کتابهایتان دسترسی داشته باشند.

می توانید بخشی را هم در نظر بگیرید که در آن تیتر آخرین اخبار و پستهای بلاگتان لینک شده. یا حتی ستونی که در آن پست های توئیترتان وجود دارد (مراجعه شود به بخش و یجیت ها در دوره و بلاگ نو یسی) و بازدید کننده می تواند از طریق آن شما را دنبال کند یا حتی برایتان همان لحظه تو ییت کند.

### صفحههای دیگر وب سایت

دربارهی من: در این صفحه سعی کنید یک متن ۱۰۰ تا ۳۰۰ کلمهای تهیه کنید و در آن به صورت سوم شخص درباره ی خودتان بنو یسید و در واقع خودتان را معرفی کنید. در کنار این معرفی یک عکس ترجیحا حرفهای از خودتان قرار دهید. سعی کنید در متن به نکته هایی اشاره کنید که جالب هستند یا خواننده را برای خواندن آثارتان ترغیب می کنند. مثلا اگر کتابی نوشته اید که باعث شهرت تان شده بنو یسید که چطور این کتاب زندگی شما را عوض کرد . از فعالیت ها و سوابق کاری مرتبط تان هم بنو یسید. کتابها: در این صفحه به ترتیب تاریخ انتشار، عکس جلد کتابها را به همراه یک توضیح مفصل که می تواند توضیح پشت جلد کتاب ها هم باشد قرار دهید. نوشتن توضیح برای هر کتاب بسیار مهم است و بعدن از همین توضیحات برای بازاریابی در شبکه های اجتماعی هم استفاده خواهیم کرد . توضیح کتاب ها می تواند ۲۰۰ تا ۳۰۰ کلمه باشد . در پائین توضیحات از موفقیت های کتاب بنو یسید و لینک هرجایی که کتاب را می توان از طریق آن خرید قرار دهید. می توانید به نقدهایی که بر این کتاب ها شده لینک بدهید یا بخشی از آن ها را در زیر توضیحات درج کنید. اگر نو یسندهی مشهوری نیستید بهتر است بخش هایی از کتابتان را برای نمونه قرار دهید که خواننده بتواند رایگان دانلود کند.

فرم تماس: در این صفحه می توانید آدرس ای میل کاری تان را درج کنید یا تماس با شما از هر طریقی که فکر می کنید مناسب است. میتوانید در اینجا دوباره به صفحهی فیس بوک یا گودریدزتان لینک دهید. گودریدز شبکه اجتما*عیِ* دوستداران کتاب<br>. است که در آن می توانند قفسه های کتاب مختلفی برای خودشان درست کنند و کتاب هایی را که خواندهاند، دارند می خوانند یا در آینده قصد دارند بخوانند، با دیگران به اشتراک می گذارند.

صفحهی اخبار و رو یدادها: در این صفحه می توانید در قسمت رو یدادها از مصاحبه ها یا حضورتان در پادکست ها، رسانه ها و یا و بلاگ ها همراه با تاریخ آن ها بنو یسید و به هر کدام لینک بدهید و در قسمت اخبار می توانید به مطلب جدید و بلاگتان یا هر نوع خبری در رابطه با کتاب ها یا خودتان لینک بدهید. اگر مصاحبهی تازه ای با شما انجام شده می توانید و یدئو ی آن را در صفحه ی اول یا در این صفحه قرار دهید.

قسمت سربرگ و پاورقی وب سایت اهمیت زیادی دارد زیرا در همهی صفحات ظاهر می شود. بنابراین باید اطلاعات مهم در این دو بخش وجود داشته باشد. در سربرگ و پاورقی حتما اسمتان باید وجود داشته باشد به همراه یک طرح مرتبط با سبک نوشتاری تان یا حتی جلد یکی از کتاب ها. در پاورقی هم می توانید لینک به شبکه های اجتماعی تان را قرار دهید.

البته لازم نیست همه ی این کارها را همان روز اول انجام دهید. بهتر است هربار روی یک بخش از وب سایت کار کنید و مثلا تلاش کنید از دوستانتان بخواهید که برای آن طرحی بکشند که با کتابها سازگار باشد. سعی کنید با مراجعه به سایت نو یسندههای رقیب یا مشهور از آنها الهام بگیرید و به تدریج سایتتان را بهتر کنید.

اگر تابه حال کتابی منتشر نکرده اید می توانید در سایت تان از پروژه های آینده بنو یسید یا کارهایی که در مجله ها یا فضای مجازی منتشر کرده اید.

سعی کنید و بلاگ سایت را حداقل هفته ای یکبار به روز کنید تا همیشه با خواننده ها در ارتباط باشید و دیده شو ید. نکته ی مهم دیگر این است که وب سایت تان را برای گوگل بهینه کنید تا به راحتی در موتور جستجو توسط بازدید کنندهها پیدا شود. برای این کار لازم است ابتدا نقشه ی سایت را به وب سایتان اضافه کنید. برای اینکار تنها لازم است بسته به سایتی که دارید چگونگی اضافه کردن Sitemap را جستجو کنید. مثلا اگر وردپرس دارید کافی ست کدی را به صفحه تان اضافه کنید. بعد از آن می توانید از طریق لینک زیر وب سایت تان را برای موتورهای جستجو ارسال کنید:

https://help.yahoo.com/kb/SLN19497.html

همچنین اگر و بسایت یا و بلاگ شما در وردپرس است، می توانید Plugins هایی مثل Youst را دانلود کنید تا به شما برای راه اندازی تگ ها، عنوان ها، کلمات کلیدی و غیره کمک کند. سپس سعی کنید به چند سایت مرتبط دیگر لینک بدهید و بعد از آن ها بخواهید که آن ها هم به شما لینک بدهند.

## درس سوم: حضور در شبکههای اجتماعی

شبکه های اجتماعی فراوانند و شما می توانید از هر کدام که می خواهید استفاده کنید. مهم این است که کاربردها و تفاوت هریک با دیگری را بدانید و هوشمندانه در آن ها حضوری فعال داشته باشید.

۱ -آغاز کار در فیس بوک:

فیسبوک یکی از قدیمیترین و محبوبترین شبکههای اجتماعیست که خواندن در آن بازار گرمی دارد. فیسبوک بیشتر برای دوستی های نزدیک، ارتباط با افرادی که آنها را میشناسید و روابط خانوادگی استفاده میشود. با این حال امکاناتِ رایگان فیس بوک فضا را برای بازاریابی کتاب هم فراهم کرده است. ایجاد یک صفحهی شخصی فیس بوک کار سادهایست ولی باید با تنظیماتِ آن آشنا شوید تا بستر مناسبتری برای صفحهتان فراهم کنید. بعضی نو یسندهها ترجیح می دهند به غیر از پروفایل شخصی شان در فیس بوک یک صفحهی Public figure به عنوان Author یا همان نو پسنده بسازند. مزیت ساختن این صفحه این است که هرکسی می تواند آن را Like کند و مطالبش را روی صفحه ی اصلی اش ببیند. با اینهمه با صفحهی شخصی می توان بهتر به تعامل و دوستی پرداخت و همانطور که بعدا خواهیم گفت بازاریابی در شبکه ی اجتماعی بیشتر به معنای دوستی ست .

بعد از آنکه صفحه ی فیس بوکتان را ساختید بهتر است در صفحه ی درباره ( About (اطلاعات مهم را وارد کنید. در بخش You About Details) جزییات بیشتر درباره شما) می توانید خودتان را در بخش You About در حد دو خط معرفی کنید. می $\zeta$ وید که یک نویسنده هستید و بعد یک ایدهی کلی در موردِ خودتان به خواننده بدهید و یا لینک وب سایت تان را قرار دهید. بهتر است این بیوگرافی در همه ی صفحات شما در شبکه های اجتماعی یکسان باشد و کاری کند که خواننده فکر کند شما مناسب کاری هستید که انجام می دهید.

از همه ی این ها مهمتر اینکه بهتر است گزینهی دنبال کردن (follow) را برای صفحهی شخصی تان فعال کنید. در اینصورت افراد می توانند بدون اینکه برای شما درخواست دوستی بفرستند مطالبی که می نو یسید را بخوانند و دنبال کنند. برای این منظور ابتدا به بخش تنظیمات ( Setting (فیس بوک رفته و بعد از قسمت followersگزینه ای را انتخاب کنید که به همه امکان دنبال کردن شما را میدهد.

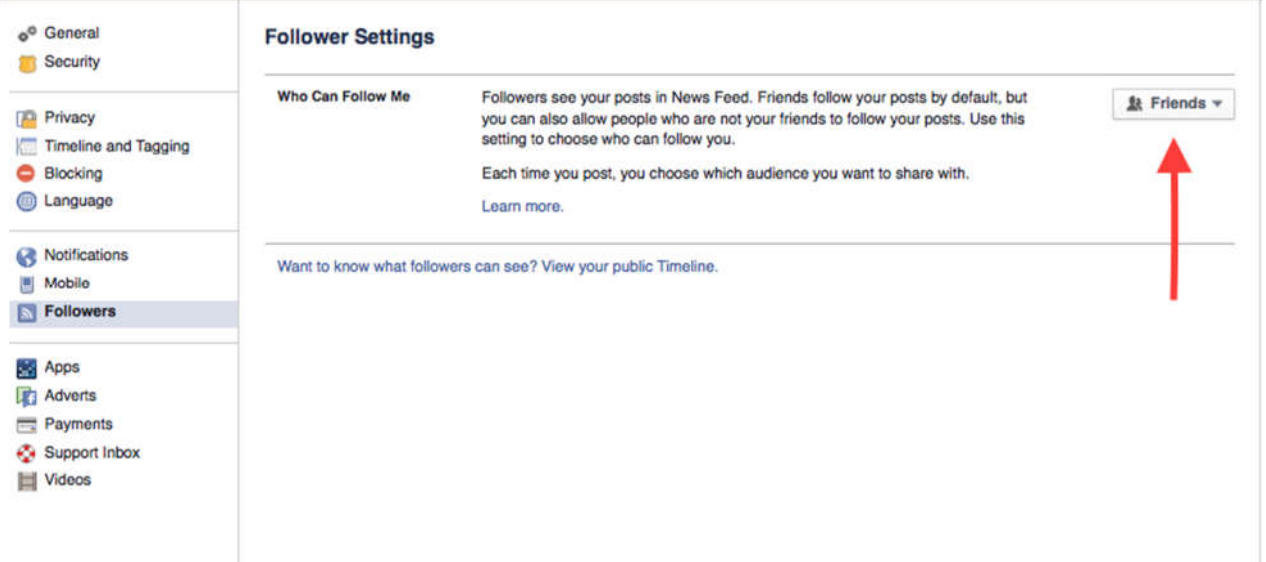

در مرحله ی بعد به یک عکس حرفه ای نیاز دارید. اگر عکاس حرفه ای سراغ ندارید یک عکس معمولی هم کافی ست . فقط توجه کنید که عکس باید کیفیت بالایی داشته و در آن چهره تان به وضوح مشخص باشد. همچنین عکس تان از نظر حال و هوا باید به ژانری که در آن می نو یسید بیاید. برای این کار بهتر است به پروفایل چند نو یسنده که در ژانر شما می نو یسند سر بزنید. بهتر است در همهی شبکههای اجتماعی از یک عکس و یک نام استفاده کنید تا پیدا کردن و تشخیص شما سادهتر باشد. برای قسمت photo Cover) تصو یر جلد صفحه تان) می توانید با نرم افزارهای گرافیکی یک تصو یر مخصوص برای خود درست کنید. مثلا می ِ توانید عکس جلد کتاب تان را در وسط قرار دهید، اسم تان را که با فونت درشت و زیبا طراحی شده در سمت چپ و بالا قرار دهید و در سمت راست اسم کتاب تازه منتشر شدهتان را درج کنید یا بنو پسید که کتاب «الف» به زودی منتشر خواهد شد. از این تصو یر برای تصو یر زمینه در سایر شبکههای اجتماعی نیز استفاده کنید.

اگر صفحهی Author دارید حتما گزینهی Shop Now را اضافه کنید و آن را به سایت فروش کتابتان لینک کنید.

سعی کنید از تصو پرتان گرفته تا نوشتهها و پستهایتان همگی به هو یت و شخصیتی که دارید می سازید مرتبط باشد و در نهایت این هو یت و شخصیت با سبک کتاب تان همخوانی داشته باشد. مثلا اگر شما داستان های جنایی می نو یسید بهتر است فضای صفحه تان خیلی رمانتیک نباشد. هرچند در انتها نو یسندههایی موفق هستند که با خوانندهها صادق اند اما باید تا آنجایی که می شود به نکته های ریزی که برای تبلیغ خود و آثارتان موثر هستند توجه کنید.

در کل پروفایل شما در شبکه های اجتماعی حکم آ گهی شما را دارد و باید طوری نوشته و راه اندازی شود که بازدیدکننده را ترغیب کند تا شما را دنبال یا صفحهتان را لایک کند. پروفایل شما باید تصو یر مثبتی از شما نشان دهد که دوست داشتنی، قابل اعتماد و تواناست . با اینهمه نباید تواضع و فروتنی را فراموش کنید و در آن افراط هم نکنید. صادق و مهربان باشید و بازدیدکننده ها هم خواهند آمد.

۲ -آغاز کار در توئیتر:

توئیتر یک شبکهی اجتماعیست که به کاربران اجازه میدهد تا در ۱۴۰ حرف پیام متنی بنو یسند. این شبکه با شعارِ «چه<br>. کار می کنید؟» شروع به کار کرد و بعدها آن را به «چه اتفاقی در حال رخ دادن است؟» تبدیل کرد . در توئیتر علاوه بر متن می شود عکس، و یدئو یا پیام صوتی هم ارسال کرد . توئیتر مخصوص بیان احساسات و برداشت هاست . کاربران در آن بیشتر سعی می کنند یا به مطالب مهم و مقالات لینک دهند و یا از احساسات و دغدغه های لحظه ایشان بنو یسند. در توئیتر دو باره تو ییت کردن (ریتو ییت) دیگران و پاسخ دادن و تو ییت کردن برای بقیه بسیار اهمیت دارد و به دلیل کوتاهی متنها در آن بیشتر اخبار دسته اول ابتدا در توئیتر هم رسانی می شوند. بیش از %۳۶ کاربران توئیتر روزی چندبار در آن فعالیت دارند و متوسط درآمد کاربران آن از فیسبوک بیشتر است .

برای ساخت حساب کاربری توئیتر بهتر است از اسم خودتان استفاده کنید. اگر بخواهید با اسم کتابتان حساب کاربری درست کنید آنوقت برای هر کتاب مجبورید یک پروفایل تازه بسازید و مهمتر از آن آدم های دیگر ترجیح می دهند با یک آدم تعامل و گفت وگو کنند تا یک حسابکاربری به نام یک کتاب.

سعی کنید از اسم خودتان که با آن کتاب منتشر می کنید برای توئیتر هندل استفاده کنید. توئیتر هندل در واقع آدرس صفحه ی شماست که بعد از آدرس توئیتر می[ید. مثلا اسم توئیتر هندلِ نوگام Nogaambooks است و آدرسِ لینک آن https://twitter.com/Nogaambooks می شود. اگر این اسم قبلا گرفته شده همانند آنچه برای وب سایت انجام دادیم بعد از اسم تان Author یا Writer اضافه کنید.

از همان تصو یری که برای عکس جلد فیس بوک استفاده کردید برای photo Header در توئیتر استفاده کنید. در قسمت پروفایل هم حتما آدرس وب سایت تان را بنو یسید یا به حساب کاربری تان در سایر شبکه های اجتماعی لینک بدهید. همچنین می توانید در یک خط چیز مهمی دربارهی خودتان بگو یید، مثلا اینکه پرفروش ترین کتاب نشر «الف» یا برندهی مسابقهی داستان نو یسی «ب». بعد می توانید اسم یکی دو تا از کتابهایتان را هم بنو یسید یا به فروش بالای کتاب هایتان اشاره کنید. اما بهتر است لینک فروش کتابتان را در پروفایلتان نگذارید. فالوئر های تازه کتاب شما را نمی خرند اما بعدها که با شما آشنا شدند ممکن است این کار را انجام دهند.

www.goodreads.com گودریدز- ۳

گودریدز یک شبکه ی اجتماعی مجانی برای عاشقان کتاب است . مثل یک کتابخانه ی بزرگ است که می توانید در آن راه برو ید و قفسه ی کتاب دوستانتان را ببینید، کتاب های جدید برای خواندن انتخاب کنید، برای کتابها نظر بنو یسید و به آن ها نمره بدهید. گودریدز امکانات زیادی دارد. مثلا میتوانید عضو گروههای مطالعاتی یا عضو یک کلوپ کتاب شوید. با نو یسندهی کتاب تماس برقرار کنید یا حتی بلاگ بنو یسید. درست کردن حساب در آن ساده است و مهم ترین نکته برای نو یسندگان وارد شدن به برنامهی مخصوصِ گودریدز برای نو یسندههاست (Goodreads Author Program). این برنامه وسیله ایست برای جذب مخاطب برای نو یسنده ها. این برنامه به و یژه به نو یسندههایی کمک می کند که تازه کارشان را آغاز کرده اند و خیلی معروف نیستند. با وارد شدن به این برنامه قادر خواهید بود برای خودتان مشابه شبکه های اجتماعی یک پروفایل بسازید، لیست کتابهای مورد علاقه تان را با طرفدارانتان به اشتراک بگذارید، برای جذب مخاطب بیشتر و بلاگ بنو یسید و در مورد کتابها و برنامههای پیش رو مثلِ رونمایی از کتاب، امضاء کتاب در کتابفروشی یا سخنرانی و همایش<br>. اطلاع رسانی کنید. همچنین شما می توانید خلاصهای از کتاب هایتان را در صفحه تان بنو یسید یا حتی شروع به نوشتن یک داستان در چند فصل کوتاه بکنید که مخاطبان قادرند آن ها را بخوانند و نظر بدهند. همچنین قادر هستید در مورد کتاب هایتان صحبت کنید و آنرا به شکل و یدئو در صفحه تان قرار دهید و در انتها می توانید برای کتاب هایتان مسابقهی سوال های چهارجوابی طرح کنید که هم برای مخاطبان سرگرم کننده است و هم شاید انگیزه ای باشد برای دو باره ورق زدن کتابتان یا مطالعهی دقیقتر آن (مثلا میتوانید بپرسید نامِ همسر فلان شخصیت در کتاب چیست؟)

چطور و ارد برنامه ی نو یسنده های گودریدز شوم؟

اگر قبلا یک حساب کاربری در گودریدز ساختهاید و کتابی منتشر کردهاید کافیست به صفحهی آن کتاب مراجعه کنید و روی نامتان که به عنوان نو یسندهی کتاب درج شده کلیک کنید. صفحهی هر کتاب می تواند توسط ناشر، نو یسنده یا خوانندهها ایجاد شود و باید مشخصات کتاب به همراه شابک را شامل شود. بعد از آنکه روی اسمتان به عنوان نو یسندهی ان کتاب کلیک کنید وارد صفحهي پروفايلِ اوليهي نو يسنده ميشو يد. در اين صفحه علاوه بر نام شما پروفايلِ نو يسنده هم<br>. موجود است که میتوانید بعدا آنرا کامل کنید. این صفحه با پروفایل شخصی شما متفاوت است. سپس به پائین صفحه مراجعه کنید و روی «آیا این شما هستید؟(?you this Is «(کلیک کنید. حالا باید یک درخواست برای گودریدز بفرستید تا شما را به عنوان نویسندهی این کتاب بشناسد. اگر درخواست شما تایید شود حساب کاربریتان به حسابِ کاربری نو یسنده ارتقا می یابد و با صفحه ی نو یسندهی گودریدز یکی می شود.

### https://plus.google.com: پلاس گوگل- ۴

بیشتر کاربران قدیمی Google reader وقتی این شبکهی اجتماعی متن محور به کار خود خاتمه داد وارد گوگل پلاس شدند و هم زمان تعداد زیادی از کاربران در آن شروع به فعالیت کردند. گوگل پلاس بیشتر و یژگی های فیسبوک را داراست ولی فضای آن به کل با فضای فیسبوک متفاوت است . در گوگل پلاس شما می توانید کسی را دنبال کنید و او قادر است شما را نیز دنبال کرده یا نکند. گوگل پلاس بیشتر برای علاقهمندی های شخصی و انتشار آن دسته از پستها و مسائلی ست که شاید نخواهید در فیس بوک مطرح کنید. یک فضای باز است که افراد هزاران هزار نفر را دنبال می کنند، آن ها را به دسته های مختلف تقسیم می کنند و پستهایشان را می خوانند، پلاس می کنند یا نظری می نو پسند. سعی کنید در گوگل پلاس خیلی جدی نباشید و با همه راحت تر برخورد کنید. پروفایلتان را مثل فیس بوک راه اندازی کنید و از فعالیت در این شبکه ی اجتماعی شلوغ غافل نشو ید زیرا افراد در به اشتراک گذاشتن هر چیزی در گوگل پلاس از فیس بوک سخاوتمندتر هستند هرچند که تعداد کاربران آن کمتر است. وجود انجمن های گوناگون و دسته بندی موضوعات از و یژگی های مثبت گوگل ِیلاس است. مثلا می توانید انجمن های داستان نو یسی و ادبیات را دنبال کنید و در آن ها پست بگذارید. برخلاف فیسبوک، به طور عمومی همهی اعضاء قادرند در صفحههای عمومی و انجمنها مطلب منتشر کنند و این کار را برای نو یسندهای که می خواهد در گوگل پلاس کار بازاریابی انجام دهد بسیار آسان می کند.

-۵ لینکدین

لینکدین یک شبکهی احتماعی حرفهایست که هدفش متصل کردن حرفههای حهان با یکدیگر به منظور افزایش کارایی، کاریابی و موفقیت آن هاست . می توان ادعا کرد پروفایل شما در لینکدین می تواند رزومه ی کاری شما باشد. حتی بسیاری از شرکتها به جای درخواستِ یک رزومه از شما تنها لینکدین شما را خواهند خواست. در واقع لینکدین شبکهای اجتماعی برای ارتباطات کاری و یافتن شغل است و پروفایل شخصی در آن حرف اول را می زند. در لینکدین گروه های تخصصی وجود دارد که می توانید در آن ها عضو شو ید. همچنین کاربران لینکدین قادرند توانایی ها و مهارت های یکدیگر را از طریق گزینهی Endorse تایید کنند و به نوعی از دوستانشان پشتیبانی نمایند. در لینکدین شما قادرید افرادی را که در زمینهی کاری شما فعالیت دارند جستجو کنید و با آن ها ارتباط برقرار کنید. البته بهتر است در دعوت کردن از کسانی که شما را نمی شناسند احتیاط کنید زیرا آن ها می توانند گزینه ی «او را نمی شناسم» را انتخاب کنند و چنانچه بیش از حد از این پاسخ ها دریافت کنید ممکن است حساب کاربری تان بسته شود.

برای پروفایل لینکدین از یک عکس پرسنلی استفاده کنید. سوابق کاری تان را در قسمت مربوطه وارد کنید و مهم تر از همه در قسمت مهارتها سعی کنید توانایی های خود را مشخص نمایید. مثلا اگر نو یسندهاید می توانید مهارتِ نو یسندگی خلاقانه را اضافه کنید یا رماننو پس. سپس مدارک تحصیلی تان را مشخص کنید و اگر پروژهی مرتبطی با کارتان انجام داده اید حتما اشاره کنید. در انتها هم اگر کتابی یا مقاله ای منتشر کرده اید با اطلاعات دقیق در قسمت Publications بنو یسید. یادتان باشد که اگر در کارهای داوطلبانه و خیریه شرکت داشتید سوابق تان را بنو یسید. در لینکدین و مشاغل حرفه ای اینگونه سوابق کاری داوطلبانه نشاندهندهی قابل اعتماد بودن شخص است. اگر به عنوان نو یسنده در لینکدین پروفایل می سازید فراموش نکنید که تمام اطلاعاتتان مرتبط با نو یسندگی باشد و بتوان از مشاهدهی پروفایل شما تشخیص داد که نو یسندهای باانگیزه و حرفه ای هستید.

شبکه های اجتماعی بسیارند - مثلا اینستاگرام که از شبکه های مورد علاقه ایرانیان است - و شما می توانید چندتا از آن ها را که فکر میکنید برای کارتان مناسبتر است انتخاب کنید. فقط باید به نکاتی که ذکر شد توجه کنید. همچنین میتوانید از اپلیکیشنهای ارتباطی و پیامرسان مخصوص گوشی های هوشمند مثل تلگرام هم استفاده کنید. نو یسندههای بسیاری در تلگرام گروه های گفت وگو و تعامل ادبی دارند. مطمئنا آشنا شدن با نو یسندههای دیگر می تواند در رشد شما بسیار موثر باشد.

# درس چهارم: چگونه در شبکههای اجتماعی حضور موثر و فعال داشته باشیم؟

حالا شما در چند شبکهی اجتماعی حساب کاربری حرفهای دارید و می خواهید از آنها برای بازاریابی کتابتان استفاده کنید. همانطور که قبلا اشاره کردیم بازاریابی کتاب در اینجا بیشتر بر مبنای دوستی ست و نه فروش مستقیم. شما ابتدا باید برای خود اعتبار و طرفدار کسب کنید تا آن ها به اعتبار شما و علاقه شان به نوشته ها و کارهایتان کتاب تان را هم بخرند. بنابراین اولین قدم جذب دنبال کننده یا فالوئر است.

### جذب فالوئر:

بهترین راه برای جذب فالوئر این است که افرادی را پیدا کنید که با شما در علاقه مندیها وجه اشتراک دارند. می توانید از دوستان نزدیک شروع کنید و بعد نوشته های بعضی و بلاگ های معروف را دنبال کنید که علایقشان به شما شباهت دارد . افرادی را فالو کنید که به کتاب علاقه دارند، و بلاگ ها را دنبال می کنند، در مورد کتاب می نو یسند، برای اخباری که در زمینهی کتاب است نظر می نو یسند یا نوشته هایشان به سبکی که شما می نو یسید نزدیک است . دنبال آدم های جالب باشید و کسانی که مطالب ارزشمند به اشتراک می گذارند. اگر سبک مشخصی دارید از خودتان بپرسید چه نو یسنده هایی را می شناسید که در آن سبک می نو یسند؟ آن ها را فالو کنید و بعد می توانید کسانی را که به نوشته های آن ها علاقه مند هستند یا برایشان نظر می نو یسند را نیز فالو کنید. بعد از چند وقت خواهید دید که مثلا چطور افرادی که به ادبیات داستانی علاقه دارند مثل یک زنجیر به هم وصل هستند و دوستان مشترک بسیاری دارند. کافی ست شما هم وارد آن زنجیره شو ید. حتی می توانید از جستجوی هشتگ نیز استفاده کنید. مثلا اگر هشتگ داستان (#داستان) را در فیس بوک جستجو کنید کلی مطلب پیدا می کنید که درباره ی داستان است و طبیعی ست که افراد بسیاری با آن مطالب تعامل داشته اند که ممکن است برایتان جالب باشد. حالا که پروفایل حرفهای و مرتبط دارید احتمال زیادی هست که آن ها نیز شما را فالو کنند یا درخواست دوستی تان را بپذیرند. بیشتر از آنکه به فکر تعداد فالوئر باشید، به فکر کیفیت افرادی باشید که در گروه دوستی تان هستند. مثلا کسانی که فقط عکس به اشتراک می گذارند و اهل کتاب خواندن نیستند بعید است که مطالب شما را بخوانند.

تولید محتوا

تولید محتوای دائمی، خوب و ارزشمند از اهمیت زیادی برخوردار است . باید ببینید کتاب تان چه سبکی دارد، چه فضایی دارد، قرار است برای مخاطب چه محتوایی داشته باشد. آن وقت شروع کنید و در همان فضا و با همان محتوا و تمها مطلب بنو یسید. مثلا اگر کتابتان طنز است سعی کنید نوشته هایی که در شبکه های اجتماعی منتشر می کنید بیشتر طنز باشد. شما باید اعتبار یک نو یسندهی طنز را در ذهن خواننده ها کسب کنید. باید به دنبال یک هو یت باشید تا منحصربهفرد باقی بمانید. اگر در این کار موفق شو ید زمانی که کتاب در همان سبک منتشر می کنید، خواننده هایی که از مطالب شما لذت می بردند به احتمال قوی آن را خواهند خرید. نه فقط به این علت که از نوشتههای شما لذت می برند بلکه به این دلیل ساده که شما به زندگی آن ها چیزی اضافه کرده اید و آن ها نیز سعی می کنند این را با خریدن کتاب شما و حمایت از شما جبران کنند.

اهمیت دادن به دیگران

به دیگران اهمیت بدهید تا به شما اهمیت بدهند. این قانون سادهی شبکه های اجتماعی ست . باید برای دوستان تان وقت بگذارید و این حس را به آن ها منتقل کنید که به آن ها و کارهایشان اهمیت می دهید. سعی کنید زیر مطالب شان کامنت های صادقانه و دوستانه بنو یسید و از کارهایشان حمایت کنید. کامنت نوشتن حتی به شما کمک می کند افراد بیشتری شما را دنبال کنند. سعی کنید کامنت هایتان با نوع نوشتن شما و سبک تان همخوانی داشته باشد. آنوقت کسانی که نگاه شما برایشان جالب است شما را فالو می کنند . به افرادی که به تازگی شما را فالو می کنند اهمیت دهید و سعی کنید چند مطلب ازشان بخوانید.

با دقت کامنت هایی که برای مطالب تان نوشته می شود را بخوانید. از طریق همین نظرات است که می توانید بفهمید خواننده ها از چه چیزی در نوشته های شما خوششان می آید و از چه چیز نه. این هم می تواند به شما در نوشتن کتاب بعدی تان کمک کند و هم با ارج نهادن به نظر یک خواننده، حضور او پای مطالب تان را پررنگ تر کند.

ممکن است این رابطه های دوطرفه برای شما خسته کننده یا ناممکن باشد. شما در فیس بوک، توئیتر، گوگل پلاس و گودریدز حضور دارید و فکر می کنید تعامل دو طرفه با همه چقدر می تواند وقت گیر باشد. اما کافی ست برای هرچیزی برنامهریزی کنید. مثلا می توانید در طول هفته به هر کدام فقط در روزهای مشخصی سر بزنید.

گرفتن بازخورد از خواننده ها بسیار اهمیت دارد و باید بتوانید با پاسخ گو یی مناسب یا با دراختیار گذاشتن ایمیلتان از آن بیشترین بهره را ببرید.

از موعظه کردن بپرهیزید و گفتگو را سرلوحه ی کار خود قرار دهید. بارها پیش می آید که بحثی سیاسی مطرح می شود یا بحثی راجع به مسائل مهم و حیاتی مثل حقوق زنان، جنگ، انتخابات و غیره. مسلما اختلاف نظرهای زیادی بین شما و مخاطبانتان وجود دارد . سعی کنید از خودتان عصبانیت به خرج ندهید، دیگران را متهم نکنید و از کنایه زدن به آن ها پرهیز کنید. در غیر این صورت مخاطبانی که دیدگاهی مشابه شما ندارند از شما رنجیده می شوند و بعدها کتاب تان را فقط کسانی می خرند که با دیدگاه هایتان موافقاند و این یعنی از دست دادن فروش . اگر هم کسی پرخاش یا توهینی به شما کرد سعی کنید آن را نادیده بگیرید. اگر تکرار شد می توانید آن ها را بلاک کنید. از درگیری شدیدن پرهیز کنید. خیلی موقع ها حتی ممکن است بین بعضی نو یسندهها اختلاف پیش بیاید. سعی کنید طرف کسی را نگیرید و وارد درگیری آن ها نشو ید. مثبت بودن و سکوت کردن دو استراتژی مهم برای تعامل در شبکه های اجتماعی ست .

حضور دائمی داشته باشید

سعی کنید حضورتان در شبکه های اجتماعی دائمی باشد و حداقل هفته ای دو بار مطلبی خواندنی منتشر کنید یا به اشتراک بگذارید. اگر هم نوشته های زیادی برای انتشار دارید سعی کنید همه را با هم منتشر نکنید چون ممکن است مخاطب را خسته کنید یا مطلبی که نوشتید را فقط افرادی که همان زمان آنلاین هستند بخوانند. بهتر است انتشار مطالب به تدریج باشد. به ساعت های انتشار مطالب هم توجه کنید. ببینید بیشتر مخاطبانتان از کدام کشور هستند. بیشتر چه ساعت هایی آنلاین می شوند؟ می توانید با سعی و خطا بهترین ساعت روز برای ارسال مطالب را کشف کنید. اگر صفحه ای در فیسبوک برای خود داشته باشید می توانید از آمار خود فیس بوک (Insight (ببینید چه ساعت هایی مراجعه به صفحه شما بیشتر است . در توئیتر هم می توانید از آنالیتیک استفاده کنید. اگر و بلاگ یا و بسایت دارید نیز استفاده از نرمافزارهایی که تعداد بازدیدکنندگان شما را با ساعت بازدید و موقعیت جغرافیایی شان ثبت می کنند، بهترین راه برای مطالعه رفتار مخاطبانتان است . بهترینشان گوگل آنالیتیک است که بدون هزینه و تنها با کپی کردن کدی در کد سایت تان، می توانید این آمار را داشته باشید.

با نو یسندههای دیگر ارتباط برقرار کنید

نو یسندهها می توانند پشتیبانان خو بی برای هم باشند. از همه مهم تر می توانند اعتبار یکدیگر را افزایش دهند. سعی کنید با چندین و چند نو یسنده، حتی در سبک های دیگر، دوست شو ید و در مورد کتاب هایشان یا مطالبی که به اشتراک می گذارند نظر بدهید. اگر کتاب تازهای منتشر کردهاند و به نظرتان ارزشمند است آنرا در صفحهی خودتان معرفی کنید و از هیچ حمایت و تشو یقی دریغ نکنید. اگر شما از آن ها حمایت کنید آن ها هم در آینده از شما حمایت می کنند. نو یسنده ها می توانند به یکدیگر برای به روز بودن و بازگشت روحیه در زمان هایی که روحیهشان ضعیف شده کمک کنند .
## درس پنجم: مقدمات بازاریابی در شبکههای اجتماعی

قبل از آنکه بازاریابی در شبکه های اجتماعی را آغاز کنید لازم است این نکات را رعایت کنید: کتابتان یک طرح جلد حرفه ای داشته باشد.

حتما شنیدهاید که می گو یند کتاب را نباید از جلدش قضاوت کرد . اما همه ی آمارها و تجربیات می گو یند که بیشتر کتاب ها از روی جلدشان قضاوت می شوند. بین هزاران هزار کتابی که در آمازون به فروش می روند کتابی بیشتر به چشم می آید که جلد جذاب و حرفه ای داشته باشد. این در مورد کتابهایی که از طریق فضای مجازی فروخته می شود بیشتر صادق است زیرا فرد برای مطالعهی درون آن احتمالا نمی تواند همهی کتاب را ورق بزند و فقط ممکن است بخشی از کتاب با کلیک روی یک لینک موجود باشد.

برای اینکه بدانید کتاب تان باید چه طرحی داشته باشد لازم است ابتدا به کتاب های رقبایتان سر بزنید. ببینید کدامشان با چه طرحی فروش بیشتری داشته. به رنگ ها، فونت ها و وضوح تصاو یر دقت کنید. بعد به این فکر کنید که هرکسی باید بتواند با دیدن جلد کتابتان ژانر آنرا تشخیص دهد. مثلا اگر یک داستان پلیسی نوشتهاید شاید وجود عناصر کارآ گاهی مثل ذرهبین و کلاه کارآ گاهی بتواند به این تشخیص کمک کند. ولی جلدتان نباید کلیشهای و تکراری باشد و بهتر است محتوای اثر را هم منعکس کند. عنوان کتاب باید درشت و خوانا باشد و نباید در استفاده از فونتهای گرافیکی در موردِ عنوان کتاب زیادهروی کرد. باید جلد کتاب را صفحهی اول کتابتان تلقی کنید که قرار است به خواننده ایدهای از فضا و تِم کتاب را منتقل کند. مثلا یک جلد کتاب سیاه با سایه های فراوان ممکن است ژانر ترسناک را برای خواننده تداعی کند یا جلد سفیدی که طرحی از ابرها دارد احتمالا در مورد کتابی ست که قرار است به خواننده انگیزه دهد. جلد کتاب شما باید قادر باشد به لحاظ حسی با خواننده رابطه برقرار کند تا نه تنها باعث فروش کتاب شود که حتی به دوست داشته شدن کتاب از سوی خواننده بینجامد. اگر کتابتان شخصیت خاصی داشته باشد تصو یرپردازی مناسب او در جلد کتاب می تواند به خواننده کمک کند در طول خواندن کتاب یک چهره ی مشخص را خیال کند. مثل چهره ی هری پاتر روی جلد کتاب هایش.

یک جلد ناواضح، زشت و آماتور می تواند این حس را در مخاطب برانگیزد که احتمالا متن کتاب هم باید به همان اندازه بد باشد.

بهتر است کار طراحی جلد را به یک حرفه ای بسپارید. اما سعی کنید ایدهاش از خودتان باشد و با طراح در مورد ایده تان و موضوع کتاب حسابی صحبت کنید. اگر طراح سراغ ندارید می توانید در شبکه های اجتماعی از دوستان تان بخواهید یک طراح حرفه ای به شما معرفی کنند. البته بعضی ناشر ها خودشان طراح دارند ولی بهتر است خیلی روی آن ها حساب نکنید و ایدهی جلد کتابتان را خودتان پیدا کنید.

روی عنوان کتاب خوب فکر کنید

عنوان کتاب به اندازهی جلد آن مهم است. اسم کتابتان باید دندانگیر و خوش آهنگ باشد و در خاطر بماند. بهتر است این اسم بین دو تا چهار کلمه باشد و توجه مخاطب را درجا جلب کند. همچنین عنوان فرعی کتاب می تواند به خواننده بفهماند که موضوع کتاب چیست . از به کار بردن عناو ین تکراری و کلیشه ای اجتناب کنید. اسم کتاب را طوری انتخاب کنید که کل داستان را دربربگیرد اما طرحش را لو ندهد. عنوان کتاب باید سوالهایی را در مخاطبِ کنجکاو ایجاد کند و<br> متن کتاب باید قادر باشد به آن سوال ها پاسخ دهد.

در اینجا چند راه به شما پیشنهاد می دهیم تا بتوانید عنوانی برای کتابتان پیدا کنید:

۱ -عنوان کتاب تان را بر اساس شخصیت اصلی انتخاب کنید: کتابهای موفق و مشهور زیادی هستند که عنوان شان نام شخصیت اصلی کتاب است، مثل دیو ید کاپرفیلد، اولیور تو ییست، آنا کارنینا، لولیتا و ...

۲ -انتخاب عنوان کتاب براساس محیط: بعضی نو یسندهها از نام م کان ها، کشورها، خیابان ها، محله، کافه، وسایل حمل و نقل عمومی برای نام کتابشان استفاده می کنند. مثل کتاب رودخانهی مر موز اثر دنیس لی هین که نام رودیست در آمریکا.

۳ -اسم کتاب می تواند یک معنای مخفیانه باشد که فقط با خواندن کتاب کشف می شود. مثل رمان راه سبز، مرد بارانی، رقصنده در تاریکی، زمانلرزه، در قندِهندوانه.

انگیز از متن کتاب باشد. مثل کشتن مرغ مقلد ( a kill To ِ تواند یک عبارت ۴ -اسم کتاب می کلیدی و خاطره mockingbird (اثر هارپر لی .

۵ -عنوان کتاب می تواند تنها یک کلمه ی ساده باشد به شرط آنکه با متن هم خوانی داشته باشد. مثل چشمهایش بزرگ علوی. کلیدر محمود دولت آبادی و یا پدرخوانده اثر ماریو پوزو.

کتاب را برای و یرایش به و یراستار بسپارید:

و یراستاری کار نو یسنده نیست . ممکن است شما در این کار خوب باشید اما چون کتاب را خودتان نوشته اید و به آن نزدیک هستید اشکالات از زیر چشمتان در می رود. سعی کنید یک و یراستار خوب پیدا کنید و توجه کنید که و یراستاری باید دقیق باشد و معنی اش فقط درست کردن نیمفاصلهها و گرفتن غلطهای املایی نیست و باید نکات دستور زبانی در آن در نظر گرفته شده یا عبارات مبهم جهت تغییریافتن برای نو یسنده مشخص شوند. اگر کتابتان را به و یراستاری سپردید و او هیچ جمله یا عبارتی را برای تغییر مشخص نکرده بود احتمالا کارش را با دقت و به درستی انجام نداده است . پس در این زمینه حساسیت داشته باشید تا یک کتاب بی کم وکاست به دست خواننده برسانید.

یک پشتِ جلدِ عالی بنو یسید

خیلی از خریداران کتاب بعد از آنکه جلد و عنوان کتاب نظرشان را جلب کرد آن را بر می گردانند تا پشت ِجلد آن را بخوانند. پشت جلد باید آن ها را برای خریدن کتاب متقاعد کند. پشت جلد معمولا متنی ست کوتاه از کتاب یا درباره ی کتاب که خواننده از طریق خواندن آن متوجه موضوع آن میشود یا به خلاقیتِ نو یسنده پِ*ی می* برد. نوشتن یک پشت جلدِ عالمی به<br>. عنوان متنی برای معرفی کتاب می تواند برای بازاریابی کتاب در فضای مجازی هم مفید باشد.

در اینجا نکاتی را ذکر می کنیم که می تواند به نوشتن یک پشت جلد خوب به شما کمک کند:

۱ -با یک تیتر شروع کنید که چیزی را وعده می دهد

تیتر دو هدف ساده دارد: جلب توجه و هدایتِ خواننده به ادامهی متن پشتِ جلدِ کتاب. تیتر باید ساده باشد. بهتر است در تیتر به این اشاره شود که خوانندهها از خواندن این کتاب چه چیزی نصیب شان می شود. مثلا:

«از رازهای به تازگی کشف شده دربارهی قتل کندی آ گاه شو ید»

«به انگیزه های قاتلان زنجیرهای پی ببرید»

«آیا به شدت مایلید بدانید چه کسی می خواست مرلین مونرو بمیرد؟»

«درباره ی کودکی بخوانید که در سه سالگی تصمیم گرفت دیگر بزرگ نشود»

۲ -متن پشت جلد نباید نوشته ای بزرگ و تو در تو باشد. از پاراگرافهای کوتاه و points bullet استفاده کنید. هرچه فضای بدون نوشته در پشت جلد بیشتر باشد، به لحاظ بصری سریع تر و راحت تر خوانده می شود.

۳ -متن پشت جلد با سبک کتاب هم خوانی داشته باشد. اگر کتابتان داستانی طنز است بهتر است پشت جلد هم به طنز نوشته شود.

۴ -این متن باید طوری باشد که خواننده را برای دانستن بیشتر درباره ی کتاب تشنه کند و کنجکاویاش را برانگیزد .

می توانید خلاصهای از بخشهای اولیه کتاب تهیه کنید و بعد مثل یک تحلیل به معنا یا احساسی اشاره کنید که می شود در کتاب یافت . سپس می توانید بخش بسیار جالبی از کتاب را بیاورید. یک مکالمه یا دیالوگ . یا بگو یید که در این کتاب (در این رمان، در این داستان ها) چه چیزی یافت می شود، چه و یژگی منحصر بفردی دارد . سعی کنید بخش آخر متن با یک ء<br>ا علامت سوال یا رها کردن در نقطهی اوج به پایان برسد. مثلا به متن پشت جلدِ کتابِ دیوانگی در بروکلین پل استر توجه کنید: «ناتان مردی شصت ساله، بعد از طلاق، بازنشستگی، پیروزی بر سرطان و دل باختن به پیش خدمتی در یک رستوران، خاطرات زندگی اش را می نو یسد.

کتاب او در صبح یک روز بهاری ابعاد تازهای مییابد.

او تام خواهر زاده ی گمشدهاش را می یابد و هر دو با احساسات، ضعف ها و خیالبافی هایشان در «هتل اگزیستانس» هستی خو یش را می کاوند.

در این رمان، همهی دل،مشغولی های پُل استر با یکدیگر مرتبط می شوند. آدمها سرنوشت خو پش را می سازند و در آرمان شهری خود ساخته، بهترین ها را زندگی می کنند؛ اما تا کی؟»

نکات دیگر

اگر از نوشتن کتاب مدت زیادی می گذرد دو باره آن را مطالعه کنید و سعی کنید چندین متن خلاصه برای آن بنو یسید. از این متن های خلاصه برای تهیه متن پشتِ جلد استفاده کنید. چون هدف بازاریابی در فضای مجازی و شبکههای اجتماعی ست، بهتر است چند متن پشت جلد داشته باشید که هر بار از یکی برای تبلیغ استفاده کنید. یک فایل هم درست کنید و بیست تا پنجاه بخش منتخب از کتاب را که فکر می کنید جالب است در آن قرار دهید. بعدها که می خواهیم برای کتابمان تبلیغ کنیم از این جمله ها و دیالوگ ها استفاده خواهیم کرد .

درس ششم: شروع بازاریابی برای کتاب

همانطور که قبلا گفتیم شبکه های اجتماعی بستر مناسبی ست تا از طریق ارتباطات، دوستی ها و تولید محتوا، برای کتاب تان بازاریابی کنید. اما هر نو یسندهای نیاز دارد ابتدا مخاطب اش را بشناسد. با توجه به شناخت مخاطب می شود تصمیم گرفت بیشتر روی کدام یک از شبکه های اجتماعی باید وقت گذاشت و در آن شبکه های اجتماعی چطور باید نظر آن افراد خاص را جلب کرد:

مخاطب تان کیست؟ کجاست؟ شناخت او چه کمکی می کند؟

هر قدر مخاطب را دقیقتر مشخص کنید نتیجه ی بهتری خواهید گرفت . کتاب خواندن یک امر شخصی ست بنابراین اهمیت زیادی دارد که و یژگی های اشخاصی که ممکن است کتاب شما برایشان جالب باشد را بدانید. یادتان باشد کسی کتاب شما را می خرد که برایش جذاب باشد و به آن احساس نیاز کند. شما باید بدانید مخاطب بالقوه تان: چه دسته از افراد هستند؟ چه عاداتی دارند؟ علاقهمندیهایشان چیست؟ دغدغههایشان چیست؟ چه فیلمهایی نگاه می کنند؟ پاتوقشان کجاست؟ کجا زندگی می کنند؟ از چه چیزهایی بدشان می آید؟ چه چیزهایی برایشان ارزشمند و چه چیزهایی بی ارزش است؟

بهتر است در درک مخاطب فقط به کلیشه ها بسنده نکنید. مثلا خیلی از بازاریابها فقط به جنسیت و سن افراد توجه می کنند. جنسیت و سن خیلی کلی هستند ولی شاید برای شروع کار در نظر گرفتن آن ها خیلی هم بد نباشد. مثلا اگر کتابتان غیرداستانی ست لینکدین مکان مناسبی برای بازاریابی آن است. طبق آمارهای سایت نمودارهای بازاریابی (com.marketingcharts.www://http (مردان میانسال و مسن بیشتر علاقه دارند کتابهای غیرداستانی نظیر تاریخ و کتابهای سیاسی را مطالعه کنند. همچنین طبق آمار (http://sproutsocial.com) مردان حضور بیشتری از زنان در لینکدین دارند و بهخصوص مردان میانسالِ شاغل با درآمدی بالاتر از افراد در شبکههای اجتماعی دیگر در این شبکه حسابِ کاربری دارند. بنابراین اگر کتابتان تاریخی یا غیرداستانی ست بهتر است در لینکدین بیشتر فعالیت کنید.

می توانید به آمارهای موجود برای بازاریابی در اینترنت مراجعه کنید تا مخاطبتان را از نظر جنسیت و سن و یا سایر و یژگی ها مثل درآمد متوسط و غیره بشناسید. مثلا زن ها بسیار بیش از مردها کتاب های رومانتیک می خوانند. یا بیشتر خواننده های کتابهای داستانی افراد جوان هستند. زنان بیشتر از مردان به ژانرهای رمزآلود، جنایی و هیجان انگیز علاقه دارند. اگر نتوانستید در آمارها چیزی در مورد سبک کتاب تان پیدا کنید به سایت های اطلاعات فیلم (مثل com.IMDB (مراجعه کنید. فیلمهایی مشابه با ژانر کتابتان را بیابید و روی عدد مربوط به کسانی که به فیلم نمره داده اند کلیک کنید تا آن ها را براساس سن و جنسیت ببینید. می توانید برای خودتان یک بانک آماری تهیه کنید. مثلا ژانر ترسناک بین جوان های ۱۸ - ۲۹سال بسیار بیشتر طرفدار دارد ولی جوان های زیر هجده سال بیشتر تحت تاثیر آن قرار می گیرند.

حالا که مخاطب هدف را از نظر جنسیت و سن شناختید باید وارد جزئیات شو ید. مثلا فرض کنید کتاب شما داستانی درباره ی دختری ست که در یک کافه با سایه ی یک اسکیمو دوست شده و می خواهد بازیگر تآتر شود. اهل کوه نوردی ست، به شعر علاقه دارد و به چیپس و پنیر معتاد است . با پدر و مادرش مشکل دارد و می خواهد مستقل شود و مهاجرت کند. فضای داستان هم پر از خیالپردازیست و سبکش هم رئالیسم جادو یی ست . خب با یک نظر ساده می شود دید که شخصیت داستان شما چندان دغدغه ی مالی ندارد . پس مخاطب شما احتمالا بیشتر دانشجو یان و افرادی هستند که وارد بازار کار نشدهاند. مخاطب شما سنتی و یا مذهبی نیست و با اینکه اهل گشت و گذار است ولی بیشتر مواقع احساس تنهایی میکند و احساس یاس دارد . با اینهمه امیدوار است و برای رو یایش تلاش می کند. تحصیلات عالیه دارد و بدش نمی آید برای ادامهی تحصیل به کشوری دیگر برود. توی کیف اش شاید یک کتاب شعر از سهراب سپهری یا شاملو پیدا شود یا حتی از شعرای معروفِ امروزیتر. اهل کافه رفتن است و فضای تاریک کافهها را دوست دارد. موزیک خوب گوش می کند و خیلی تحت تاثیر تلو یزیون و فرهنگ عامهپسند قرار نگرفته است . لباسهایی که می پوشد بیشتر دست ساز، رنگارنگ و مدرن هستند ولی با طرح هایی الهام گرفته شده از لباس های سنتی . اگر بلیط تآتر گیرش بیاید خوشحال می شود و اهل فیلم دیدن، خصوصا فیلمهای مستقل ارو پایی و آمریکاییست. احتمالا مخاطبان هدف به آثار مارکز و کامو هم علاقه دارند.

حالا که مخاطب خودتان را مشخص کردید سعی کنید آن ها را در شبکه های اجتماعی بیابید. برای مثالی که آوردیم لینکدین را فراموش کنید. بهتر است در فیسبوک و خصوصا گوگل پلاس و گودریدز دنبال مخاطبی باشید که شناسنامهاش را تهیه کردید. روی این مخاطب ها بسیار پیش از انتشار کتاب وقت بگذارید. صادقانه بهشان گوش دهید، برایشان نظر بنو یسید و ازشان حمایت کنید. خودتان را جای آنها بگذارید و سعی کنید همیشه به نیازها و علاقهمندیهای آنها توجه کنید تا جذبِ شما و نوشتههای شما شوند. جاهایی برو ید که پاتوقِ آنهاست. مثلا عضو گروهها و انجمنهایی شو ید که آنها هم در آن حضور دارند؛ مثل گروه های ادبی یا علاقه مندان به تآتر. اگر هم شد با آن ها قرار کوه نوردی بگذارید یا به کافه هایی که می روند سر بزنید و باهاشان در آنجا گپ بزنید و سعی کنید ازشان بخواهید در شبکه های اجتماعی با شما دوست شوند یا ایمیلشان را به شما بدهند. اگر در تلگرام یا شبکه های اجتماعی دیگر گروه دوستی تشکیل داده اند از آن ها بخواهید شما را هم اضافه کنند. هیچ چیز به اندازه ی بودن در یک گروه دلگرمکننده نیست . سعی کنید بحث هایی راه بیندازید و نگاهی داشته باشید که شما را برای آنها جالب کند. به این ترتیب بعدها که کتابتان منتشر شد حتما از شما حمایت خواهند کرد. ولی بهتر است اول آشنایی از کتابتان صحبت نکنید و سعی نکنید آنرا بهشان بفروشید. حتی بعد از آغاز بازاریابی مستقیم فقط لینک فروش کتاب نگذارید. کاری کنید مخاطبان هدف با شما ارتباط برقرار کنند. یک استراتژی مهم این است که ازشان سوال بپرسید. شب که های اجتماعی برای تجارت طراحی نشدهاند پس بهتر است رو یکردتان از نوع گفتگو و رابطه باشد. کافی ست در انتهای مطلب منتشر شده سوالی مطرح کنید تا خواننده ها را وادار به پاسخ دادن و در نتیجه گفتگو کند. سوال کردن یعنی ارزش قائل شدن برای نظر مخاطب. یعنی مشارکت بالاتر خواننده.

در شبکه های اجتماعی راجع به کتابتان چه چیز بنو یسید؟

وقتی مخاطب هدف را شناسایی کردید و بازاریابی را با توجه به آنها آغاز کردید دیگر نباید نگران دیگران باشید. خیلی های دیگر ممکن است از کار شما خوششان نیاید. لازم نیست سعی کنید نظر آنها را تغییر دهید. فقط روی مخاطبِ هدف کار<br>-کنید تا از میان آن ها طرفدار جمع کنید. از چیزهایی بنو یسید که این گروه دوست دارد بشنود. بعدها که با آن ها دوست شدید از اینکه ازشان بخواهید کتاب شما را بخرند خجالت نکشید. انتشار کتابتان را اعلام کنید و نفر به نفر ازشان بخواهید که اگر دوست دارند آن را هم رسانی (Share (کنند. ولی در این کار زیاده روی نکنید و مدام لینک کتابتان را برایشان نفرستید. به جای آن، آنها را در جریانِ برنامههای مربوط به کتابتان، مثلِ جشنِ رونمایی، حضور در یک کتابفروشی برای امضاء<br>· کتابها، حضور در پادکست و برنامههای دیگری که در آن شرکت می کنید بگذارید.

بهتر است فقط کمتر از ده درصدِ مطالبی که در شبکههای اجتماعی می نو یسید راجع به کتابتان باشد. یادتان باشد رابطه ساختن استراتژی بهتری برای بازاریابی ست تا تبلیغ مستقیم کتابتان . اجازه بدهید دیگران از کتابتان تعریف کنند یا درباره اش اظهارنظر کنند. اگر می توانید با بعضی از خواننده هایتان مصاحبه کنید و فیلم آن را در یوتیوب و لینک اش را در شبکه های اجتماعی تان بگذارید.

اخبار موفقیت تان را به گوش همه برسانید. آن را تو ییت کنید و برای پایگاههای خبری پیغام مستقیم دهید. شکل بازاریابی کتاب در هر یک از شبکههای اجتماعی متفاوت است. در اینجا سعی می کنیم نحوهی بازاریابی در هر یک را توضیح دهیم:

بازاریابی در توئیتر:

چیزهایی مثل «لطفا کتاب من را بخرید» یا «خواهش می کنم کتاب من را بخوانید» یا «الان فقط ۵ هزار تومان» و غیره تو ییت هایی نیستند که به فروش کتاب شما کمک کنند. برعکس، ممکن است برای خواننده ها آزاردهنده هم باشد. بهتر است به جای آن مدتی بعد از اینکه خبر انتشار کتاب تان را با یک تو ییت ساده دادید در مورد نوشتههایتان تو ییت کنید و از پیشرفت کتاب جدیدتان بگو یید. از نقدهای تازه روی کتاب بنو یسید یا شروع کنید به راهنمایی هایی برای نوشتن و موفقیت برای فروش کتاب. در واقع به جای فروختن کتاب، باید خودتان و کتاب را برای دیگران جذاب کنید. آن وقت فالوئرها خودشان ممکن است بروند و کتاب را بخرند یا حتی برایش مطلبی بنو یسند. در ریتو ییت کردن تو پیتهای فالوئرها سخاوت داشته باشید تا آن ها هم مطالب شما را ریتو ییت کنند.

اگر در تو ییت تان به سایت های فروش کتاب یا مطالب فیس بوک و دیگر سایت ها لینک می دهید حتما از سایت های کوتاه کنندهی آدرس اینترنتی مثل https://goo.gl و /https://bitly.com استفاده کنید. چون در بسیاری موارد، مخصوصا در مورد سایت های ایرانی، لینک ها بسیار بلندند.

حتما از هشتگ (#) استفاده کنید . هشتگهایی مثل #کتاب #نو یسنده #رمان #داستان می توانند کاربرانی را که دنبال موضوع خاصی هستند به سوی شما هدایت کنند.

اگر کسی تو ییت شما را ریتو ییت کرد یا شما را منشن کرد چند دقیقه به پروفایلشان نگاه کنید، ببینید راجع به چه چیزهایی می نو یسند. بعد درباره ی آن ها یا تو ییت شان نظر بنو یسید و در انتها تشکر کنید.

در توئیتر هم خیلی مهم است که با نو یسنده های دیگر یا ناشرین ارتباط برقرار کنید. خیلی از نو یسندهها خواننده کتاب هم هستند. اگر شما را می شناسند یا ارتباط خو بی با هم دارید مستقیم به آن ها پیام بدهید و ازشان بخواهید که اگر اشکالی ندارد خبر انتشار کتاب تازهتان را تو ییت کنند. در ادامه خبر را برایشان بنو یسید.

از همه مهم تر اینکه یک فصل از کتاب را در فرمت پی دیاف منتشر کنید و در یک تو ییت اعلام کنید که فصل اول کتاب تان در فرمت پی دیاف در دسترس است. سعی کنید یک دکمهی ریتو ییت (Retweet button) در مکان مناسبی درون این فایل پیدیاف جای دهید. مثلا بین دو پاراگرافِ پایانی. هرکس که روی این دکمه کلیک کند توییتی در توئیترش منتشر می شود که قبلا توسط شما نوشته شده است . این تو ییت می تواند به شکل زیر باشد:

:دارم کتاب جدید @esmeshomaرا می خوانم: «اسم کتاب!» فصل اول را رایگان از اینجا بگیرید: «لینک فایل»:

برای آ گاه شدن از نحوهی ساخت Retweet button در فایل پی دیاف به لینک زیر مراجعه کنید:

http://goo.gl/sCPRP3

می توانید همانطور که بعدا در مورد فیس بوک و گوگل پلاس خواهیم گفت از تو ییت همراه تصو یر هم استفاده کنید.

بازاریابی در گودریدز:

همانطور که قبلا گفتیم گودریدز بهشت کتاب است و بازاریابی برای کتاب در آن مثل قهوه خوردن در کافه طبیعی و عادی ست و حالا که یک پروفایل خوب در آن ساخته اید وقتش رسیده که کتاب تان را معرفی کنید. اصلا بیشتر کاربران به گودریدز می آیند تا کتاب بعدی را برای خواندن انتخاب کنند. اولین و مهم ترین قدم این است که کتاب هایتان را به Listopia در گودریدز اضافه کنید. Listopia بخشی در گودریدز است که لیست هر نوع کتاب قابل تصوری را دارد . کتاب هایتان را به لیست های مناسب اضافه کنید. مثلا به رمان های جنایی. فراموش نکنید این کار را برای ده کتاب برتری هم که خواندهاید انجام دهید چون خوانندههای شما می خواهند بدانند چه نوع کتابی می خوانید. برای اضافه کردن کتاب کافی ست روی رای دادن برای این کتاب کلیک کنید. اینکه کتاب شما در این لیستها کجا قرار گرفته است به نمرهی کتاب و تعدادِ رایها بستگی دارد. پس درخواست از دوستان برای رای دادن به آن کتابها در این لیست ها خیلی مهم است .

در قدم بعد می توانید از امکان دیگر گودر یدز برای بحث در مورد کتاب استفاده کنید(Group Discussion A&Q(. خوانندههای کتاب میتوانند در این بخش هر سوالی داشتند بپرسند یا دربارهی چیزی بحث کنند. سعی کنید در ابتدا در بیشتر این گفتگوها شرکت داشته باشید و بعد آن را به خود خواننده ها بسپارید.

اگر در صفحهی برنامهی نو یسندهی گودریدز که قبلا نحوهی ساختنش را توضیح دادیم بلاگی بنو یسید گودریدز هر هفته آن را از طریق ایمیل به اطلاع طرفداران شما می رساند. پس نوشتن هفتگی بلاگ به بازاریابی شما بسیار کمک می کند.

گودریدز کتاب ها را براساس تعداد نظرهای خوانندهها مرتب می کند. پس بهتر است از نظرهای منفی نترسید و از همه بخواهید که برای کتابتان نظر بنو یسند چون در انتها این تعداد نظرهاست که باعثِ بیشتر دیده شدن کتاب خواهد شد. برای این کار بهتر است ابتدا با تکتک خواننده ها صحبت کنید. اول نظرشان را به طور شفاهی یا در پیغام خصوصی در مورد کتاب بپرسید. کمی صحبت کنید. در انتها از آن ها بخواهید همان را پای پروفایل کتاب در گودریدز بنو یسند. این بهترین راه برای زیاد کردن تعداد نظرها برای کتابتان است .

عضو گروه های مرتبط در گودریدز شو ید. مثلا گروه تازه های کتاب.

اگر برای کتاب در فیس بوک صفحهی مخصوصی ساختهاید گودریدز را به آن متصل کنید. کافی ست به صفحهی گودریدز در فیس بوک برو ید و بالای صفحه روی سه نقطه کلیک کنید. بعد گزینهی Add App to page را کلیک کرده و صفحهی مورد نظر را انتخاب کنید. به این ترتیب طرفداران صفحه ی شما در فیس بوک از تغییر و تحولات کتاب در گودریدز آ گاه خواهند شد.

### بازاریابی در فیس بوک و گوگل پلاس:

اگر نکاتی را که قبلا گفتیم رعایت کنید حالا فقط کافی ست از فضای مثبتی که برای خود ایجاد کرده اید بهره ببرید. باز هم فراموش نکنید که تبلیغ مستقیم باید کمتر از ده درصد مطالب شما را شامل شود و بهتر است خواننده را برای خواندن کتابتان کنجکاو کنید یا کاری کنید کتاب را به اعتبار شما و دوستی با شما تهیه کنند. وقتی کتاب را خواندند ممکن ست آن را به بقیه هم توصیه کنند. حتی اگر این اتفاق نیفتاد سعی کنید لیستی از خواننده ها تهیه کنید و بعد از مدتی ازشان بخواهید نظرشان را به شما بگو یند. لازم نیست این نظر نقد باشد یا یک مطلب طولانی . یک نظر دوستانه و ساده. بعد ازشان بخواهید همین نظر را در صفحه ی کتاب تان یا در صفحه ی خودشان بنو یسند.

برای تبلیغ مستقیم کتاب لازم است به این نکته توجه کنید که شبکه های اجتماعی جاهای شلوغی هستند و ممکن است یست بازاریابی شما میان آن همه شلوغی گم شود. پس بهتر است برای هر پست عکسی با پهنای دستکم ۴۰۰ تا ۵۰۰ ِ به پست پیکسل تهیه کنید یا و یدئو یی از یوتیوب یا و یمئو (Vimeo (همراه آن باشد. این عکس ها و و یدئو ها شما کمک می کند جذابیت ظاهری داشته باشد و نگاه مخاطب را به سمت خود بکشاند.

در درست کردن این عکس ها از خود خلاقیت به خرج دهید. عکس بی ربط نگذارید و سعی کنید عکس تان حتما نوشته داشته باشد. اگر یادتان باشد گفتیم فایلی درست کنید و جمله های جذابی را از کتاب تان در آن قرار دهید. حالا وقت آن است که از این جمله ها استفاده کنید. یک جمله انتخاب کنید. ببینید چه فضایی دارد . با توجه به آن فضا عکسی پیدا کنید. یا اگر اهل عکاسی هستید خودتان دست به کار شو ید. بعد با یک نرمافزار گرافیکی مثل فوتوشاپ یا حتی پینت سعی کنید یک زمینه درست کنید. این زمینه می تواند یک صفحهی سادهی رنگی یا سیاه سفید باشد یا کل عکسی که گرفتهاید. این عکس حتی می تواند جلد کتاب شما باشد. اگر کتاب تان کاغذیست می توانید با چند جلد از آن ها عکسی بگیرید. اگر زمینه با عکس فرق دارد عکس را در سمت راست زمینه قرار دهید. در سمت چپ، بالا، جمله ی منتخب از کتاب را با فونتی زیبا و خوانا قرار دهید. پایینتر اسم نو یسنده را بنو یسید و تاریخ انتشار کتاب. در قسمت پایین هم با فونت درشت اسم کتاب را بنو یسید. اگر کتاب تان در مجله یا روزنامه ی معروفی نقد شد می توان همین کار را با جملهای تحسینبرانگیز از آن نقد انجام داد. اگر فکر می کنید جمله ها عکس را شلوغ می کند آن را ابتدای پست بنو یسید.

حالا باید یک متن تهیه کنید. می توانید از متن پشت جلدی که قبلا تهیه کردید استفاده کنید. برای اولین پست بهتر است اعلام کنید که کتاب منتشر شده و خیلی خوشحال هستید و بی صبرانه منتظرید تا خواننده ها آن را بخوانند. بعد لینک جاهایی که می شود کتاب را از آن ها خرید قرار دهید. تا چهار هفته ی اول سعی کنید هر روز یا سه بار در هفته با توجه به نکاتی که گفته شد پستی برای تبلیغ کتاب آماده کنید. ولی بعد از آن بهتر است دو باره به فعالیت های سابق برگردید ولی حتما هر هفته مطلبی راجع به کتابتان در شبکههای اجتماعی پست کنید. این مطلب می تواند اتفاقی دربارهی کتاب، نقد، بررسی، مصاحبه یا هر چیز دیگری باشد.

سعی کنید از همهی امکانات فیس بوک و گوگل پلاس استفاده کنید. مثلا یکی از خو بی های گوگل پلاس گوگل هنگ اوت است. می توانید پستی بگذارید و از دوستانتان دعوت کنید در یک زمان مشخص با شما به صورت گروهی با گوگل هنگ اوت و یدئوچت داشته باشند. می توانید در این و یدئو دوستانه نظر دوستان تان را راجع به کتاب بدانید یا به سوال های آن ها پاسخ دهید. البته بهتر است قبل از انتشار کتاب تان چنین برنامه هایی داشته باشید. مثلا می توانید هر هفته یک داستان را با گروه تان بخوانید و بعد در هنگ اوت راجع به آن حرف بزنید یا قسمت های زیبای کتابی را که هفته ی قبل خوانده اید برای هم بخوانید.

در فیس بوک و گوگل انجمن ها و صفحات بسیاری در مورد کتاب وجود دارد . پستی آماده کنید و از ادمین صفحات بخواهید آن را برای تبلیغ کتاب تان در صفحهی فیس بوک شان قرار دهند. بهتر است قبلا در این صفحات حسابی فعال باشید تا به اعتباری که دارید ادمینها هم اینکار را برای شما انجام دهند. در گوگل پلاس هرکسی می تواند در انجمن ها پست بگذارد، پس از تبلیغ دریغ نکنید. همچنین سعی کنید در گوگل پلاس دستههای دقیقی برای خواننده ها ایجاد کنید. مثلا کسانی را که به نوشته هایتان ابراز علاقه کرده اند در یک دسته بگذارید و حسابی بهشان توجه کنید. از خوانندهها بخواهید مطلبی که دربارهی کتاب نوشتید را همرسانی (share) کنند. بعدها که فروش کتابهایتان زیاد شد می توانید به بعضی از کسانی که مطلب را هم رسانی کرده اند چیزی هدیه دهید.

استفاده از هشتگ را فراموش نکنید اما در آن زیاده روی هم نکنید. فقط دو یه سه کلمه کلیدی را هشتگ کنید.

اگر خودناشر هستید بعضی وقت ها به صورت محدود تخفیف بدهید یا حتی برای یک روز ایبوک کتاب را به صورت مجانی عرضه کنید. با ناشرتان صحبت کنید تا اگر شد به کسانی که کتاب کاغذی می خرند ای بوک کتاب هدیه داده شود. خیلی ها دوست دارند در خانه کتاب کاغذی بخوانند و در بیرون با کتاب خوان الکترونیکی مطالعه کنند.

درس هفتم: یک قدم فراتر از شبکههای اجتماعی

فهمیدیم که بازاریابی در شبکه های اجتماعی بیشتر به معنی ایجاد رابطه و گفت وگوست . به نکات زیادی اشاره کردیم تا بتوانید حداکثر بهره را از بازاریابی خود بدست آورید. البته باید بدانید که نباید خودتان را فقط به شبکههای اجتماعی محدود کنید و باید از آن ها فراتر رو ید. در این فصل چند استراتژی مهم برای فراتر رفتن از شبکه های اجتماعی و همچنین آخرین نکات برای افزایش فروش کتاب را برخواهیم شمرد و در انتها از شما خواهیم خواست تا برای تمرین یک سری از فعالیت هایی را که برای بازاریابی در این جزوه به آن ها اشاره شد انجام دهید.

خودتان را عرضه کنید

برای بیشتر کردن تعداد مخاطب ها باید خودتان را هرجایی که شد عرضه کنید. در هر پادکستی که می توانید حضور پیدا کنید. پادکست های زیادی وجود دارند که دربارهی کتاب و ادبیات هستند. فقط نوشتن و انزوا به نو یسندهی عصر حاضر کمکی نخواهد کرد . مخصوصا اگر تازه کار هستید.

مهمان و بلاگ ها شو ید و برایشان پست بنو یسید. به دوستان و بلاگنو یس تان پیشنهاد دهید که درباره ی کتابتان چیزی بنو یسید تا در و بلاگ اش منتشر کند. به این ترتیب هم شما درباره ی کتاب تبلیغ کردید و هم او برای و بلاگ اش مطلب جدید جور کرده است .

برای سایت های مهم مقاله و مطلب بنو یسید و اگر امکان دارد در آن ها یا در گوشه و کنار آن به کتابتان اشاره کنید. مثلا می توانید درباره ی ژانری که در آن می نو یسید یک تحقیق کنید و با بررسی چند کتاب در آن ژانر مطلب را برای سایت های پربیننده بفرستید.

اگر اهل نوشتن داستان کوتاه هستید در مسابقات داستان نو یسی شرکت کنید. حتی اگر برنده نشو ید ممکن است با کلی نویسندهی دیگر آشنا شو ید و بتوانید شبکه ی مخاطبان خود را گسترش دهید.

لیستی از ایمیل مخاطبان درست کنید

اگر در وب سایت تان محلی برای عضو شدن در وب سایت و دریافت اخبار مربوط به شما وجود داشته باشد احتمالا به ایمیل خیلی از خواننده های وب سایت دسترسی دارید. ولی اگر می خواهید تعدادشان زیاد شود باید چیزی در اختیار آن ها بگذارید تا آن ها هم ایمیلشان را در اختیار شما بگذارند. مثلا می توانید به کسانی که عضو خبرنامه می شوند چند درصد تخفیف دهید یا به صورت قرعه بهشان کتاب مجانی بدهید. حتی می توانید فصل هایی از کتاب را به شرط عضو شدن در خبرنامه برایشان ارسال کنید. از این لیست استفاده کنید و اخبار مربوط به کتاب تان را برایشان ارسال کنید. سعی کنید ایمیلها ارزش خواندن داشته باشند تا برای مخاطبان جذاب باشد.

ناامید نشو ید، موفقیت تدریجی ست

خیلی از نو یسندهها وقتی کتاب شان منتشر می شود ساعات زیادی را برای تبلیغ آن صرف می کنند. ولی بعد ناامید می شوند و کلا آن را کنار می گذارند. بازاریابی کتاب یک فرآیند تدریجی و آهسته است . لازم نیست ۲۰ ساعت در هفته بازاریابی کنید. حتی اگر هفتهای ۱۵ دقیقه به کتابتان وقت اختصاص دهید و برایش بازاریابی کنید و این کار را به صورت مرتب انجام دهید نتایج مثبت آن را بعد از مدتی خواهید دید. اگر چندین کتاب دارید وقت را بین آن ها تقسیم کنید.

#### حمایت

همانطور که قبلا گفتیم اگر عضو گروهی از نو یسنده ها باشید و از آن ها حمایت کنید آن ها هم از شما حمایت خواهند کرد . می توانید برای کتاب شان نظر بنو یسید و یا حتی نقد آن را برای سایت ها و و بلاگ های معروف بفرستید. بعد از آن ها بخواهید که برای کتابتان نظر بنو یسند. این یک حمایت دوجانبه است که هر دو نو یسنده با آن پیشرفت می کنند.

### از اظهارنظرکننده ها بخواهید برای کتاب تان مروری بنو یسند

در گودریدز، آمازون یا هرجای دیگری افرادی هستند که نقدها و نظرهای خو بی برای کتاب ها می نو یسند. سعی کنید از این افراد بخواهید که برای کتاب شما هم نظری بنو یسند. منتها برای این کار لازم است یک ای میل یا پیغام خوب برای آنها بنو یسید. برای نمونه این پیغام می تواند به صورت زیر باشد:

### «اسم گیرنده»ی عزیز

من اسم شما را از طریق «جایی یا سایتی که نظرشان را در آنجا نوشته بودند» بدست آوردم و بسیار از مروری که بر کتابِ<br>. «اسم کتاب» نوشتید لذت بردم. من به تازگی کتابی نوشتم که برای مخاطبان کارهایی شبیه این کتاب جذاب است، «اسم کتاب شما.» اگر فکر می کنید ممکن است برای خواندن آن و یا شاید نوشتن مروری بر آن علاقه مند باشید، خوشحال می شوم تا برای شما یک نسخه رایگان از آن را ارسال کنم.

با تشکر از زمانی که می گذارید،

با احترام،

«اسم شما»

«آدرس وب سایت تان »

«لینکهای صفحاتِ شبکههای اجتماعی شما»

معمولا اگر برای ۱۰۰ نظرنو یس چنین ایمیلی بنو یسید ۱۰ تا ۳۰ مرور بدست خواهید آورد . پس بهتر است هرچه می توانید تعداد را افزایش دهید. توجه کنید که کتاب خواندن زمان زیادی می برد اما می توانید اگر مدتی گذشت و خبری نشد یک ایمیل یادآوری بفرستید.

تکرار پستهای بازاریابی

بعضی کارشناسان شبکه های اجتماعی معتقد هستند که تکرار کردن پست ها کار درستی نیست . اما از طرف دیگر نمی توان انتظار داشت همهی کسانی که به شما علاقه دارند همان بار اول پست شما را ببینند. بنابراین می توانید ریسک کنید و گاهی پست هایتان را تکرار کنید. یا حداقل آن ها را وقتی پست کنید که مخاطبان بیشتر آنلاین هستند.

یک هدف ساده انتخاب کنید

کارشناسان به شما خواهند گفت که برای بازاریابی باید طرحی تهیه کنید که به دقت شامل هدف، استراتژی و تاکتیک باشد. ممکن است این به نظرتان دشوار باشد. می توانید برای خودتان هدفهای ملموسی انتخاب کنید. مثلا هدف بازاریابی تان این باشد که قبل از بیرون آمدن کتابتان حدود ۵۰۰۰ نفر شما را دنبال کنند.

مسیر خودتان را پیدا کنید

شبکه های اجتماعی بستر آزمون و خطاست و باید روش های مختلف را در آن ها امتحان کرد تا بتوان بهترین مسیر را در طول این آزمون ها یافت . در مقوله ی شبکه های اجتماعی درست و غلط چندان موضوعیت ندارد . باید ببینید از این توصیه هایی که در این جزوه موجود است کدام به کار شما می آید. اگر یک مسیر جواب نداد مسیر دیگری را امتحان کنید ولی هرگز از بازاریابی دست نکشید.کتاب خوب بنو یسید و آن را بعد از انتشار فراموش نکنید. موفق باشید!

تمرین نهایی

- -۱ اگر تابه حال کتابی منتشر کرده اید یا منتشر خواهید کرد بنو یسید که ژانر آن چیست؟ چه نو یسندههایی را می شناسید که در این ژانر موفق هستند؟ فکر می کنید فرق شان با شما در کجاست و چرا محبوب هستند؟
	- -۲ اگر تابه حال کتابی نوشته اید یکی را انتخاب کنید و برایش یک توضیح ۲۰۰ تا ۳۰۰ کلمه ای بنو یسید.
- -٣ با توجه به نکات درس دوم در فیسبوک، گوگل پلاس، توئیتر، گودریدز و لینکدین پروفایل حرفه ای بسازید و با توجه به ژانر کاری تان روی عکس زمینه کار کنید و یک عکس حرفهای برای پروفایلتان بگیرید.
- ِ تان در گودریدز یک صفحه درست کنید و مطابق نکات Author Goodreads -٤ برای کتاب درس دوم وارد Program شو ید.
	- -٥ ۱۰۰ نفر را طبق نکات درس سوم فالو کنید. سعی کنید دلایل خو بی برای هر کدام داشته باشید.
		- ٦- با توجه به نکاتِ درسِ چهارم برای کتابتان یک یا چند متنِ پشت جلد بنو یسید.<br>
		- -٧ یک فایل ورد درست کنید و ۱۰ بخش کوتاه و جالب از کتاب تان را در آن قرار دهید.
- ۸− با توجه به نکات و مثالِ درس پنجم یک شناسنامه برای مخاطب هدفتان درست کنید، مشخص کنید که این مخاطب کیست و کجاست . (حداکثر ۲۰۰ کلمه)
	- -٩ فرض کنید کتاب تان منتشر شده. یک تو ییت برای آن بنو یسید. (هشتگهای مناسب استفاده کنید)
- -١٠ با توجه به نکات درس پنجم یکی دو تا تصو یر برای تبلیغ کتاب تان در فیس بوک و گوگل پلاس درست کنید و برایش یک متن بنو یسید.

راهنمای تولید پادکست وکتاب گو یا

# راهنمای تولید پادکست وکتاب گو یا

تهیهکننده: امین انصاری

چکیده

جزوهی حاضر یک راهنمای آموزشی است که اطلاعات مقدماتی و دستورالعمل های لازم را برای فهم چگونگی کارکرد پادکست و ساخت یک برنامهی صوتی در اختیار شما قرار می دهد. در نگارش این جزوه سعی بر آن بوده که از پیچیدگی های موجود در تهیه ی پادکست کاسته شده و یک مسیر عملی و ساده برای یادگیری مفاهیم و تکنیک های تولید در اختیار مخاطب قرار داده شود .

تعاریف و تاریخچهی پادکست

تولد پادکست یکی از نتایج تغییر جایگاه مخاطب در ساختار رسانه بوده است . با ظهور فناوری هایی که امکان دسترسی کاربران به ابزار تولید رسانه را افزایش داد، ارتباط یک سو یه رسانه -مخاطب به صورت چشمگیری بازتعریف شد. پیرو این تغییر، ساختارهای حرفهای و اقتصادی رسانه دستخوش تغییرات عمده ای شدند. انواع و یرایشگر صوت و تصو یر این امکان را به مخاطبان دادند که به مرور وارد چرخه ی تولید محتوا شده و جایگاه نسبتا تعیینشده و مطلق مصرف کنندگی شان را برای همیشه ترک کنند.

این تغییر ساختار چنان شگرف بوده است که حتی رسانه های کلان که در ابتدا در مقابل این دگرگونی مقاومت می کردند را بر آن داشت که ضمن پذیرش این موقعیت جدید، تا جای ممکن با آن همراه شده و از محتوای تولید شده توسط مخاطب بهره گیرند. نمونه ی بسیار موفق آن بخش iReport شبکه ی CNN است که اصولا برای تشو یق مخاطبین به تزریق محتوا در ساختار این رسانه شکل گرفته است . تنها در سال ۲۰۱۱ این سرو یس توانست ۹۰۰ هزار مشارکت کننده را به این سیستم رسانه ای جذب کند. این افراد در جمع حدود ۱۵۰۰۰ مطلب در هر ماه منتشر کردند و در جمع مطالب شان ٢٫٦ میلیون بار در هر ماه دیده شد. این اعداد حاکی از اهمیت جایگاه مخاطب در رسانه های قرن بیست و یکم است . جدای از آن مو ید این مهم است که فراگیر شدن ابزارهای تولید محتوا نه تنها مخاطبین را به طور چشمگیری از بندهای رسانه های کلان آزاد کرده، بلکه برنامهسازان رسانههای کلان را نیز با منابع بی حد و حصری از محتوا و خبر آشنا کرده است .

مانند دیگر پدیدههای نو ین رسانه ای تعاریف متعدد پیچیده یا سادهای در مورد پادکست وجود دارند. تنوع موجود تا حد زیادی متاثر از ذات هر دم نو شونده و در حال توسعه ی رسانه های دیجیتال است . ما به عنوان کاربران این رسانه ها هر روزه شاهد ظهور فناوری های نو ینی هستیم که نقشی موثر را در بهبود کیفیت و تسریع فرآیند تولید محصولات رسانه ای بازی می کنند. این نوآوری ها به نو به ی خود درک ما از قابلیت این فناوریها را پیچیدهتر می کنند و در نهایت انتظارات ما را نسبت به امکانات موجود بالا می برند. این فرآیند پیچیده که برآیند تعامل علوم کامپیوتر و علوم انسانی بوده و خواهد بود یک تصو پر پو یا، ناتمام و چندوجهی از هر پدیدهای برجا میگذارد. بنابراین پیش از هر چیز لازم می بینم که تعریفی مشخص و ساده از پادکست را به مخاطبین این جزوهی آموزشی ارائه دهم؛ تعریفی که مفاهیم آتی را بر پایه ی آن می سازم و ایدههای مختلفی را بر اساس آن مطرح می کنم.

پادکست در واقع یک محصول صوتی یا تصو یری دیجیتال است که بر اساس درخواست مخاطب در اختیارش قرار می گیرد . این درخواست می تواند به دو شکل کلی اتفاق بیفتد: ثبت نام کاربر برای دریافت خودکار محتوای جدید از یک برنامه/کانال مشخص (آبونه شدن)، یا دریافت غیرخودکار و گاهبه گاه فایل های مربوط به کانال/برنامه توسط کاربر. در شکل اول، کاربر یک حساب کاربری در یک پایگاه پخش کنندهی پادکست ایجاد کرده و خود را آبونهی شبکهی به خصوصی می کند. پس از آن، کاربر از طریق ایمیل یا نرم افزارهای مشخص هر پایگاه، متوجه آماده بودن برنامه ی جدید که به صورت خودکار از طریق اینترنت در دستگاه فرد دانلود شده می شود. در حالت دوم، کاربر که به دلائل مختلفی از جمله محدودیت حجم دانلود، تمایل به دریافت همهی برنامههای یک شبکهی مشخص ندارد، با مراجعه به پایگاه یا نرمافزارهای مربوطه به صورت غیرخودکار فایل برنامه ی مورد نظرش را دانلود می کند. چیزی که در هر دو حالت اهمیت دارد اختیار کاربر در انتخاب زمان مناسب برای شنیدن یا دیدن برنامههای مورد علاقه اش است . این فرآیند همان چیزی است که پادکست را از محصولات رسانهای دیجیتال به معنای کلی اش جدا می کند و آن را در مقابل وب کستینگ' قرار میدهد. در واقع وقتی از منظر تولید به ماجرا نگاه کنیم، تفاوتی بین هر محصول رسانه ای دیگری که برای منتشر شدن در اینترنت و ارائه ی آنلاین تولید می شود و پادکست وجود ندارد . برای نمونه، یک فایل صوتی می تواند به منظور منتشر شدن روی یک CD تولید شود یا برای تبدیل شدن به پادکست . چیزی که از این فایل یک پادکست می سازد همین اشتراک مخاطبان و امکان دسترسی به این فایل ها به صورت آفلاین است که می تواند به صورت کامل یا موضعی، بسته به نیاز کاربر، تعریف شود.

تاریخچه:

زیربنای فنی مورد نیاز برای به وجود آمدن پادکست در حدود سال ۲۰۰۰ شکل گرفت؛ زم انی که امکان دانلود فایل های صوتی، مرتب سازی شان و امکان پخش آفلاین شان در کامپیوترها و سیستمهای قابل حمل میسر شد. با همین عمر کم اما پادکست هم مثل همه ی پدیدههای دیگر در عالم فناوری دیجیتال با سرعت هر چه تمامتر توسعه پیدا کرد و هر روز دامنه ی نفوذش در میان مخاطبان افزایش یافت. پیش از آنکه نام پادکست بر این پدیدهی رسانهای گذاشته شود اما، آن را با عنوان و بلاگ صوتی ` می شناختند. ایدهی و بلاگ صوتی به صورت کلی این بود که می شود همانطور که پست های بلاگ را می شود از طریق RSS به دست مخاطبینی که مشتاق پیگیری یک صفحهی مشخص هستند رساند، می شود پست های صوتی را هم در چنین قالبی منتشر کرد . یعنی همچون محتوای یک و بلاگ که اصولا متن محور است، مخاطبین یک و بلاگ صوتی نیز برای شنیدن قسمت های مختلف آثار یک تولیدکننده نیاز نداشته باشند که حتما به صفحه ی مورد نظر سر بزنند و آنها را به صورت دستی یکی یکی دانلود کنند. در عوض پست جدید به صورت خودکار در قالب یک بستهی بهروز رسانی به دستشان برسد. وجود دستگاه پخش موسیقی اَپِل، iPod، در بازار فناوری نظر بخشی از توسعهدهندگان نرم افزار را به این<br>.

 $1$  Webcasting

<sup>2</sup> Audioblog

ایده جلب کرد که شاید بشود پیو ندی بین هستهی مرکزی این ایده و سخت افزاری مثل iPod برقرار کرد . این ایده همچنان تا سال ۲۰۰۴ پیگیری شد تا اینکه برای اولین بار بن همرسلی<sup>3</sup> در روزنامهی گاردین از اصطلاح پادکستینگ استفاده کرد. بعد از این بود که این عبارت توسط افراد دیگری نیز مورد استفاده قرار گرفت و به مرور پادکست به جای و بلاگ صوتی وارد مکالمات روزمره و فنی شد. شرکت اپل نیز در یک اقدام حقوقی وسیع حق استفاده از کلمه ی پادکست در نام حقوقی را از دیگر شرکت ها صلب کرد و آن را در انحصار خود درآورد . در سال ۲۰۰۵ برای اولین بار بخش پادکست به iTunes - نرم افزار پخش کننده ی فایل های صوتی اپل - اضافه شد. با این وجود پادکست به لحاظ مفهومی از این مرز نیز فراتر رفت و در ابعاد مختلف فنی و محتوایی گسترش پیدا کرد . از سال ۲۰۰۴ به این سو سرو یس های مختلفی برای ساخت و عرضه ی پادکست و به منظور به اشتراک گذاری فایل های صوتی، به روزرسانی خودکار محتوای صوتی و امکان پخش آنها در پخشکننده های دستگاه های دیجیتال قابل حمل تحت نامهای تجاری دیگری تولید شده است . برخی معتقدند نام دیگری باید برای این پدیدهی دیجیتال انتخاب کرد؛ نامی مثل «نتکست<sup>؛</sup>» طوری که با آوردن نامش الزاما به یاد شرکت ایل نیفتیم – نامی که مرزهای وسیع تری را تحت پوشش قرار دهد.

<sup>3</sup> Ben Hammersley

<sup>4</sup> Netcast

درس اول: پیشتولید

شما با شروع فرآیند تولید اولین پادکست تان، عملا به پشت صحنهی عالم رسانه پا می گذارید. جایی که به عنوان یک مخاطب صرف دسترسی به آن نداشتید. این به این معنی نیست که تا به حال چیزی از دنیای پشت صحنه به چشمتان نخورده؛ منظور این است که آن را به عنوان یکی از عوامل تولید تجربه نکرده اید. با گذر زمان چیزی که به مرور متوجه اش خواهید شد این است که همانطور که قدم به قدم مهارت خود را در جنبه های فنی تولید توسعه می دهید، طبع و سلیقه ی هنريتان هم دستخوش تغيير می شود. يكباره متوجه بُعد زيبايی شناسانهي توليد می شو يد، جايی كه فهم شما از ابعاد هنري اجرا، و یرایش و میکس عملا به صورت تعیینکننده ای در سطح کیفی محصول نهایی شما نقش بازی خواهند کرد . توجه به این نکته از این جهت مهم است که داریم در مورد یک تیم تولیدی خیلی کوچک صحبت می کنیم. تیمی که شاید حتی فقط یک عضو داشته باشد: «شما». در این صورت زمینه های مختلفی وجود دارند که نیاز دارید درباره شان بخوانید و تجربه کنید. شما عملا تهیهکننده، کارگردان، بازیگر/مجری، ویرایشگر و پخش کنندهی کارتان خواهید بود. درست است که در مورد یک خط تولید حرفه ای در سطح بازار حرف نمی زنیم، اما دست کم گرفتن کاری که می کنید و وقتی که می گذارید می تواند به راحتی شما را در زمرهی سیاهی لشگرهای دنیای رسانههای خُرد، که امروز طلوع و فردا غروب می کنند، بگذارد.

منظورم از این حرف این نیست که از همان ابتدا باید بهترین کارها را تولید کنید. دارم توجه شما را به این مطلب مهم جلب می کنم که کسب توانایی های فنی جدید و بهبود ادراک و فهم تان نسبت به زیبایی شناسی رسانه های صوتی از مهم ترین مسائل است . حتی اگر می خواهید برای مدتی اندک در این دنیا بمانید و فعالیت کنید، مهم است که بهترین تان را به نمایش بگذارید. تعهد شما به بهبود کیفیت و نقدپذیری، پیش از آنکه احترام به مخاطبتان باشد، احترام شما به خودتان و زمان و انرژی ای است که صرف می کنید. پس، از این به بعد با دیدی بازتر به آثار در دسترس گوش کنید و مهمتر از آن، مطالب مرتبط با تولید و زیبایی شناسی آثار صوتی را مطالعه کنید.

در حالت کلی، تولید یک پادکست به معنی ضبط صدا، و یرایش صدا، میکس و تولید خروجی نهایی قابل انتشار است . اما پیش از آن که به لحاظ فنی وارد توضیحات مربوط به تولید و ابزارهای موجود بشو یم ترجیح میدهم کمی دربارهی مسائلی که پیش از تولید یک پادکست نیاز به فکر کردن به آنها داریم صحبت کنم.«پیشتولید» از مهم ترین قسمت های هر فرآیند تولیدی در دنیای رسانه است . اگر فرض را بر آن بگیریم که شما صدایی به غایت دلپذیر و مناسب داشته باشید، قطعات موسیقی مناسب هم در اختیارتان باشد و حتی به اندازه ی کافی از ابزارهای و یرایش و میکس سر در بیاورید، کاملا محتمل است که به خاطر نداشتن یک فرآیند پیشتولید مناسب نتوانید به خروجی دلخواه تان برسید. دقت هر چه بیشتر به مرحله ی پیشتولید احتمال موفقیت پادکست تولیدی شما را بیشتر می کند.

پیشتولید اصطلاحی است با چارچوب هایی شناور که در مجموع به همه ی کارهایی که پیش از تولید یک محصول رسانه ای نیاز به انجام یا فکر کردن به آنهاست اطلاق می شود. زمان و نیروی مورد نیاز برای انجام یک مرحلهی پیش تولید مناسب بستگی دارد به جنس رسانه و ابعاد کلی یک پروژه . مثلا برای تولید یک سریال تلو یزیونی داستانی بلند، گروه تولید کننده چندین ماه از زمان و انرژی خود را صرف مواردی مثل انتخاب متن، انتخاب عوامل تولید (کارگردان، مسئول صدا، فیلم بردار، مسئول تدارکات و...)، انتخاب بازیگر، انتخاب مکان فیلم برداری، انتخاب و تهیه ی لباس، چهرهپردازی و ده ها کار دیگر می کنند. هرچند در مرحله ی پیشتولید یک فیلم کوتاه پانزده دقیقه ای باید به همه ی این موارد فکر کرد اما حجم کار غیرقابل مقایسه با مورد قبلی است .

مزیت بزرگ رسانههای صوتی این است که چه در مرحلهی پیش تولید و چه در مرحلهی تولید، تهیهکنندگان نیازی به فکر کردن در مورد عوامل بصری درگیر با رسانه های تصو یری (مثلا نورپردازی یا طراحی صحنه) ندارند. همین مسئله، حجم مرحلهی پیشتولید را به شدت کوچک می کند.

تهیهی محتوای مورد نیاز، انتخاب صداپیشگان (بازیگر یا گو ینده)، انتخاب محتوای صوتی مورد نیاز (موسیقی پس زمینه)، تهیهی ابزارهای ضبط، و یرایش و انتشار از جمله ی مهم ترین عواملی هستند که تهیه کنندگان محصولات صوتی در مرحله ی پیشتولید بر آنها متمرکزند.کم بودن حجم کارهای مورد نیاز این رسته نسبت به تولیدات بصری اما به این معنی نیست که می توان سرسری از کنارشان رد شد. بی اهمیت ترین جزییات از دید مخاطب، می توانند عاملی تعیینکننده از منظر تولیدکننده یک محصول رسانه ای صوتی باشد. برای نمونه، همان قدر که اجرای قوی مجری برنامه و مثلا تپق نزدنش اهمیت دارد، انتخاب یک موسیقی پس زمینه، که کیفیت مناسبی به لحاظ ضبط داشته باشد مهم است . چرا که خیلی از شنوندگان با هدفون به برنامه ی شما گوش خواهند داد و کوچک ترین اغتشاش در صدا یا یک کلیک اضافه از نظرشان دور نخواهد ماند. اینجاست که دهم و حتی صدم ثانیه روی خط زمانی نرم افزار و یرایشگر شما اهمیت پیدا می کند. یک ثانیه زودتر یا دیرتر قطع کردن صدای زمینه یا محری چیزی به کیفیت برنامهی شما اضافه یا از آن کم می کند.

تولید هر محصول رسانه ای، و در معنای کلی تر فرهنگی، حول یک ایده شکل می گیرد . ایده هستهی پادکست شماست؟ می خواهید سرگرمکننده باشید؟ می خواهید اطلاعات مشخصی در زمینهی ادبیات یا هنر را به شنونده تان منتقل کنید؟ می خواهید هر بار در مورد یک موضوع اجتماعی حرف بزنید یا با کسی مصاحبه کنید؟ می خواهید داستان بخوانید؟ ایده ی شما هر چه که هست باید در تمام مراحل تولید مورد توجه تان باشد.

\*\*\* یادتان باشد! چیزی که ممکن است مخاطب تان را برای تان نگه دارد نیمی به اجرا (همه ی موارد درگیر با تولید) و نیمی به ایده ای که دنبالش می کنید مربوط است . اگر بعد از دو قسمت ایدهی کاملا متفاوتی به ذهن تان رسید چند انتخاب درست پیش پایتان وجود دارد: برنامهی حال حاضرتان را متوقف کنید، یا این برنامه را به سرانجام برسانید و بعدی را آغاز کنید، و یا در کنار این برنامه، سری جدیدی را به طور موازی تولید کنید. انتخاب غلط شما می تواند این باشد که ایدههای بی ربط را به هم بچسبانید یا در هم ادغام کنید. این مسئله نه تنها یک دستی را در خط تولید شما زیر سوال می برد، بلکه مخاطبتان را هم دچار سردرگمی می کند. بازی با عادتی که در مخاطب خود ایجاد می کنید، چه در مورد ساختار و چه در مورد محتوا، باید بسیار هوشمندانه و حساب شده باشد. همین انتخاب های ساده می توانند شما را از چشم یک مخاطب پیگیر برای همیشه بیندازد .

مرحلهی پیش تولید در یک کلمه می تواند خلاصه شود: «برنامهریزی»؛ برنامهریزی برای همه چیز. در نظر گرفتن همهی ملاحظاتی که در موردشان صحبت شد به شما کمک می کند که مراحل پیش رو در تولید پادکست تان را به اتفاقات قابل پیشبینی و قابل مدیریت تبدیل کنید. هر چند همیشه چالشهای پیشبینی نشدهای وجود دارند که سر راهتان سبز شوند، کار شما این است که احتمال بروز مشکلات را با فکر کردن در مورد قدمهایی که در آینده برمی دارید تا جای ممکن پایین بیاورید. بنابراین، ابتدا به ایدهای محکم برسید. تعداد اییزودهایی که برای اجرای ایدهتان مورد نیاز است را به صورت تخمینی محاسبه کنید. ساختار کلی هر اپیزود را مشخص کنید. محتوای هر اپیزود را به تفصیل رو کاغذ بیاورید. اگر برای تامین این محتوا نیاز به تحقیق یا هماهنگی است، برای انجامشان برنامهریزی کنید. از هر کسی که ممکن است بتواند در تامین محتوا بهتان کمکی کند بهره بگیرید. بعد از آنکه خیال تان در مورد ایده و محتوا راحت شد، نو بت به ملاحظات اجرایی می رسد. لیستی از ابعاد مختلف فنی درگیر با اجرای پادکست تان تهیه کنید. اگر می توانید از کسی که سررشته ای در زمینه ی به خصوصی که با کار شما درگیر است دارد، کمک بگیرید، حتما به سراغش برو ید. این کمک می تواند شامل گرفتن ایده یا آموزش های سریعی باشد که درک شما را نسبت به کاری که انجام می دهید بیشتر کند. مثلا تنظیم صدای ورودی یک میکروفون حرفه ای نیاز به دانستن جزییاتی دارد که شما به عنوان یک کا ربر حرفه ای کامپیوتر الزاما از آن سررشته ای ندارید. مرحلهی بعد تامین سخت افزارهای مورد نیاز و اطمینان یافتن از تناسب امکاناتشان با نیازهای تولیدی شماست . وقتی زمان و انرژی کافی صرف انجام همه ی این موارد کردید، نو بت آن می رسد که یک اتاق ساکت در خانه یا محل کارتان پیدا کنید. صدایتان را صاف کنید و میکرفون را روشن.

درس دوم: تولید- امکانات

هرچند که می توان برنامهای صوتی را تنها با استفاده از فایل های صوتی موجود و بی نیاز به ضبط تولید کرد، تمرکز ما در این جزوهی آموزشی بر نوعی از پادکست است که گو ینده یا باز یگری دارد . بنابراین نیاز است که ملزومات لازم برای به انجام رساندن یک ضبط موفق را بدانید. به طور کلی برای ضبط صدا نیاز به سخت افزار و نرم افزار مناسب داریم. این نرمافزار و سخت افزار می توانند در دستگاهی مثل یک گوشی هوشمند به صورت یک جا در اختیار شما باشند . چیزی که در این مرحله به آن می پردازیم اما، فراهم کردن امکانات یک استودیوی کوچک خانگی است که امکان تولید برنامه های نیمه حرفهای یا حرفهای را برای شما ممکن کند. چیزی که دو باره روی آن تاکید می کنم این است که می توان فرآیند ضبط و و یرایش را بسیار ساده و با کمترین بضاعت فنی و هنری به انجام رساند. این مسئله وقتی ایدهی شما صرفا اطلاعرسانی و هدف شما صرفا برقراری یک ارتباط کلامی با مخاطب باشد، می تواند یک نقطه ضعف به حساب نیاید. اما وقتی کار به تولید یک اثری ادبی -هنری می رسد اوضاع کاملا متفاوت است . بقای شما در این حوزه، رابطه ی مستقیمی دارد با انرژیای که صرف ایده، ملزومات فنی و زیبایی شناسی محصول تان می کنید.

سخت افزار

در تولید یک اثر صوتی امکانات سخت افزاری متعددی ممکن است به کار بیایند؛ مخصوصا در تولیدات حرفهای. اما وقتی در مورد یک تولید خانگی حرف می زنیم، حداقل دو سخت افزار اصلی را باید فراهم کرده باشیم: سیستم کامپیوتری و میکروفون .

سیستم کامپیوتری در واقع نقش واسطه را میان میکروفون و نرم افزار و یرایش و میکس بازی می کند. کیفیت کارت صوتی نصب شده روی یک کامپیوتر می تواند نقش مهمی را در کیفیت ضبط بازی کند. برای تولید یک پادکست اما کارت های صوتی موجود در کامپیوترهای امروزی حداقل های مورد نیاز را دارند. بنابراین نگران این بخش کار نباشید.

میکروفون

کیفیت و تنظیمات مناسب میکروفون نقش تعیینکننده ای در سطح کیفی خروجی نهایی کارتان بازی می کنند. هر چند سیستمهای کامپیوتری یک میکروفون داخلی دارند، اما این میکروفون ها به هیچ وجه کیفیتی که برای یک پادکست حتی نیمه حرفهای مورد نظر است را فراهم نمی کنند. بنابراین حتما به فکر فراهم کردن یک میکروفون خوب باشید. لازم است این را هم بدانید که یک میکروفون خوب یا متوسط برای کاری که شما به دنبالش هستید کفایت می کند. میکروفون های حرفه ای گران قیمت الزاما به کار شما نمی آیند. این میکروفون معمولا تنظیمات پیچیدهای نیاز دارند که انجامشان نیاز به سطحی از دانش فنی نسبت به صدابرداری دارد . تفاوت در خروجی چنین میکروفون هایی هم الزاما برای کاربران غیرحرفهای مشهود نیست .

نکاتی که در مورد خصوصیات یک میکروفون کارآمد برای تهیه ی پادکست مورد نیاز است بدانید را می شود در موارد زیر خلاصه کرد:

- تنظیمات نرم افزاریش پیچیده نباشند.

- نصبش پیچیده نباشد. ترجیحا از طریق پورت USB به کامپیوتر متصل شده و نیاز به نصب نداشته باشد.

- صدای ضبط شده اش شفاف و عمیق باشد.

- پردازشگر صدای داخلی داشته باشد.

- دامنه ی ضبط قابل تنظیم داشته باشد.

بعد از خرید یک میکروفون مناسب نو بت به فراهم کردن محیط مناسب برای ضبط کردن می رسد. بهترین میکروفون ها هم اگر در شرایط محیطی مناسب مورد استفاده قرار نگیرند، کیفیت مورد انتظار را به دست نمی دهند. در استودیوهای حرفهای این شرایط به خودی خود برقرار است . یک اتاق ضبط ایدهآل نزدیک به صددرصد صداهای بیرونی را مهار می کند. در محیطهای خانگی رسیدن به این اعداد تقریبا غیرممکن است، اما می توان درصد اغتشاشات صوتی را تا حد زیادی پایین آورد . برای نمونه، می توانید موارد زیر را برای بهبود شرایط محیطی که در آن صدا ضبط می کنید انجام دهید: - کار ضبط را در طول شب انجام دهید، وقتی تردد در خیابان ها به حداقل رسیده است .

- اتاقی را برای راه اندازی استودیوی کوچک تان انتخاب کنید که از خیابان یا کوچه دورتر است .

- دیوارهای اتاق را با پتو بپوشاند تا از انعکاس صدا جلوگیری شود .

- روی کف زمین را با موکت یا فرش بپوشانید.

- میکروفون را در وسط اتاق نگذارید. پشت به دیواری که با پتو یا شانه ی تخممرغ پوشانده شده، بایستید یا بنشینید. - از افراد دیگر ساکن در خانه بخواهید که در هنگام ضبط سکوت را رعایت کنند.

نرمافزارهای متعددی با امکاناتی متنوع جهت ضبط، و یرایش و میکس صدا توسط شرکت های مختلف عرضه شده اند. در میان اینها در اینجا دو نرم افزار محبوب را که کاربری به نسبت آسان و امکانات مناسبی برای ساخت محصول صوتی مورد نظر ما دارند، به شما معرفی می کنم.

#### Adobe Audition

این یک نرم افزار حرفه ای برای ضبط، و یرایش و میکس صداست که توسط شرکت Adobe تولید شده است . Audition پیشتر با نام Pro Edit Cool شناخته می شد. این برنامه، هم بر روی سیستم عامل Mac و هم Windows قابل نصب است و امکان کار بر روی انواع فرمت های صوتی را فراهم می کند. در این نرم افزار دو حالت Track Multi، برای کار بر روی مجموعه ای از قطعات صوتی، و حالت Wave که امکان کار بر روی یک ترک مشخص را امکان پذیر می سازد، در اختیار کاربر قرار داده شده است . کاربران این نرم افزار همچنین از امکان استفاده از انواع مختلف افکت های صوتی برخوردارند.

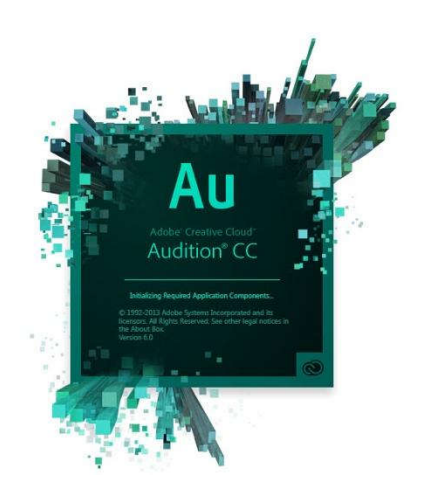

Audacity

در مقایسه با Audacity، Audition نرم افزاری غیرحرفه ای به حس اب می آید. با این حال، برای مقاصدی که ما در این درس گفتار دنبال می کنیم، همچنان یک گزینه ی مناسب به حساب می آید. در این نرمافزار شما امکانات اولیه ی مناسبی برای ضبط، و یرایش و میکس صدای به صورت Track Multi در اختیار دارید. مزیت دیگر آن رایگان بودنش است . با مراجعه به و بسایت این نرم افزار می توانید آن را به راحتی دانلود کرده و روی Windows یا سیستم عامل Mac نصب کنید. تنها نکته ای که باید بدانید، این است که در صورت نیاز به خروجی 3MP از پروژه تان، نیاز دارید که Plugin مربوطه را نیز از و بسایت این نرم افزار دانلود کرده و در پوشه ای که برایش مشخص شده قرار دهید.

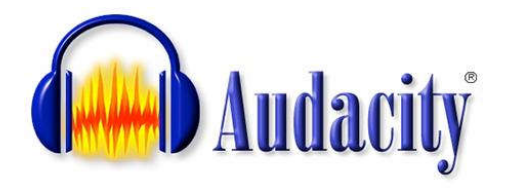

درس سوم: تولید- ضبط

بعد از فراهم کردن امکانات سخت افزاری و نرم افزار نو بت به ضبط قسمت های مورد نیاز می رسد. برای اینکه بتوانم به شکل شفاف تری این مرحله و مراحل بعد را توضیح بدهم، از یک نمونه ی عملی استفاده می کنم. فرض را بر آن می گیریم که قرار است پادکستی در زمینهی شعر بسازید. در هر قسمت یا اپیزود از این پادکست قرار است یک شاعر را معرفی کرده و تعدادی از اشعارش را برای مخاطبین خود بخوانید. طول هر قسمت از این برنامه حدود ۱۵ دقیقه است . اجرای این برنامه می تواند به شیوه های متفاوتی انجام شود. بر اساس هر برنامه ریزی محتمل شیوه ی آغاز و پایان بندی برنامه و همچنین لحن و نحوه ی چیدمان اجزای آن می تواند متفاوت باشد. فرض را بر آن میگیریم که در برنامهریزی به نتایج زیر رسیدیم:

- دو قسمت متن برای معرفی شاعر در نظر گرفته شود.

- دو شعر با قد و قامت نه چندان بلند و نه چندان کوتاه مابین قسمت های معرفی خوانده شوند.

- ترانه ی «آی آدما» اثر سهیل نفیسی در پایان پخش شود.

- یک موسیقی پس زمینه در زمان خوانش اشعار پخش شود.

با توجه به جزییات این طرح ما دو قسمت ازپیش آماده داریم (موسیقی زمینه و ترانه ی «آی آدمها») که باید به نحوی در برنامه استفاده شان کنیم. دو قسمت معرفی و شعرخوانی هم باید ضبط شوند. لازم به ذکر است که برای نوشتن متن یا انتخاب شعر باید به اندازهی کافی زمان بگذارید. دانهبهدانهی این انتخابها و تحقیقهای پشتشان بر کیفیت نهایی کار شما اثر می گذارند. بعد از به نتیجه رسیدن در مورد محتوا نو بت انتخاب لحن اجرای شماست . ترجیح می دهید رسمی باشید یا غیررسمی؟ صمیمی باشید یا دور؟ زبان تان محاوره باشد یا کتابی؟ هیچ ارجحیتی وجود ندارد . چیزی که مهم است حفظ اتمسفری است که می سازید. هر جور تغییر ناگهانی بین این فضاها شنونده را دچار سردرگمی می کند. بعضی از مخاطبین شما به لحاظ ادبی کارتان را نقد خواهند کرد . پس مواظب باشید اگر افعال را شکسته و به صورت محاوره ای استفاده کرده اید (برای مثال: نیما یوشیج در شمال ایران و در روستای یوش به دنیا اومد.) در میانهی راه یکباره به زبان رسمی برنگردید (برای مثال: او را پدر شعر نو می دانند.) .

بعد از نوشتن متن نهایی و باقی جزییاتی که از آن صحبت شد، نو بت به ضبط قسمت هایی می رسد که از آنها صحبت شد. از این به بعد من نرم افزار Audition Adobe را برای صحبت از مراحل مختلف ضبط، و یرایش و میکس استفاده می کنم. در نرمافزارهای مشابه دیگر فرآیندها به شیوه های مشابه اما با جزییاتی متفاوت اتفاق می افتند. برای نمونه، برای آشنا شدن با مراحل ضبط و و یرایش صدا در Audacity می توانید به آدرس های زیر مراجعه کنید: http://goo.gl/DzSCM7

در اینجا با هم ساخت اولین پادکست شما را آغاز می کنیم. برای درک بهتر مسائلی که از آن صحبت خواهد شد توصیه می کنم که هم پای من همه ی مراحلی که توضیح می دهم را شخصا انجام دهید.

می خواهیم با ضبط قسمت اول از توضیحات مربوط به معرفی نیما یوشیج شروع کنیم. نرم افزار Audition Adobe را باز کنید. در منوی File روی گزینهی New بایستید. در پنجرهای که باز می شود گزینهی Audio File را انتخاب کنید.

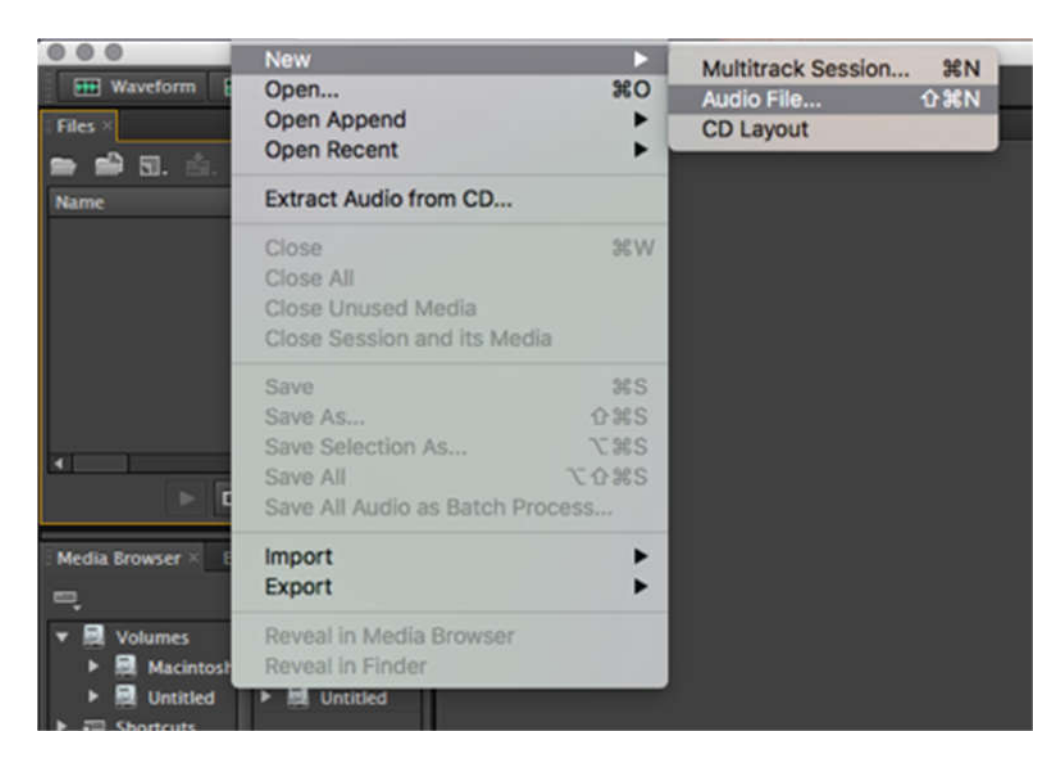

پنجره زیر باز می شود. در قسمت اول نام مورد نظرتان را انتخاب کنید. در قسمت Rate Sample ۴۴۱۰۰ هرتز پیشنهاد می شود. در قسمت Channel دو انتخاب دارید. Stereo یا Mono. در حالت Stereo صدای ورودی از دو کانال راست و چپ ضبط شده و از دو کانال راست و چپ خارج می شود. این امکان وجود دارد که درصد دریافت صدا را در کانال های ورودی میکروفون تنظیم کنید. طوری که مثلا ۷۰ درصد صدا از کانال سمت چپ، و ۳۰ درصدش از کانال سمت راست ضبط شود. صدایی که تحت این شرایط ضبط شده باشد، به صورت پیشفرض با همین نسبت از بلندگوهای چپ و راست خارج می شود. این نوع تنظیمات به خصوص برای ضبط قطعات موسیقی که چندین صدا هم زمان نیاز به ضبط شدن دارند ضروری هستند. در مورد ضبط صدای گو ینده یا بازیگر معمولا نیاز به چنین تنظیماتی نیست . بنابراین در قسمت Channel، Mono را انتخاب می کنیم. در حالت Mono صدا به نسبت مساوی از کانال های چپ و راست ورودی ضبط شده و به صورت پیشفرض به همین نسبت مساوی از بلندگوهای چپ و راست خارج می شود. Depth Bit را روی ۲۴ تنظیم کنید.

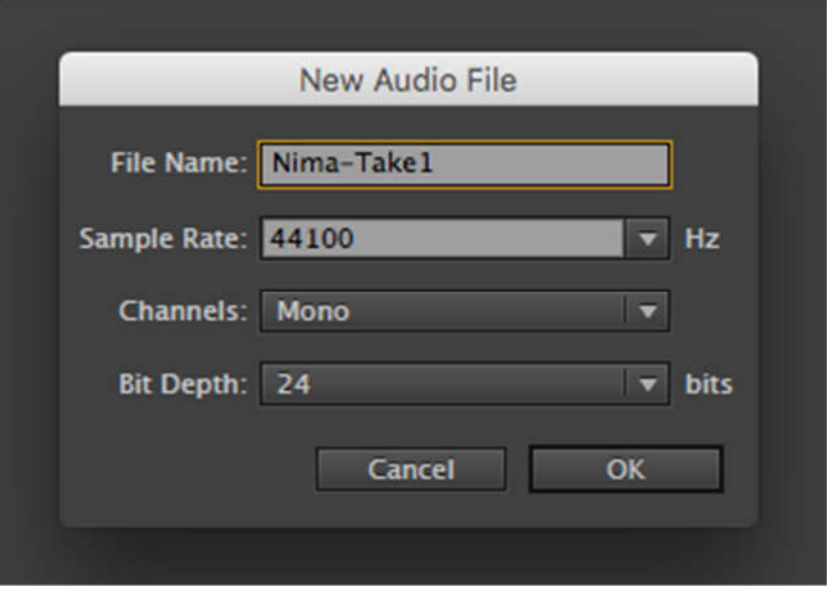

بعد از فشردن دکمهی OK به صفحهی زیر میرسید. در قسمت پایین این صفحه چند دکمه برای کنترل پخش و ضبط صدا وجود دارند. در این مرحله برای ضبط تنها نیاز به فشردن دکمهی قرمز دارید. صدای ضبطشده به صورت موج روی صفحه ظاهر می شود.

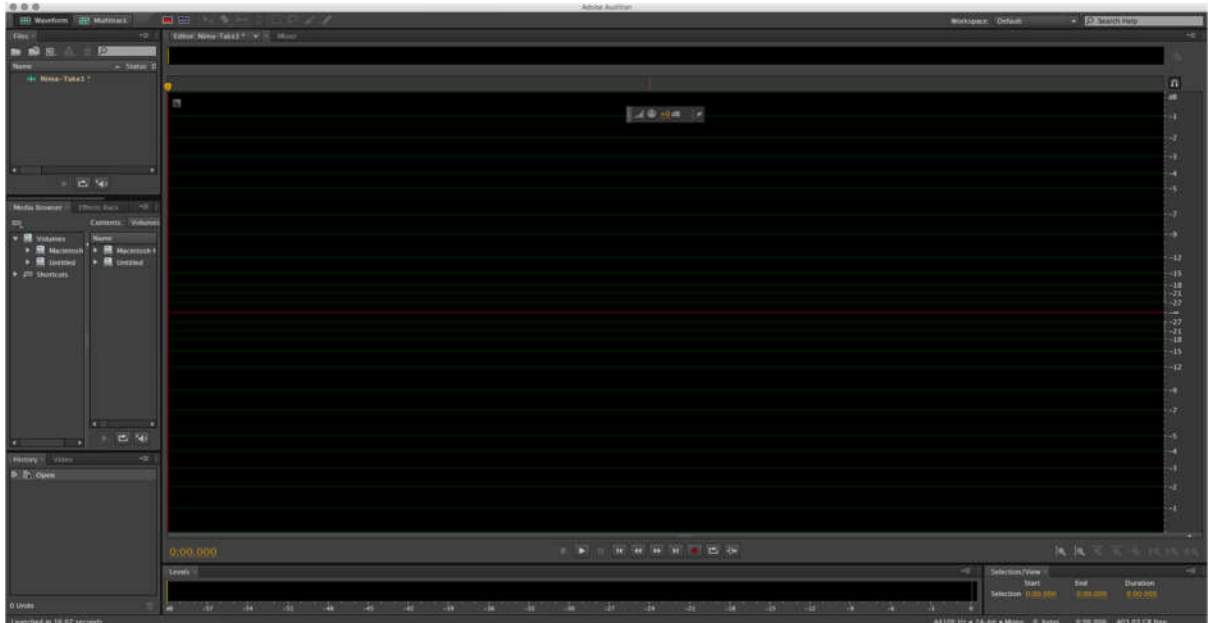

امکان زیادی وجود دارد که بعد از فشردن دکمه ی قرمز با پیغام خطای زیر مواجه شو ید.

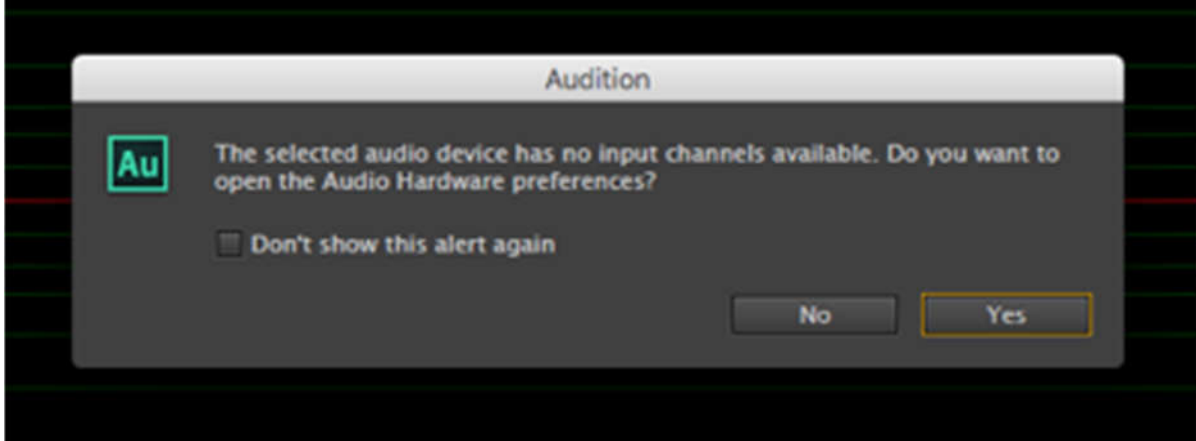

این پیغام در صورتی به نمایش در می آید که ورودی و خروجی انتخابشده در قسمت تنظیمات، از نظر Rate Sample با هم هم خوانی نداشته باشند. روی دکمه ی Yes کلیک کنید و به بخش تنظیمات برو ید.

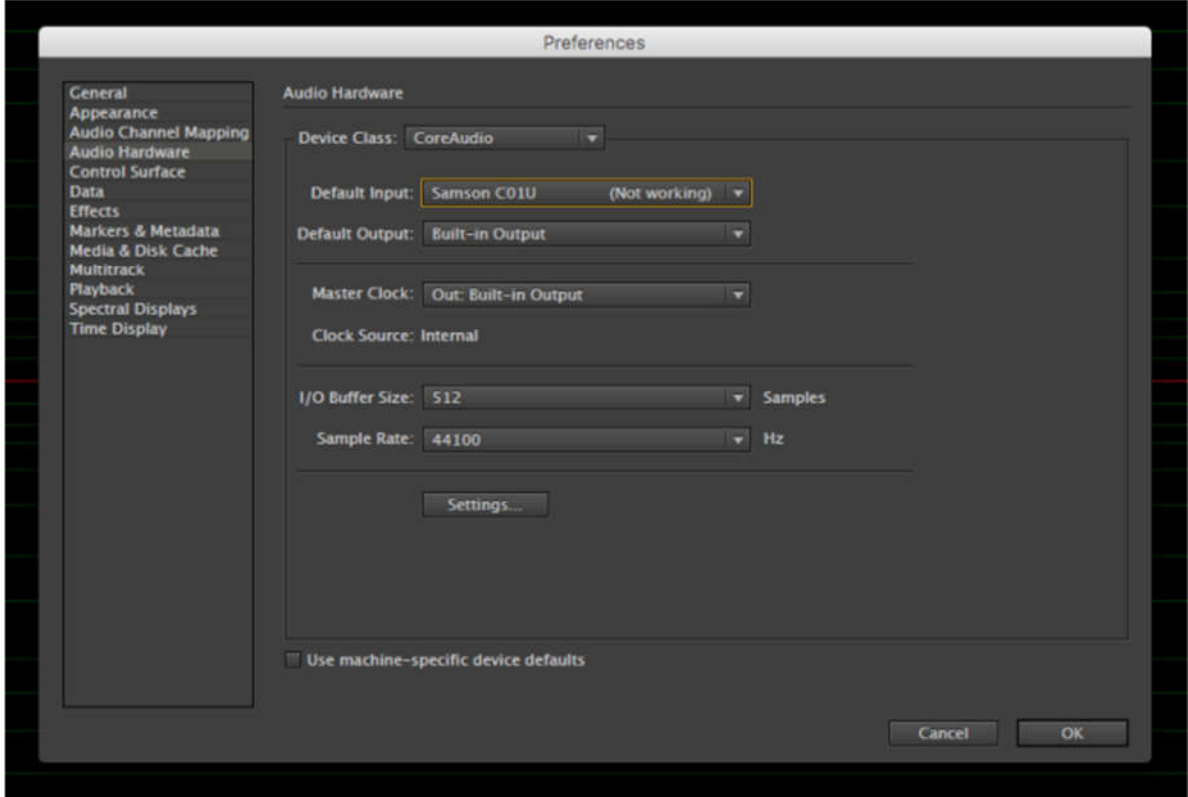

حال که به این صفحه رسیدیم، خوب است به این نکته هم اشاره کنم که در اینجا غیر از تنظیم Rate Sample که با فشردن دکمهی Setting در صفحهای که نمایان می شود تنظیماتش را خواهید یافت، می توانید ورودی و خروجی هایتان را هم مشخص کنید. فرض کنید می خواهید صدایتان از یک بلندگوی خارجی که پیش تر به کامپیوتر شما متصل شده است، پخش شود. به راحتی در قسمت Output Default نام بلندگوی مورد نظرتان را انتخاب می کنید و دکمه ی OK را می فشارید. در منوی سمت چپ، لیست بزرگی از تنظیمات وجود دارد که به واسطهی تنظیمات موجود در هر کدام از بخش هاش می توانید به نتیجهی مورد نظرتان برسید. بعد از اعمال تغییرات مورد نظر روی دکمهی OK کلیک کنید. به صفحهی قبل برخواهید گشت . نفسی تازه کنید و دکمه ی قرمز ضبط را بفشارید. در این لحظه می توانید خواندن متن را شروع کنید. یادتان باشد تا جای ممکن به میکروفون نزدیک باشید. حد نزدیکی به میکروفون آنجاست که صداهای اضافی ناشی از تکان خوردن زبان و نفس هایتان ضبط نشود. چند جای نفس گیری برای خودتان مشخص کنید. مخصوصا در متنهای طولانی . به محض آنکه به این نتیجه رسیدید که جایی را اشتباه گفته اید نفسی تازه کنید و دو باره تکرارش کنید. یادتان باشد که وقتی از نظر زمانی با جای به خصوصی از متن فاصله می گیرید، به مرور حس و حال موجود در متن را که ناشی از بیان جمله های پیشین بوده از دست می دهید. اشتباهات موجود در متن به راحتی توسط همین نرمافزار قابل حذف یا و یرایش هستند. در قسمت بعد به آن می پردازیم. پس از اتمام ضبط، دکمه ی مربع روی قسمت کنترل یا دکمه ی Space روی صفحهکلید را بفشارید. صدای شما باید به شکل موج روی صفحه ظاهر شده باشد.

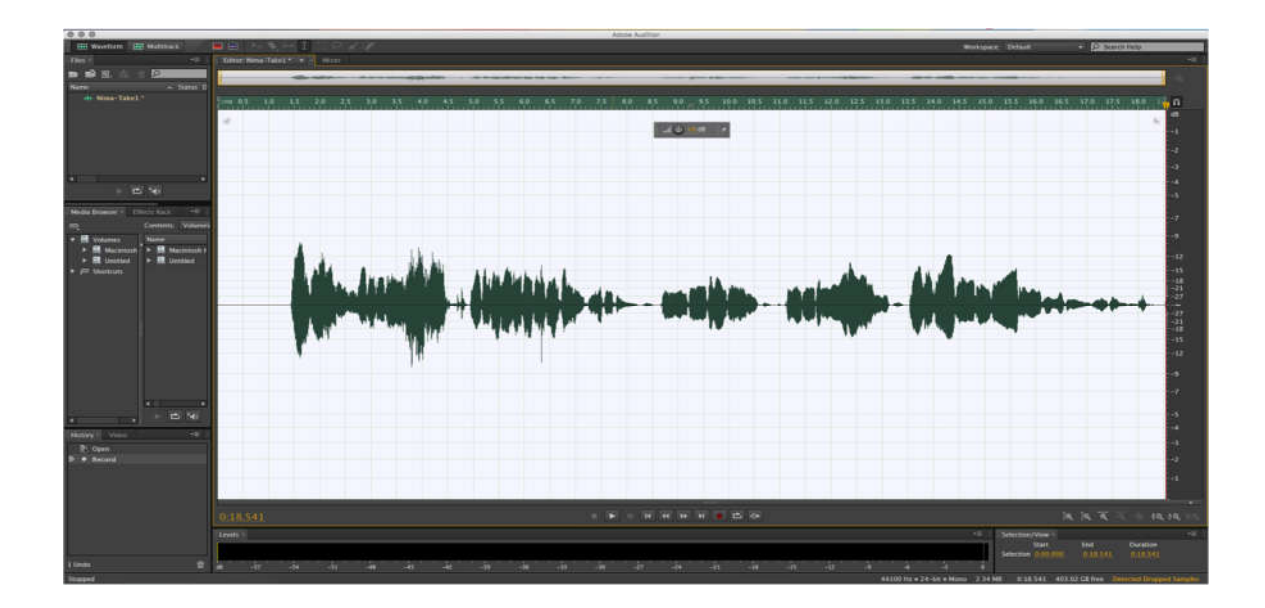

مراحل فوق را برای همه ی قطعات مورد نیاز برای ساخت برنامه ی اول تان انجام دهید.

درس چهارم: تولید- و یرایش

همانطور که پیش تر ذکر کردم، احتمال اینکه صدای ضبط شده نیاز به و یرایش نداشته باشد زیاد نیست . مخصوصا در مورد متنهای طولانی تر، این امکان حتی بیشتر است که برای نمونه کلمه ای را درست تلفظ نکنید، یا در حال خواندن جمله های طولانی نفس کم بیاورید و مجبور به تکرارش بشو ید. باید این را در نظر داشته باشید که و یرایش صدا می تواند در سطحی بسیار حرفه ای اتفاق بیفتد، طوری که و یرایشگر کوچک ترین جزییات فنی در یک فایل صوتی را برای رسیدن به نتیجه ی مطلوب دستکاری کند. قادر بودن به انجام این سطح از و یرایش به اطلاعات فنی وسیعی هم در مورد صدا و هم در مورد نرمافزاری که با آن کار می کنید دارد . و یرایشی که اینجا مد نظر است، موارد ساده و اولیه ای را شامل می شود که برای ضبط برنامه به آنها نیاز دارید.

انتخاب

برای انجام این کار در نمای View، کافی است به محل مورد نظرتان روی نوار زمانی برو ید. کلیک کنید و بدون بلند کردن انگشت تان ماوس را تا جایی که می خواهید بکشید. بعد انگشت تان را از روی ماوس بردارید. به تصو یر زیر دقت کنید.

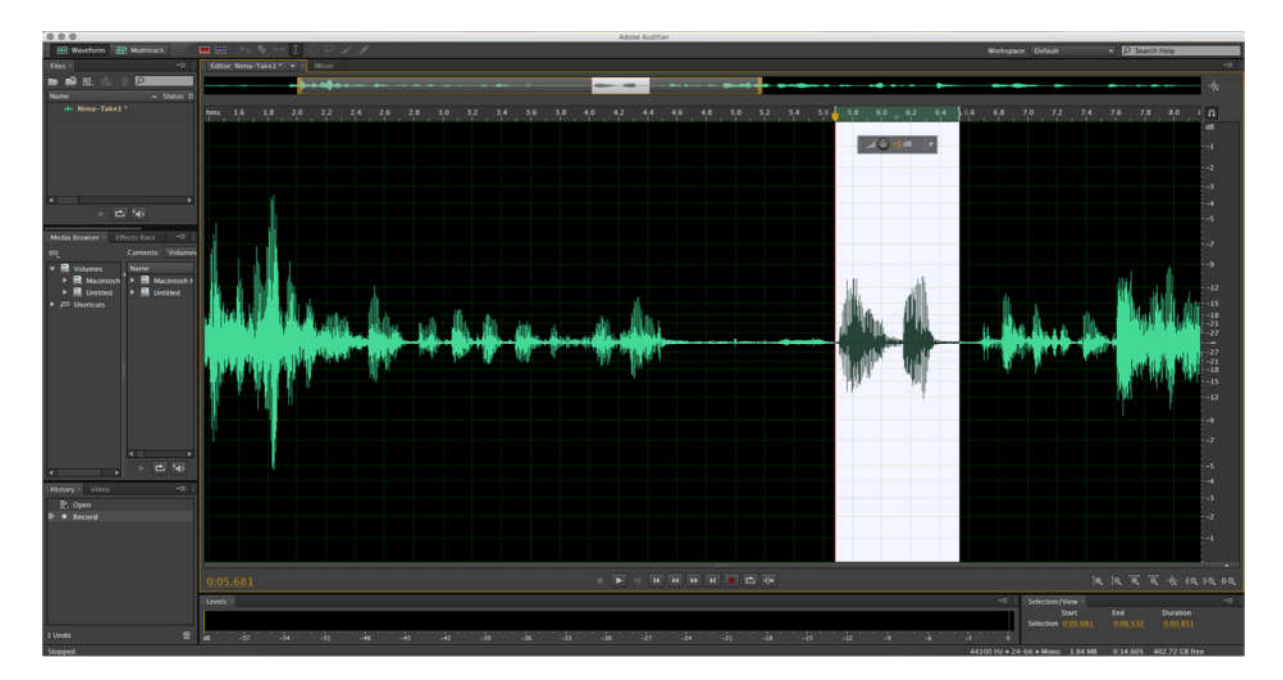

اگر نیاز به انتخاب دقیقتری دارید، کافی است ماوس را در لبه های دو طرف ناحیهی انتخاب شده که پس زمینه اش به رنگ سفید درآمده نگه دارید. فلش دو طرفه ای ظاهر می شود. دکمه ی ماوس را پایین نگه دارید و این مرز را تا نقطه ی دلخواه به چپ یا راست بکشید. مورد دیگری که ممکن است در دقت انتخاب به شما کمک کند استفاده از بزرگ نمایی یا کوچک نمایی است . دکمه های مربوط به این امکان به صورت ذرهبین در پایین نوار زمان به چشم می آیند. مانند بسیاری دیگر از امکانات این نرمافزار میتوانید از ماوس یا دکمههای میانبُر برای انجام خیلی از کارها، از جمله بزرگ یا کوچک کردنِ نما استفاده کنید.

حذف

بعد از انتخاب با کلیک-راست کردن و انتخاب گزینه ی Delete قسمت مورد نظرتان را می توانید به راحتی حذف کنید. این عمل به کار حذف قسمت هایی می آید که مجبور به تکرارشان شدید یا قسمت هایی که صدای نفس کشیدن تان به نظر اضافی می آید، و دوست دارید در خروجی نهایی به گوش نرسد.

Copy/Cut-Paste

در نرم افزار Audition و دیگر نرمافزارها این اعمال همانند و یرایش متن اتفاق می افتند. بعد از این که انتخابتان را انجام دادید، روی ناحیهی انتخابشده کلیک-راست کنید و از میان گزینهها Copy یا Paste را انتخاب کنید. همانند فرآیند و پوایش متن، می توانید از میان ُبرهای Control+X،Control+C و Control+V نیز استفاده کنید. بعد از آن، این امکان را دارید که هر جای دیگری از نوار زمان یک فایل صوتی را انتخاب کنید و قسمتی را که پیش تر در Clip Board ذخیره کرده اید، در آنجا بچسبانید یا به اصطلاح Paste کنید. برای نمونه، قسمتی را که پیش تر انتخاب کرده ایم، برمی دارم و می گذارم جایی دیگر. به تصاو یر زیر دقت کنید.

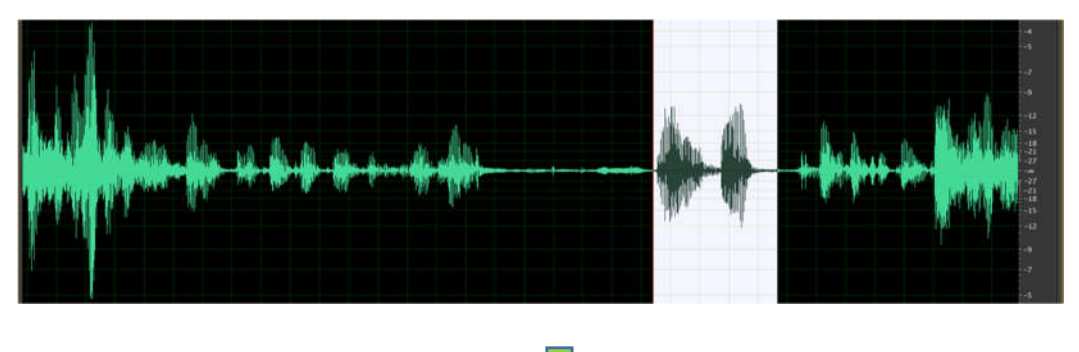

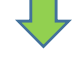

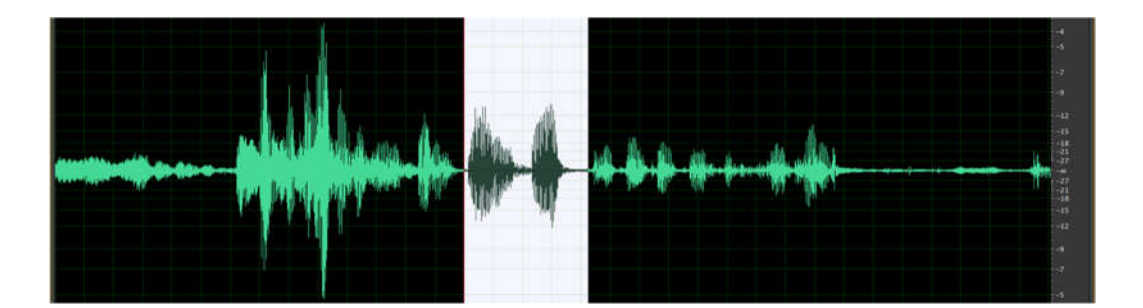

در هنگام ضبط صدا این امکان وجود دارد که در مواقعی فاصلهی شما با میکروفون کم یا زیاد شود؛ یا اینکه بی آنکه حواستان باشد، جایی از متن را به صورت نامطلو بی بلندتر از باقی قسمت ها بیان کرده باشید. در چنین مواقعی، الزامی به تکرار مجدد خوانش ندارید. فرض می کنیم همین اتفاق در هنگام خواندن توضیحات مربوط به زندگی نیما یوشیج برای شما افتاده است . صدای قسمتی که پیشتر Copy و Paste کرده بودیم و قسمت هایی قبل از آن بیش از حد بلندند و با قسمت های بعدی هم خوانی ندارند. برای یک دست کردن شدت صدا، قسمت هایی را که به نظر ناهمخوان می آیند انتخاب کنید. به پس زمینهی روشن ناحیهی انتخاب شده نگاه کنید. در بالای این قسمت یک پیچ کوچک پیدا می کنید که در این لحظه کنارش عدد صفر درج شده است. ماوس را روی این دکمه ببرید. فلش دوطرفهای ظاهر میشود. دکمهی چپ ماوس را پایین نگه دارید. حال ماوس را کمی به چپ و کمی راست بکشید. با این کار عدد صفر کنار پیچ تغییر میکند (مثبت یا منفی می شود). همزمان متوجه قطور شدن یا نازک شدن نوار موج در قسمت انتخاب شده می شو ید. تنظیمات را تا جایی که به نظرتان صدا در طول نوار زمانی یک دست شده ادامه دهید.

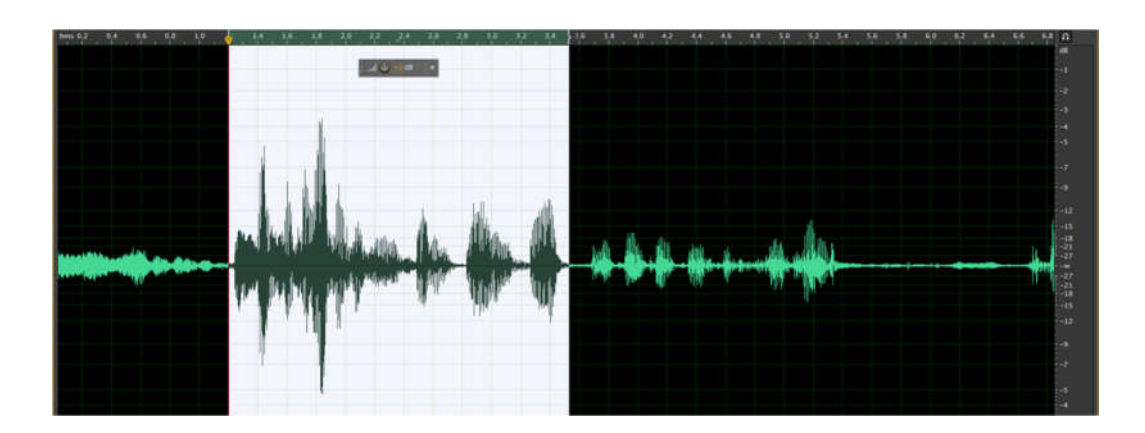

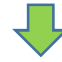

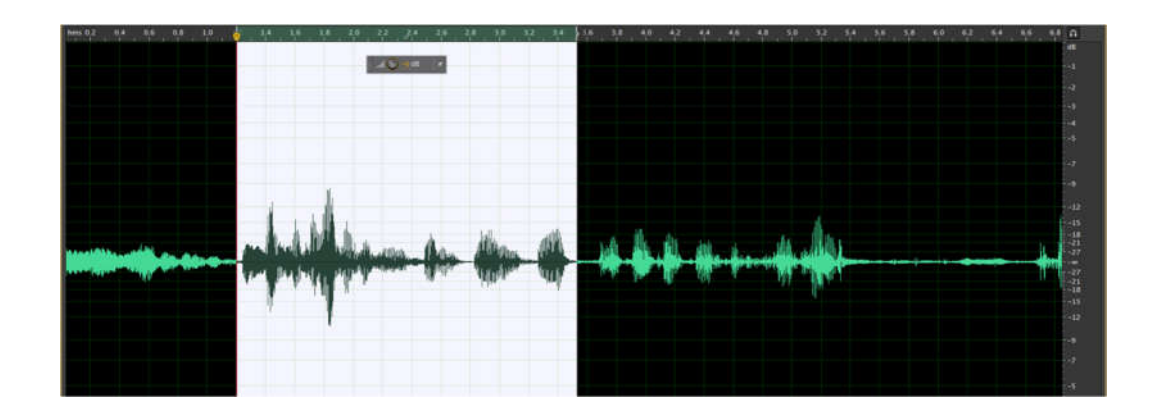
همه ی قطعات صوتی|ی را که پیش تر تولید کردهاید طبق مراحلی که شرح داده شد، و یرایش کنید. یادتان باشد که در این مرحله به یک بلندگوی خوب یا یک هدفون باکیفیت نیاز دارید که جزییات صدا را بتوانید به درستی از طریقش بشنو ید و در مورد قسمت هایی که احتمالا نیاز به و یرایش دارند تصمیم بگیرید.

درس پنجم: تولید- میکس

مرحلهی میکس نقطه ی مشترک پادکست هاست؛ چه آنها که برایشان نیاز به ضبط صداست و چه آنها که تنها از صداهای از پیش ضبط شده استفاده می کنند. البته باز هم می شود فرض را بر این گذاشت که کسی تنها صدایش را ضبط کند و بدون ترکیبش با صداهای دیگر یا موسیقی یک راست به مرحله ی انتشارش برسد. هر چند چنین برنامههایی نیز وجود دارند، ایدهای که در این جزوه دنبال می کنم بر پایه ی این فرض است که پادکست شما نیاز به مرحله ی میکس دارد .

جا دارد آنچه تا اینجا اتفاق افتاده را یک بار مرور کنیم. شما تصمیم دارید پادکستی ادبی با تمرکز بر شعر بسازید. قرارتان این است که در هر برنامه به یک شاعر بپردازید. شاعری که برای قسمت اول در نظر گرفته اید نیما یوشیج است . طبق طرحی که ریخته اید، در این برنامه نیما را در دو قسمت معرفی می کنید. دو شعر از او را می خوانید و در نهایت قطعهی «آی آدمها» از سهیل نفیسی را برای شنوندگان تان پخش می کنید. جدای از آن، وقتی از نیما حرف می زنید یا شعرهایش را می خوانید، در پسزمینه یک موسیقی بی کلام پخش می شود. با نوشتن چ نین طرحی، شما در واقع پیش تر به میکس فکر کرده اید. این مرحله به سادگی همین طرح تعریف می شود. قرار است از امکانات نرمافزاری که در اختیار دارید بهره ببرید، تخیل تان را به کار بگیرید و قطعات ضبط شده و از پیش آماده شده را با هم ترکیب کنید، تا برنامه تان شکل بگیرد .

> \*\*\* به برنامههای موفق صوتی با دقت گوش کنید. ببینید از چه تکنیکهایی در ترکیب اصوات بهره می گیرند. همیشه چیزهایی برای یادگیری از طریق شنیدن کارهای حرفه ای وجود دارد .

در این قسمت قدم به قدم ترکیب قطعاتی که آماده کرده اید را در نرمافزار Audition Adobe با هم تجربه می کنیم. در همه ی نرمافزارهایی که از سیستم Track Multi پشتیبانی می کنند، فرآیندهای مشابهی اتفاق می افتد. Track Multi به ما این امکان را می دهد که قطعات مختلف صوتی موجود را در خطوط مختلف کنار هم داشتیم و جدای از امکان و یرایش مجزای موجود در هر خط صوتی، بتوانیم از ترکیب صدای خطوط متفاوت در کنار هم لذت ببریم. شکل زیر، نمایی از یک تیزر صوتی آماده است . با فشرده شدن کلید Play خط قرمز عمودی روی خطوط صوتی حرکت می کنید و در هر لحظه، صدایی که از ترکیب قطعات صوتی موجود روی خطوط به دست می آید را پخش می کند. طبیعتا، جاهایی از خطوط که به رنگ خاکستری هستند، مشارکتی در تولید صدا نخواهند داشت .

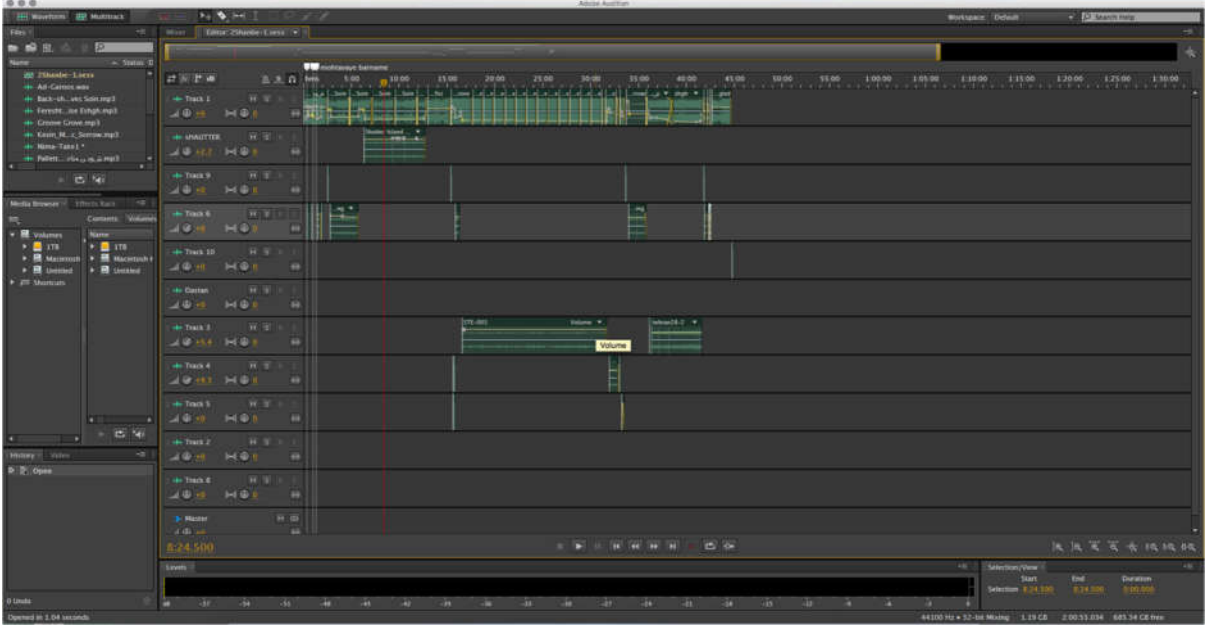

پیش از آنکه از نحوهی کار با نمای Multi Track صحبت کنم، لازم می دانم به نکتهای اشاره کنم. در هر پروژهی تولید یک برنامهی صوتی، یک پوشهی مجزا را برای دربرگرفتن همهی فایل های مورد نیاز در نظر بگیرید. جدای از آنکه این کار باعث نظم می شود از یک مشکل فنی هم جلوگیری می کند. در نرم افزارهایی مثل Audition Adobe شما از قطعات مختلف با آدرس های متفاوت استفاده می کنید. مثلا یک موسیقی پسزمینه دارید که در گوشه ای از حافظهی کامپیوترتان ذخیره است . اگر به صورت مستقیم فایل این قطعه را در نرم افزار بارگذاری کنید، آدرس مطلق این فایل برای دسترسی به آن در فایل پروژه ذخیره می شود. حال اگر بخواهید فایل پروژه را در یک کامپیوتر دیگر اجرا کنید، به علت آنکه این قطعه از جایی در کامپیوتر اول بارگذاری می شد، دسترسی به آن وجود نخواهد داشت و در نتیجه، پروژه به علت ناقص بودن غیرقابل استفاده از آب در می آید. بنابراین، در پوشه ای که برای پروژه تان ساختهاید، پوشهای را مثلا برای صداهای ضبط شده و پوشه ای دیگر را برای موسیقی در نظر بگیرد . یک نسخه از قطعات موسیقی مورد نیازتان را کپی کرده و در این پوشه قرار دهید. اینطور، برای استفاده از فایل پروژه، کافی است پوشه را با همه محتو یاتش به کامپیوتر دیگر منتقل کنید. با این کار آدرس های نسبی ای که به جایی درون پوشه ی پروژه ارجاع دارند همواره صحیح خواهند بود. به تصو یر زیر دقت کنید. فایل موسیقی زمینه و قطعه ی «آی آدمها» در درون پوشه ی Music قرار دارند و آنچه تا اینجا ضبط شده و قرار بر استفاده شان در مرحله ی میکس است، در پوشه ی Recording.

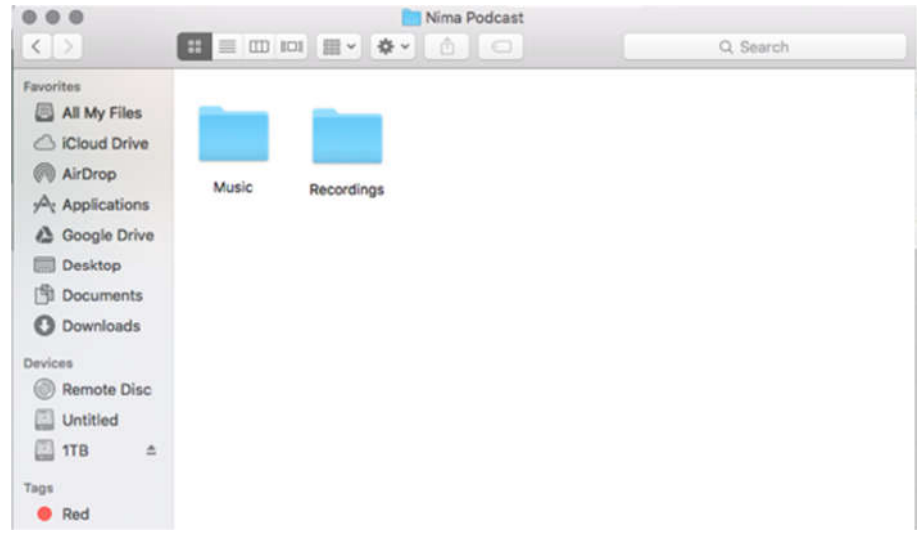

برای شروع میکس پروژه، به منوی File رفته و از بخش New گزینهی Multitrack Session را انتخاب کنید.

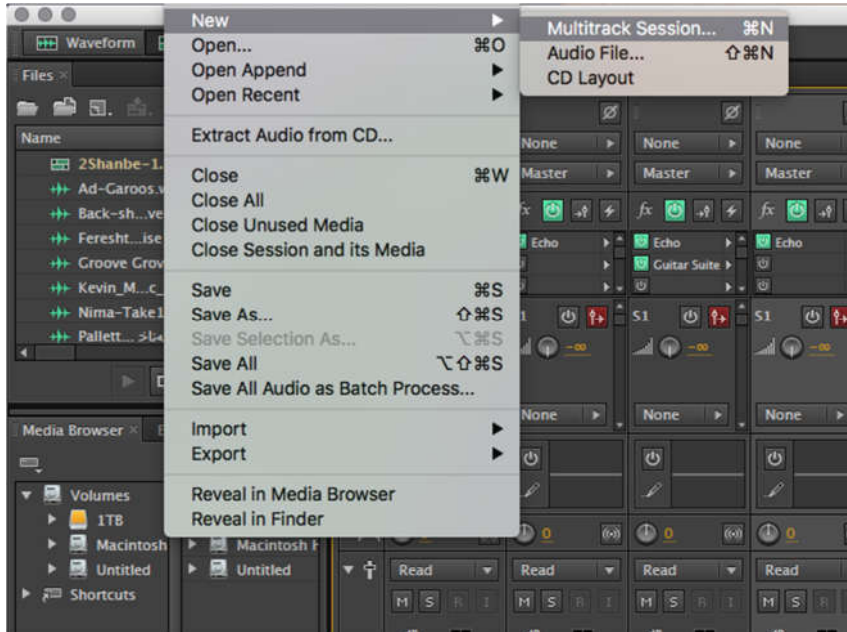

صفحهی زیر ظاهر می شود. در این صفحه نام مناسبی برای پروژه تان انتخاب کنید. آدرس پوشه ای که پیش تر ساختهاید را انتخاب کنید. در قسمت Rate Sample و Depth Bit، ۴۴۱۰۰ و ۲۴ را انتخاب کنید. Master را هم روی Stereo تنظیم کنید؛ چرا که به علت وجود موسیقی در کارتان، مهم است که کیفیت پخش با تنظیمات هر قطعه هم خوانی داشته باشد. بعد از فشردن دکمهی OK یک پوشهی جدید با نامی که انتخاب کردهاید در پوشهی قبلی ایجاد می شود. درون این پوشه فایل پروژه تان با پسوند .sesx وجود خواهد داشت .

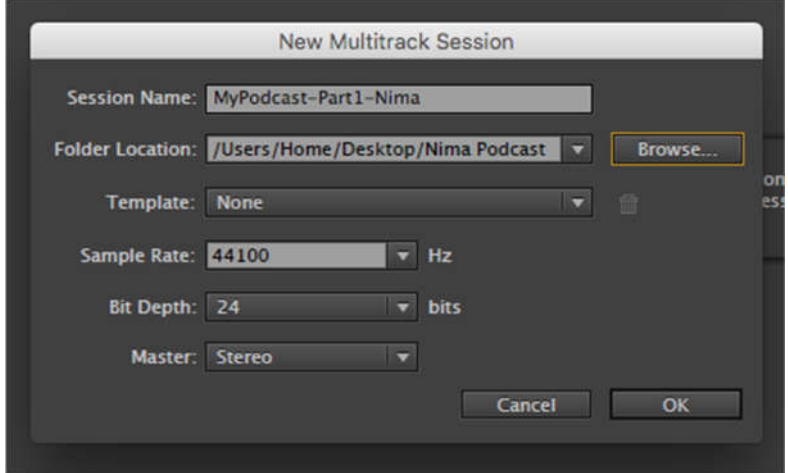

حالا نمای Multitrack از پروژه تان را در نرم افزار می بینید. اگر هنوز پیدا نیست، کافی است در پنجرهی Files در سمت چپ، روی نام پروژهتان دابل-کلیک کنید. همهی فایل هایی که در آینده در این پروژه استفاده میکنید، در این پنجره به نمایش در خواهند آمد.

همانطور که میبینید، هفت خط صوتی خالی پیش رویتان است. برای ساخت قسمت اول پادکست شما، نیاز به سه خط صوتی داریم. یکی برای موسیقی، یکی برای صحبت های شما در مورد نیما، و یکی برای شعرخوانی . دلیل تعدد خطوط صوتی این است که می خواهید کنترل بیشتری روی اجزای هر خط به صورت مجزا داشته باشید. پیش از اضافه کردن فایل ها، بهتر است برای منظم بودن کار، سه خط مورد نیازمان را نام گذاری کنیم. در صورت زیاد بودن تعداد خطوط صوتی این اسامی به منظم شدن پروژه کمک می کنند. در پنجرهی کوچکی که در ابتدای هر خط صوتی وجود دارد، تنظیماتی به چشم می خورند. شما به مرور با کارکرد هر کدام از این تنظیمات آشنا خواهید شد. در این مرحله، روی نام قطعه کلیک کنید و اسم دلخواه تان را وارد کنید.

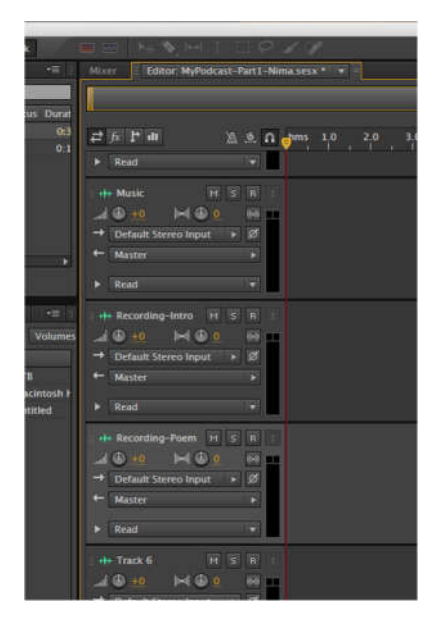

حالا فقط نیاز به قطعات صوتی داریم که کار میکس را شروع کنیم. پنجرهی دیگری که در سمت چپ می یابید چند زبانه یک راه ها به پنجرهی Multitrack این ِ دارد: Browser Media،Rack Effect ، Marker و Properties. آوردن فایل است که پوشهی مورد نظر را در پنجرهی Media Browser بیابید و از درونش فایل مورد نظرتان را بکشید و روی خط صوتی مورد نظرتان رها کنید.

راه دیگر این است که در پنجرهی Files که پیش تر در موردش صحبت شد، فایل های مورد نظرتان را Import یا وارد کنید. روی دومین آیکون بالای این پنجره کلیک کنید. پنجرهی جدیدی باز می شود که در آن می تواند به فایل های مورد نظرتان برسید و آن ها را در این پنجره باز کنید. اینطور، همه ی فایل های مورد نیاز در پنجره به نمایش در خواهند آمد. راههای دیگری از جمله کشیدن فایل ها به صورت مستقیم از پوشه به روی خطوط صوتی نیز در Audition Adobe تعریف شده اند.

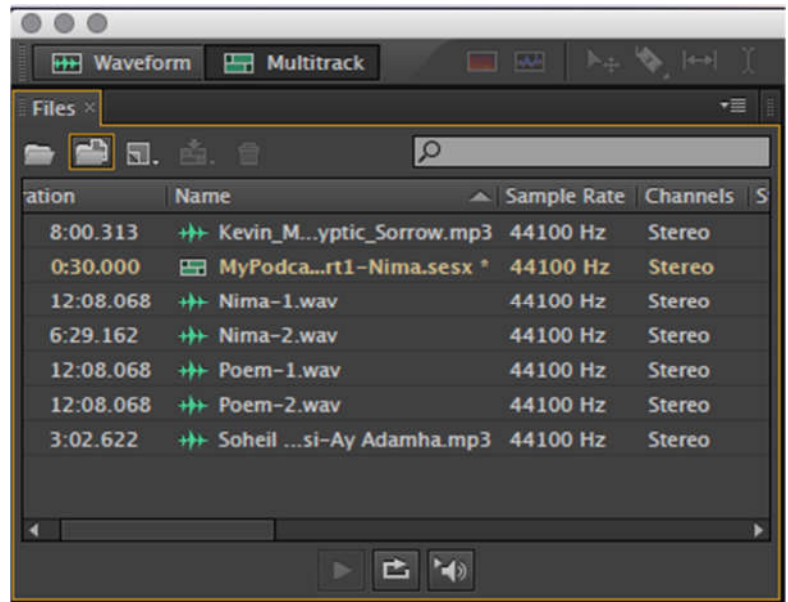

بعد از پیدا شدن فایل های مورد نیاز در این پنجره، برای استفاده شان کافی است روی لیست رفته و هر کدام که مورد نیازتان است را به روی خط صوتی مورد نظرتان بکشید. در خط صوتی اول موسیقی پس زمینه ای که در طول برنامه پخش خواهد شد و آهنگ «آی آدم ها» را قرار دهید. در خط دوم، دو قطعه ی صوتی مربوط به معرفی نیما یوشیج را با فاصله کنار هم بگذارید. در خط سوم هم شعرهایی از نیما را که پیش تر ضبط کردهاید قرار دهید.

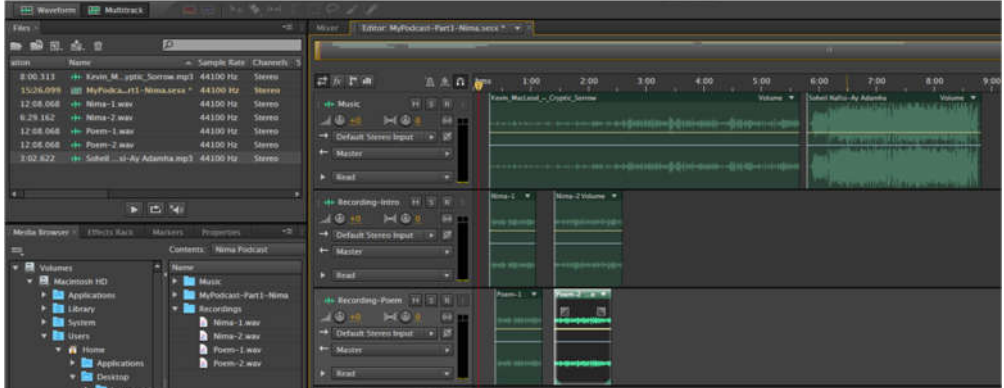

بعد از انجام این مراحل طراحی اولیهی میکس شما انجام شده است . آنچه باقی می ماند، تنظیم دقیق کار به صورتی است که در ذهن داشتهاید. در مرحلهی اول ترتیب پخش را با جابهجایی قطعات صوتی روی خطوط مشخص کنید.

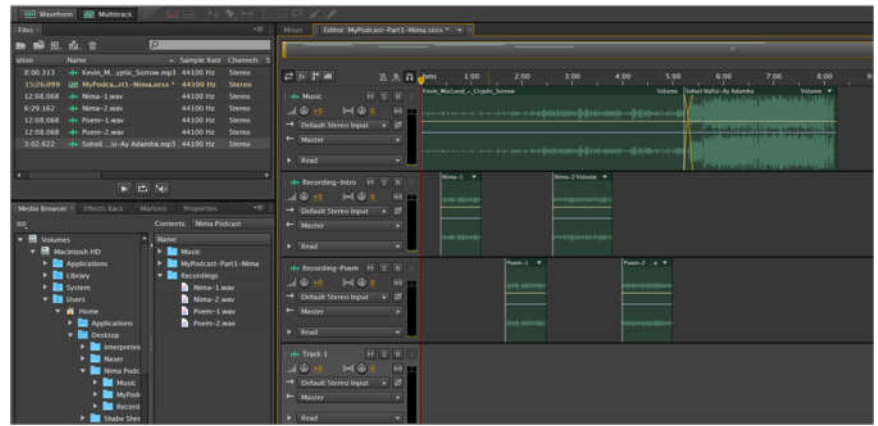

در این مرحله، توجه شما را به این نکته جلب می کنم که در هنگام پخششدن صدای شما، بهتر است از شدت موسیقی پسزمینه کم شود. اینطور، صدای شما به صورت واضح تری به مخاطب می رسد. مخصوصا در چهارچوب ادبیات، شفافیت کلمات بسیار حیاتی است . برای انجام تنظیمات مربوط به صدا در Audition چندین ابزار و شیوه پیش پای شما وجود دارد . یادتان نرود که در این نرمافزار هر خط صوتی تنظیمات مجزای خودش را می تواند داشته باشد. بنابراین، شما می توانید برای موسیقی پس زمینهتان یک خط صوتی مجزا تعریف کنید و شدت صدا را به صورت مجزا در آن خط کنترل کنید. در اینجا اما، شیوه ای حرفه ایتر که با طرحی که تا اینجا داشته ایم همخوانی دارد را برایتان شرح می دهم.

در تصاو یر، روی هر قطعه ی صوتی خط افقی زردی می بینید. کار این خط تنظیم شدت صدای هر قطعه و طراحی الگوی افت و خیز صدا در طول پخش آن است . در حالت پیش فرض این خط کمی بالاتر از میانه می ایستد؛ بدون هیچ بالا و پایینی . برای بالا بردن یا پایین آوردن صدای هر قطعه، کافی است با ماوس روی این خط بایستید. Control را نگه دارید. یک خط افقی کج در کنار نشانگر ظاهر می شود. حالا کلیک کنید و بدون رها کردن دکمه ی ماوس، خط را بر حسب نیازتان به بالا یا پایین بکشید. به این ترتیب، صدای آن قطعه ی صوتی می تواند بدون نیاز به تغییر شدت صدای کل خط صوتی، که می تواند قطعات صوتی دیگری را نیز در خود داشته باشد، تنظیم شود. در حالتی که تنها یک قطعه ی صوتی در یک خط صوتی وجود داشته باشد، می توانید از پیچی که روی پنجره ی کوچکی که در ابتدای هر خط صوتی وجود دارد هم برای تغییر شدت صدا استفاده کنید. این پیچ زمانی که بر حسب نیازتان بخواهید شدت صدای کل قطعات موجود در یک خط را تغییر بدهید هم می تواند مورد استفاده قرار بگیرد .

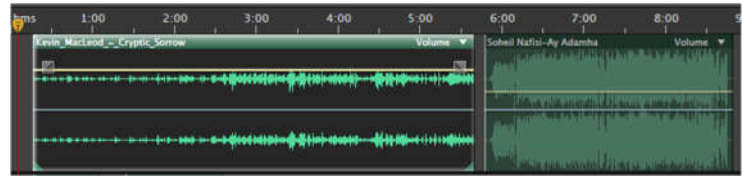

تنظیمات مورد نیاز برای تغییر صدای پسزمینه در هنگام خوانش متن می تواند پیچیدهتر از آب در بیاید. ممکن است به الگوهای نامتقارنی برای افت و خیز صدا نیاز داشته باشیم. برای رسیدن به چنین الگو یی دو باره به سراغ خط زرد افقی موجود روی هر قطعه ی صوتی می رو یم. در هر نقطه ای روی این خط که نیاز به تغییر در شدت صدا دارید کلیک کنید. متوجه شکل گیری یک نقطهی کوچک روی آن می شو ید. این نقطه به عنوان یک نقطهی عطف جدید روی این خط می تواند مورد استفادهی شما قرار بگیرد. شما میتوانید به هر تعداد که بخواهید از این نقاط عطف روی هر قطعهی صوتی داشته باشید. به شکل زیر دقت کنید.

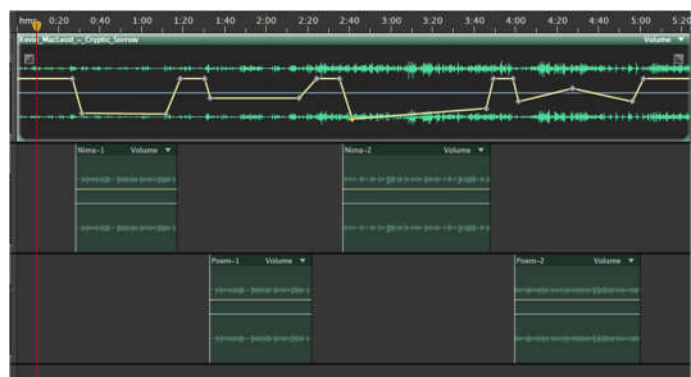

همانطور که می بینید، نقاط عطف بسته به نیاز در جاهای مختلفی تعریف شده اند. این قابلیت به ما کمک می کند که بسته به طرحی که پیش رو داریم، شدت صدا را با شدت یا به نرمی کم و زیاد کنیم. در واقع این انعطافپذیری یکی از امکانات تعیینکننده در طراحی صدای نهایی برنامهی شماست . برای آنکه بیشتر متوجه تغییرات اعمال شده توسط این نقاط عطف بشو ید، کافی است دکمه ی Space روی صفحه کلید را بفشارید، یا روی دکمه ی Play کلیک کنید.

امکان دیگری نیز برای کنترل الگوی شدت صدا در ابتدا و انتهای هر قطعه وجود دارد . در دو سر هر قطعه، دو مربع وجود دارند. بسته با آنکه کنترل را پایین نگه دارید یا نه، می توانید با کلیک بر روی این مربع ها و کشیدن ماوس به چپ، راست، بالا یا پایین الگوهای متنوعی را ایجاد کنید.

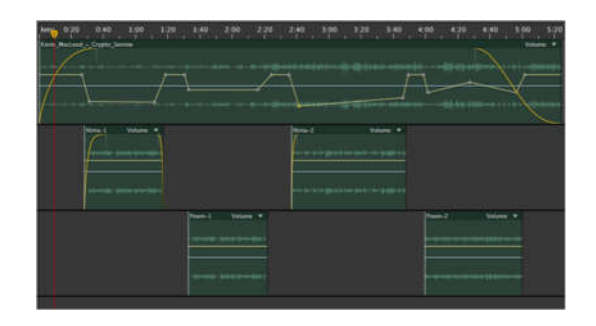

یک نکتهی دیگر هم که می تواند در تنظیم شدت صدا تاثیر بگذارد، در هم رفتن قطعات صوتی روی یک خط صوتی است. به تصو یر زیر نگاه کنید.

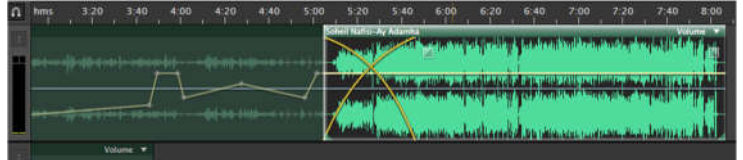

از این تکنیک برای ادغام صداهای دو قطعه ی مجاور استفاده می شود. برای نمونه، در این تصو یر شاهد آن هستیم که انتهای موسیقی پسزمینه ای که در طول اجرای برنامه پخش شده در ابتدای قطعه ی «آی آدمها» ادغام شده است . در کنار خطوط زردی که یکدیگر را قطع کردهاند، مربعی را می بینید که توسط آن می توانید درجهی درهمرفتگی صدا و الگوی آن را با نگه داشتن ماوس و حرکت دادنش به چهار جهت تعیین کنید. نگه داشتن دکمه ی Control امکانات بیشتری را در این زمینه در اختیارتان قرار می دهد.

پردازش صدا

تا اینجای کار اطلاعات پایه ی مورد نیاز برای ضبط، و یرایش و میکس اولین برنامه تان را در اختیار دارید. یادتان نرود که همواره می شود وقت و انرژی بیشتری را صرف هر کدام از مراحل فوق کرد . اینکه یک برنامه بر اثر پردازش بیشتر کیفیت بهتری پیدا کند، به سطح دانش و تجربهی تولیدکنندهی اثر بستگی مستقیم دارد . این بدین معناست که در ابتدای راه می شود با رسیدگی بیش از حد به کار و دستکاری چندباره، حتی از کیفیت آن کم کرد . بنابراین سعی کنید تا چیرگی بیشتر به ابعاد فنی کار از دستکاری بیش از حد اثرتان پرهیز کنید.

\*\*\* سادگی گاهی زیباتر است .

یکی از عواملی که می تواند به رسیدن شما به فضاسازی مورد نظرتان کمک کند، استفاده از افکت های صوتی است . برخی از افکتها به بهبود کیفیت صدای نهایی می انجامند و بعضی برای فضاسازی به کار می روند. در زبانهی Effect Rack که به صورت پیش فرض در یکی از پنجرههای سمت چپ پیدایش میکنید، انواع افکتهای صوتی مورد نیاز برای ساخت برنامههای صوتی را می شود انتخاب و آزمایش کرد .

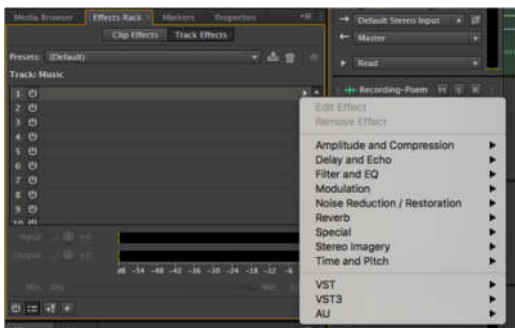

یادتان باشد که پیش از استفاده از یک ابزار نیاز به شناختش داریم. پس، تا جای ممکن افکت های مختلف را روی یک صدای مشخص آزمایش کرده و تنظیماتشان را درک کنید. به مرور و بر اثر تجربه، تصمیم گیری در مورد انتخاب افکت ها و میزان استفاده از آنها راحت تر می شود.

یک نمونه از افکت هایی که ممکن است به کار برنامه ی شما در مورد نیما یوشیج بیاید، Echo است . آن را در لیست افکتها، در شاخهی Delay and Echo پیدا می کنید. با کلیک بر روی آن، پنجرهی زیر را باز می کنید.

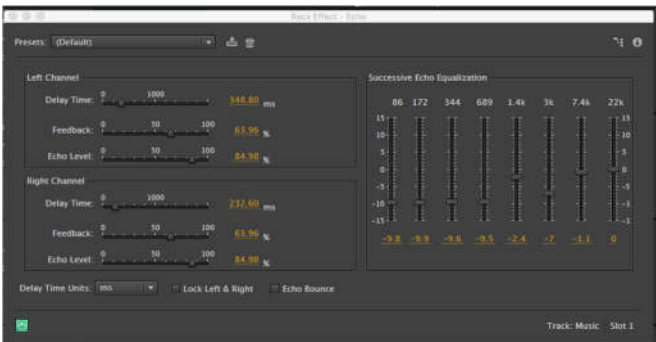

همانطور که می بینید، تنظیمات زیادی برای تغییر کیفیت Echo روی هر خط صوتی وجود دارد . اینکه تغییر هر کدام از این المان ها چه تاثیری روی کیفیت نهایی و نزدیک شدن به برنامه ی مطلوب شما دارد، به مرور و در اثر استفاده بر شما روشن خواهد شد. افکتهای دیگر ارائهشده در این برنامه هم تنظیمات خاص خودشان را دارند.

\*\*\* بهترین راه برای چیرگی تجربه کردن است .

با رفتن روی هر خط صوتی، میتوانید لیست افکتهای فعال را در پنجرهی افکتها ببینید. همانطور که در این لیست پیداست، روی هر کدام از خطوط صوتی میتوان از چندین افکت مختلف استفاده کرد .

افکت های دیگری که ممکن است خیلی مورد استفاده قرار گیرند و تاثیر بهسزایی در بهبود کیفیت صداهای ضبطشده داشته باشند، آنهایی هستند که به کم کردن اغتشاشات صوتی و هام محیط در فایل های صوتی ضبط شده کمک می کنند. در نرمافزارهای متفاوت، این فرآیند به اشکال مختلفی اتفاق می افتد. در Audition Adobe مجموعه ای از افکت ها برای غلبه بر اغتشاشات صوتی و رساندن صدا به حد مطلوب وجود دارند، که می توانید آنها را در لیست زیرمجموعه ی Noise Reduction / Restpration پیدا کنید. هر کدام از افکتهای موجود، امکانات جداگانهای را به کاربران عرضه می کنند.

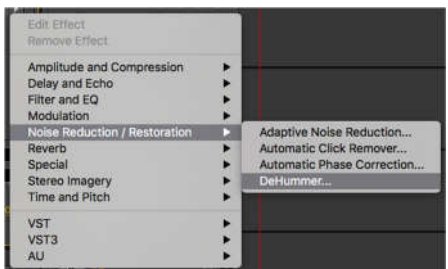

با این حال، در نظر داشته باشید که بهتر است تا جای ممکن در هنگام ضبط، محیط را آرام نگه دارید و از میکروفونی با کیفیت مناسب استفاده کنید. تاثیر این افکت ها در نهایت نمی تواند کیفیت کار را به پای صدایی که در شرایط آرمانی ضبط می شود برساند. نکته ی دیگر این است که با استفاده از افکت ها، هر بار جزییاتی از صدای اصلی از دست می رود؛ جزییاتی که حفظ شان ممکن است برای جنسی از صدا که مد نظر شماست مهم باشد.

درس ششم: ذخیره سازی و انتشار

کاری که تا این لحظه روی پروژه تان انجام دادهاید، در فایل پروژه ای با پسوند .secx ذخیره می شود. توجه داشته باشید که این فایل تنها توسط نرم افزار Audition Adobe باز می شود. بنابراین، برای تولید یک خروجی که امکان انتشار داشته باشد ، نیاز به فرمتی دارید که توسط عمومیت نرمافزارهای پخش کنندهی موجود خوانده شوند. در بین گزینههای موجود، دو فرمت .wav و .mp٣ می توانند مورد استفاده ی شما قرار بگیرند. خصوصیات عمده ی هر یک از این فرمت ها به شرح زیر است:

WAV:

- فرمتی قدیمی تر است .
- جزییات بیشتری از صدا را حفظ می کند.
	- فرمت ساده ای ست .
- کیفیت های بسیار خوب صوتی را می تواند در این قالب حفظ کرد .
- حجم فایل های تولید شده به نسبت زیاد است . - حجم بالای فایل ها امکان استفاده از آنها در پخش کننده های قابل حمل را کم می کند. - مناسب برای آثار قابل ارائه روی CD، کارهای تلو یزیونی و رادیو یی حرفه ای.

 $MP3.$ 

- فرمت جدیدتری است .
- فایل صوتی است که به صورت اطلاعات مربوط به صدا را فشرده می کند؛ طوری که به چشم نمی آید.
	- به راحتی به دیگر فرمت ها تبدیل می شود.
	- مناسب برای آثاری که روی اینترنت عرضه می شوند.

با توجه به این خصوصیات، پر واضح است که خروج 3MP برای کار پادکست کاملا فرمت مناسبی به حساب می آید. برای گرفتن این خروجی از برنامهی اول شما، کافی است به منوی File بروید، روی گزینهی Export بایستید. منوی جدیدی باز می شود. برو ید روی گزینهی Multitrack Mixdown از منو یی که باز می شود، گزینهی Entire Session را انتخاب کنید.

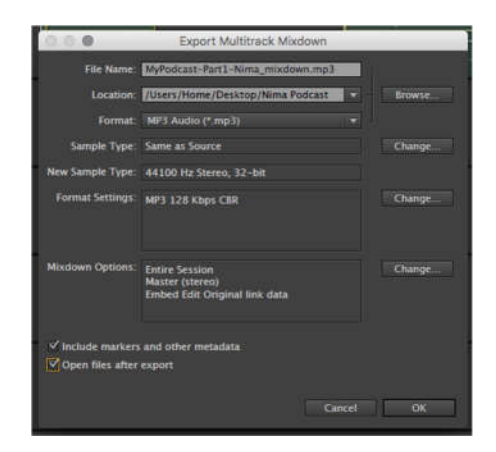

در پنجره ای که باز می شود، نام فایل نهایی را هم نام با عنوانی که برای پروژه تان انتخاب کردید می یابید. مکانی که در آن فایل خروجی ذخیره می شود را انتخاب کنید. فرمت 3MP را انتخاب کنید. در آینده شاید نیاز ببینید که تغییراتی دیگری را در این تنظیمات اعمال کنید. در اینجا و بر مبنای نیاز این پروژه، به تغییر دیگری نیاز ندارید. روی دکمه ی OK کلیک کنید. فایل خروجی تولیدشده و در پوشهی پروژه ی شما ذخیره می شود. فایل خروجی را می توانید مثل هر فایل 3MP دیگری در نرمافزارهای متنوع موجود پخش کنید.

انتشار

بعد از انجام تمام مراحل فوق نو بت به انتشار پادکست شما می رسد. اهمیت این مرحله در آن است که ممکن است با یک انتخاب غلط کل زحمتی که تا اینجا کشیدهاید را بر باد بدهید. مبنای این ایده بر این اصل استوار است که هر چقدر هم که محصول شما خوب باشد، نیاز به یک و یترین مناسب دارید برای عرضه اش و جلب نظر مشتری . برای انتشار برنامه ای که ساختهاید، یک راه سخت پیش پای شماست؛ اینکه و بسایت خود را بسازید و فایل های برنامه هایتان را روی سرور خودتان بارگذاری کنید. خو بی این انتخاب می تواند این باشد که امنیت فایل ها تحت کنترل شماست و در دسترس بودن آنها بستگی به امنیت و پایداری و بسایت یا تجارتی دیگر ندارد . معایب این انتخاب اما کم نیستند. راه اندازی یک و بسایت خوب با حداقل امکاناتی که کاربران امروز اینترنت را راضی نگه دارند، به هیچ وجه کم هزینه نیست . به اپلیکیشن مو بایلی برای کاربران گوشی های هوشمند و تبلت ها نیز باید فکر کنید. جدای از هزینه های مربوط به راه اندازی، باید مبلغی را هم برای ثبت دامنه، هزینهی میزبانی و امنیت و بسایتتان به صورت سالیانه کنار بگذارید. بدترین بخش داستان اما این است که خود را از شنوندگانی که پایگاههای میزبان به صورت بالقوه در اختیارتان قرار می دهند محروم می کنید. یادتان نرود که پشت هر کدام از این پایگاهها تیمهای بزرگ توسعهدهنده، بازاریابی و پشتیبانی وجود دارند که میتوانند راه رسیدن شما به شنوندگان دلخواه تان را هموار کنند. شما همواره می توانید برنامهای جهت حفظ فایل هایتان در فضای مجازی داشته باشید. چیزی که اینجا از آن حرف می زنیم هستهی انتشار پادکست شماست .

امروزه پایگاههای بسیاری برای میزبانی برنامه های صوتی وجود دارند. برخی از این پایگاه ها به صورت کاملا رایگان خدمات خود را ارائه می دهند. برای استفاده از برخی دیگر باید به صورت ماهیانه یا سالیانه هزینه ای بپردازید. گروهی دیگر از پایگاهها هم تا حدی از امکانات شان را به صورت رایگان در اختیارتان می گذارند، و اگر بخواهید مثلا از فضای بیشتری بهره ببرید یا گزینه ی به خصوصی را در پادکست تان فعال کنید، از حالت رایگان خارج خواهند شد. از جمله ی این و بسایت ها می توان به موارد زیر اشاره کرد:

- SoundCloud: http://soundcloud.com

- Archive.org: http://archive.org

- Amazon S3: http://aws.amazon.com/s3/

- Podomatic: https://www.podomatic.com

- Libsyn: http://www.libsyn.com/podcast-hosting-services/

- PodBean: http://www.podbean.com

- Apple: http://www.apple.com/au/itunes/podcasts/specs.html

برای انتشار پادکست تان، نیاز دارید که یک حساب کاربری در پایگاه مورد نظرتان ایجاد کنید. پس از انجام این کار قادر خواهید بود که فایل مربوط به هر اپیزود را به همراه اطلاعاتش در و بسایت این پایگاه بارگذاری کنید. اکثر این پایگاه پخش کنندهای در اختیارتان قرار می دهند که می توانید از آن در طراحی و بسایتتان استفاده کنید. به عبارتی شنوندگان شما می توانند با مراجعه به و بسایت یا و بلاگتان، یا با مراجعه به پایگاهی که میزبان برنامه های شماست و همچنین از طریق برنامههای قابل نصب این پایگاه ها روی گوشی های هوشمند، به پادکست شما دسترسی پیدا کنند . از امکانات مثبت دیگر این پایگاهها ارائهی آمارهای مفیدی است که می تواند راه و تصمیمات شما را در ادامهی فعالیتتان تحت تاثیر قرار دهد. مثل آمار دانلود یا پخش یا تعداد مشترک پادکست های شما.

\*\*\* یک طرح گرافیکی ساده اما زیبا پادکست شما را به راحتی در حافظهی بصری مخاطب ثبت می کند.

حتما برای پادکست تان حسابهای مختلفی در شبکه های اجتماعی باز کنید. به محض انتشار پادکست تان خبرش را به مخاطبینتان اعلام کنید. به طور مکرر از آنها بخواهید که مشترک کانال شما شوند. اینطور، هر مرتبه راه ساده تری برای

## رسیدن برنامهی جدیدتان به مخاطب پیش پای شماست. بعد از انجام همهی مراحل فوق، نو بت به این می رسد که پادکست خود را در فهرست های محبوب پادکست ثبت کنید. در لینک زیر، مجموعه ای از این پادکست ها را پیدا می کنید:

http://podcastplaces.com

با کلیک بر روی هر کدام از این فهرست ها دستورالعمل مربوط به ثبت برنامههایتان را خواهید یافت .

کپیرایت

دسترسی آزاد به اطلاعات در اینترنت همان قدر که کار شما را برای یافتن اطلاعات مورد نیازتان راحت کرده، به شرکت های رسانه ای، تهیه کنندگان حرفه ای موسیقی و وکلایشان نیز این امکان را می دهد که در صورت نیاز، پیگیری های حقوقی لازم را در مورد محصولات رسانهای شان انجام بدهند. این پیگیریها میتواند به راحتی منجر به محکومیت خاطی گردد؛ محکومیتی که می تواند برای فرد بسیار گران تمام شود. جدای از مسائل حقوقی و مالی، رعایت حق تالیف یک اثر و کسب اجازه برای استفاده از آن یک کنش اخلاقی است. شما هم، بدون شک، از استفادهی بدون اجازه از اثر خلاقهتان ناراحت می شو ید. بنابراین، مهم نیست که فعالیت شما چقدر کوچک یا چقدر بزرگ است . چیزی که مهم است، رعایت قانون و احترام به حقوق دیگر فعالان عرصهی رسانه و هنر است .

با این حال، همواره راه هایی قانونی برای استفاده از آثار خلاقه ی دیگران بدون پرداخت هزینه وجود دارد . ساده ترین راه – در صورت امکان – این است که با هنرمند مورد نظر یا تهیه ی کننده اش تماس بگیرید و برای استفاده از اثری که انتخاب کرده اید درخواست مجوز کنید. راه دیگر، پیدا کردن اثری است که به کار شما بیاید، اما به صورت رایگان و قانونی قابل دانلود و استفاده باشد. امروزه بسیاری از هنرمندان به صورت داوطلبانه آثارشان را تحت نظام حقوقی جدیدی به نام Creative CC - Common مجوز اموال خلاقهی همگانی منتشر می کنند . این سیستم که بر پایه ی قوانین کپی رایت موجود تعریف شده، به شما این امکان را می دهد که از ساخته های یک هنرمند به صورت قانونی و مجانی استفاده کنید. چیزی که مهم است در این رابطه بدانید، این است که همهی آثار تحت CC به شما مجوزهای یکسانی برای استفاده از اثر نمی دهند. ممکن است بتوانید آن را در پس زمینه ی کارتان استفاده کنید، اما امکان دستکاری اش را نداشته باشید. حتی ممکن است مولف اثر از شما بخواهد که در جایی به نحوی نام او را قید کنید. همه ی اینها پیش از استفاده از آثار دیگران باید مورد توجه شما قرار گیرند. قسمتی از آثار صوتی تحت این نوع مجوز حقوق معنوی را می توانید در پایگاه های زیر پیدا کنید:

- ccMixter: http://ccmixter.org

- Free Music Archive: http://freemusicarchive.org

- Jamendo: https://www.jamendo.com/?language=en&p=tags

- Songfreedom: https://www.songfreedom.com

- Podsafe Audio: http://www.podsafeaudio.com

حالا همه ی اطلاعات پایه ای مورد نیاز برای ساخت اولین پادکست تان را در اختیار دارید. به عنوان قسمت نهایی این درس- گفتار از شما می خواهم که برنامهای مشابه با برنامهی «نیما یوشیج»، که در طول قسمتهای مختلف این راهنمای آموزشی با هم ساختیم را تولید کنید:

- این اولین قسمت از یک پادکست ادبی است .
- تمرکز این پادکست بر ادبیات داستانی است .
- مدت زمان این برنامه حدود ۱۵ دقیقه است .
- در هر قسمت این پادکست قرار بر این است که یک نو یسندهی ایرانی را معرفی کنید.
	- جدای از معرفی، داستان خوانی هم بخشی از برنامه ی شماست .
	- در قسمت های مختلفی از این برنامه از موسیقی (مثلا در پس زمینه) استفاده کنید.

پس از تولید، برنامه ی خود را در کانال رسمی ای که برای پادکست تان در یک و بسایت میزبان ساختهاید منتشر کرده و در صورت دلخواه نوگام را تگ یا منشن کنید. nogaambooks@

ابزارهای دیجیتال برای مولفین

ابزارهای دیجیتال برای مولفین

تهیه کننده: امین انصاری

مقدمه

با وجود فاصله ی کوتاهمان از آغاز عصر دیجیتال، فناوری های هر دم نوشونده ی این عصر همه ی ابعاد زندگی بشر را تحت تاثیر و سیطرهی خود قرار داده اند. کافی است یک لحظه خود را در دنیایی بدون ماشین های دیجیتال تخیل کنید. در این دنیا نه از پرداخت بانکی الکترونیکی خبری خواهد بود، نه از مکالمات اینترنتی، و نه حتی گوشی های هوشمندی که سرعت انجام بسیاری امور روزمره را از حدود تخیل گذرانده اند.کثرت و حجم داده ها امکان مدیریت شان را در محیط های آنالوگ و کاغذی غیرممکن ساخته است . عصر ابرهای اطلاعاتی آغاز شده؛ عصری که حجم بزرگی از اطلاعات شخصی ما در سرور شرکت های بزرگ نگهداری می شود، تا دیگر در مواقع نیاز نگران دسترسی به آنها نباشیم.

در چنین دنیایی تنها داشتن سواد خواندن و نوشتن برای گذران امور کافی نیست . فرآیندهای دیجیتالی که از منظر نسل های جدید پدیدههایی پیش پا افتاده به شمار می روند، برای خیلی از پدر و مادرها پیچیده می نمایند. یک نسل که عقب تر برو یم اوضاع باز هم بدتر می شود. روند رو به گسترش بازتولید فرایندهای آنالوگ در دنیای دیجیتال در دو دهه ی گذشته، موجب به وجود آمدن تعاریف و مبناهای جدیدی در شناخت انسان از محیط پیرامون خود شده است . این تغییرات به حدی بنیادین بودهاند که «باسوادی» در قرن بیست و یکم را به امری فراتر از توانایی نوشتن و خواندن صرف بدل کردهاند. حالا دورهی سواد دیجیتالی یا Literay Digital است . سواد دیجیتالی را این طور تعریف کرده اند:

توانایی فرد در به انجام رساندن وظایف در محیط دیجیتال و به صورت موثر... سواد در واقع توانایی فهم و تفسیر رسانه هاست به منظور بازتولید داده ها و تصاو یر از طریق دستکاری دیجیتالی و یا ارزیابی و استفاده از دانشی که از محیطهای دیجیتالی کسب شده است .

در عصر دیجیتال برای به شمار آمدن در زمرهی باسوادها باید از قالبهای سنتی ارتباط و تولید محتوا دل کند و آشنایی با ابزارهایی را که نفس کشیدن در فضای رسانه های نو ین را دلپذیرتر می کنند، آغاز کرد . جداافتادگان از قافله ی فناوری های روز، دیر یا زود درخواهند یافت که به مرور امکان مشارکت موثر در گفتمان هایی که به وسیله ی تکنولوژی های موجود -یا انواع در حال ظهور - شکل می گیرند را نخواهند داشت و این خود به حس انزوای آنها از جامعه و از دست رفتن بخشی از سرمایهی اجتماعی آنها منجر خواهد شد.

اگر بخواهیم به طور تخصصی تر به بازار نشر بپردازیم، با تغییر و تحولات شگرف دیگری رو به رو خواهیم شد. در دهه ی گذشته اقبال عمومی نسبت به انتشار الکترونیکی کتاب ها و مجلات به صورت چشمگیری افزایش پیدا کرده است . خیلی از موسسات نشر که پیشتر در مقابل روند دیجیتالی شدن فرایندهای تولید، پخش و دریافت آثار نوشتاری مقاومت می کردند، حالا و بسایت های خود را راه اندازی کرده اند و به مرور خدمات خود را در عرصه ی وب نیز ارائه می کنند. خوانندگان هم ترجیح می دهند که روزنامه ها را آنلاین بخوانند یا فایل کتاب های مورد علاقه شان را در تبلت خود داشته باشند. به این روند باید نفوذ روزافزون شبکه های اجتماعی را نیز اضافه کرد؛ فناوری های ارتباطی پیشرو یی که فرصت کتابخوانی و در حالت کلی تر «عمیق خوانی» را از کاربرانشان گرفته اند و عادتشان داده اند به مواجههی بی وقفه و سطحی با سیل اطلاعاتی که به سمتشان می آید.

نو یسندگان پیشقراولان فرهنگ هر جامعهای هستند. جا ماندن از پیشرفت های فنی موجود، امکان برقراری ارتباط موثر با بدنه ی جامعهای که هر روز بیش تر از روز قبل در ابزارها و پدیدههای دیجیتال غرق می شود را تضعیف کرده و مانع از رسیدن عاملین عرصهی فرهنگ به جایگاه واقعی شان خواهد شد. جدای از آن، این ابزارها امکانات بسیار خو بی را برای کمک به مولفین در تولید و مدیریت ایده ها و اطلاعات به آنها عرضه می کنند. به علاوه، امکان شکل گیری فعالیت های گروهی را در قشر مولفین -که معمولا تصو یری تنها و منزوی از آنها به ذهن متبادر می شود - به وجود می آورند.

در این جزوهی آموزشی تلاشم بر این خواهد بود که نو یسندگان را با تعداد محدودی از ابزارهای دیجیتال که امکان تولید موثرتر محتوا را ممکن می سازند آشنا کنم. تاکید می کنم که لیست پیش رو تنها گلچینی است از مجموعه ی بسیار متنوع و گستردهای از نرمافزارها و خدمات اینترنتی قابل استفاده برای اهالی قلم. تجربه ی امکانات ارائه شده در هر کدام از نرمافزارهای پیش رو می تواند شروعی باشد برای تجربه هایی جدید و شخصی تری در دنیای دیجیتال. در این فرصت کوتاه سعی ام بر آن خواهد بود که کارکردهای مختلف این ابزارها را با گذر از رسته های مختلف نرم افزاری به خواننده معرفی کنم. این رسته ها شامل ابزارهای بازبینی متن، ایدهپردازی، نوشتن گروهی، تولید و انتشار آنلاین کتاب، و مدیریت منابع خواهند بود.

## درس اول: بازبینی متن در Word Microsoft

با آشناترین نرمافزار برای مولفین یعنی Word Microsoft این جزوه را آغاز می کنم. البته قرار بر شرح چگونگی استفاده از این نرم افزار به صورت کلی نیست . در اینجا به یکی از امکانات بسیار موثر Word که از دید بسیاری از کاربران این نرمافزار پنهان مانده است، خواهم پرداخت. در زبانهی Review یا بازبینی با مجموعهای از امکانات رو بهرو هستیم که امکان نظردهی، و یرایش و فعالیت مشارکتی بر روی یک فایل را فراهم می آورند. فرض کنید داستانی نوشته اید و قرار است با و یراستار روی فایل آن کار کنید . روش های سنتی موجود تنها به تغییر رنگ متن یا پس زمینه، یا خصوصیات دیگر آن بسنده می کنند. در خوانش های چندباره، با اتکا به چنین روشی امکان از دست رفتن روند تغییرات اعمال شده و به جا ماندن اشتباهات کلان در متن، و در نهایت تهدید سلامت متن نهایی وجود خواهد داشت . جدای از آن، اتکای به این روش در مدیریت نظرات و پیشنهادات افراد مختلف بر روی یک فایل، بدون تداخل و بی نظمی، کاری بسیار جانفرسا خواهد بود.

در اینجا پس از تشریح امکانات موجود در این بخش از نرمافزار Word متوجه خواهید شد که بازبینی یک متن می تواند با کمترین نگرانی و بسیار موثرتر از روش های سنتی پیش برود. برای شروع یک فایل Word نوعی را باز کنید و به منوی Review برو ید.

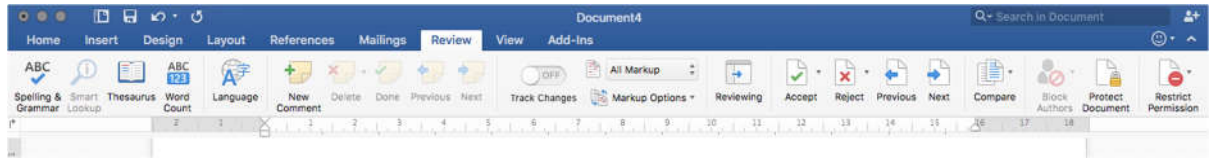

## - پیگیری تغییرات

برای اینکه بتوانید همهی تغییرات ایجاد شده بر متن اولیه را تعقیب کنید کافی است گزینهی Track Changes را فعال کنید. برای فعال کردن این گزینه، در نسخه های قدیمی تر Word باید روی چنین دکمه ای کلیک کنید. از این لحظه به بعد کوچک ترین تغییر روی متن شما - می خواهد اضافه شدن یک فاصله باشد بین دو کلمه، یا حذف شدن یک حرف اضافه – با رنگی متفاوت از رنگ متن اصلی مشخص خواهد شد. به تصو یر زیر دقت کنید.

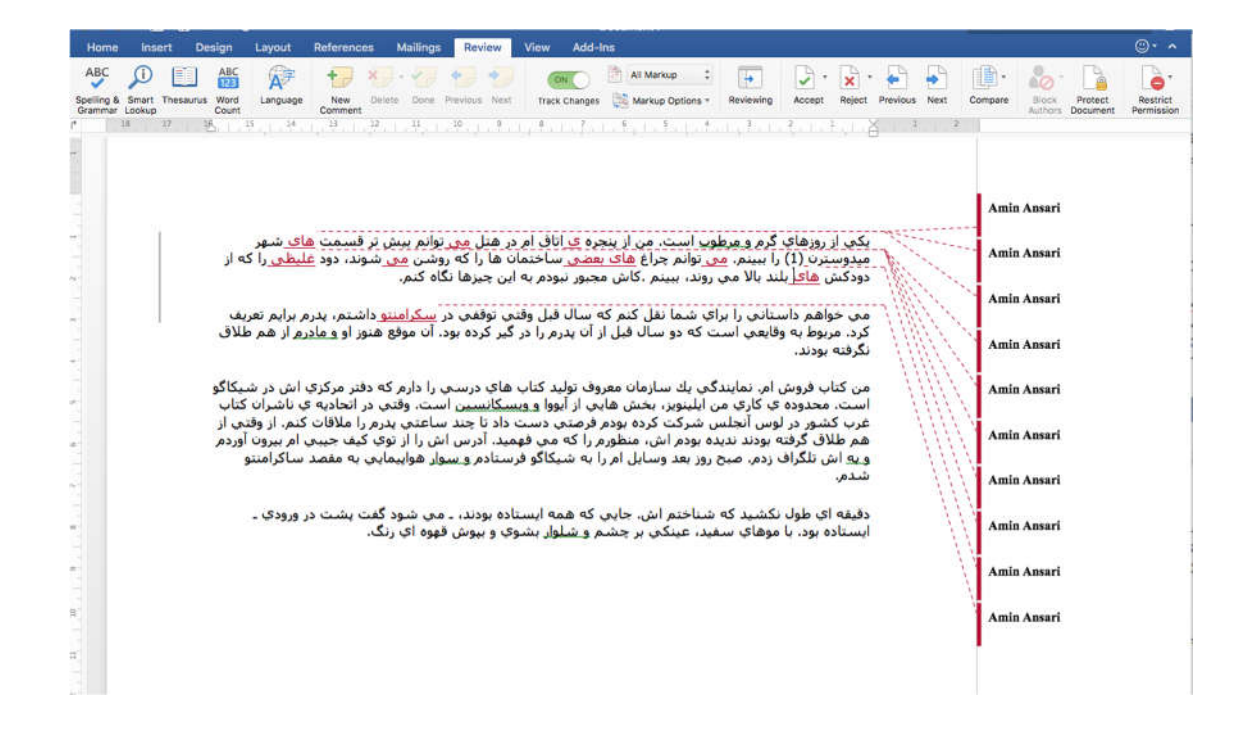

همانطور که در تصویر مشاهده میکنید، در پاراگراف اول از ترجمهی داستان «پاکتها» نوشتهی ریموند کارور، تمام «ي»های رسمالخط عربی را با نوع فارسی اش جایگزین کرده ام. در پاراگراف دوم هم «ساکرامنتو» را با «سکرمنتو» جایگزین کردهام؛ چرا که خوانش صحیح تری از انتخاب مترجم اصلی متن به دست میدهد. همانطور که می بینید در سمت راست صفحه نام من به عنوان کسی که تغییرات مذکور را اعمال کرده مشاهده می شود. این امکان اجازه می دهد تا افراد مختلف تغییرات مورد نظرشان را بدون ترس از اختلال با نظر دیگران روی متن اعمال کنند. با رفتن روی هر کدام از اسامی، زمان دقیق اعمال شدن تغییر مورد نظر را هم می توان مشاهده کرد . در سمت چپ متن اما، خط عمودی خاکستری ای به چشم می خورد . این خط به صورت بصری به خواننده نشان می دهد که کجای متن دستکاری شده است . مخصوصا وقتی تغییرات کوچکی مثل برداشتن یا اضافه کردن فاصله روی متن اعمال شده باشد، این خطوط به طرز موثری پیدا کردن محل این تغییرات را میسر می کنند.

- ارائه ی پیشنهاد و نظر

برای یک مولف بسیار پیش می آید که بخواهد نظری را در مورد قسمت خاصی از متن ثبت کند تا فرد دیگری از آن مطلع شود؛ یا مثلا ایدهای داشته باشد در مورد قسمتی که بخواهد بعدا به آن بپردازد . در چنین مواقعی کافی است جمله، کلمه یا بخشی از متن را انتخاب کرده و روی دکمه ی Comment New کلیک کنید.

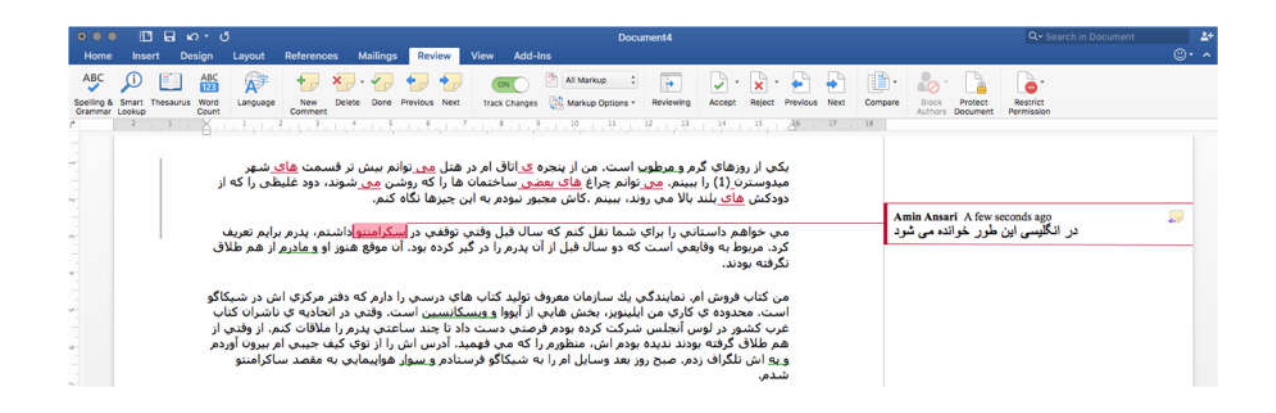

در مستطیلی که در سمت راست باز می شود، می توانید ایده یا پیغام مورد نظرتان را بنو یسید. فرد دیگری نیز می تواند با کلیک بر روی دکمه ی زردی که کنار پیغام شما وجود دارد، به نظر شما پاسخ دهد یا آن را بی پاسخ رها کند . با استفاده از این امکان عملا می توانید در صورت نیاز مکالمه ای را در حاشیه ی متن شکل دهید.

نکات مربوط به کاربری:

-- برای رد یا پذیرش تغییرات اعمال شده روی یک متن دو راه دارید. می توانید از منوی Review با استفاده از گزینه های Accept و Reject از موردی به مورد دیگر رفته و آنها را قبول یا رد کنید؛ همچنین، می توانید روی قسمت تغییر کرده کلیک راست کنید و از بین گزینه ها رد یا قبول تغییرات مورد نظر را انتخاب کنید.

-- برای رد یا پذیرش کامنت ها هم امکانات مشابهی در اختیارتان هست .

-- رنگ های مورد استفاده در این بخش در قسمت تنظیمات Word قابل تغییر است .

-- وقتی تغییرات مورد نظرتان روی متن به سرانجام رسید، می توانید به جای پذیرش با رد یک به یک تغییرات، در منو، روی فلش کوچک کنار گزینه های Accept یا Reject کلیک کنید و از فهرستی که نمایان می شود گزینه ی All Accept Changes یا Changes All Reject را انتخاب کنید. -- در طول انجام و یرایش همواره این امکان را دارید که با انتخاب گزینه ی Markup No متن نهایی را بدون وجود علامات و رنگ های اعمال شده روی آن ببینید.

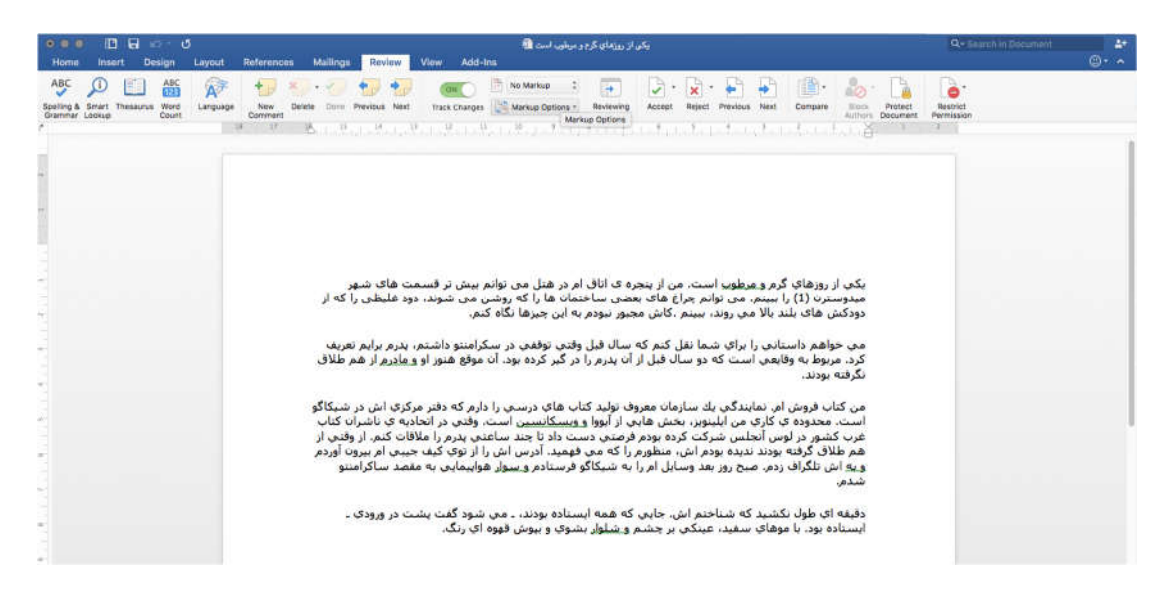

درس دوم: ابزارهای ایدهپردازی یا Brainstorming

به عنوان یک نو یسنده در مراحل مختلفی از فرایند خلق یک اثر – می خواهد یک مقاله ی پژوهشی باشد یا یک داستان – نیاز به ایدهپردازی دارید. ایدهپردازی در این بستر در واقع گمانه زنی در مورد مسیر یا مسیرهای ایدهئال برای توسعهی ایدهی اولیه و تبدیل آن به متنی قابل ارایه به مخاطب است . فرض می کنیم شما نو یسندهای هستید که می خواهید دو شخصیت زن و مرد را برای داستان جدیدتان خلق کنید. شخصیت پردازی یکی از مراحل مهم در داستان نو یسی است که در طول گذر از آن نو یسنده اح تیاج دارد به بسیاری از جزییات رفتاری، خانوادگی، ظاهری و... شخصیت هایش از پیش اندیشیده باشد. این خصوصیات در صورتی که به درستی طراحی شده باشند، می توانند در توسعه و پیشبرد پیرنگ یا خرده پیرنگهای داستان به کار بیایند. در مورد کارهای پژوهشی هم با چنین موقعیتی روبهرو هستیم. در راستای توسعهی ایدهها و رسیدن به روش شناسی، پیشینهی پژوهش و تزهای قابل ارائه نیاز به برنامه ریزی و چیدن مقدمات دارید.

مسئلهی مهمی که در اینجا مطرح است زمان بر بودن چنین فرایندی است . به این معنی که اگر در مورد هر سوژه ای بخواهیم شتابزده به نتیجه برسیم، احتمال ناپختگی و نچسب بودن نتیجهی کار بیشتر خواهد. باید به خاطر داشته باشیم که رو یکرد ما در تفکر راجع به یک سوژه، در صورتی که زمان مناسبی برای جدایی و بازگشت دو باره به آن تعریف نشود، می تواند به تکرار بیفتد. فاصله گرفتن از متن کمک می کند که با طراوت بیشتری با سوژهی مورد نظرمان رو بهرو شو یم. حمل همهی ایدههایی که در مورد یک سوژه در طول روزها، هفته ها و ماه ها به ذهن می رسد، بدون کمک یک ابزار مناسب ممکن نیست . این ابزار می تواند به سنتی ترین شکل ممکن، یک کاغذ قلم ساده باشد. هر چه که هست باید این امکان را به مولف بدهد که بتواند ایده های جدید در مورد ابعاد مختلف نوشته اش را ثبت کند و پشته هایی از استراتژی های ممکن برای پیشبرد پروژه اش را بسازد . چنین پدیدهی ساختارمندی می تواند به مرور زمان تبدیل به منبع الهام مطمئنی برای نو یسنده شود.

از کاغذ و قلم که بگذریم، چنین فرایندی را می شود به وسیله ی نرم افزاری همچون Word Microsoft هم پیاد سازی کرد . اما با وجود تمام قابلیت ها Word یک نرم افزار تخصصی برای به انجام رساندن فرآیند ایدهپردازی به حساب نمی آید. با توسعهی فناوریهای دیجیتال شرکتهای برنامهنو یسی نرمافزارهای متنوعی را تولید و در اختیار نو یسندگان و مولفان قرار دادهاند که در آنها راهکارهای بی دردسری برای انواع نیازهای موجود در فرآیند ایدهپردازی پیشبینی شده است. بعضی از این نرمافزارها برای اجرا نیاز به نصب شدن روی کامپیوتر یا تبلت دارند. برخی دیگر نیز به صورت آنلاین در دسترس کاربران قرار گرفته اند. از جمله ی این ابزارها می شود به موارد زیر مراجعه کرد:

Gliffy – Creately – MindMeister – Realtime Board - NoteApp

نرمافزارهای ایدهپردازی در عین مشابهت قابلیت های گوناگون و منحصر به فرد ی را به کاربران عرضه می کنند. مطمئنا با مطالعهی اطلاعات مربوط به هر نرمافزار و بازخوردهای ثبت شده از طرف کاربران آنها در اینترنت، در نهایت به نرمافزار مطلو بتان خواهید رسید. در اینجا برای نمونه یکی از این نرم افزارها به نام Gliffy را به طور مختصر معرفی م ی کنم.

## نمونه: Gliffy

یکی از نرم افزارهایی که در رابطه با ایده پردازی می تواند به کار مولفین بیاید Gliffy است . این نرم افزار در صورت استفاده ی محدود رایگان است . از جمله ی خصوصیات شاخص آن می توان به عدم احتیاجش به نصب کردن اشاره کرد . این نرم افزار تحت وب در هر مرورگر مدرنی - ازجمله گوگل کروم، سافاری و فایرفاکس - قابل اجرا است . این خصوصیتش باعث می شود که در هر جایی بدون نیاز به امکانات سخت افزاری شخصی (کامپیوتر رومیزی یا لپ تاپ) در دسترس و قابل استفاده باشد. در این نرم افزار آنلاین این امکان را دارید که انواع مختلفی از نمودارها را رسم کنید و اشکال اطلاعاتی متنوعی را بر حسب نیازتان به وجود بیاورید. یکی از خصوصیات مثبت این برنامه این است که می توانید به راحتی پروژه تان را در اختیار همگروهی ها یا مشاورینتان قرار دهید. افراد درگیر با پروژه می توانند در لحظه تغییرات مورد نظرشان را روی فایل پروژه انجام دهند؛ تغییراتی که در همان لحظه برای باقی اعضای گروه قابل مشاهده است .

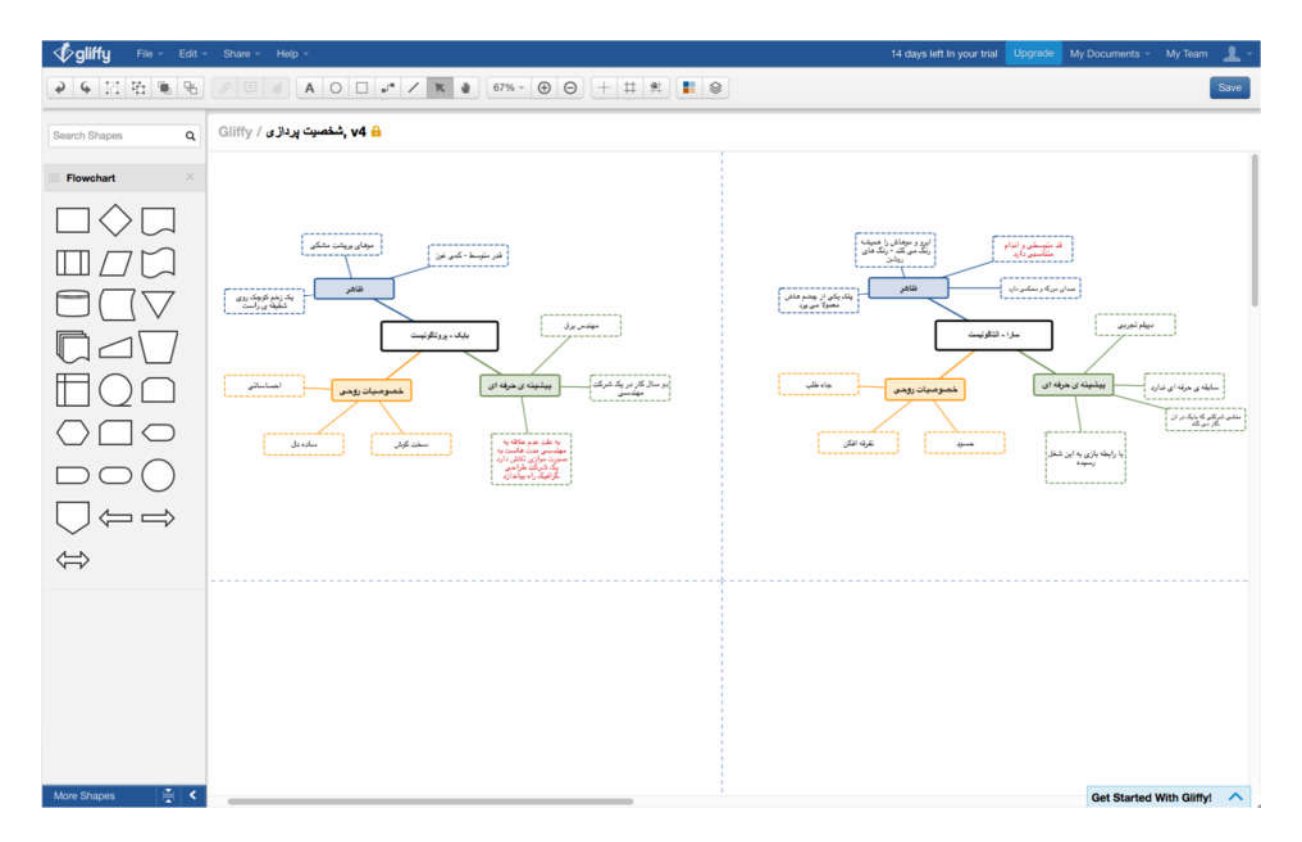

این نرمافزار که تعداد کاربرانش در سال ۲۰۱۴ از مرز دو و نیم میلیون نفر گذشت، امکان برقراری ارتباط با نرم افزارهای آنلاین گوگل را هم دارد . جدای از آن، فایل های تولید شده می توانند در فرمت های مختلفی ذخیره شده و در نرم افزارهای دیگر باز شوند.

درس سوم: ابزارهای نوشتن به شکل مشارکتی

نوشتن به صورت مشارکتی یا writing collaborativeبه مقاصد مختلفی انجام می شود. در پروژه های مشارکتی معمولا موضوع و هدف مشخصی وجود دارد که مشارکت کنندگان در پروژه سعی بر تکمیل قدم به قدم آن و رساندنش به هدف مشخص شدهی قبلی دارند. یکی از مهم ترین کاربردهای چنین فرایندی تقو یت مهارت های نوشتن در نو یسندگان تازه کار است. با توجه به آنکه سرنوشت هر پروژهي مشارکتي نوشتاري به دست همهي نو يسندگان رقم مي خورد، شرکتکنندگان به مرور یاد می گیرند که چطور طبق موضوع تم و طرح اولیه و همچنین بر اساس تغییراتی که دیگران در متن ایجاد می کنند، قدم مناسبی را در راستای تکمیل متن بردارند. استراتژیهای مختلفی برای انجام یک پروژهی نوشتاری مشارکتی پیشنهاد شدهاند. برای نمونه پاول بنجامین لوری طبقه بندی زیر را ارائه داده است:

-نوشتن - تک نو یسنده: وقتی یک نو یسنده به عنوان نماینده ی یک گروه از نو یسندگان گروه وظیفهی نوشتن را بر عهده دارد .

-نوشتن - تک نو یسنده، به صورت ترتیبی: در این حالت تنها یک نو یسنده در یک زمان مشخص روی متن کار می کند. معمولا نسبت مشارکت هر کدام از شرکت کنندگان از پیش تعیین شده است . نو یسندگان بعد از انجام قسمت مربوطه متن را به نو یسنده ی بعدی می سپارند.

-نوشتن به صورت همزمان: در این حالت متن به قطعات مشخصی تقسیم می شود و نو یسندگان به صورت همزمان روی قسمت های مربوط به خودشان کار می کنند.

-نوشتن - واکنشی: این نوع نوشتن وقتی اتفاق می افتد که نو یسندگان به صورت همزمان مشغول کار کردن روی بخش های مربوط به خودشان هستند و در عین حال تلاش می کنند از یکدیگر تاثیر گرفته و متن خود را بر اساس جزییات کار دیگری تنظیم کنند.

-نوشتن به صورت ترکیبی: در این حالت نو یسندگان از ترکیبی از استراتژی های فوق در پروژه ی مشارکتی خود استفاده می کنند.

از نمونه های بارزی که به صورت حرفه ای از نوشتن مشارکتی بهره می برند گروه های تولیدکننده ی سریال های تلو یزیونی هستند. این گروهها معمولا شامل تعداد زیادی نو یسندهی حرفهای هستند که یک سرپرست آن را مدیریت می کند. معمولا قسمت های مختلف یک سریال بین افراد گروه تقسیم می شوند. نو یسندگان این امکان را دارند که در عین فعالیت روی متن از کمک دیگر نو یسندگان و سرپرست گروه برای رفع موانعی که پیش پایشان پدید می آیند استفاده کنند. یکی از نمونه های موفق دیگر در زمینهی تولید محتوا به صورت مشارکتی و یکی ها هستند. و یکی ها در واقع و بسایت هایی هستند که به کاربران اجازه می دهند در تولید و و یرایش داده ها مشارکت کنند. تولید و دخل و تصرف در متن، در محیط وب انجام می شود. نام آشناترین و محبوب ترین نمونه ی این رسته و یکی پدیا است . این دانشنامهی آنلای ن که از سال ۲۰۰۷ همواره در لیست پربازدیدکنندهترین و بسایت های جهان قرار داشته و به منبع غیررسمی مهمی برای به دست آوردن اطلاعات تبدیل شده، به تمامی به دست کاربرانش توسعه پیدا کرده است .

پدید آمدن فناوری های دیجیتال امکانات بسیار زیادی را برای تسهیل نوشتن به صورت مشارکتی به نو یسندگان حرفه ای و تازه کار عرضه کرده است . از بین رفتن محدودیت جغرافیایی، فعالیت گروهی افراد روی یک متن را از نقاط مختلف جهان ممکن ساخته است . امروزه با دامنهی وسیعی از نرم افزارهای تحت وب رو به رو هستیم که نو یسندگی مشارکتی را بیش از پیش ساده و لذت بخش ساخته اند. از جمله ی این نرم افزارها می شود به موارد زیر اشاره کرد:

TitanPad – Evernote– PBWorks – GoogleDocs – Protagonize

نمونه :۱ TitanPad

این نرمافزار تحت وب و رایگان است و مزیت بزرگ آن این است که نیاز به ثبت نام و ساخت حساب کاربری ندارد . از این جهت بسیار مناسب پروژه های کوچک یا تمرینات کارگاهی است . تعداد نامحدودی مشارکت کننده به راحتی می توانند به پروژه ی شما دعوت شوند. این کار هم از طریق ارسال دعوتنامه با ایمیل امکان پذیر است و هم می شود لینک مستقیم پروژه را در اختیار دیگران قرار داد.

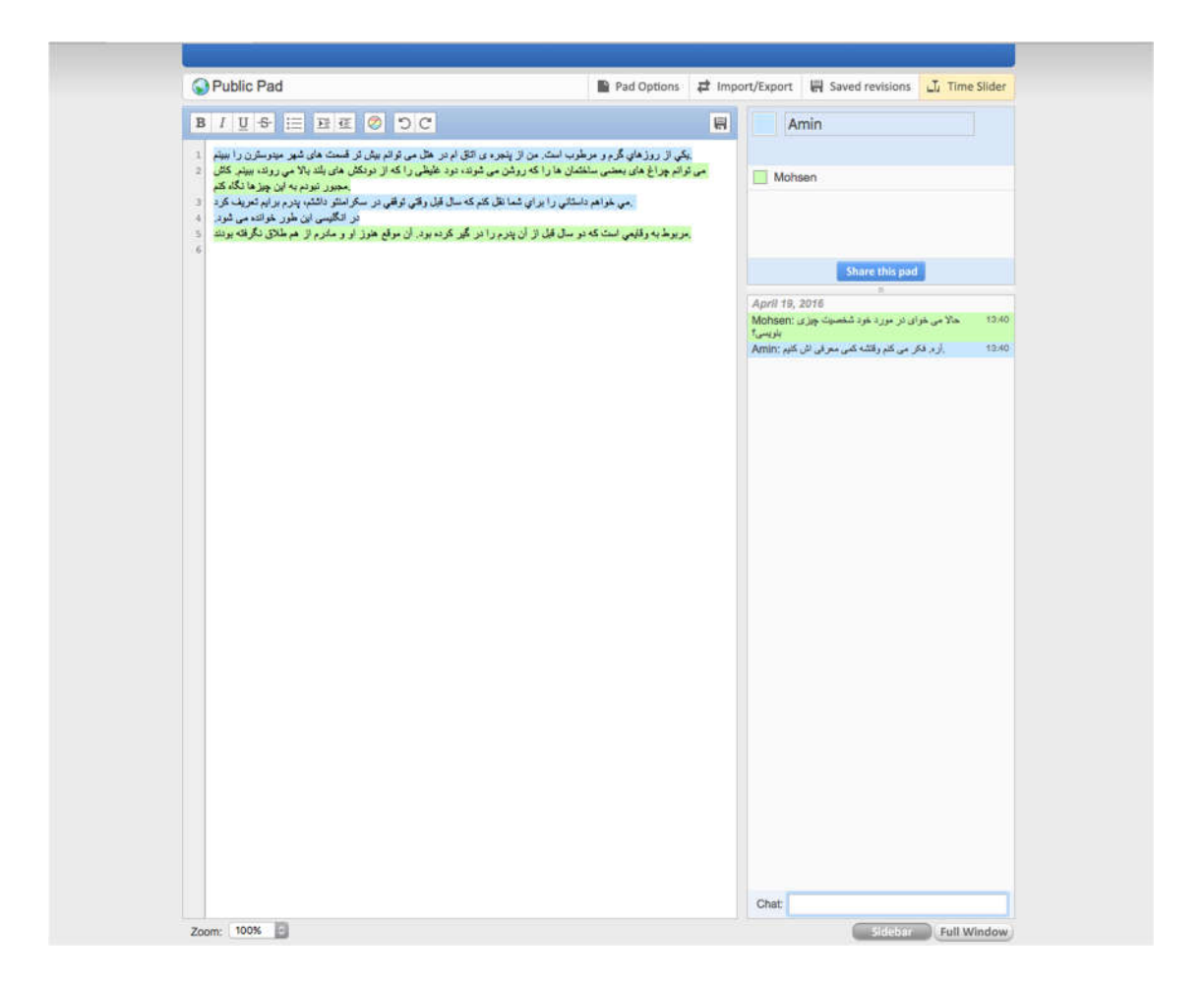

همانطور که در تصو یر مشاهده می کنید، اسامی نو یسندگان در پنجرهی کوچک سمت راست صفحه پیداست . جملات با پس زمینه های رنگی به بدنه ی کار اضافه می شوند. هر رنگ به یک نو یسنده اختصاص دارد . بدین ترتیب، امکان تعقیب مشارکت هر یک از افراد در توسعه ی متن به سادگی ممکن خواهد بود. در سمت راست پنجره قسمت دیگری پیاده سازی شده که امکان گفتگوی افراد گروه را در حین انجام پروژه فراهم می آورد . اینگونه، نیاز نیست که برای هماهنگی های احتمالی در مورد روند توسعهی متن یا طرح سوالات احتمالی از نرمافزار یا وسیلهی دیگری استفاده کنید. TitanPad این امکان را برای شما در نظر گرفته که پروژه ی خود را با فرمت های مختلفی مثل PDF، HTML یا فرمت Word Microsoft ذخیره کنید. همچنین امکان بارگذاری متن از روی فایل های پیش تر ذخیره شده در فرمت های ذکر شده را نیز فراهم آورده است . امکان جذاب دیگری که در این نرمافزار وجود دارد نمایش تصو یری تغییرات اعمال شده روی متن با جزییاتی مثل زمان و تاریخ در بخش Slider Time است . در این صفحه با کلیک بر روی دکمه Play همه ی تغییرات از ابتدای به وجود آمدن متن یکی پس از دیگری به نمایش در آمده و جلوه ای بصری به روند تغییرات در متن می دهند.

Evernote یک نرم افزار پیشرفته برای یادداشت برداری، سازماندهی و آرشیو اطلاعات است که در اکثر سیستم عامل ها و همچنین در تلفن های هوشمند و تبلت ها قابل اجرا است . نسخه ی معمولی این نرمافزار رایگان است، اما برای استفاده از نسخههای پیشرفته تر آن باید مبلغی را به صورت ماهیانه پرداخت کنید. در ابتدایی ترین شکل، این نرم افزار به کاربرش این امکان را می دهد که یادداشت هایی را ثبت کند. نکتهی جذاب Evernote این است که این یادداشت ها می توانند محتوایی چند رسانهای داشته باشند. جدای از متن قابل قالببندی هر یادداشت، می توانید از حافظهی صوتی، فرمت وب، عکس و حتی دست نوشته در بدنه ی یادداشتتان بهره ببرید. چیزی که این نرمافزار را به این قسمت از این جزوه مرتبط می سازد اما امکان به اشتراک گذاری یادداشت ها با افراد دیگر است . این به اشتراک گذاری می تواند بسته به نیاز شما در سطوح مختلفی مثل «خواندن صِرف» یا «خواندن و نوشتن» صورت بگیرد. یعنی یا فقط اجازه دارند ببینند یا اجازه و یرایش و اضافه و کم<br> کردن هم دارند.

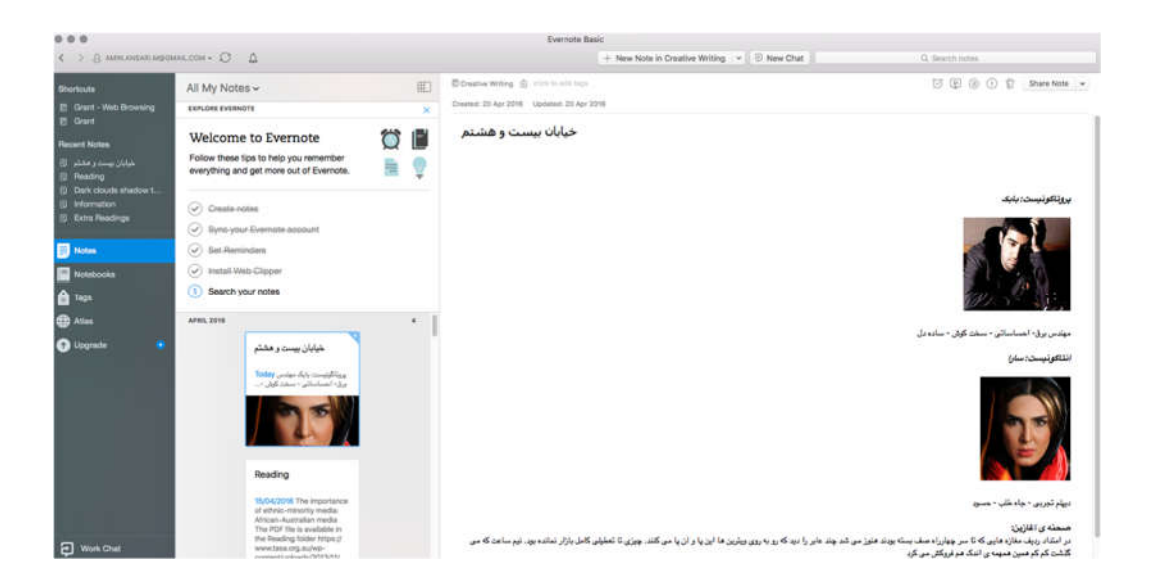

در Evernote شما می توانید دفترچههای جداگانه ای را برای یادداشت های مرتبط با هم ایجاد کنید. بدین صورت، پیدا کردن یاداشت ها و طبقه بندی آنها بسیار راحت خواهد بود. جدای از آن می توانید دفترچه هایتان را با کلیدواژه های مرتبط تگ کنید تا جستجوی یک یادداشت به خصوص در میان انبوه یادداشتهای موجود به مراتب سادهتر باشد. طبقهبندی یادداشت در یک دفترچه این امکان را به شما می دهد که اگر نیاز باشد یک دفترچه و همه ی یادداشت هایش را با هم به اشتراک بگذارید. با کلیک بر روی دکمهی Work Chat که در گوشهی سمت چپ تصویر فوق مشهود است، می توانید با افراد مشارکت کننده در پروژه تان به صورت زنده گفتگو کنید. نکته ی دیگری که باید در مورد این نرم افزار ذکر شود این است که اطلاعات وارد شده در آن به سادگی از طریق سکوهای دیگر در دسترس شماست . هر جا که باشید کافی است با نام کاربری و کلمه ی عبورتان وارد این نرمافزار شو ید؛ همه ی اطلاعاتتان در اختیارتان خواهد بود.

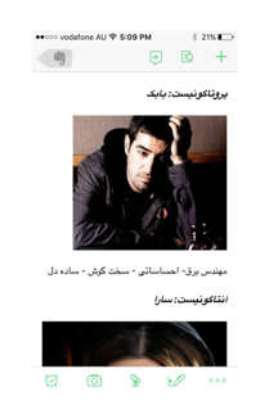

یکی از امکانات بسیار مفید Evernote سازماندهی اطلاعات به دست آمده از مرور صفحات وب است . پس از نصب این نرمافزار این امکان را دارید که افزونه ی Clipper Web Evernote را روی مرورگر خود نصب کنید. به این ترتیب وقتی نیاز به ذخیرهی قسمتی از اطلاعات یک صفحهی وب داشتید یا خواستید کل صفحه را آرشیو کنید، کافی است روی دکمهی این افزونه که به مرورگر شما اضافه شده کلیک کنید.

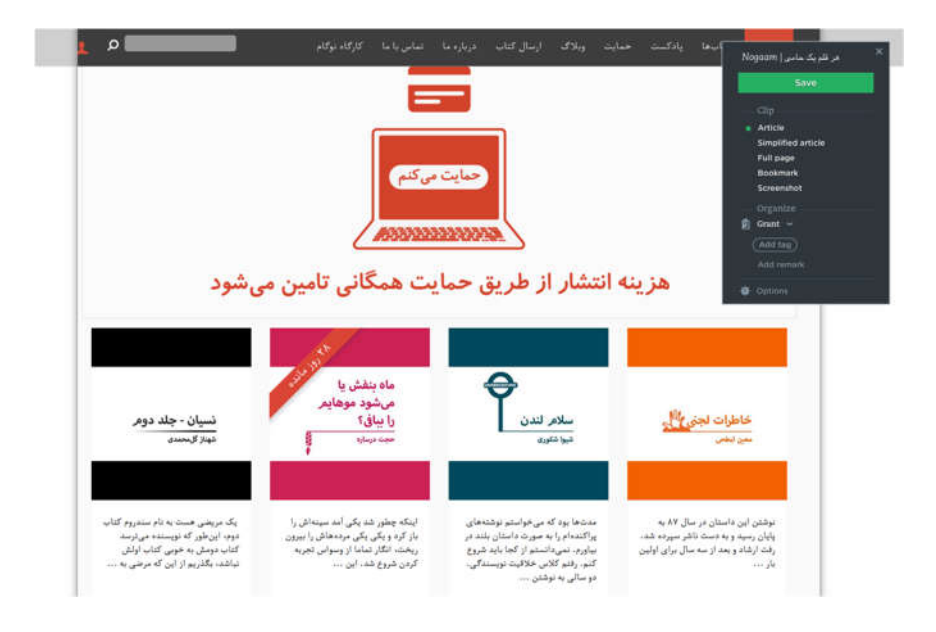

همانطور که می بینید، پنجرهی کوچکی باز می شود که از طریق آن می توانید کل صفحه یا ب خشی از آن را –به کمک کنترل کننده هایی که روی صفحه پدیدار می شوند- ذخیره کنید. با کمک این افزونه می توانید پیش از ذخیره کردن صفحه، کلیدواژه هایی را به آن تگ کرده یا یادداشت کوتاهی را به آن اضافه کنید.

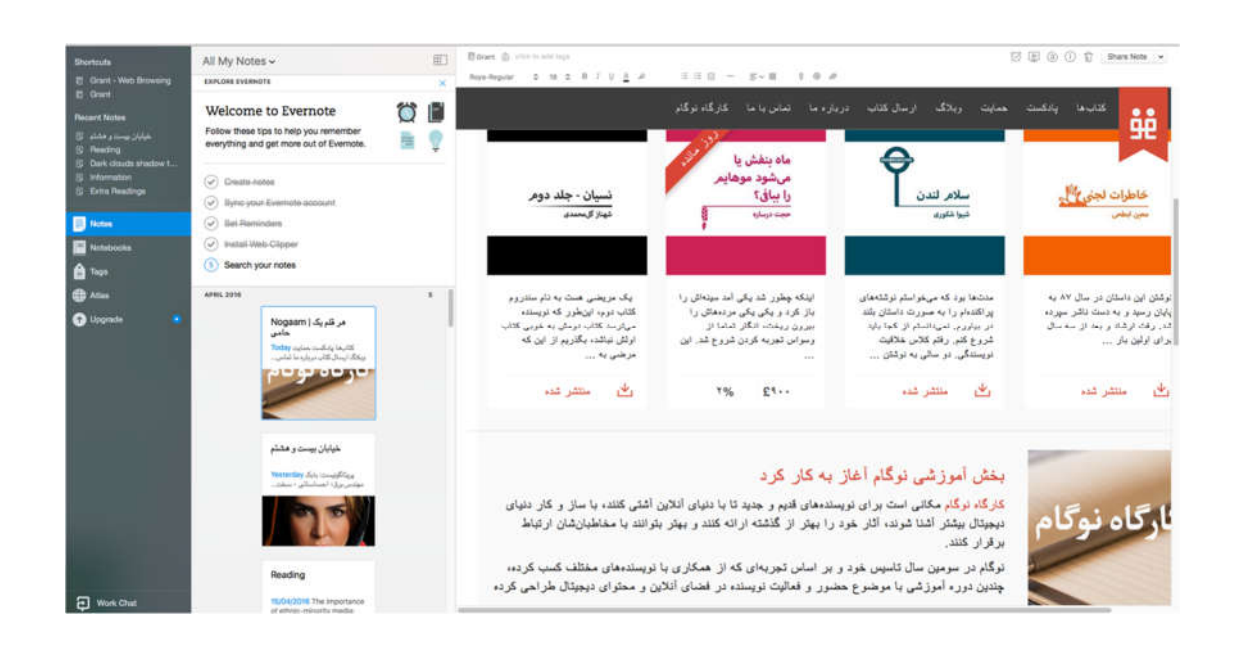

با مراجعه به نرم افزار و به روز کردن کتابخانه ی آن، متوجه می شود که صفحه با فرمت Html همانطور که می خواستید ذخیره شده است . بنابراین جدای از آنکه می توانید مثل هر یادداشت دیگری اطلاعات یا فایل های صوتی و تصو یری را به آن اضافه کنید، متوجه می شوید که همهی لینک های موجود در نسخهی ذخیره شده مثل صفحهی اصلی فعال و قابل استفاده هستند.

درس چهارم: تولید و انتشار آنلاین داستان

در طیف ابزارهای دیجیتالی که امکان خلق متن و انتشار آن را برای کاربران فراهم می آورند، گروهی از نرم افزارهای تحت وب نیز پیدا می شوند که به سمت انتشار حرفه ایتر گونه های داستانی گرایش پیدا کرده اند. ظهور این نرم افزارها با حرکت صنعت نشر به سمت حذف کاغذ و همین طور آ گاه شدن نو یسندگان نسبت به امکان تولید محتوا بدون نظارت شرکت های نشر همراه است . نرم افزارهای انتشار نو یسندگان را قادر می سازند تا با استفاده از ابزارهای ارائه شده، به سادگی و با ظاهری قابل قبول محصول نهایی قابل عرضهای را تولید کنند. انتشار آثاری از این دست در شبکه ی کاربران این نرم افزارها به صورت بالقوه خوانندگانی را برای نو یسنده به همراه می آورد . امکان به اشتراک گذاری آثار در شبکه های اجتماعی نیز شانس دیده شدن اثر را افزایش می دهد. از جمله ی نرم افزارهای موجود در این رسته می توان به موارد زیر اشاره کرد:

Storybird – Cowbird – Bubblr – Book Builder –myebook - iBooks

نمونه :۱ Storybird

Storybird نرم افزاری تحت وب برای تولید و انتشار داستان به صورت مشارکتی است . خالقان این و بسایت طرح و تصو یرسازی های متنوعی را از هنرمندان سراسر جهان گرد هم آورده اند تا منبع الهامی باشد برای نو یسندگان . این ابزار هر چند که برای هر کاربری با هر سن و سال طراحی شده، اما به نظر می رسد کاربرد اصلی اش تقو یت بیانگری و داستانگو ی ی در کودکان و دانش آموزان باشد.کاربر بعد از انتخاب تصو یر مورد نظر آن را می کشد و در جایی که برای تصو یر پیشبینی شده، رها می کند.

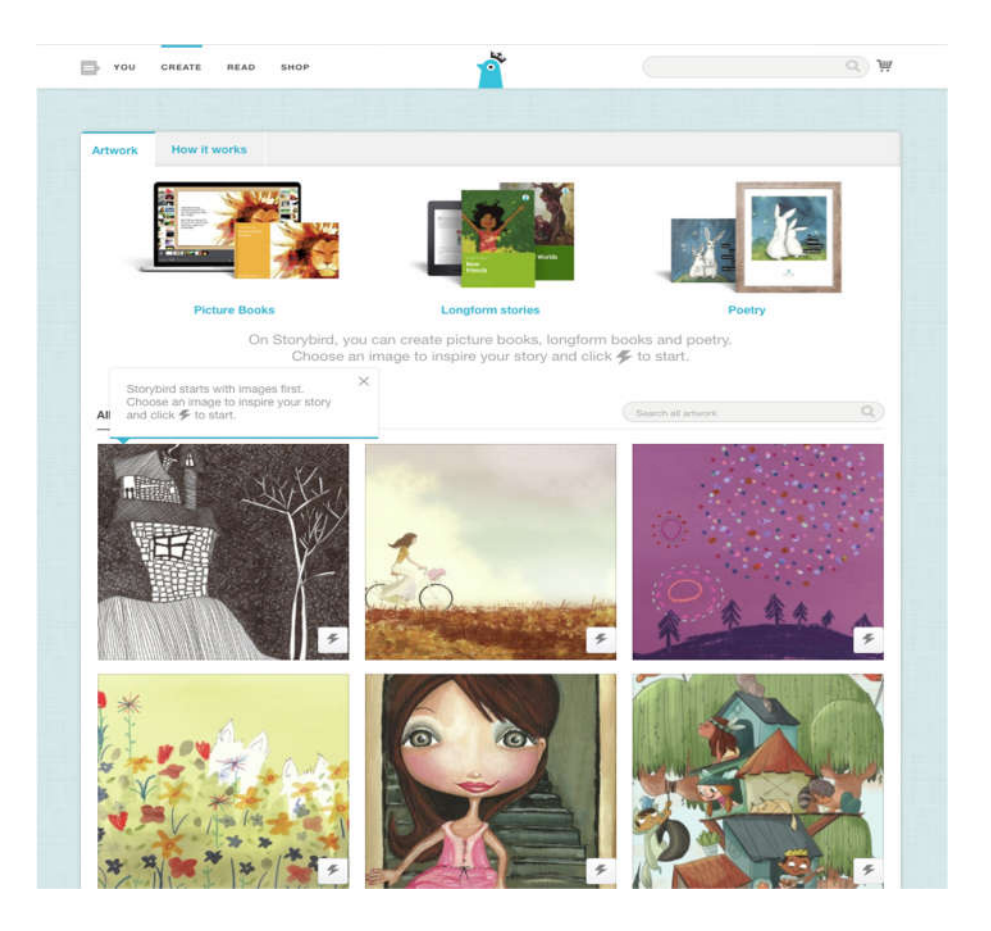

نو یسنده در مرحله ی بعد این امکان را دارد که داستانی مناسب با این تصو یر را نوشته و بعد از نهایی شدن کار منتشرش کند.
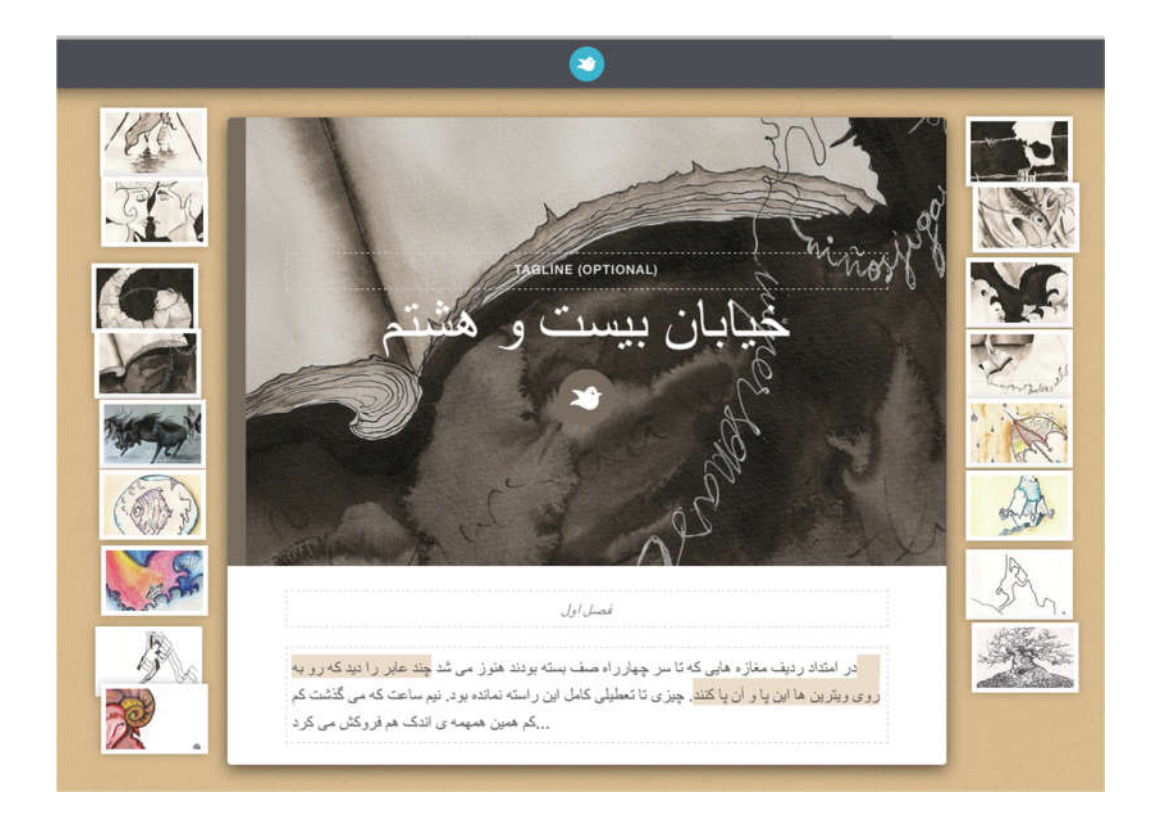

این نرم افزار امکانات و یژه ای را برای معلم ها ارائه کرده است . وقتی به عنوان یک معلم وارد حساب کاربری تان شو ید این امکان را دارید که دانش آموزانتان را در کلاس ثبت کنید، تکالیفشان را تعریف کنید و بر روند انجام تکالیف نظارت داشته باشید. دانش آموزان می توانند یک داستان را با انتخاب یک تصو یر آغاز کرده و از دیگران دعوت کنند که به پروژه شان بپیوندند. در قسمت «بخوانید» این و بسایت می توانید آثار تولیدی کاربران دیگر را نیز مطالعه کنید. این آثار را کاربران عضو این شبکه در سراسر جهان تالیف و در طبقهبندی های مختلفی ارائه کرده اند.

نمونه :۲iBooks

iBooks یک نرمافزار حرفه ای جهت تولید و انتشار کتاب های الکترونیکی است که شرکت Apple به بازار ارائه کرده. این نرمافزار تنها روی سیستم عامل های این شرکت نصب و راه اندازی می شود. کاربران این نرم افزار جدای از اینکه می توانند طراحی کتابشان را از ابتدا خود بر عهده بگیرند، می توانند از انواع قالب های طراحی شدهی زیبای موجود در این نرمافزار هم استفاده کنند. صفحه بندی در iBooks بسیار ساده است؛ کافی است روی هر یک از اجزای موجود در صفحه کلی ک کنید. بعد از آن که کنترل آن جزء را به دست گرفتید، متوجه ابزارهایی می شو ید که برای اعمال تغییرات در اختیارتان قرار دارد . نکته ی دیگری که در مورد آی بوکز باید ذکر کرد این است که شما علاوه بر متن، این امکان را دارید که انواع رسانه های صوتی و تصو یری دیگر را نیز به صفحات کتاب الکترونیک خود اضافه کنید. به این ترتیب کتاب چندرسانه ای شما یک محصول به غایت تطبیقپذیر با انتظارات مخاطبین از یک کتاب الکترونیک خواهد بود.

j ١٤٣ نوموز میں استعمال اللہ علیہ اللہ علیہ اللہ علیہ اللہ علیہ اللہ علیہ اللہ علیہ اللہ علیہ اللہ علی اللہ علیہ ا

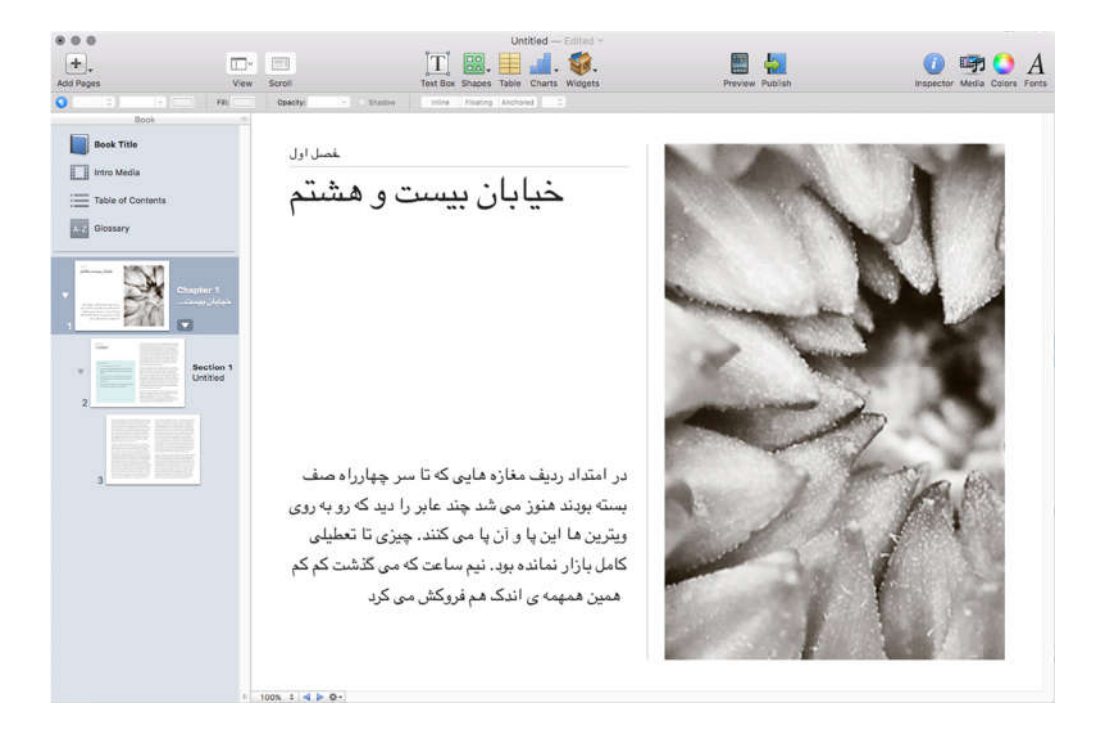

بعـد از آن کـه کتـاب شــمـا آمـاده شــد، نوبـت بـه انتشــار آن می رســد. در منوی فـایـل این نرمافزار بـا دو گزینـهی Export و Publish مواجه خواهید شد. با انتخاب گزینهی Export می توانید کتابتان را در یکی از سه فرمت PDF،iBooks و متن بـه یـک فـایـل قـابـل اجرا تبـدیـل کنیـد. در صــورتی کـه بخواهیـد کتـابتـان را از طریق iTunes منتشــر کنیـد بـایـد روی گزینـه ی Publish کلیک کنید. بدین ترتیب، فرآیند انتشـار را قدم به قدم طی خواهید کرد و در نهایت در چشـم به هم زدنی به دسـت مخاطبین خواهید رسـید. لازم به ذکر اسـت که در حین گذر از مراحل انتشـار می توانید تعیین کنید که کتابتان به صـورت رایـگـان در اخـتـیـار عـمـوم قـرار گـیـرد و یـا مـخـاطـبـیـنـتـان بـایـد مـبـلـغـی را بـرای خـوانـدنـش بـپـردازنـد.

درس پنجم: ابزارهای مدیریت منابع

اگر در امر تحقیق و پژوهش به صورت حرفه ای فعال باشید، یا در مقاطع بالای دانشگاهی مشغول تحصیل باشید، بدون شک با استفاده و ذکر منابع مطالعاتی در نوشته های خود دست و پنچه نرم می کنید. همانطور که می دانید، روش های گوناگونی برای ذکر منابع و مآخذ در متون تحقیقاتی وجود دارند. نو یسنده در بسیاری موارد نیاز دارد روش ذکر منابع را بر طبق تعاریف و دستورات مجله یا انتشاراتی که برایش می نو یسد تنظیم کند. تا پیش از ظهور رسانه های دیجیتال این امر به صورت کاملا دستی انجام می گرفت. جدای از اشتباهاتی که می توانست در تبدیل روش از فرمت شیکاگو به هاروارد رخ بدهد، این فرآیند می توانست بسیار زمان بر و کلافه کننده باشد. حالا سال هاست که نرم افزارهای مدیریت منابع به بازار آمدهاند و این فرآیند را بسیار ساده و بی دردسر ساخته اند. ایدهی کلی پشت این نظامهای اطلاعاتی این است که مولف تنها یک بار جزییات مربوط به هر منبع را در نرم افزار ثبت می کند و بعد به راحتی در متن مقاله از آنها استفاده می کند. برای تغییر شیوهی منبع دهی هم تنها کافی است از لیست شیوههای موجود، مورد مطلوب را انتخاب کنند تا لیست منابع و مآخذ به صورت خودکار به روز شود. در بین لیست پر و پیمان نرم افزارهای مدیریت منابع می توان انواع رایگان یا خریدنی متنوعی را نیز پیدا کرد که هر یک و یژگی ها و کارایی های خاص خود را به کاربر عرضه میکنند. از جملهی این نرم|فزارها میتوان به موارد زیر اشاره کرد:

EndNote– Mendeley – Aigaion – Bookends – refbase

نمونه Mendeley:

Mendeley یکی از موفق ترین نرمافزارهای مدیریت منابع است که در سال ۲۰۰۸ برای اولین بار به بازار معرفی شد و بعدها در سال ۲۰۱۳ شرکت نشر صاحب نام Elsevier آن را خریداری کرد . در طول تاریخ کوتاهش، که هنوز به یک دهه هم نرسیده، این گروه تولید کننده ی این نرم افزار توانست جوایز متعددی را در عالم تکنولوژی به خود اختصاص دهد. دلیل این موفقیت بدون شک در کارآمدی و سادگی استفاده از Mendeley در تولید متون پژوهشی است . این نرم افزار که می تواند به صورت مشارکتی توسط مولفان متعدد مورد استفاده قرار گیرد، هم در کامپیوترهای رومیزی و به صورت محلی، و هم در محیط وب و البته در گوشی های هوشمند و تبلت ها قابل استفاده است . بدین ترتیب اطلاعات وارد شده به پایگاه اطلاعاتی این نرم افزار در هر نقطه ای از جهان همراه شماست؛ کافی است با اطلاعات کاربری تان وارد این نرم افزار شو ید. خروجی اطلاعات ثبت شده در این نرمافزار را می توانید به فرمت های مختلف از جمله EntNote و XML تبدیل کنید. اطلاعات تولید شده در قالب های مختلف را نیز می توانید در این نرم افزار بارگذاری و استفاده کنید. آثار ثبت شده در این نرم افزار می توانند در گروه های مختلف طبقه بندی شوند. این در حالی است که دسترسی باقی افراد مشارکت کننده در پرو ژه به هر پوشه می تواند بر اساس نیاز در سطوح مختلفی تعریف شود.

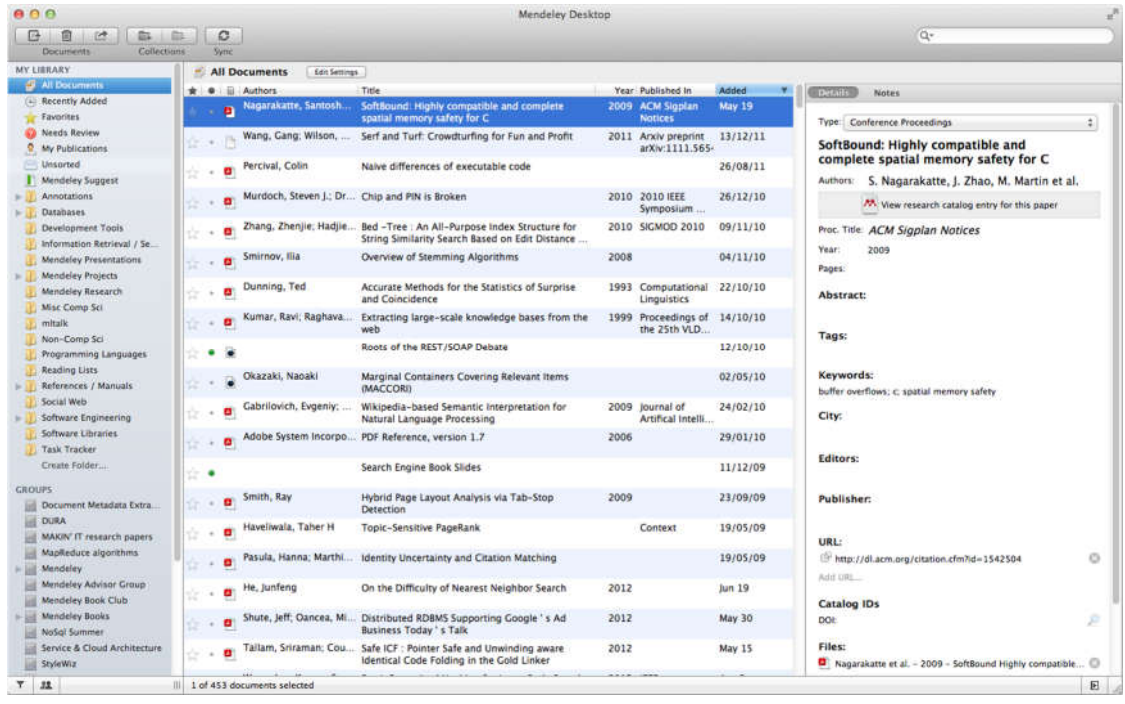

در هنگام ثبت هر منبع کافی است نوع آن (مثلا مقاله یا کتاب) را مشخص کنید. Mendeley به صورت خودکار اطلاعات استاندارد مورد نیاز برای ثبت آن را از شما طلب می کند. بدین ترتیب دیگر نگران جا ماندن اطلاعات نخواهید بود. شما می توانید فایل مربوط به منبع را در صورت نیاز به ورودی خود الحاق کنید. بدین ترتیب، بعد از بارگذاری از هر جایی به آن دسترسی خواهید داشت. جدای از آن، این امکان وجود دارد که در صورت نیاز آن را با جامعهی کاربران این اپلیکیشن به اشتراک بگذارید.

نکتهی مهم دیگر در مورد این نرمافزار این است که کاربرانش این امکان را دارند که با اضافه کردن افزونهی Mendeley به پردازشگر کلمات خود (مثلا Microsoft Word) به صورت مستقیم از منابع خود در متن استفاده کنند. بعد از نصب این افزونه، کلیه ی تنظیمات از طریق بخشی که به زبانهی References اضافه می شود امکان پذیر خواهد بود.

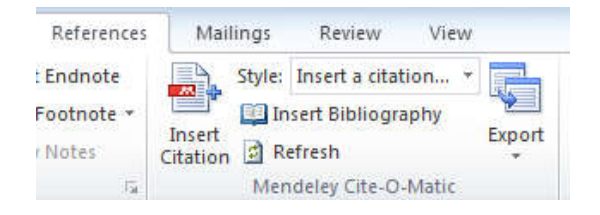

هر گونه تغییر در اطلاعات موجود در نرم افزار بعد از برقراری ارتباط پردازشگر Word با Mendeley به صورت خودکار به روز می شود. برای تسریع این فرآیند می شود از دکمه ی Refresh نیز استفاده کرد .

خیلی از منابعی که امروزه مورد استفاده ی ما قرار می گیرند صفحات وب هستند. Mendeley با ارائه ی افزونه ای برای نصب بر روی مرورگرها، کار اضافه کردن منابع به بانک اطلاعاتی اش را بسیار ساده کرده است .

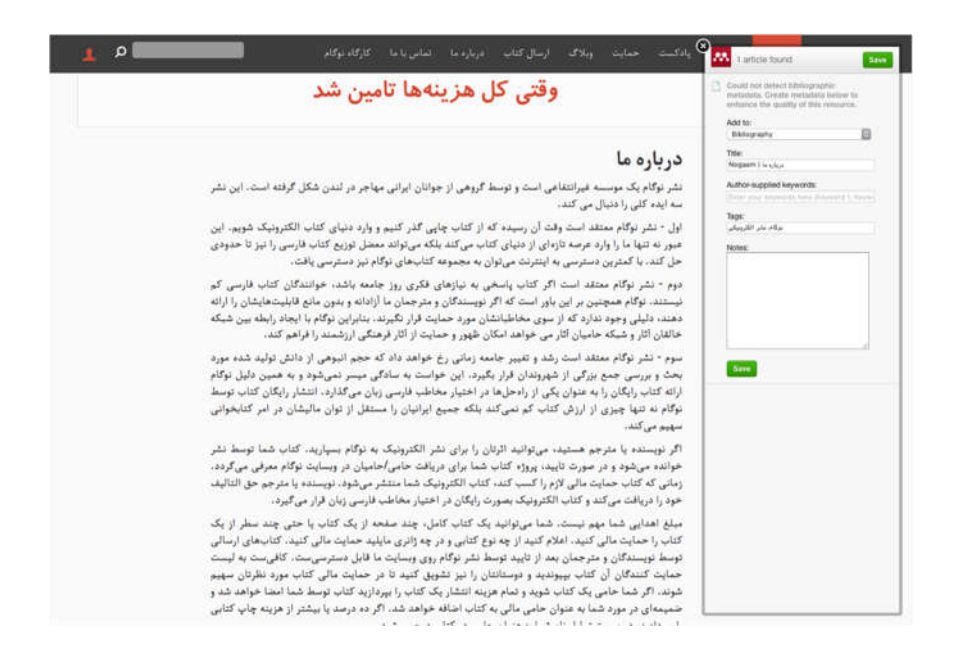

در Mendeley هر کاربر می تواند تا حجم ۲ گیگابایت اطلاعات را به صورت رایگان روی سرور این نرم افزار بارگذاری کند. با گذر از این حد کاربر باید هزینه ای را به صورت ماهیانه و بسته به امکانات مورد نیازش به این شرکت پرداخت کند. همانطور که در ابتدای این جزوهی آموزشی ذکر کردم، در این فرصت کوتاه سعی ام بر آن بود که تعداد محدودی از نرمافزارهای کاربردی ای که به کار مولفان می آیند را خدمت شما معرفی کنم. حالا، با توجه به زمینهای که ساخته شد میتوانید تجربههای جدیدی را با موارد مطرح شده آغاز کنید. مسلما نیاز همهی کاربران به هم شباهت ندارد. از این رو، ممکن است نرم افزار دیگری را در هر رسته بیابید که پاسخ موثرتری به نیازهای مختلف شما بدهد .

یادتان نرود که در همین لحظه، وقتی مشغول خواندن این جملات هستید، فناوری های دیجیتال موجود از طرف تعداد بیشماری توسعه دهنده در سرتاسر جهان پیشرفت هایی داشته اند. حتی ممکن است در پایان همین جمله پدیدههای جدیدی به دنیای دیجیتال ما اضافه شده باشند. بهتر است همین امروز نوشتن با ابزارهای دیجیتال را شروع کنید؛ مخاطبین فردا منتظر شما نمی مانند. امنیت دیجیتال و پشتیبانگیری برای نو یسندگان

درس اول : اهمیت داشتن ای میل امن چیست؟

در این درس کاربر با چندین سرو یس امن ایمیل مانند Riseup و Protonmail و Gmail آشنا خواهد شد. تمرکز اصلی دوره بر روی سرو یس جی میل و رعایت چند نکته مهم مانند انتخاب رمز عبور یکتا و فعال کردن ورود دو مرحله ای است . علاوه بر این، در مورد امکاناتی مانند استفاده از گوگل درایو و همچنین و یرایش فایل های ورد به صورت آنلاین در گوگل درایو بحث خواهد شد.

این روزها با گسترش دامنه استفاده از اینترنت در جامعه، کمتر کسی است که یک آدرس ایمیل نداشته باشد و در آن ده ها ایمیل تبلیغاتی یا همان هرزنامه نداشته باشد. علاوه بر این داشتن یک آدرس ایمیل از آن جهت اجباری است که شما برای باز کردن حساب در وب سایت ها و سرو یس های مختلف مانند فیسبوک، اینستاگرام و... نیاز به آدرس ایمیل دارید. از همین رو استفاده از یک سرو یس ای میل که امن و دارای امکانات مختلفی باشد دارای اهمیت زیادی است .

با این مقدمه و اینکه چرا داشتن یک آدرس ایمیل مهم است، به سراغ دو سوال اساسی می رو یم:

از چه سرو یس ای میلی باید استفاده کرد؟

چه کارهایی برای افزایش امنیت یک ای میل باید انجام داد؟

جی میل، بهترین سرو یس ای میل

با یک جستجوی ساده در دنیای اینترنت به راحتی می توانید ده ها سرو یس ایمیل پیدا کنید که هر کدام یک سری امکان و و یژگی دارند. مثلا سرو یس ای میل Riseup که تنها از طریق دعوتنامه امکان عضو یت در آن را دارید، از نظر حفظ حریم خصوصی بهترین سرویس ای میل است، به گونهای که هیچ اطلاعاتی از ای میل هایی که ارسال و یا دریافت می کنید ذخیره نمی شود؛ و یا Protonmail سرو یسی است که تمام ای میلها در آن رمزنگاری می شوند و به این صورت هیچ سازمان و دولتی امکان شنود ای میل هایتان را نخواهد داشت.

اما در این میان سرو یس ای میل گوگل با نام جی میل را می توان یکی از امنترین و بهترین سرو یسهای حال ظاهر در دنیا دانست که با دادن و یژگی های مختلفی این امکان را به شما می دهند که به راحتی بتوانید زندگی آنلاین خود را بهتر مدیریت کنید. به طور کلی جی میل به دو دلیل کلی به دیگر سرو یس های ایمیل ترجیح داده می شود:

- پشتیبانی خوب: گوگل برخلاف بسیاری از شرکت های دیگری که خدمات ایمیل ارائه می دهند (مانند یاهو و یا مایکروسافت)، تیم پشتیبانی قویای دارد به گونهای که اگر اتفاقی برای ای میل شما بیافتد و دسترسی تان به ای میل تان قطع شود، امکان اینکه بتوانید مشکل را حل و دسترسی خود را مجددا برقرار کنید بالاست . این امکان در زمان های حساسی مانند هک شدن حساب ایمیل تان بسیار کاربردی خواهد بود.

- و یژگی های امنیتی فوقالعاده: برخلاف بسیاری از سرو یس های ایمیل، جی میل دارای امکانات مختلف است که امکان هک شدن و نفوذ به حساب ای میلتان را تا حدود زیادی کاهش می دهد. در میان این امکانات دو مورد هستند که استفاده

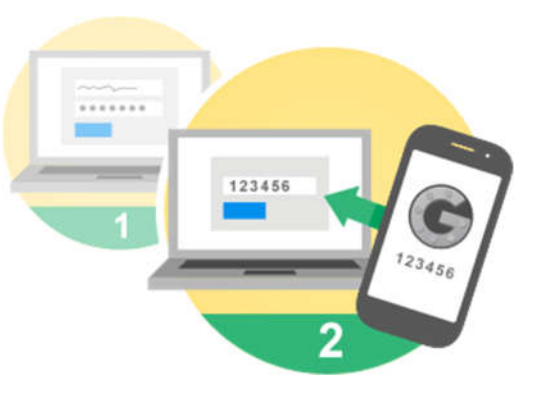

ای میل تان تاثیر می گذارند، بلکه بهرهوری شما را به عنوان یک نو یسنده یا مترجم بالا می برند.

از آنها بسیار حیاتی هستند به گونه ای که نه تنها بر روی امنیت

فعال کردن ورود دو مرحله ای: ورود دو مرحله ای به امکانی گفته می شود که شما برای وارد شدن به حسابتان، علاوه بر رمز عبور، به

یک کد نیز نیاز دارید. این بدان معناست که اگر شما کد مورد نظر را وارد نکنید، امکان ورود به حسابتان را نخواهید داشت .

اگر بخواهیم به زبان ساده تر توضیح دهیم، ورود دو مرحله ای را می توان به دو کلید مجزای یک گاوصندوق تشبیه کرد که اگر تنها یکی از کلیدها را داشته باشید، امکان باز کردن در گاو صندوق وجود نخواهد داشت .

این و یژگی وقتی دارای اهمیت و یژه ای می شود که رمز عبور شما لو برود و افراد خرابکار بخواهند وارد حسابتان شوند. در این حالت زمانی که فرد نفوذگر سعی کند وارد حسابتان شود، با پنجرهای مواجه خواهد شد که از وی می خواهد کدی که در تلفن همراه شما است را وارد کند. در صورتی که فرد نفوذگر قاد ر نباشد این کد را وارد کند، امکان وارد شدن به حسابتان را نخواهد داشت .

به همین دلیل همواره به یاد داشته باشید که ورود دو مرحله ای را برای حسابهایی که از این و یژگی پشتیبانی می کنند فعال کنید. هم اکنون گوگل، دراپ باکس، فیس بوک و تو ییتر از این امکان پشتیبانی می کنند و شما می توانید برای تمامی این حسابها ورود دو مرحله ای را فعال کنید.

فرآیند فعال کردن ورود دو مرحله ای در گوگل کار چندان پیچیدهای نیست و شما به کمک این راهنمای قدم به قدم می توانید آن را بر روی حساب گوگل تان فعال کنید. دقت کنید که در فرآیند فعال کردن ورود دو مرحله حساب گوگل تان دو نکته مهم را فراموش نکنید:

- برای دریافت کد از اپلیکیشن Authenticator Google استفاده کنید.
- یک نسخه پشتیبان از کدهای پشتیبان برای مواقع اضطراری پرینت کنید و در یک مکان امن نگهداری کنید.

داشتن امکان گوگل درایو: این و یژگی گوگل که به خو بی با جی میل تلفیق شده است این امکان را به شما می دهد که بدون آنکه فایل ورد یا پی دی افای را دانلود کنید، بتوانید آن را مشاهده کنید. برای این کار هر زمانی که فایلی را به صورت ضمیمه دریافت کردید، تنها کافی است بر روی آن کلیک کنید تا محتوای آن را مشاهده کنید.

این و یژگی از آن جهت اهمیت دارد که امکان آلوده شدن رایانه شما را به بدافزار کاهش می دهد زیرا شما برای مشاهده فایل ورد، پی دی اف یا زیپ دیگر نیازی نیست که آن را دانلود و بر روی رایانه خود باز کنید. اگر هم می خواهید در مورد گوگل درایو بیشتر بدانید، می توانید در این دوره آموزشی درسنامه شرکت کنید.

## افزایش بیش از پیش امنیت حساب ایمیل

علاوه بر نکاتی که در بالا گفته شد، شما باید یک سری نکته را نیز در نظر بگیرید:

- فایل های ناشناس را دانلود نکنید: به هیچ عنوان و تحت هیچ شرایطی فایل هایی که از طرف افراد ناشناس ارسال می شوند را دانلود نکنید و اگر هم می خواهید از محتوای آن آ گاه شو ید، پیشنهاد می شود که از و یژگی گوگل درایو در جی میل استفاده کنید و فایل ارسالی را بدون دانلود و در حالت پیشنمایش مشاهده کنید.
- به ای میلهای ناشناس و مشکوک پاسخ ندهید: مانند مورد قبل، تحت هیچ شرایطی به ایمیلهای نانشناس پاسخ ندهید زیرا با این کار به احتمال زیاد آدرس ای میل خود را وارد لیست افرادی می کنید که هرزنامه ارسال می کنند و به این صورت روزانه صدها ای میل دریافت خواهید کرد که ممکن است برخی از آنها ای میلهای حاوی بدافزار باشند. اگر نمی دانید بدافزار چیست، نگران نباشید، در درس های آینده با این مفهوم آشنا خواهید شد.
- در برابر حملات فیشینگ هشیار باشید: در مورد حملات فیشینگ در درس های آینده صحبت خواهیم کرد اما در اینجا همین قدر را بدانید که در زمان وارد کردن اطلاعات حساس مانند نام کاربری و رمز عبور حساب فیسبوک یا جی میل تان، از درست بودن آدرس و بسایت اطمینان حاصل کنید.

در پایان این درس که اولین درس این دوره آموزشی است، شاید این سوال برای تان پیش بیایید که چه اهمیتی دارد یک نفر حساب ایمیل یا هر حساب دیگر من را هک کند، من چیزی برای مخفی کردن ندارم. در پاسخ به این سوال باید گفت که اگر یک نفر به حساب ایمیل شما نفوذ کند می تواند:

- دسترسی به حسابهای دیگری که از آن آدرس ای میل استفاده کردهاید را از دست خواهید داد مثلا فیس بوک، تو ییتر، اینستاگرام و...
- بخش های مختلف کتابی که در حال کار بر روی آن بوده اید و برای کسی ارسال کرده بودید را از دست می دهید چون دیگر به حساب ای میل تان دسترسی ندارید.
- ممکن است فرد خربکار از طریق ایمیل به حسابهای شبکه های اجتماعی تان دسترسی پیدا کند و به این صورت مطالبی که از نظر اجتماعی به وجه شما لطمه می زند را منتشر کند و به این صورت باعث دردسرهای مختلفی برایتان شود.

از همین رو فراموش نکنید که افزایش امنیت دیجیتال برای تمام کاربران اینترنت مهم و حیاتی است .

درس دوم- اهمیت رمز عبور چیست؟

رمز عبور یا همان Password را می توان مهم ترین بخش یک حساب آنلاین دانست چون با داشتن آن به راحتی می توان به حساب یک کاربر وارد شد. از همین رو توجه و یژه به رمز عبور از درجه اهمیت بالایی برخوردار است و باید در انتخاب آن دقت زیادی کرد؛ چرا که اگر فردی رمز عبور هر کدام از حسابهای شما - به خصوص ای میل تان - را بداند، به راحتی می تواند وارد حسابتان شود. البته دقت کنید که اگر ورود دو مرحله ای را بر روی حسابتان فعال کرده باشید، تنها داشتن رمز عبور کافی نیست .

با توجه به این میزان اهمیت رمز عبور، شما باید در انتخاب رمز عبور یک سری و یژگی را در نظر بگیرید تا به این صورت بتوانید امکان حدس زدن آن را کاهش بدهید. منظور از کاهش امکان حدس زدن رمز عبور هم آن است که افراد خرابکار از طریق روش های مختلف امکان این را نداشته باشند که رمز عبور شما را حدس بزنند.

به عنوان مثال یکی از این روش ها حمله حستجوی فراگیر یا همان Brute-force attack است که اگر رمز عبور شما حاوی کلماتی مشخص مانند Book یا Library باشد، فرد خرابکار یا هکر شانس بالایی دارد که رمز عبور شما را حدس بزند چون این کلمات در لغت نامهها وجود دارند.

از همین رو برای کاهش احتمال پیدا کردن رمز عبور حسابهایتان، شما باید یک سری و یژگی را در زمان انتخاب رمز عبور در نظر بگیرید.

و یژگی های یک رمز عبور

به طور کلی برای انتخاب یک رمز عبور شما باید ۳ و یژگی مهم و اساسی را در نظر بگیرید:

-۱ طولانی و پیچیده باشد: رمز عبوری که شما برای حسابهای اینترنتی خود انتخاب می کنید، باید طولانی و پیچیده باشند. منظور از طولانی بودن درازای رمز عبور است و منظور از پیچیده بودن استفاده از اعداد و علامت های خاص مانند درصد (٪) و یا تعجب (!) است .

علت این دو شرط هم به این نکته باز می گردد که هر چقدر رمز عبور انتخابی شما پیچیده و طولانی تر باشد، امکان حدس زدن و یا شکستن آن کاهش پیدا می کند. مثلا جدول زیر که از گزارش وبسایت Bloomberg استخراج شده است، به خو بی اهمیت این و یژگی را نشان می دهد که هرچه رمز عبور پیچیدهتر است، برای هکر بیشتر طول می کشد تا به طور تصادفی آن را حدس بزند.

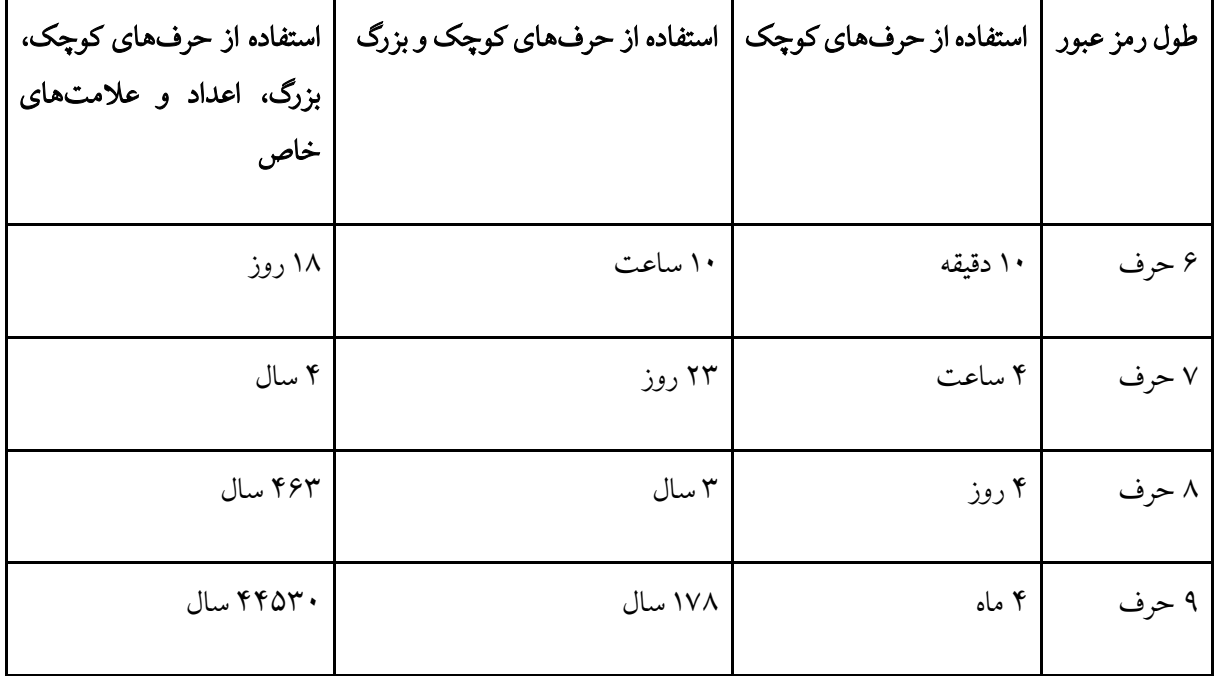

همانگونه که در جدول بالا مشاهده می کنید، اگر شما رمز عبوری انتخاب کنید که حاوی ۹ حرف و حروف کوچک، بزرگ، عدد و علامت خاص باشد، یک فرد خرابکار مدت زمانی حدود ۴۵ هزار سال نیاز دارد تا آن را هک کند! از همین رو پیشنهاد می شود که همواره رمز عبوری که انتخاب می کنید حداقل حاوی ۱۰ حرف و شامل حروف کوچک، بزرگ، عدد و علامت های خاص باشد.

-۲ آسان به خاطر سپردن شود: رمز عبور باید به گونه ای انتخاب شود که به خاطر سپردن آن آسان باشد و نیازی به یادداشت کردن آن نباشد. روش های مختلفی برای انتخاب یک رمز عبور طولانی و پیچیده و در عین حال به خاطر سپردن آن ساده باشد وجود دارد .

به عنوان مثال شما به عنوان نو یسنده و یا مترجم می توانید حرف های اول یک جمله یا شعر مورد علاقه خود را به عنوان رمز عبور انتخاب کنید. مثلا با انتخاب حرف های اول مصرع «اسرار ازل را نه تو دانی و نه من» - که سروده خیام است - و کمی تغییرات و اضافه کردن عدد و علامت خاص می توانید رمز عبوری طولانی، پیچیده و آسان از نظر به خاطر سپردن ایجاد کنید: !RntDvnM4aA#

دقت کنید که شما با داشتن همین یک مصرع می توانید ده ها رمز عبور مختلف ایجاد کنید که پیچیده، طولانی و در عین حال از نظر به خاطر سپردن آسان باشند. -۳ شخصی نباشد: دقت کنید که در زمان انتخاب رمز عبور نباید از واژه ها یا اعدادی که مربوط به خودتان است استفاده کنید. مثلا نباید به هیچ عنوان از نام، نام خانوادگی، تاریخ تولد، محل تولد و یا شماره تلفن همراهتان در رمز عبور انتخابی تان استفاده کنید.

علت این پیشنهاد هم به این نکته باز می گردد که اگر شما از این اطلاعات در رمز عبور خود استفاده کرده باشید، می توان به کمک یک سری نرم افزار رایگان که با گرفتن یک سری اطلاعات شخصی، رمزهای عبور مختلفی که یک فرد می تواند براساس اطلاعات شخصی اش ایجاد کند را بدست آورد! اگر هم فکر می کنید که اطلاعات شخصی شما را کسی نمی داند (مانند شماره تلفن شما) با روش های ساده ای مانند مهندسی اجتماعی به راحتی می توان آنها را بدست آورد . مثلا اگر فکر می کنید کسی از غذای مورد علاقهتان خبر ندارد، بد نیست به حساب اینستاگرام و یا فیس بوک خودتان مراجعه کنید تا ببینید که چند بار به نام غذای مورد علاقه تان اشاره کرده اید.

-۴ خصوصی باشد: به هیچ عنوان و تحت هیچ شرایطی رمز عبور خود را به دیگران ندهید و همواره به یاد داشته باشید که بهترین نگهدارنده رمز عبور حسابهای شما خودتان هستید، نه همسر یا دوست صمیمی شما! علاوه بر آن رمز عبور خود را در جایی یادداشت نکنید و تنها آن را در ذهن خود داشته باشید تا در صورت گم شدن یادداشتی که حاوی رمز عبور حساب شما است، رمز عبورتان لو نرود.

-۵ یکتا باشد: همواره به یاد داشته باشید که انتخاب رمز عبور یکسان برای چندین حساب بسیار خطرناک است؛ زیرا در صورتی که رمز عبور یکی از حسابهای شما لو برود، شخص دارنده رمز عبور به راحتی می تواند وارد دیگر حساب هایتان شود!

مثلا اگر رمز عبور حساب فیس بوک شما لو برود و این رمز با حساب ایمیل شما یکسان باشد، شخص دارنده رمز عبور به راحتی می تواند به حساب ای میل شما نیز وارد شود. انتخاب یک رمز عبور برای تمامی حسابها مصداق بارز گذاشتن تمامی تخم مرغها در یک سبد است، پس فراموش نکنید که به هیچ عنوان و تحت هیچ شرایطی از یک رمز عبور برای بیش از یک حساب استفاده نکنید.

-۶ به صورت مستمر تغییر کند: به عنوان آخرین نکته هم باید این را در نظر بگیرید که رمز عبور حسابهای مختلف تان را به صورت مستمر (هر ۹۰ روز یک بار) تغییر دهید تا با این کار احتمال لو رفتن رمز عبور حسابهای مختلف تان را کاهش دهید.

حالا که با ۶ و یژگی مهم یک رمز عبور آشنا شدید، ممکن است این سوال برای شما پیش بیاید که من به عنوان یک نو یسنده و یا مترجم صدها ایده و متن در ذهن دارم و دیگر وقت حفظ کردن رمز عبور ده ها حساب آنلاینم را ندارم؛ در نتیجه تمامی نکاتی که در اینجا بیان شد خوب هستند اما برای من کاربردی نیستند؛ راه حل چیست؟ در پاسخ به این پرسش احتمالی شما یک راه حل فوقالعاده آسان در اختیار دارید و آن استفاده از نرمافزارهای مدیریت رمز عبور هستند که دو مورد از معروف ترین آنها KeePass و LastPass هستند. پیشنهاد نوگام به شما آن است که یکی از این ابزارهای مدیریت رمز عبور را انتخاب و استفاده کنید. راهنمای قدم به قدم هر کدام از این ابزارها را می توانید از طریق دو آدرس زیر مشاهده کنید و بخوانید:

راهنمای قدم به قدم استفاده از KeePass

راهنمای قدم به قدیم استفاده از LastPass

دقت کنید که و یژگی مهم نرم افزارهای مدیریت رمز عبور در آن است که شما با استفاده از آنها تنها و تنها نیاز دارید یک رمز عبور حفظ کنید! هیجان انگیز است، نه؟

حالا که در مورد رمز عبور در این درس صحبت کردهام، بد نیست نیم نگاهی به استفاده از پین (PIN) و پترن (Pattern) در تلفن های همراه نیز بیندازیم.

امنیت تلفنهای همراه

تلفنهای همراه که امروزه با نام هوشمند از آنها یاد می شود چون به اندازه یک رایانه قدرت پردازش دارند، این روزها بسیار پرطرفدار هستند و کمتر خانواده ای است که یک تلفن هوشمند در اختیار نداشته باشد. از همین رو چون تلفنهای هوشمند حاوی اطلاعات حیاتی و مهمی مانند لیست تماس ها، متن هزاران ای میل و مکالمه، صدها عکس و... هستند، باید به امنیت آنها توجه و یژه ای کرد .

برای امنیت تلفنهای همراه اولین و مهم ترین نکته که دقیقا به این درس مربوط می شود آن است که همواره بر روی تلفن همراه خودتان پین انتخاب کنید و دقت کنید که این پین حداقل ۶ عدد باشد؛ چون اگر پین ورودی به تلفن همراه تان ۴ عدد باشد، تعداد حالت هایی که می توانید پین انتخاب کنید ۱۰ هزار حالت خواهد بود در حالی که برای ۶ عدد این تعداد به یک میلیون حالت افزایش پیدا می کند؛ و این یعنی سخت کردن کار فرد خرابکار! دقت کنید که اگر تلفن همراه شما دارای پین نباشد و سپس گوشی خود را گم کنید، فردی که گوشی شما را پیدا کند به راحتی می تواند به حسابهای مختلف شما سرک بکشد، مثلا اگر ایدههای کتاب جدید را در بخش نوت مو بایل یادداشت کرده باشید، این ایده ها تمامی از دست خواهد رفت .

علاوه بر این شما باید حتما گوشی خود را رمزنگاری کنید تا به این صورت اگر گوشی تان گم شد، امکان بازیابی اطلاعات از روی آن وجود نداشته باشد. فرآیند رمزنگاری گوشی های تلفنهای همراه بسته به نوع گوشی متفاوت است . مثلا برای گوشی های آیفون شما تنها کافی است که از نسخه آی اواس ۸ به بالا استفاده کنید و برای گوشی های اندرو ید به بخش تنظیمات گوشی برو ید و از بخش امنیت یا همان Security بر روی رمزنگاری یا همان Encryption کلیک کنید و سپس مراحل پیش رو را طی کنید.

به طور خلاصه برای افزایش امنیت تلفن همراه تان شما باید از پین استفاده کنید و علاوه بر آن گوشی خود را رمزنگاری کنید. حالا که به پایان این درس رسیدهایم، وقت آن است که به سراغ زنگ تفریح برو یم.

زنگ تفریح!

برای آنکه به اهمیت نکاتی که در بالا گفته شد پی ببرید، لطفا به وب سایت

Password My Is Secure How برو ید و سپس در جعبه ای که در داخل آن Password Enter نوشته شده است، رمزهای عبور مختلفی را وارد کنید. مثلا از محبوب ترین رمز عبور سال ۲۰۱۵ که ١٢٣٤٥٦ شروع کنید و سپس رمز عبوری که در این درس برابر یک مصرع از خیام ساختهایم را وارد کنید: ! RntDvnM4aA#

با وارد کردن رمزهای عبور مختلف، مدت زمانی که یک رایانه رومیزی زمان لازم دارد تا آن را حدس بزند به شما نمایش داده می شود؛ مثلا برای رمز عبور !RntDvnM4aA# یک فرد خرابکار با یک رایانه رومیزی مدت زمانی برابر با ۴۰۰ هزار سال لازم دارد!

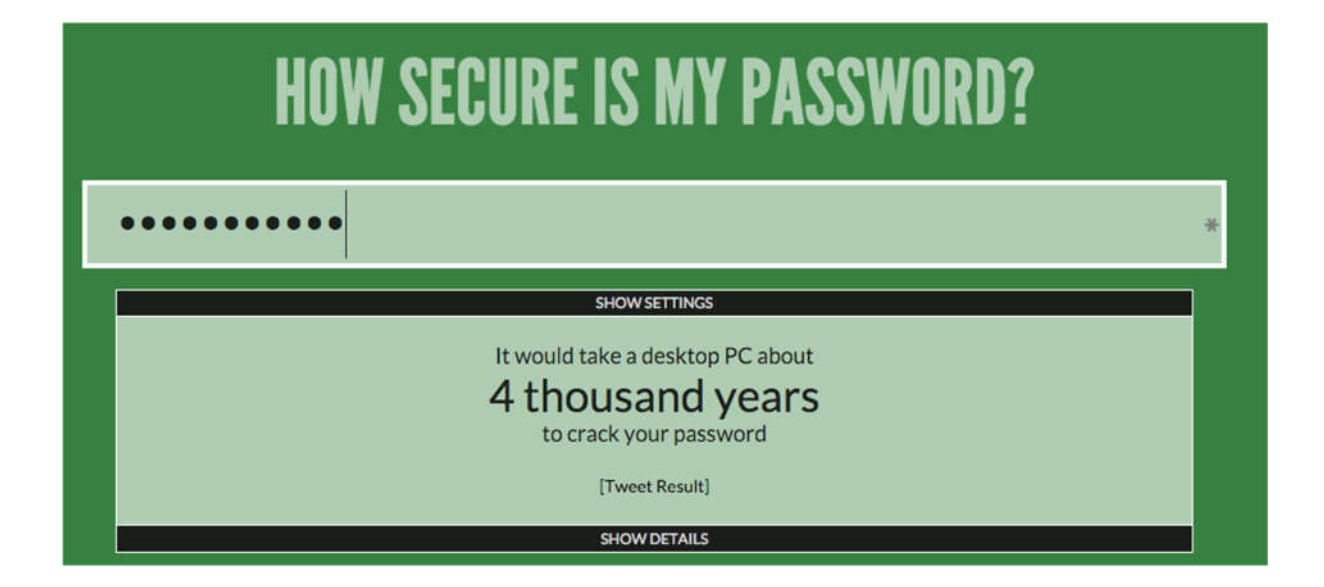

درس سوم: پشتیبانگیری از فایلها حیاتی است

در این درس با ابزارهای پشتیبان گیری آنلاین مانند Dropbox و Drive Google آشنا می شو یم و علاوه بر آن بر روی این نکته نیز تاکید می کنیم که از فایل های بسیار حیاتی مانند فصل های کتاب، یک نسخه پشتیبان آفلاین نیز تهیه کنید تا خودتان را در برابر حملاتی مانند باج افزارها بیمه کنید.

پشتیبان گیری از فایل های حیاتی

پشتیبان گیری یا گرفتن Backup از فایل های مهم و حیاتی یکی از نکاتی است که به عنوان یک کاربر و به خصوص نو یسنده یا مترجم باید حتما رعایت کنید و به هیچ عنوان نباید فکر کنید که هیچ اتفاقی برای رایانه من نمی افتد و به همین دلیل نیازی به نسخه ای پشتیبان از اطلاعات حیاتی خودم ندارم.

فراموش نکنید همانگونه که در دنیای واقعی حادثه خبر نمی کند، در دنیای مجازی و تکنولوژی هم حادثه خبر نمی کند و ممکن است یک روز صبح تمام اطلاعاتی که بر روی رایانه یتان ذخیره کرده اید از بین بروند، مثلا ۱۰ فصل کتابی که دارید روی آن کار می کنید.

در نتیجه همواره از اطلاعات مهم مانند کتابی که در حال نوشتن آن هستید، کتابی که در حال ترجمه آن هستید، کتابی که قرار است چاپ شود، عکس های خانوادگی، فایل های تحقیقاتی و... یک نسخه پشتیبان و به روز داشته باشید.

برای پشتیبان گیری از فایل های حیاتی و مهم ۲ روش کلی وجود دارد که استفاده از این دو روش به صورت موازی توصیه می شود.

پشتیبان گیری به صورت آنلاین

این روزها صدها سرو یس آنلاین و ابری (Cloud (وجود دارند که شما می توانید اطلاعات خود را بر روی آنها ذخیره کنید و هر کدام از این سرو یس ها فضایی را به صورت رایگان در اختیار شما قرار می دهند.

در اینجا تنها به دو مورد از این سرو یس های در دسترس اشاره می کنیم که عبارتند از گوگل درایو و دراپ باکس. دقت کنید که برای استفاده از این دو سرو یسها صدها مقاله و راهنما به زبان فارسی نوشته شده است و اگر زمانی با مشکلی مواجه شدید، تنها کافی است که در گوگل یک جستجو ساده کنید.

گوگل درایو

گوگل درایو یکی از سرو یس های گوگل است که اگر از سرو یس جی میل آن استفاده کنید، به صورت خودکار دارای حسابی در گوگل درایو هستید. با توجه به اینکه شما درس اول را گذراندهاید ما با این فرض کار را پیش می بریم که هماکنون از سرو یس جی میل استفاده می کنید (اگر از یاهو یا هات میل استفاده می کنید همین حالا این درس را نیمه کاره بگذارید و برو ید در گوگل ای میلی درست کنید و برگردید) و در نتیجه حساب گوگل درایو دارید.

استفاده از گوگل درایو بسیار ساده است و نیاز به دانش فنی خاصی نیست به گونه ای که برای استفاده از آن تنها کافی است به آدرس com.google.drive برو ید تا با تصو یری مانند آنچه در زیر مشاهده می کنید مواجه شو ید . اگر در حساب ای میل جی میل هم که باشید کافی است سمت راست بالای صفحه روی آیکون apps Google کلیک کنید و بعد Drive را انتخاب کنید.

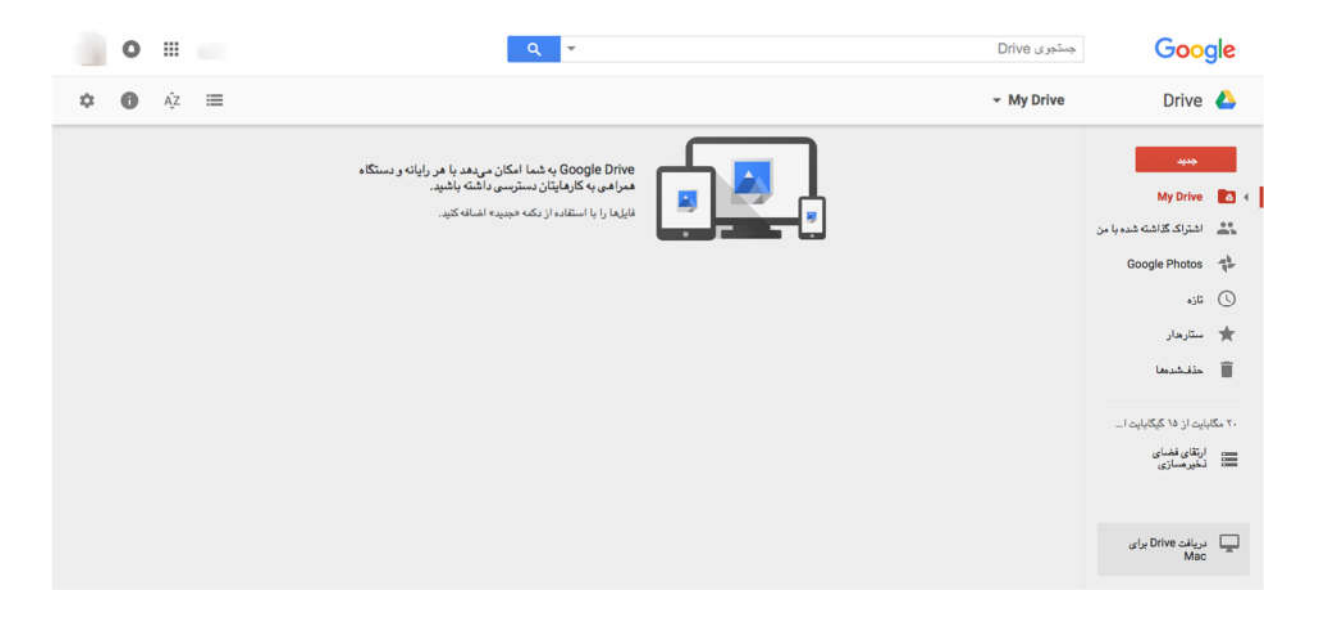

سپس تنها کافی است که از طریق گزینه «جدید» بر روی «آپلود فایل» کلیک کنید و سپس فایل مورد نظر خودتان را پیدا و بر روی گوگل درایو آپلود کنید. با این کار شما در حقیقت یک نسخه از فایل تان را که می تواند فایل ورد کتابی که در حال ترجمه آن هستید باشد را بر روی سرورهای گوگل بارگذاری می کنید.

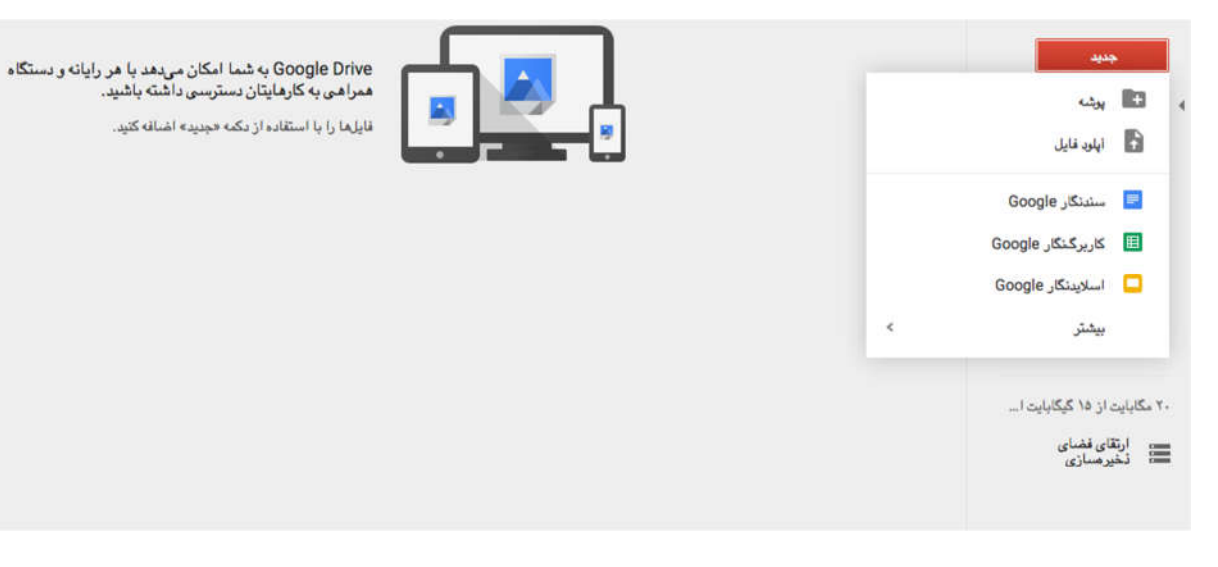

با بارگذاری فایل تان بر روی سرورهای گوگل، تقریبا امکان پاک شدن آن حتی اگر رایانه یتان دچار مشکل شود از بین می رود زیرا همانگونه که گفته شد، فایل شما بر روی سرورهای گوگل یا همان سرو یس ابری اش قرار گرفته است . علاوه بر این شما به راحتی می توانید در هر مکانی که به اینترنت و جیمیل تان دسترسی دارید، به فایل هایی که بارگذاری کرده اید نیز دسترسی داشته باشید.

حال ممکن است این نکته را بیان کنید که شما با محیط گوگل درایو راحت نیستید و می خواهید که با فایل هایتان مانند زمانی که از روی رایانه بر روی درایو USB می ریزید رفتار کنید و عمل Copy و Paste را انجام دهید.

خوشبختانه گوگل راه حلی برای این نکته در نظر گرفته است و آن دانلود نرم افزار گوگل درایو است به گونه ای که با دانلود آن شما به راحتی می توانید فایل های مورد نظرتان را از روی رایانه یتان کپی و بر روی گوگل درایو بارگذاری کنید. برای این کار ابتدا شما باید نرم افزار گوگل درایو را از اینجا دانلود و سپس نصب کنید.

پس از نصب گوگل درایو، شما پوشهای با نام Google Drive در ستون کناری پنجره Windows Explorer مشاهده خواهید کرد که تنها کافی است فایل های مورد نظرتان را از مکانی که قرار دارند (مثلا پوشه Download (به پوشه Google Drive منتقل کنید.

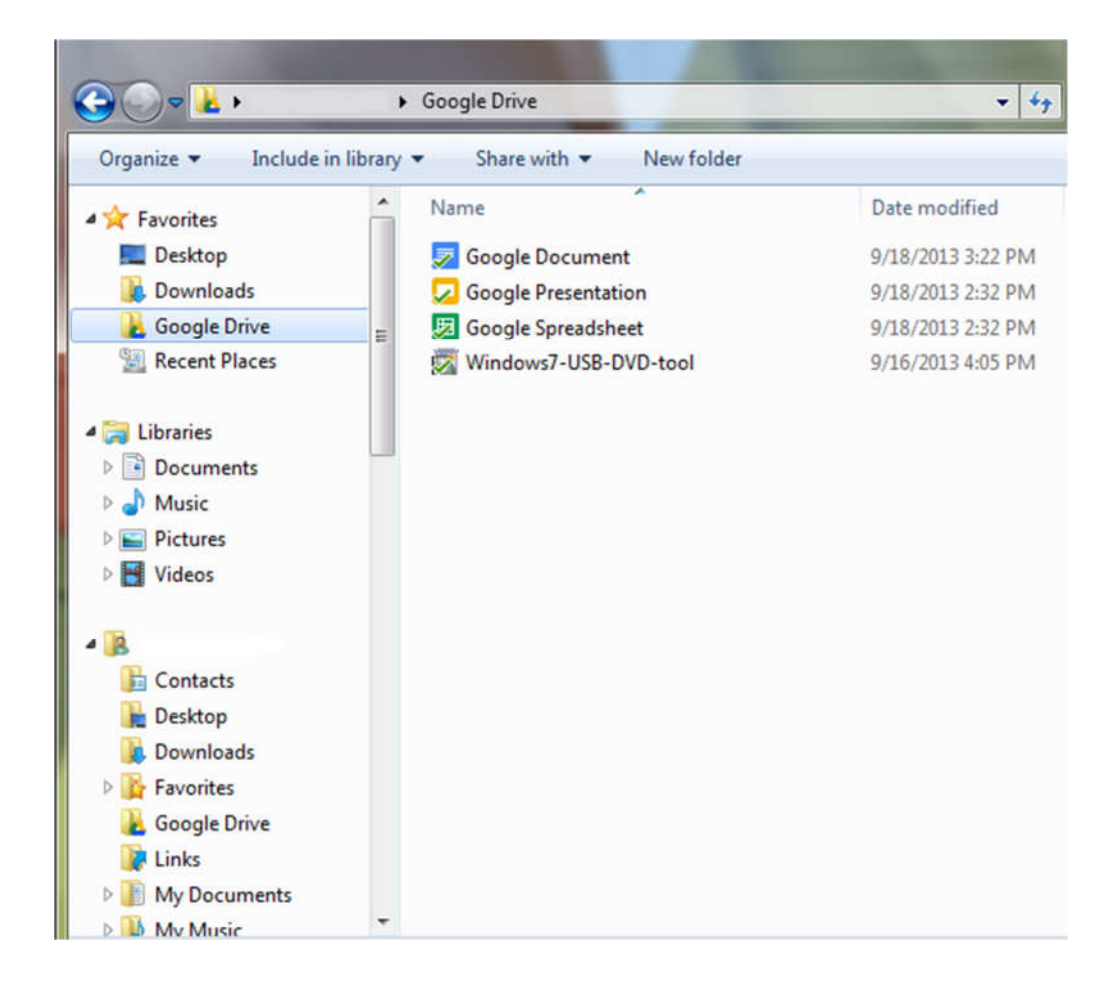

پس از آنکه فایل ها را به پوشه Drive Google منتقل کردید، دقت کنید که باید علامت تیک سبز رنگ بر روی آیکون فایل ظاهر شود، مثلا در تصو یر بالا تمام فایل ها دارای تیک سبز رنگ هستند. این تیک سبز به معنی آن است که فایل مورد نظرتان به صورت کامل و موفقیت آمیز بر روی گوگل درایو بارگذاری شده است و خیال شما می تواند راحت باشد اگر فردا روزی رایانه یتان از کار افتاد، فصل های کتابی که نوشته اید امن هستند.

به همین راحتی شما می توانید تمامی اطلاعات حیاتی و مهمتان را بر روی گوگل درایو بارگذاری کنید. فقط دو نکته را در نظر داشته باشید:

حجمی که برای آپلود فایل بر روی گوگل درایو به صورت پیش فرض ارائه می شود ۱۵ گیگابایت است که این فضا بین جیمیل و گوگل درایو مشترک است . از همین رو تنها فایل هایی که حیاتی هستند مانند عکس های خانوادگی، فصل های کتابی که در حال تالیف آن هستید و... را بر روی گوگل درایو ذخیره کنید و از ذخیره کرده فیلم سینمایی و فایل های حجیم خودداری کنید. با آپلود فایل بر روی گوگل درایو شما در حقیقت از پهنای باند ماهیانه اینترنت خود استفاده می کنید، به همین دلیل اگر زمانی شروع به پشتیبان گیری از اطلاعاتتان بر روی گوگل درایو کردید و دیدید که مصرف ماهیانه اینترنت تان افزایش پیدا کرده است، شوکه نشو ید.

دراپ باکس

ساختار دراپ باکس مانند گوگل درایو است به گونه ای که هر زمان شما فایلی را بر روی دراپ باکس بارگذاری یا همان آپلود کنید، آن فایل را در حقیقت بر روی سرورهای دراپ باکس قرار داده اید؛ به همین دلیل اگر رایانه شما دچار مشکلی شو ید، شما با وارد شدن به حساب دراپباکستان از یک رایانه دیگر، به راحتی می توانید به فایل هایتان دسترسی داشته پیدا کنید.

برای استفاده از دراپ باکس شما نیاز به یک حساب دارید که برای ایجاد آن تنها کافی است به com.Dropbox برو ید و سپس فرمی که در صفحه اول است را پر کنید.

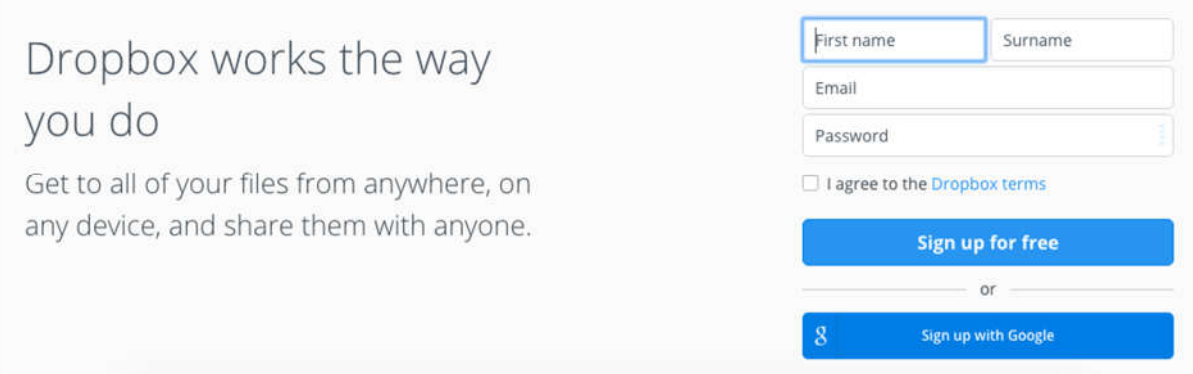

با پر کردن این فرم، شما با صفحه نرمافزار دراپ باکس مواجه می شو ید که پیشنهاد می شود آن را دانلود کنید، این نرم افزار دقیقا همان امکانی را در اختیارتان قرار می دهد که نرمافزار گوگل درایو انجام می دهد.

با دانلود نرمافزار دراپ باکس، آن را نصب کنید تا مانند گوگل درایو پوشه ای با نام Dropbox در Explorer Windows ایجاد شود.

همانگونه که در قسمت گوگل درایو توضیح داده شد، شما با کپی کردن فایل های مورد نظرتان در پوشه دراپ باکس، در حقیقت فایل های خود را بر روی سرورهای دراپ باکس بارگذاری می کنید و به این صورت یک نسخه پشتیبان از آنها می گیرید. دقت کنید که تا زمانی که تیک سبز رنگ در مقابل یا روی فایل یا پوشهای که در پوشه دراپباکس قرار دادهاید ظاهر نشود، آن فایل بر روی سرورهای دراپباکس بارگذاری نشده است . در ضمن علاوه بر پوشه دراپ باکس، شما می توانید به وب سایت com.Dropbox مراجعه کنید و با وارد کردن نام کاربری و رمز عبوری که انتخاب کرده اید، وارد حسابتان شو ید و سپس با کلیک بر روی Upload که در قسمت بالا سمت راست قرار دارد، فایل مورد نظرتان را بارگذاری کنید.

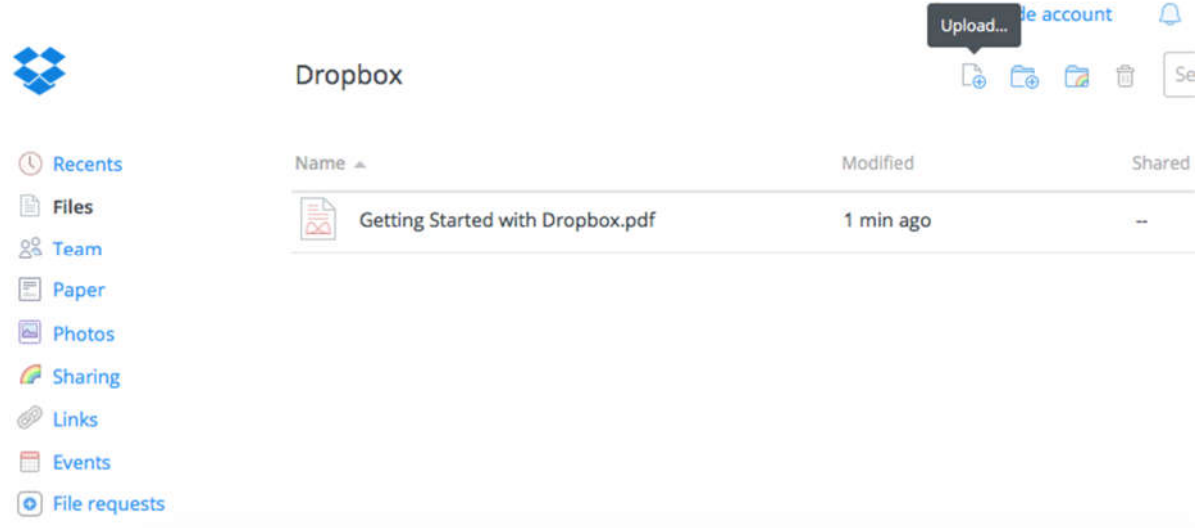

مانند گوگل درایو، دراپ باکس محدودیت فضایی که به صورت رایگان در اختیارتان قرار می دهد دارد به گونه ای که در ابتدا تنها به شما ۲ گیگ فضا می دهد هر چند که به کمک دعوت از دوستان و یا استفاده از اپلیکیشن Mailbox می توانید این حجم را تا ۱۶گیگابایت افزایش دهید.

پشتیبان گیری به صورت آفلاین

تا چند سال پیش و با حضور سرو یس هایی که در بالا به آنها اشاره شد، نیاز به پشتیبان گیری آفلاین آنقدرها احساس نمی شد اما در چند سال اخیر و با ظهور بدافزارهایی مانند باج افزار، این داستان کاملا فرق کرده است به گونه ای که شما باید حتما یک نسخه آفلاین از اطلاعات خود تهیه کنید و این نسخه آفلاین باید همواره به روز باشد.

برای پشتیبان گیری به صورت آفلاین ده ها نرمافزار وجود دارد که با یک جستجوی ساده درگوگل می توانید آنها را پیدا کنید؛ اما نکته ای که در اینجا دارای اهمیت است و در مورد پشتیبان گیری باید به آن اشاره کرد آن است که شما تنها باید از فایل های حساس و مهمی که دارید یک نسخه پشتیبان بگیرید که در اکثر مواقع این کار به صورت دستی قابل انجام است و نیاز به استفاده از نرمافزار خاصی نیست .

به همین دلیل پیشنهاد ما این است که یک هارد اکسترنال (External Hard (با حجم دست کم ۵۰۰ گیگابایت تهیه کنید و به صورت روزانه یا هفتگی (بسته به میزان تولید و آپدیت فایل ها) از فایل های مهمتان نسخه پشتیبان تهیه کنید. برای این کار هم تنها کافی است که هارد را به رایانه خود متصل کنید و سپس از فایل های مهم یک کپی بر روی هارد اکسترنال قرار بدهید. فراموش نکنید که در هر بار که فایل ها را کپی می کنید، یک پوشه جدید با تاریخ آن روزی که پشتیبان گیری می کنید ایجاد کنید.

این به شما کمک می کند که نسخههای مختلف فایل خود را در دسترس داشته باشید.

در ضمن فراموش نکنید که این روش پشتیبان گیری مکمل روش آنلاین است به گونه ای که باید هر دو روش را به صورت همزمان انجام دهید.

در نهایت به عنوان یک نو یسنده یا مترجم و کسی که در حال تولید محتوا هستید، داشتن نسخه پشتیبان گیری از کارهای مختلف تان بسیار حیاتی و مهم است و نباید این مورد را به هیچ عنوان دستکم بگیرید و یا فراموش کنید.

درس چهارم: اهمیت استفاده از ویپیان

در این درس به ساختار کلی فیلترینگ اینترنت و چگونگی کارکرد وی پی ان برای دور زدن فیلترینگ اشاره خواهد شد. پس از آن به Tor و اهمیت آن اشاره می شود و در انتها «فیلترشکن ها» معرفی خواهد شد. این درس نسبت به درس های دیگر کوتاه ترخواهد بود.

استفاده از وی پی ان چرا مهم است؟

در میان کاربران اینترنت در ایران وی پیان (VPN) به عنوان ابزاری برای دور زدن فیلترینگ اینترنت شناخته می شود در حالی که چنین چیزی در حقیقت درست نیست و وی پی ان ابزاری برای حفاظت از حریم خصوصی است به گونه ای که این ابزار در میان بانک ها، شرکت های تجاری و... بسیار محبوب است چون به این صورت از شنود ارتباطاتشان در زمان رد و بدل کردن اطلاعات بر روی اینترنت جلوگیری می کنند.

با این مقدمه کوتاه که به صورت خلاصه با کارکرد وی پی ان آشنا شدید، بد نیست که به ساختار کلی فیلترینگ اینترنت اشاره کنیم و اینکه استفاده از ابزارهایی مانند ویپی ان، فیلترشکن و یا مرورگری مانند تور ( Tor (دقیقا چگونه به افراد کمک می کند تا به محتوای سانسور شده دسترسی پیدا کنند.

فیلترینگ اینترنت چگونه کار می کند؟

ساختار کلی فیلترینگ اینترنت در سرتاسر جهان یکسان است و تنها نکته ای که در این میان متفاوت است محتوا و میزان دامنه سانسور اینترنت است. به عنوان مثال در کشورهای غربی تنها وبسایتهایی که به تبلیغ نژادپرستی، تروریسم و پورنوگرافی کودکان می پردازند سانسور و مسدود می شود اما در کشورهای دیگری مانند چین و یا ایران وب سایت های زیادی مانند فیس بوک، تو ییتر، یوتیوب و... مسدود هستند.

به طور کلی هر کسی که به شبکه (حال می خواهد شبکه جهانی اینترنت باشد و یا یک شبکه محلی) دسترسی داشته باشد و اصطلاحا مدیر شبکه باشد، می تواند فرآیند سانسور اینترنت را انجام دهد. به عنوان مثال با توجه به اینکه پهنای باند اینترنت در ایران توسط شرکت زیرساخت به کل کشور ارائه می شود، در نتیجه شرکت زیرساخت به راحتی می تواند به کمک نرمافزارها و ابزارهای مختلف ترافیک اینترنت در داخل کشور را مورد بررسی قرار بدهد و از دسترسی افراد مختلف به محتوا یا وب سایت خاصی جلوگیری کند. برای این کار روش های مختلفی وجود دارد که مهم ترین آنها عبارتند از:

- .١ فیلترینگ آدرس وب سایت :URL در این روش آدرس یک وب سایت مورد هدف قرار می گیرد به گونه ای که اگر فردی آدرس www.example.com را وارد کرد، صفحه فیلترینگ را مشاهده می کند. مشکل اساسی این روش آن است که اگر آدرس وب سایت عوض شود و یا آنکه زیر دامنه های وب سایت (مثلا com.example.salam ( سانسور نشوند، امکان دسترسی به آن وب سایت وجود خواهد داشت .
- .٢ فیلترینگ سامانه نام دامنه یا :DNS زمانی که شما آدرس یک وب سایت مثلا com.google را در مرورگر خود وارد می کنید، مرورگر شما آن آدرس را به سامانه نام دامنه که یک سری عدد است تبدیل می کند. مثلا DNS وب سایت گوگل ١٧٢٫٢١٧٫٢٫١٧٤ است . با مسدود کردن DNS مربوط به یک وب سایت، مرورگر شما به دلیل آنکه نمی تواند آدرس واقعی گوگل را که ١٧٢٫٢١٧٫٢٫١٧٤ پیدا کند، پیام خطا و وجود مشکل در برقراری ارتباط را نشان می دهد. این روش سانسور پیچیدهتر از روش اول است و برای آنکه یک وب سایت بتواند از شر آن خلاص شود، باید DNSهای خود را تغییر دهد.
- .٣ فیلتر کردن آی پی :IP همانگونه که در بالا گفته شد، آی پی نقش آدرس یک محل در دنیای مجازی را دارد به گونه ای که هر ابزاری که به شبکه جهانی اینترنت متصل است، دارای یک آیپی است؛ از همین رو اگر فردی آیپی شما را داشته باشد، به راحتی می تواند محل دقیق زندگی شما را حدس بزند. در این روش فیلترینگ که برای وب سایت هایی مانند فیس بوک در ایران در حال اجرا است، تمامی آیپی های متعلق به یک سرو یس مسدود می شوند به گونه ای که هر سرو یسی که بر روی این آی پی ها باشند دچار مشکل می شوند. مثلا اگر سرو یس واتس آپ به صورت کامل بر روی سرورهای فیس بوک قرار بگیرد، این سرو یس در ایران از کار خواهد افتاد!
- ٤. سانسور براساس کلید واژه: این روش را میتوان ابتدایی ترین روش سانسور اینترنت در جهان دانست که در عصر حاضر و با توجه به رمزنگاری اطلاعات، آنقدرها کاربردی نیست . در این روش سیستم فیلترینگ یک سری کلمات کلیدی در لیست سیاه دارد که به محض مشاهده آنها، از ارسال شان جلوگیری می کند. بهترین نمونه این روش سانسور را می توان در چندین سال قبل مشاهده کرد به گونه ای که اگر شما واژه هایی مانند «سکس» را در گوگل جستجو می کردید، صفحه معروف فیلترینگ به شما نمایش داده می شد.

دولت ها و سازمان ها در سرتاسر جهان به کمک این روش ها سعی در کنترل اینترنت دارند و در ایران تمامی چهار روش بالا مورد استفاده قرار می گیرد .

حالا سوالی که در اینجا پیش می آید آن است که با وجود سانسور اینترنت، چگونه می توان آن را دور زد و به محتوای سانسور شده دسترسی پیدا کرد؟

چگونه فیلترینگ اینترنت را می توان دور زد؟

برای دور زدن فیلترینگ اینترنت صدها روش و ابزار وجود دارد که لیستی از آنها را می توانید با ارسال یک ایمیل خالی به .بیاورید بهدست list@filtershekanha.com

به زبان ساده، ابزارهای دور زدن فیلترینگ اینترنت یک حفره در دیواری که دولت ها برای دسترسی آزاد به اینترنت درست کرده اند ایجاد می کند. تصو یر زیر به ساده ترین حالت ممکن عملکرد یک فیلترشکن و وی پی ان را نشان می دهد.

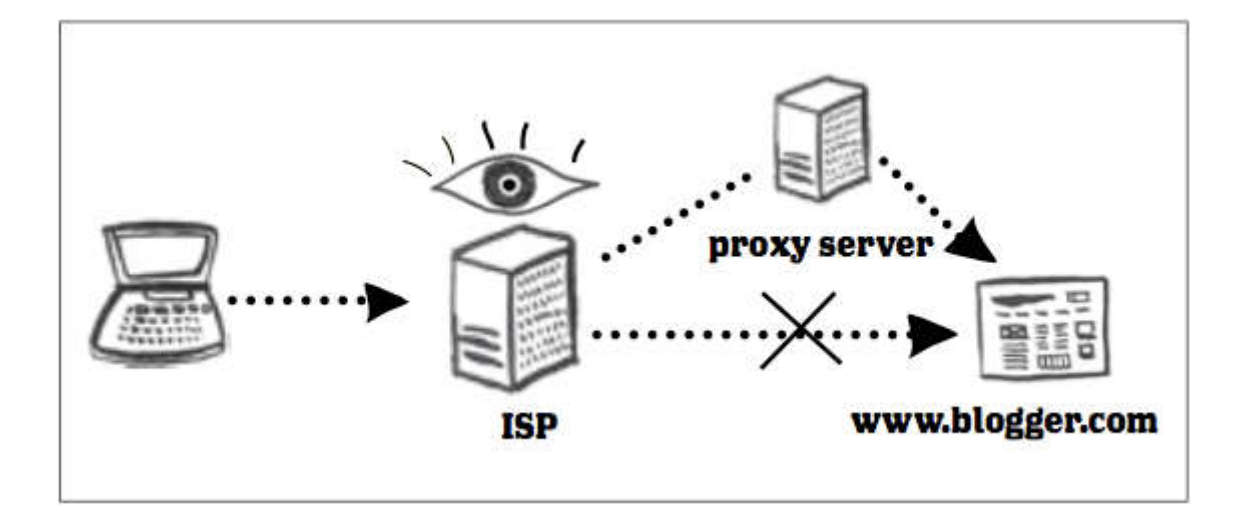

همانگونه که در بالا گفته شد، شرکت زیرساخت ها و به تبع آن دولت ایران به زیرساخت اینترنت دسترسی دارد و به همین دلیل می تواند تمامی اطلاعاتی که از شرکتهای ارائه دهنده خدمات اینترنتی یا ISP رد و بدل می شود را مشاهده کند. از همین رو به راحتی و با اجرای یک سری فیلتر - که در بالا به ۴ مورد آنها اشاره شد - این امکان را دارند که دسترسی به یک سری وب سایت را قطع کنند.

حال آنکه با استفاده از فیلترشکن که در زبان انگلیسی به سرورهای پروکسی (Server Proxy (مشهور هستند، شرکت های ارائه خدمات اینترنتی قادر به مشاهده ترافیک نیستند و از همین رو امکان فیلتر کردن درخواست هایی مانند اتصال به فیسبوک را ندارند، در نتیجه شما به راحتی می توانید به یک وب سایت مسدود شده دسترسی پیدا کنید.

اگر بخواهیم به زبان ساده توضیح دهیم، فیلترشکن ها و ویپی ان ها در حقیقت مسیر ارسال اطلاعات را تغییر می دهند و امکان مشاهده آن توسط دیگران (مانند شرکت ارائه دهنده خدمات اینترنتی، دولت ها و...) از بین می رود.

تفاوت تور با دیگر فیلترشکن ها و وی پی ان ها در چیست؟

به احتمال زیاد در طول سال های گذشته نام تور (Tor) به گوش تان خورده است و این نکته را شنیدهاید که تور یکی از امنترین ابزارهای و بگردی است . با توجه به توضیحاتی که در قسمت های قبل بیان کرده ایم، احتمالا این سوال برای شما پیش می آید که تفاوت تور با دیگر ابزارهای دور زدن فیلترینگ مانند ویپی ان، سایفون و... چیست .

در پاسخ به این سوال باید گفت که تفاوت اساسی تور با دیگر ابزارهای دور زدن فیلترینگ در ساختار آن است به گونه ای که علاوه بر اینکه سانسور اینترنت را دور می زنید، از حریم خصوصی خود نیز محافظت می کنید و می توانید به صورت ناشناس و بگردی کنید.

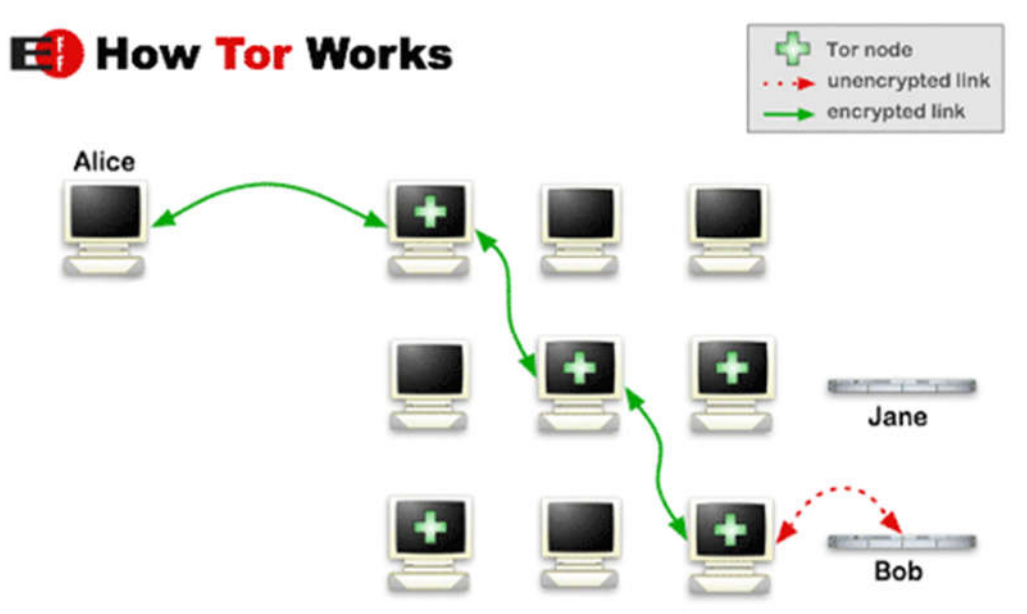

تصو یر زیر به خو بی چگونگی کار تور را نشان می دهد.

در این تصو یر آلیس (Alice (می خواهد به سروری به نام باب ( Bob (وصل شود. در حالت معمولی آلیس تنها کافی است که آدرس باب - مثلا com.bob - را وارد کند تا به سرور وی وصل شود؛ حال آنکه اگر آلیس از تور استفاده کند، قبل از اینکه به سرور باب وصل شود، از چندین رایانه دیگر می گذرد تا به مقصد نهایی برسد و در این مسیر هر زمان که از یک رایانه به رایانه دیگر وارد شود، آدرس آی پی جدیدی دریافت می کند. به همین دلیل باب که مقصد نهایی است، امکان اینکه حدس بزند آلیس کیست و در کجا زندگی می کند را نخواهد داشت!

از همین رو و با توجه به اینکه برای بازدید از یک وب سایت، فردی که از تور استفاده می کند از چندین رایانه دیگر گذر کرده است، امکان شناسایی وی تقریبا وجود ندارد . خب، به پایان این درس رسیدیم و به احتمال زیاد این سوال برای شما پیش آمده است که با همه این توضیح ها چگونه باید به یک فیلترشکن اطمینان کنید؟

پاسخ این سوال آن است که شما باید از فیلترشکنی استفاده کنید که تیم پشت آن مشخص و موجه باشند و تا جایی که می توانید از فیلترشکن های ناشناسی که با جستجو در اینترنت پیدا می کنید استفاده نکنید. علاوه بر این اگر فعالیتی که انجام می دهید بسیار حساس است، پیشنهاد می شود که برای آن فعالیت های خاص از مرورگر تور استفاده کنید. در نهایت هم اگر از وی پی ان استفاده می کنید، سعی کنید ویپی ان را از جایی بخرید که معتبر است زیرا فردی که ویپی ان را از وی می خرید، مانند یک آی اسپی می تواند ببیند شما به چه وب سایت هایی مراجعه می کنید!

# درس پنجم: آشنایی با خطرات سایبری

در این درس به انواع خطرات سایبری به صورت لیست وار و سپس به چند مورد از مهم ترین آنها مانند فیشینگ، باجافزار و... با جزییات بیشتری اشاره خواهد شد.

انواع خطرات سایبری چیست؟

برای آنکه در دنیای دیجیتال امنیت بیشتری داشته باشید، باید درک درستی از انواع خطرات سایبری داشته باشید تا به این صورت بتوانید خودتان را در مقابل آنها محافظت کنید. به بیان دیگر شما وقتی می توانید دشمن خود را شکست دهید که درک درستی از و یژگی ها و امکانات دشمن تان داشته باشید.

به طور کلی، تهدیدهای سایبری به ۱۰ دسته کلی تقسیم می شوند که عبارتند از:

- .١ و یروس ها ( Viruses (
	- .٢ کرمها ( Worms (
- ٣. اسب های تروجان (Trojan Horses)
	- .٤ جاسوس افزارها ( Spyware (
		- .٥ آ گهی افزارها ( Adware (
- .٦ حمله جعل، مانند فیشینگ ( Spoofing (
	- .٧ باجافزارها ( Ransomware (
	- .٨ کلیک دزدی ( Clickjacking (
- ٩. مهندسی احتماعی (Social Engineering)
	- .١٠ تزریق اسکریپت از طریق وب گاه ( XSS (

اما قبل از اینکه به توضیح تک تک خطرات سایبری بپردازیم، بد نیست بدانید که در کل به همه اینها بدافزار Malware می گو یند. برخلاف تصور عموم که اکثر خطرات سایبری را و یروس می نامند، باید بدانید که و یروس ها تنها یک نوع از بدافزارها یا Malwareها هستند . از همین رو از این پس دقت کنید که به جای به کار بردن جمله «رایانه من و یروسی شده است» باید بگو یید «رایانه من به بدافزار آلوده شده است».

با این توضیح کوتاه در مورد بدافزارها، بگذارید در مورد انواع تهدیدهای سایبری با جزییات صحبت کنیم:

همانگونه که در بالا اشاره شد، در اغلب موارد و یروس ها با بدافزارها یکی دانسته می شوند و هر تهدید امنیتی و یروس نامیده می شود در صورتی که این نامگذاری کاملا اشتباه است .

کارکرد و یروس ها به این صورت است که با تکثیر خود، باعث کند شدن و از کار افتادن رایانه می شوند و در برخی مواقع نیز اطلاعات رایانه را از بین می برند. و یروس ها اغلب با اتصال خود به فایل های اجرایی (مثلا فایل هایی که پسوند exe دارند)، فایل های ذخیره اطلاعات بوت، اسکریپت فایل های اتوران (autorun(، فایل های مایکروسافت آفیس و... وارد یک رایانه می شوند و خود را تکثیر و منتشر می کنند.

راه حل مبارزه با و یروس ها استفاده از آنتی و یروس های معتبر و به روز است، آنتی و یروس هایی مانند Avasta و یا Avira یا AVG. به هیچ عنوان با رایانه که آنتی و یروس ندارد کار نکنید. یا USB ها و مموری های خود را به چنین رایانه های وصل نکنید.

## کرمها ( Worms (

کرمها یکی از تهدیدهای امنیتی هستند که در اغلب موارد با و یروس ها اشتباه گرفته می شوند و از آنها به عنوان و یروس ها یاد می شوند. تفاوت کرمها با و یروس ها در این است که کرمها برای انتشار خود به برنامه دیگری نیاز ندارند و از طریق شبکه (شبکه جهانی اینترنت یا یک شبکه داخلی) و سوء استفاده از حفرههای امنیتی که کاربران از آن اطلاع ندارند وارد یک رایانه می شوند و سپس خود را از یک رایانه به رایانه دیگر کپی و منتقل می کنند.

یکی از معروف ترین کرمهای چند سال اخیر که برای ایرانیان نیز بسیار آشنا است می توان به کرم استاکس نت اشاره کرد که به تاسیسات هسته ای ایران حمله کرد .

روش مقابله با کرم ها نیز استفاده از فایروال (Firewall (و به روز نگه داشتن سیستم عامل است . به عنوان مثال شما می توانید از ZoneAlarm به عنوان یک فایروال برای سیستم عامل و یندوز خود استفاده کنید و یا اگر از مک او اس OS MAC استفاده می کنید، فایروال آن را از بخش تنظیمات سیستم عامل مک فعال کنید.

#### اسب های تروجان (Trojan Horses)

اسب های تروجان بدافزارهایی هستند که چهره ای زیبا دارند اما در درون از رایانه شما سوء استفاده می کنند! اسب های تروجان به صورت ناخودآ گاه توسط کاربر قربانی بر روی رایانه نصب می شوند و سپس هکر و سازنده اسب تروجان به راحتی کنترل رایانه قربانی را در دست می گیرد و در جهت اهداف خود مانند ارسال اسپم و یا سرقت اطلاعات مورد استفاده قرار می دهد.

تفاوت تروجان با و یروس ها و کرمها نیز در این است که تروجان ها خود را تکثیر نمی کنند و همانگونه که گفته شد توسط کاربر بر روی رایانه نصب می شوند.

برای مقابله با اسب های تروجان اولین کار آن است که از آنتی و یروس مطمئن و به روز استفاده کنید و هیچ گاه از نرم افزارهای کرک شده استفاده نکنید زیرا این نرمافزارها مکان امنی برای تروجان ها هستند.

جاسوس افزارها ( Spyware (

جاسوس افزارها همانگونه که از نامشان مشخص است، نرمافزارهای جاسوسی ای هستند که بر روی رایانه شما نصب شده اند و اطلاعات موجود در رایانه شما مانند رمز عبور حسابهای مختلف، شماره کارت های بانکی و ... را به سازنده نرمافزار ارسال می کنند یکی از معروف ترین جاسوس افزارها کی لاگرها (Keyloggers (هستند که اگر رایانه شما به آن آلوده شود، تمامی جملاتی که در رایانه تان تایپ کرده اید را ضبط و به فردی که کی لاگر را تهیه کرده است ارسال می کند.

جاسوس افزارها به دلیل اینکه در اغلب موارد نیازی به خرابکاری در رایانه قربانی ندارد، به راحتی قابل شناسایی نیستند. با این حال یکی از راه های شناسایی وجود جاسوس افزار در رایانه مشاهده کاهش سرعت آن است .

اگر زمانی با کاهش شدید سرعت رایانه خود مواجه شدید، باید به فکر اسکن رایانه خود برای جاسوس افزارها باشید که این روزها اکثر آنتی و یروس ها این و یژگی را دارند و می توانند رایانه شما را از نظر جاسوس افزارها اسکن کنند.

## آ گهی افزارها ( Adware (

آ گهی افزارها بدافزارهایی هستند که به صورت اجباری بر روی رایانه شما تبلیغات مختلف نمایش می دهند. این بدافزارها بدون آنکه شما متوجه باشید با نمایش تبلیغات مختلف بر روی رایانه تان، علاوه بر آنکه پهنای باند اینترنت شما را به هدر می دهند، خطر ورود دیگر بدافزارها به رایانه شما را افزایش می دهند.

به همین دلیل مبارزه با آ گهی افزارها دارای اهمیتی زیادی است و بهترین روش مقابله، نصب به آنتی و یروس به روز و مطمئن بر روی رایانه یتان است . در بخش و یروس ها در مورد آنتی و یروس صحبت شده است .

حمله جعل ( Spoofing (

حمله جعل روشی است که در آن نام یک شخص، شرکت، وب سایت، سرور ای میلی و... جعل می شود و هدف آن می تواند دزدیدن اطلاعات کاربران قربانی مانند رمزهای عبور باشد. این حمله در میان هکرهای سرتاسر دنیا و به خصوص هکرهای ایرانی بسیار محبوب است و به همین دلیل این نوع تهدید را می توان خطرناکترین تهدیدی دانست که کاربران ایرانی را تهدید می کند.

به طور کلی دو نوع حمله جعل در فضای وب بسیار شایع است که عبارتند از:

-۱ جعل ای میل ( Spoofing Email(: در این روش هکر با ارسال یک ای میل، خود را جای فرد و یا سازمان دیگری جا می زند و از کاربر قربانی اطلاعات خاصی مانند رمز عبور و نام و نام خانوادگی اش را می خواهد. به عنوان مثال ممکن است شما ایمیلی از سوی گوگل دریافت کنید که در آن خواسته شده است رمز عبور ای میل خود را برای تایید و یا تعو یض به گوگل ارسال کنید! مثلا تصو یر زیر یک ایمیل جعلی از طرف گوگل است که در آن ادعا شده است فردی به رمز عبور شما دسترسی پیدا کرده است و باید هر چه سریع تر رمز عبور حسابتان را به روز کنید. From: "Google Warning" <no-reply@support.googlemail.com>

Date: Subject: Unexpected sign-in attempt, secure account with this message To:

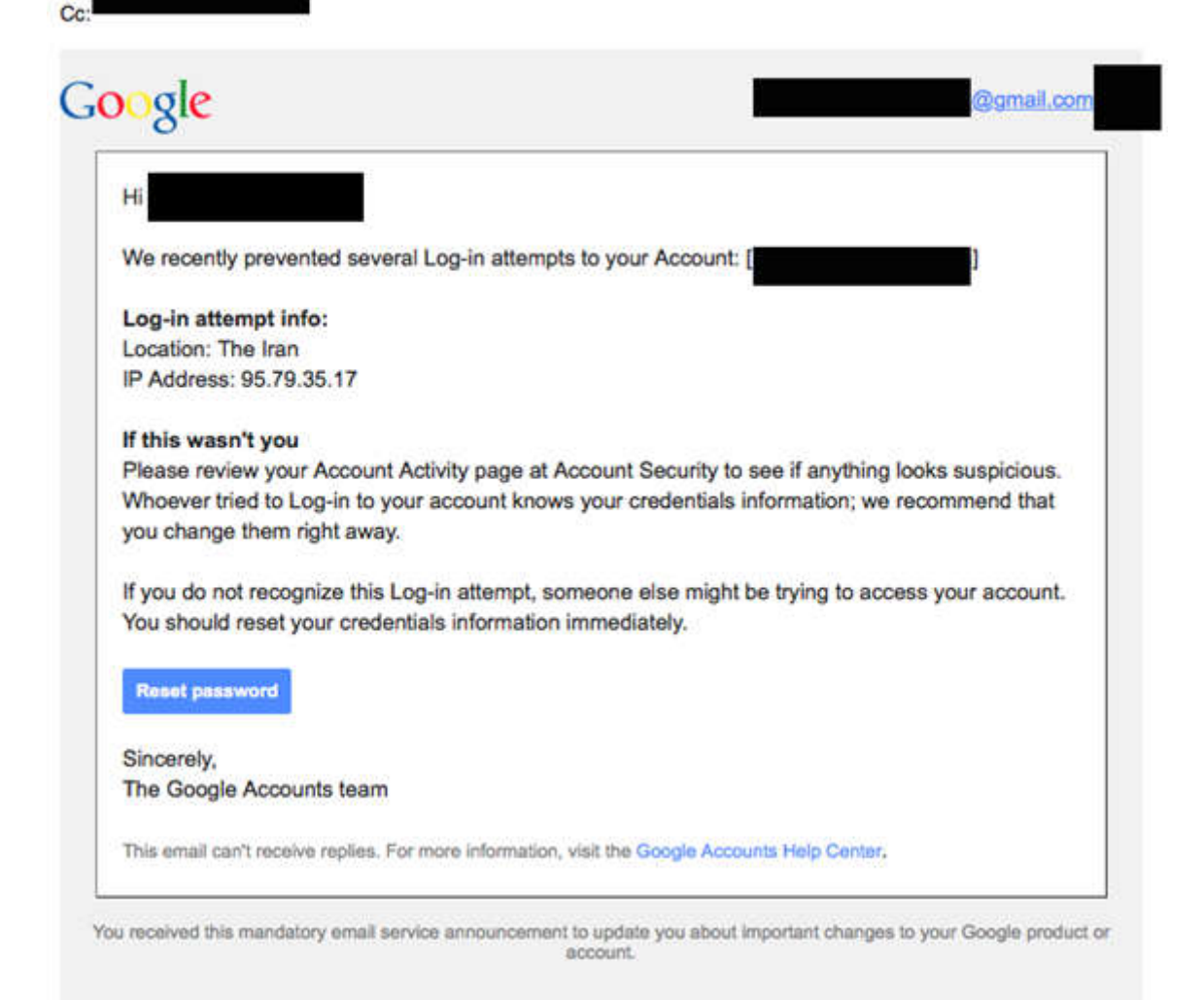

۲- جعل وب سایت (Website Spoofing): نام دیگر این روش فیشینگ (Phishing) است که در آن اطلاعات کاربران با شبیه سازی یک وب سایت دزدیده می شود و به همین دلیل باید مراقب اینگونه حملات بود. به عنوان مثال یک هکر صفحهای مانند صفحه ی ورود به جیمیل را درست می کند و شما بدون آنکه به آدرس وب سایت دقت کنید نام کاربری و رمز عبور خود را وارد آن وب سایت می کنید که با این کار هر دو مورد به دست هکر می افتد!

مثلا تصو یر زیر صفحه جعلی ورود به حساب جی میل را مشاهده می کنید که اگر به آدرس در نوار آدرس دقت کنید خواهید دید که آدرس com.google.mail نیست .

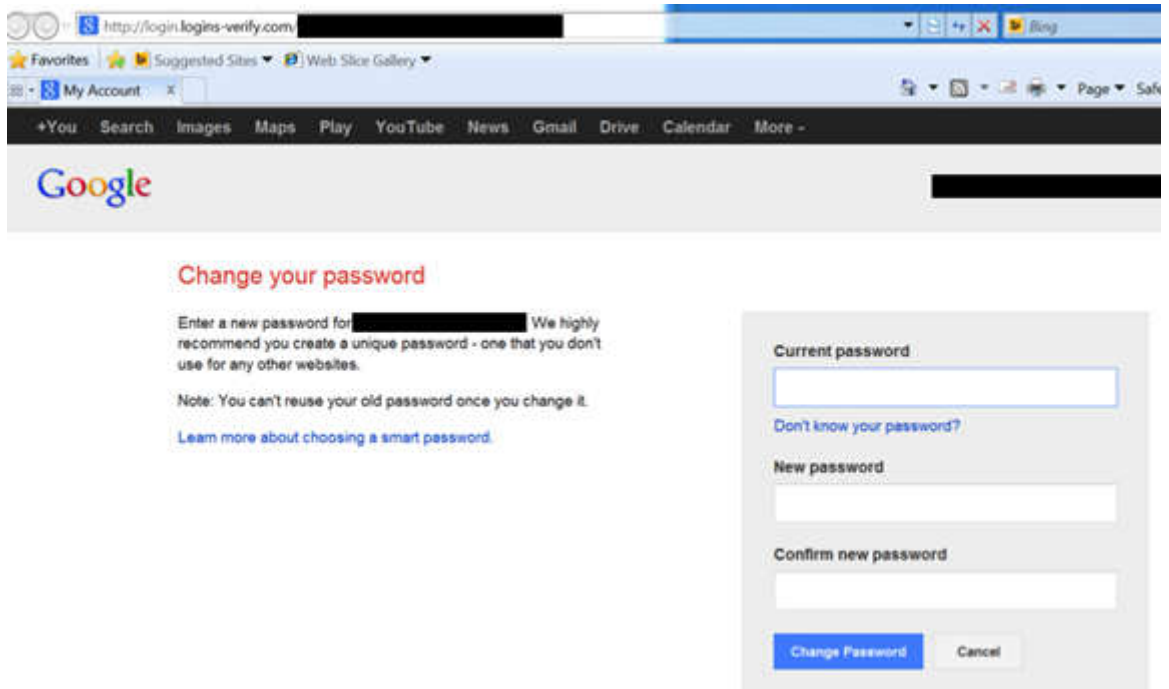

از همین رو همواره باید در زمانی که اطلاعات حساس مانند نام کاربری و رمز عبور خود را در صفحهای وارد می کنید، از درست بودن آدرس آن اطمینان حاصل کنید.

برای مقابله با این روش حمله که همانگونه که گفته شد در میان هکرهای ایرانی بسیار محبوب است و به صورت روزانه قربانی می گیرد، شما باید دو کار را انجام دهید:

- .١ ورود دو مرحله ای در حساب های مختلف خود مانند جی میل، فیسبوک، تو ییتر، دراپ باکس و... را فعال کنید. (راهنمای دومرحله ای کردن جیمیل)
- .٢ هر زمانی که می خواهید اطلاعات حساسی را وارد کنید، به نوار آدرس دقت کنید و از درست بودن آدرس اطمینان حاصل کنید.

اگر دوست دارید اطلاعات بیشتری در مورد این نوع حمله سایبری بدست بیاورید، بد نیست این گزارش سیتیزن لب را بخوانید.

## باجافزار ( Ransomware (

باجافزار یک بدافزار است که با نصب بر روی دستگاه های رایانه ای (لپ تاپ، رایانه رومیزی، تلفن های هوشمند و...) امکان دسترسی به بخشی یا کل دستگاه فرد قربانی را از بین می برد . این بدان معناست که اگر رایانه شما دچار باج افزار شود، شما نمی توانید وارد سیستم عامل بشو ید و یا در حالت پیشرفتهتر، امکان دسترسی به اطلاعات خود را ندارید زیرا تمام هارد دیسک رایانه یا حافظه تلفن همراهتان رمزگذاری شده است!

در این حالت و زمانی که شما دسترسی به رایانه/ تلفن همراه خود را به دلیل قفل یا رمزگذاری شدن اطلاعات توسط باج افزار از دست بدهید، فرد یا افراد خرابکار از شما درخواست می کنند که مبلغی را از طریق تماس تلفنی و یا بیت کو ین واریز کنید تا به این صورت آنها کلید باز کردن رمزنگاری هارد دیسک تان و یا کد باز کردن قفل سیستم عاملتان را برای شما ارسال کنند.

برای مقابله با باج افزارها روش هایی مختلفی وجود دارد هر چند که مقابله با آنها به هیچ عنوان تضمین ٪۱۰۰ در اختیارتان قرار نمی دهد:

- .١ از دانلود و نصب فایل و نرم افزار از وب سایت های ناشناس و مشکوک شدیدا خودداری کنید.
- ۲. همواره یک نسخه پشتیبان آفلاین از اطلاعات حیاتی خود بر روی سی دی، دیوی دی، هارد اکسترنال و… داشته باشید زیرا باج افزارها می توانند اطلاعات بر روی سرو یس های ابری مانند دراپ باکس یا گوگل درایو را هم رمزگذاری کنند.
- .٣ از دانلود کردن اپلیکیشن ها از فروشگاه ها و وب سایت های ناشناس و مشکوک خودداری کنید. پیشنهاد می شود که اپلیکیشن های اندرو ید خود را از طریق گوگل پلی یا کافه بازار دانلود و نصب کنید.
- .٤ در هنگام نصب اپلیکیشنهای مختلف بر روی دستگاه اندرو ید خود به سطح دسترسی ادمین دقت کنید و اگر اپلیکیشین ناشناسی خواستار دسترسی ادمین شد از نصب آن اکیدا خودداری کنید.
- .٥ همواره نرم افزارهای سیستم عامل خود را به روز نگهدارید و به هیچ عنوان به روز کردن و یندوز، آنتی و یروس و... را پشت گوش نیندازید.

#### کلیک دزدی ( Clickjacking (

کلیک دزدی روشی است که در فیسبوک و دیگر شبکه های اجتماعی بسیار شایع است و در آن کاربر بر روی لینکی بدون آنکه از محتوای آن آ گاه باشد کلیک می کند. به عنوان مثال ممکن است شما در فیس بوک لینکی با عنوان «آخرین تصاو یر منتشر شده از بن لادن» را مشاهده کنید و سپس بر روی آن کلیک کنید و به یک وب سایت پورن و یا فروش دارو فرستاده شو ید. به همین دلیل همواره قبل از آنکه بر روی لینکی کلیک کنید، به آدرس و مقصد لینک دقت کافی را داشته باشید تا در تله کلیک دزدی نیفتید.

دقت کنید که این نوع حمله می تواند به حیثیت شما نیز لطمه بزند. مثلا فرض کنید که به عنوان یک نو یسنده به یکباره یک سری لینک پورن در صفحه شما منتشر شوند!

مهندسی اجتماعی (Engineering Social (

مهندسی اجتماعی در حقیقت یک ترفند است که به کمک آن افراد خرابکار با جمع آوری یک سری اطلاعات از قربانی خود، به حسابهای وی نفوذ می کنند. مثلا فرض کنید که شما در رمز عبور خود از غذای مورد علاقه خود استفاده کرده اید و به صورت مستمر در شبکه های اجتماعی مانند تو ییتر و یا اینستاگرام در مورد غذای مورد علاقه خود حرف می زنید.

فرد خرابکار با زیر نظر گرفتن شما متوجه می شود که غذای مورد نظر شما ماکارونی است و به همین دلیل به کمک نرمافزارهایی که به رایگان در اینترنت در دسترس هستند، سعی می کند که رمز عبور شما را حدس بزند و به حسابتان - مثلا فیس بوک - نفوذ کند.

دقت کنید که اکثر اوقات افراد خرابکار از مهندسی اجتماعی در کنار حمله جعل کمک می گیرند تا به این صورت بتوانند شانس اینکه رمز عبور حسابتان را بدست بیاورند افزایش دهند.

روش مقابله با مهندسی اجتماعی هم آن است که تا جایی که می توانید از انتشار اطلاعات خصوصی بر روی اینترنت خودداری کنید.

حملات اکس اس اس اس (Cross-site scripting)

حملات اکس اس اس یکی از شایعترین حملاتی هستند که روزانه قربانیان زیادی می گیرد به طوری که بسیار از قربانیان از وجود چنین حملات و دزدیده شدن اطلاعاتشان با خبر نمی شوند!

این حملات با باز کردن یک صفحهی اینترنتی، کلیک کردن بر روی یک لینک و یا باز کردن یک ایمیل صورت می گیرد به طوری که بعد از باز کردن و یا کلیک کردن، کدی به صورت مخفیانه بر روی رایانه قربانی اجرا می شود و اطلاعات مهم و حیاتی مانند رمز عبور، شماره حسابهای بانکی و... به سرقت می روند.

پیچیدگی این نوع حملات به گونهای است که در بسیاری مواقع امکان دارد شما به هیچ عنوان از رخ دادن چنین حملاتی آ گاه نشو ید.
برای مقابله با این نوع حملات روش های مختلفی وجود دارد که یکی از آنها استفاده از افزونه Noscript است هر چند که با نصب این افزونه بر روی مرورگر خود باید یک سری تنظیمات انجام دهید که پیچیدگی های خاص خود را دارد! به همین دلیل اگر نمی خواهید وارد پیچیدگی های این دست افزونه ها نشو ید در زمان و بگردی از مراجعه به وب سایت های نامعتبر خودداری کنید و علاوه بر آن در زمانی که از اینترنت عمومی استفاده می کنید، از وی پی ان و یا فیلترشکن استفاده کنید.

در نهایت همواره به یاد داشته باشید که یک آنتی و یروس معتبر و به روز بر روی رایانه یتان نصب باشد تا به این صورت خودتان را در برابر بسیاری از حملات سایبری محافظت کنید. فراموش نکنید که بود و نبود یک آنتی و یروس که به روز نشده باشد هیچ تفاوتی در امنیت دیجیتال شما ایجاد نمی کند.

توصیه های ساده اینکه هر فایلی را دانلود نکنید. حتی اگر فایل مشکوکی بدون شرح از دوستان و اقوام می گیرید قبل کلیک روی فایل یا لینک با آنها تلفنی چک کنید که چیست . هشیار باشید و برای همه حسابهای کاربری ایمیل یکسان و ساده نگذارید. هنگام استفاده از را یانه های غریبه رمز عبور خودتان را ذخیره نکنید.

# درس ششم: امنیت در شبکههای اجتماعی

این درس به اهمیت استفاده از فیس بوک، تو ییتر، اینستاگرام و تلگرام به عنوان یک نو یسنده پرداخته می شود و اینکه نو یسندگان چگونه می توانند به صورت امن از این ابزار برای گرفتن ایده و همچنین تبلیغ کتاب های خود استفاده کنند.

امنیت در شبکه های اجتماعی

عضو یت در شبکه های اجتماعی به بخشی جدایی ناپذیر از زندگی آنلاین افراد تبدیل شده است و این موضوع برای نو یسندگان حیاتی تر است زیرا به کمک شبکه های اجتماعی این امکان را دارند که به مخاطبان خود نزدیک تر شوند و علاوه بر آن بتوانند کتابها و دست نوشت های خود را در مقابل تعداد بیشتری خواننده قرار بدهند.

از همین رو داشتن دانش کلی در مورد امنیت در شبکه های اجتماعی به نیازی مهم برای نو یسندگان تبدیل شده است زیرا اگر یک فرد خرابکار به حسابهای مختلف وی دسترسی پیدا کند، به راحتی و با چند نوشته می تواند اعتبار و حیثیت نو یسنده را در میان طرفداران و خوانندگان از بین ببرد .

در این درس شما با مبانی امنیت در شبکه های اجتماعی آشنا می شو ید که می توانند سطح امنیت دیجیتال شما را تا حد زیادی بالا ببرند.

### فیس بوک

به طور کلی برای بررسی امنیت حساب فیسبوک تان، شما باید به بخش تنظیمات یا همان Settings حساب فیس بوک تان برو ید و به هر یک از سه بخش زیر مراجعه کنید:

### امنیت یا Security

این بخش در حقیقت قلب تپنده امنیت حساب فیس بوک تان است که تصو یر آن را در زیر مشاهده می کنید. در ادامه در مورد تنظیمات هر یک از گزینه های این بخش صحبت می کنیم.

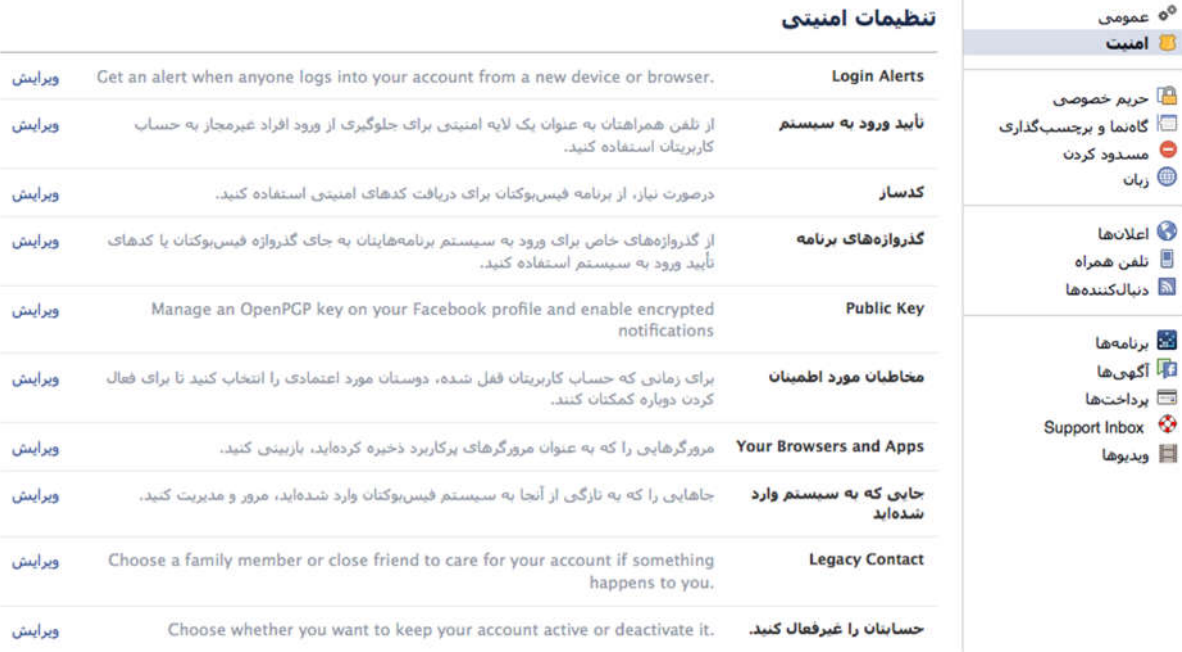

:Login Alert - این گزینه را باید فعال کنید تا به این صورت هر زمان که وارد حسابتان می شو ید، یک اعلان به ای میل ارسال شود و همچنین در پروفایل فیس بوک تان نمایش داده شود.

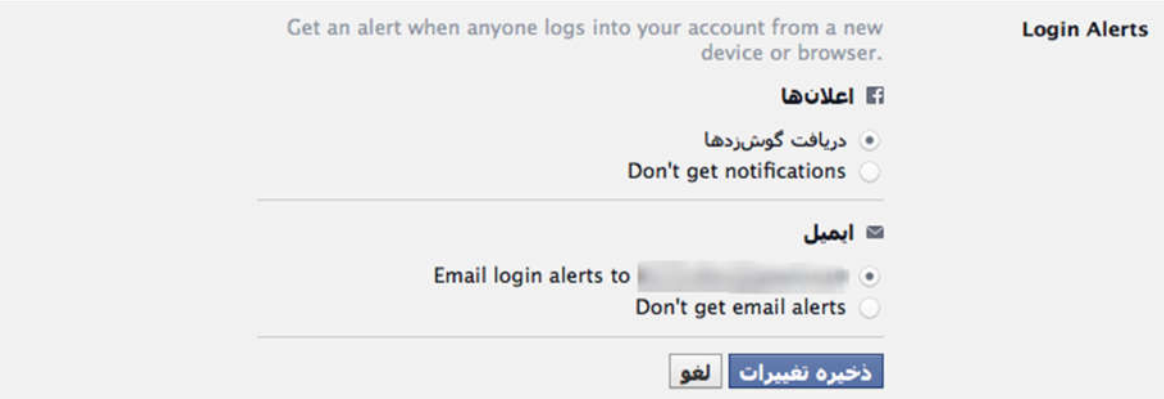

- تایید ورود به سیستم: این گزینه در حقیقت این امکان را به شما می دهد که هر زمان که می خواهید وارد حساب فیسبوک تان شو ید، فیس بوک یک کد از شما درخواست می کند که آن را می توانید از طریق شماره تلفن و یا اپلیکیشن فیسبوک دریافت کنید. دقت کنید که این گزینه را حتما فعال کنید و به هیچ عنوان فعال کردن آن را پشت گوش نیندازید. بد نیست در همین جا به این نکته اشاره کنیم که این گزینه کارکرد ورود دو مرحله ای در گوگل را دارد .

- کدساز: این امکان مکمل تایید ورود به سیستم است به گونه ای که شما می توانید کد ورود به حساب فیسبوک تان را از طریق اپلیکیشن فیس بوک دریافت کنید. پیشنهاد ما آن است که به جای دریافت کد ورود به حساب فیس بوک تان از طریق پیامک، این روش را اجرا کنید. - گذرواژه های برنامه: زمانی که شما تایید ورود به سیستم را فعال کنید، می توانید از گذرواژه های برنامه به جای رمز عبور اصلی خود در سایت ها و اپلیکیشنهایی که می توانید از طریق فیسبوک وارد شو ید استفاده کنید. این کار به شما این امکان را می دهد که از وارد کردن رمز عبور اصلی فیس بوک خود در وب سایت هایی که از امن بودن آنها مطمئن نیستید خوددار ی کنید و خطر هک شدن حساب فیسبوک تان را کاهش دهید.

:Public Key - این بخش آنقدرها به کار شما نمیآید اگر با مفهوم رمزنگاری ایمیل و کلید عمومی/خصوصی آشنا نباشید. از همین رو از توضیح این بخش خودداری می کنیم.

- مخاطبان مورد اطمینان: اگر شما به تعدادی از دوستان خود اعتماد کامل دارید، می توانید آنها را در این بخش معرفی کنید تا به این صورت اگر زمانی حسابتان قفل و از دسترس خارج شد، آنها بتوانند با ارائه یک سری کد حساب شما را از حالت قفل خارج کنند. لطفا دقت کنید که این افراد باید ٪۱۰۰ مورد اعتماد شما باشند. اگر فرد مورد اعتمادی دورو برتان نمی شناسید ضروری نیست این بخش را فعال کنید.

:Your Browsers and Apps - این گزینه به شما این امکان را می دهد که لیست مرورگرها و اپلیکیشنهایی که به فیسبوک تان دسترسی دارند را مشاهده کنید. در صورتی که مرورگر یا اپلیکیشنی را در این بخش نمی شناختید، می توانید با کلیک بر روی گزینه Remove یا حذف دسترسی آن مرورگر یا اپلیکیشن را به حسابتان از بین ببرید. این گزینه در زمانی که شما از رایانه دوست یا محل کار وارد حساب فیس بوک تان شدهاید و فراموش کرده اید که خارج شو ید بسیار کاربردی است به گونه ای که تنها با چند کلیک می توانید دسترسی رایانه دوست تان را به حساب فیس بوک تان قطع کنید.

- جایی که به سیستم وارد شده اید: این گزینه به شما نشان می دهد که از چه مکان هایی به حساب فیس بوک تان دسترسی وجود دارد و مانند گزینه قبل یعنی Apps and Browsers Your به راحتی می توانید دسترسی به حساب فیس بوک تان را تنها با چند کلیک از بین ببرید.

:Legacy Contact -به کمک این گزینه شما می توانید یکی از اعضای خانواده و یا دوست صمیمی خود را به عنوان فردی که پس از فوت تان کنترل حسابتان را به دست بگیرد معرفی کنید.

- حسابتان را غیرفعال کنید: به کمک این گزینه شما می توانید حساب فیسبوک تان را به صورت کامل غیرفعال کنید و یا کاملا پاک کنید. دقت کنید که اگر زمانی درخواست حذف حساب فیسبوک تان را دادید، پس از آن نباید وارد حساب فیسبوک تان شو ید چون درخواست شما به صورت خودکار غیرفعال می شود.

حریم خصوصی یا Privacy

در این بخش شما می توانید دسترسی به پست های آینده و گذشته یتان را مشخص کنید؛ مثلا مشخص می کنید که پست های گذشته شما به چه کسانی نمایش داده شوند و یا اینکه پست هایی که در آینده منتشر می کنید با چه کسانی به اشتراک گذاشته شوند.

تصو یر زیر بهترین تنظیماتی است که شما می توانید برای فیس بوک خود انجام دهید هر چند که در اینجا باید چند نکته را مد نظر قرار بدهید:

- به کمک گزینه «محدود کردن پست های قبلی» شما می توانید تمامی پست هایی که در گذشته منتشر کرده اید را از حالت عمومی یا دوست های دوستان به حالت دوستان تبدیل می کند و به این صورت تنها دوستان شما می توانند پست های گذشته شما را مشاهده کنند. دقت کنید که با اجرای این گزینه نمی توانید پست های خود را به حالت قبل بازگردانید.
- در مقابل «چه کسانی می توانند با من تماس بگیرند؟» گزینه همه انتخاب شده است چون شما به عنوان نو یسنده ممکن است بخواهید افراد مختلف به شما درخواست دوست بدهند هر چند که باید به خاطر داشته باشید که اگر کسی را نمی شناسید، وی را به عنوان دوست تان قبول نکنید.
- گزینه آخر که با عنوان engines search want you Do …آغاز می شود در حقیقت این امکان را به شما می دهد که پروفایل شما در موتورهای جستجو در دسترس باشند یا نه. پیشنهاد ما آن است که از این کار خودداری کنید تا به این صورت امکان پیدا کردن تان از طریق موتورهای جستجو از بین برود. البته اگر از حساب کاربری فقط برای کار و بازاریابی کتاب استفاده می کنید احتمالا می خواهید که در نتیجه جستجوها بیایید. هر گزینه را با تامل انتخاب کنید. پیشنهادهای ما صرفا برای توجه بیشتر شما به امنیت آنلاین است .

#### ابزارها و تنظیمات حریم خصوصی

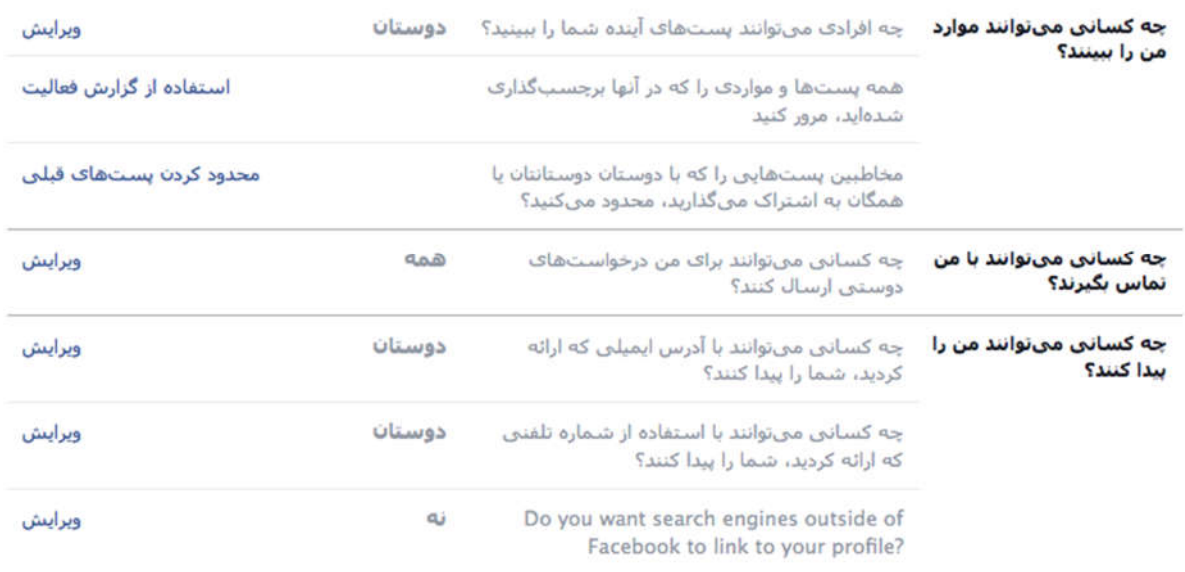

#### برنامهها یا Apps

در این بخش شما می توانید برنامه ها یا Apps نصب شده بر روی حساب فیسبوک تان را مشاهده کنید. به عنوان یک پیشنهاد کلی و برای اینکه از ارسال هرزنامه و پست های بی ارزش که می تواند وجهه شما را به عنوان یک نو یسنده یا مترجم مخدوش کند، از نصب اپلیکیشن های ایرانی شدیدا خودداری کنید.

علاوه بر آن به صورت مستمر از این بخش بازدید کنید و هر زمان اپلیکیشن ناآشنا مشاهده کردید، با کلیک بر روی علامت ضربدر گوشه بالای اپلیکیشن، آن را حذف کنید.

### تو ییتر

مانند فیس بوک، بخش تنظیمات تو ییتر جایی است که شما می توانید امنیت حساب تو ییترتان را افزایش دهید. در این بخش شما باید به «امنیت و حریم خصوصی » برو ید و سپس تنظیمات مختلفی را اعمال کنید.

امنیت

#### امنیت

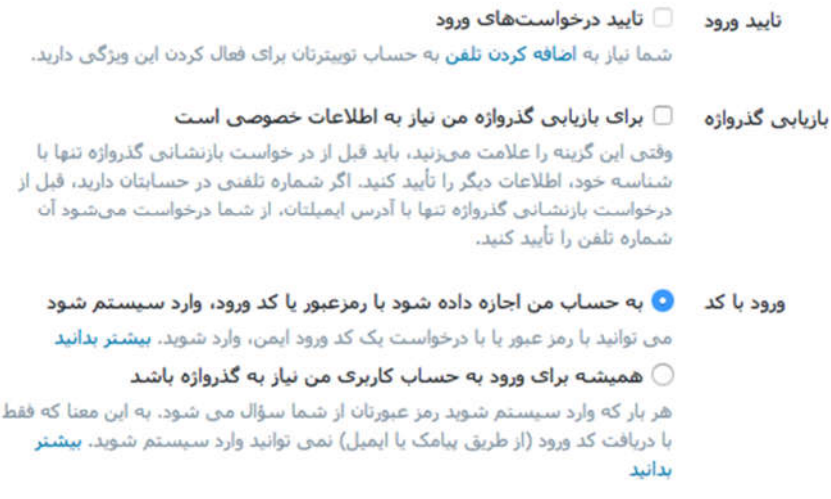

شما باید در این بخش که تصو یری از آن را در بالا می بینید گزینه های زیر را فعال کنید:

- تایید ورود: این گزینه در حقیقت همان ورود دو مرحله ای است که برای فعال کردن آن نیاز به وارد کردن شماره تلفن دارید. با فعال کردن این کد هر زمان که شما بخواهید وارد تو ییتر خود بشو ید، ابتدا باید رمز عبور و سپس کدی که به شما ارسال می شود و یا از طریق اپلیکیشن تو ییتر می توانید آن را تایید کنید را وارد کنید .
- بازیابی گذرواژه: این گزینه را نیز باید فعال کنید تا به این صورت هر زمان که تغییراتی در حسابتان ایجاد شد، اطلاعات خصوصی مانند شماره تلفن و یا آدرس ای میل و... پرسیده شود.
- ورود با کد: گزینه ای که در اینجا باید انتخاب کنید گزینه دوم یعنی «همیشه برای ورود به حساب کاربری من نیاز به گذرواژه باشد» را انتخاب کنید تا علاوه بر رمز عبور نیاز به وارد کردن کد باشد.

### حریم خصوصی

در این بخش گزینه های مختلفی وجود دارد که در اینجا به مهم ترین آنها اشاره می کنیم:

- برچسب زدن تصو یر Tag: گزینه پیشنهادی ما در اینجا یکی از گزینه های «فقط به افرادی که آنها را دنبال می کنم اجازه بده مرا در تصاو یر برچسب بزنند» و یا «به هیچ کس اجازه نده مرا در تصاو یر برچسب بزند» است که بسته به نظرتان می توانید یکی از این دو گزینه را انتخاب کنید. تفاوت این دو گزینه در آن است که در مورد اول افرادی که شما آنها را دنبال می کنید می توانند به شما را در یک تصو یر برچسب بزنند اما در مورد دوم هیچ کسی این امکان را ندارد .

- حریم شخصی تو ییتر: این بخش به شما کمک می کند که حساب تو ییتر خود را خصوصی کنید هر چند که به عنوان یک نو یسنده و کسی که می خواهید از شبکه های اجتماعی استفاده کنید فعال کردن این گزینه را به هیچ عنوان پیشنهاد نمی کنیم چون شما به کمک تو ییتر به دنبال مخاطب برای نوشته های خود هستید.

باقی گزینه ها را هم باید مانند تصو یر زیر غیرفعال کنید.

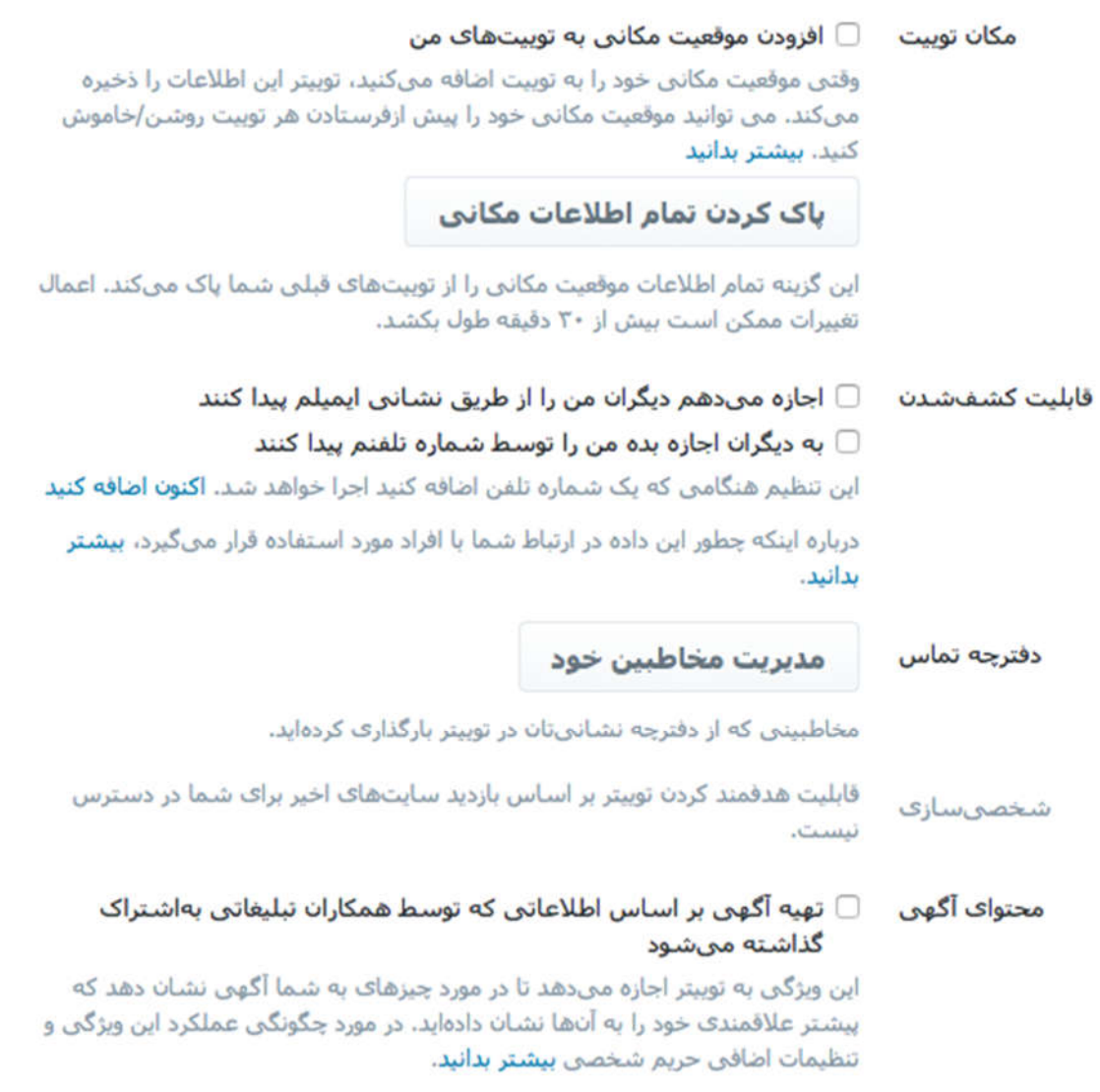

در نهایت هم اگر می خواهید که از طرف همه کاربران تو ییتر پیام دریافت کنید، حتی اگر آنها را دنبال نمی کنید، می توانید گزینه «دریافت پیامهای خصوصی از طرف همه» را تیک بزنید.

# تلگرام

با توجه به محبو بیت چشم گیر اپلیکیشن تلگرام، در اینجا بد نیست که نگاهی کوتاه و گذرا به امنیت تلگرام بیندازیم.

اولین نکته ای که باید در مورد امنیت تلگرام بدانید آن است که اگر Chatای به صورت Secret باشد، امکان رصد آن توسط هیچ کس حتی خود تلگرام وجود ندارد . به همین دلیل هر زمان که مکالمه حساسی داشتید، بهتر است که از Chat Secret استفاده کنید.

علاوه بر آن در بخش تنظیمات یا همان Settings تلگرام گزینه ای با نام Security & Privacy وجود دارد که شما می توانید تنظیمات مختلفی برای افزایش امنیت تلگرام خود انجام دهید. تصو یر زیر این بخش را نشان می دهد.

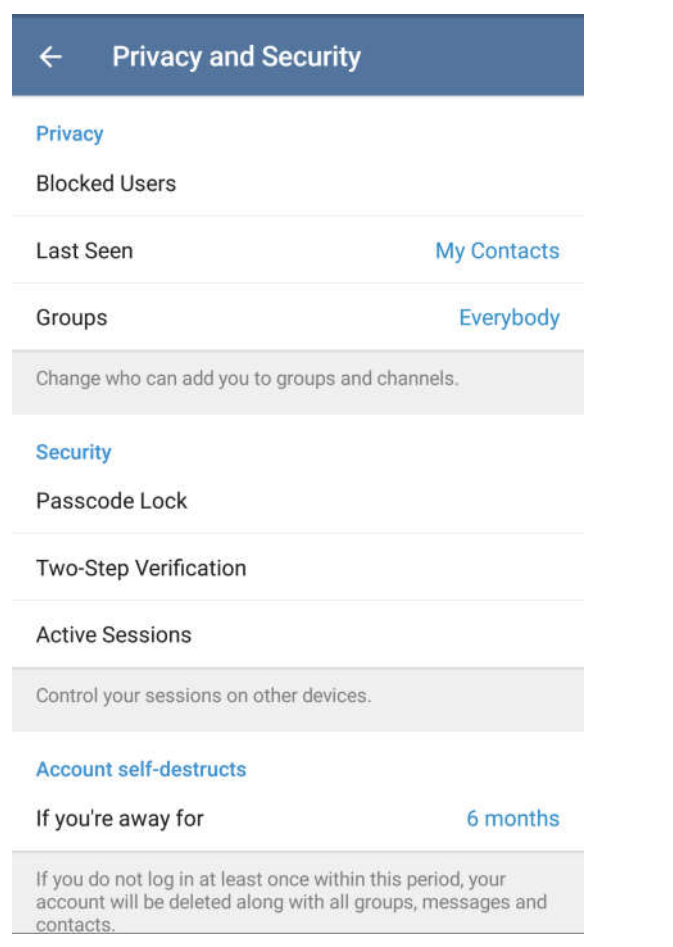

کاربرد هر کدام از گزینه های بالا به صورت زیر است:

:Blocked Users -در این قسمت شما می توانید لیست کاربرانی که بلاک کردهاید را مشاهده کنید و در صورت تمایل آنها را از این حالت خارج کنید.

:Last Seen -به کمک این گزینه شما می توانید تنظیم کنید که چه کسانی آخرین زمان آنلاین بودن شما در تلگرام را مشاهده کنند: همه افراد (Everybody)، لیست تماس هایتان (My Contacts) یا هیچ کس (Nobody).  :Groups -به کمک این گزینه می توانید امکان اضافه شدن به گروه های مختلف توسط دیگران را مدیریت کنید. مثلا اگر می خواهید تنها لیست تماس تان شما را به گروه های مختلف اضافه کنند، تنها کافی است Contacts My را انتخاب کنید.

 :Lock Passcode -به کمک این گزینه شما می توانید بر روی اپلیکیشن تلگرام خودتان رمز بگذارید به گونه ای که هر بار خواستید وارد اپلیکیشن تلگرام شو ید، امکان خواندن پیامها بدون وارد کردن آن وجود نداشته باشد.

:Two-Step Verification -این گزینه به شما امکان فعال کردن ورود دو مرحلهای در تلگرام را میدهد به گونهای که اگر زمانی در یک دستگاه دیگر بخواهید وارد حساب تلگرامتان شو ید، علاوه بر کدی که تلگرام ارسال می کند، باید رمز عبوری که تعریف کرده اید را وارد کنید.

:Active Sessions -این گزینه به شما این امکان را می دهد که دسترسی به حساب تلگرامتان را در تمامی مکان ها و دستگاه ها به جز دستگاهی که با آن کار می کنید، از بین ببرید.

:If you're away for -این گزینه در حقیقت حساب تلگرام شما را از بین خواهد برد اگر شما به مدت زمان مشخصی (مثلا ۶ ماه) از آن استفاده نکنید.

در اینجا این دوره آموزشی با موضوع امنیت دیجیتال به پایان می رسد هر چند که همچنان یک درس باقی مانده است که در آن در مورد اپلکیشنهای کاربردی برای نو یسندگان صحبت خواهیم کرد . درس هفتم: ایلکیشنهای کاربردی برای نویسندگان چیست؟

در این درس به یک سری نرمافزار و اپلیکیشن که بر روی تمام پلتفرمها در دسترس باشند اشاره خواهد شد. مهم ترین و یژگی این اپلیکیشنها این نکته خواهد بود که ابزاری کمکی برای نو یسندگان در فرآیند نو یسندگی شان خواهد بود.

اپلکیشنهای کاربردی برای نو یسندگان چیست؟

به آخرین درس این دوره آموزش خوش آمدید. همانگونه که در درس گذشته گفته شد، این درس آنقدرها به امنیت دیجیتال مربوط نیست بلکه به عنوان جایزه در این درس می خواهیم در مورد چند ابزار کاربردی برای نو یسندگان اشاره کنیم که می تواند زندگی آنلاین شما را راحت تر از گذشته می کند. دوره کاملتری به نام ابزار دیجیتال برای مولفین به زودی در نوگام منتشر می شود که به طور مفصل به اپلیکیشنهای مفید برای نو یسندگان و مترجمان می پردازد .

### اورنوت ( Evernote (

اورنوت یکی از محبوب ترین ابزارهای افزایش بهره وری در دنیای اینترنت است که دو نسخه رایگان و پولی دارد که نسخه رایگان آن بسیاری از نیازهای شما را برطرف می کند. به کمک اورنوت شما می توانید یادداشت های خود از سرتاسر وب را دسته بندی کنید یا آنکه یک لینک را در آن ذخیره کنید.

به عنوان مثال شما به کمک این ابزار می توانید تمامی مقالههایی که بر روی اینترنت در مورد یکی از فصل های کتاب تان پیدا کرده اید را ذخیره و بعدا به آنها مراجعه کنید.

با یک جستجوی ساده در اینترنت نیز می توانید به ده ها راهنمای استفاده از اورنوت دسترسی پیدا کنید که یکی از آنها راهنمای کوتاهی است که وب سایت زومیت در این زمینه نوشته است .

### پاکت ( Pocket (

پاکت یک سرو یس ذخیره متن، و یدیو و تصو یر است که به شما کمک می کند مطالبی که در وب پیدا می کنید را ذخیره و بعدا در وقت آزادتان مطالعه و یا تماشا کنید. پاکت مانند اورنوت دو نسخه رایگان و پولی دارد که نسخه رایگان آن تمام نیازهای شما را جواب می دهد و نیاز به نسخه پولی آن ندارید. کاربردی که پاکت برای شما دارد آن است که به شما این اجازه را می دهد محتوای وب را به صورت تمیز و پاکیزه ذخیره کنید به صورتی که اگر بخواهید متنی را در پاکت بخوانید، هیچ خبری از آ گهی، لینک های مرتبط و... نیست و تنها چیزی که مشاهده خواهید کرد متن، و یدیو یا عکسی است که ذخیره کرده اید.

### هوت سوت ( Hootsuite (

هوت سوت یکی از سرو یس های کاربردی برای مدیریت شبکه های اجتماعی است به گونه ای که این امکان را به شما می دهد تا ۵ شبکه اجتماعی را به صورت همزمان در آن اضافه و مدیریت کنید؛ و اگر بخواهید بیشتر از ۵ شبکه اجتماعی را در هوت سوت اضافه کنید، باید حساب پولی آن را تهیه کنید. مثلا شما می توانید حساب تو ییتر، فیسبوک، لینکدین و... را به صورت همزمان از طریق هوت سوت مدیریت کنید.

اهمیت هوت سوت نسبت به دیگر ابزارهای مدیریت شبکه های اجتماعی امکان Schedule Auto آن است که به شما این امکان را می دهد بدون فکر کردن در مورد زمان مناسب برای انتشار یک مطلب در شبکه های اجتماعی، زمان انتشار آن را به هوت سوت واگذار کنید. شما روز و ساعت را مشخص می کنید و پست را ذخیره می کنید. به این صورت پست مربوطه در زمان مشخص منتشر می شود بدون اینکه نیاز باشد شما در آن روز و ساعت آنلاین باشید.

### گوگل درایو ( Drive Google (

در درس اول این دوره در مورد گوگل درایو کمی صحبت کردیم و به این نکته اشاره شده که گوگل درایو به شما این امکان را می دهد که بدون دانلود فایل هایی که برای شما ارسال می شود، آن را مشاهده کنید.

گوگل درایو در حقیقت شبیه مایکروسافت آفیس آنلاین است که شما به کمک آن دیگر نیازی به نصب مایکروسافت آفیس و استفاده از ورد، اکسل و... ندارید و علاوه بر آن این اطمینان را دارید که فایل هایی که در گوگل درایو نگهداری می کنید امن هستند؛ چون هر زمان که محتوایی را در گوگل درایو ایجاد کنید، آن محتوا در سرورهای ابری گوگل ذخیره می شود و به این صورت اگر رایانه شما از کار بیفتد، نگران از دست دادن فایل های مهمتان مانند فصلهای مختلف کتاب تان نخواهید بود.

از همین رو به عنوان یک نو یسنده یا مترجم به شما شدیدا پیشنهاد می شود که از گوگل درایو استفاده کنید و از همین الان متن رمان، کتاب تحت ترجمه و... را در گوگل درایو بنو یسید. اگر می خواهید در مورد گوگل درایو بیشتر بدانید، می توانید در این دوره آموزشی درسنامه شرکت کنید. در پایان دقت کنید که تمامی ابزارهای معرفی شده برای تلفنهای هوشمند و تبلت ها اپلیکیشن دارند که با یک جستجوی ساده در فروشگاههای اپلیکیشن میتوانید آنها را دانلود و نصب کنید.

امیدواریم به نکات ایمنی و پشتیبان گیری این دوره توجه کنید و زندگی حرفه ای امنی در جهان مجازی داشته باشید.

مقدمهای بر خودناشری

#### مقدمه

نو یسنده-ناشرها چه کسانی هستند و چه و یژگی هایی دارند؟

ابتدا بگو ییم که نو یسنده- ناشر ترجمه انتخابی ماست برای اصطلاح publisher-self که بسیاری خودناشر هم ترجمه کرده اند یا به آن ناشر مولف می گو یند. این عبارت به این معناست که خود نو یسنده کتابش را به طور مس تقل و بدون واسطه ی ناشر و نهاد دیگری منتشر می کند.

تعداد نو یسنده-ناشرها این روزها آنقدر زیاد شده که به بخش قابل توجهی از صنعت نشر تبدیل شده اند. اگر نگاهی به آمازون (بزرگ ترین فروشگاه آنلاین کتاب در دنیا) بیندازید می بینید که این نوع مولفان چه سهم بزرگی به خود اختصاص داده اند. البته نیازی نیست راه دوری برو یم. در چندسال اخیر نو یسندگان ایرانی زیادی هم هستند که کتابهایشان را به دلایل مختلف روی و بلاگ، و بسایت یا صفحه فیسبوک خود منتشر کرده اند که یا رایگان است یا نو یسنده شماره حسابی داده که خوانندگان بتوانند قیمت پشت جلد را بپردازند.

دلایل مولفان ایرانی می تواند انتشار بدون سانسور اثر باشد یا اینکه کتاب موفق به جذب ناشر نشده باشد. این دوره به این دلیل تنظیم شده که نو یسندگان ایرانی راهی طولانی دارند تا با خودناشران خارجی رقابت کنند. قوانین و مقررات ایران هم تا اندازه ای دست و پای آنها را در این کار می بندد. اما به دلیل اهمیت این پدیده و رشد روزافزون خودناشری در بازار جهانی نشر، برای آشنایی بیشتر مولفان و ناشران با این موضوع بر آن شدیم که در دوره ای آموزشی جوانب مختلف کار یک خودناشر یا نو یسنده- ناشر را مرور کنیم.

دکتر الیسن بیورستاک سال ها است که در حوزه نشر فعال است ،کتابهایی در زمینه نشر و نو یسندگی منتشر کرده است و َ این کتاب ها در دانشگاه ها تدریس می شود. او چهار سال گذشته را صرف تحقیق در مورد نو یسنده-ناشرها یا کسانی کرده که خودشان کتاب هایشان را چاپ می کنند. او می گو ید، طی تحقیقاتاش متوجه شده، نو یسنده-ناشرها بیشتر از آن که دنبال پول باشند، دنبال آن هستند که کاری را به سرانجام برسانند و در آینده کشف شوند. آن ها از مراحل تولید کاری که انجام می دهند لذت می برند و همین خوشحال شان می کند. و بالاخره این که به سرانجام رساندن کاری که آن ها برایشان نقشه کشیدهاند و برنامه ریزی کردهاند به آن ها حس خو بی می دهد . این نو یسنده می گو ید که دلایل زیادی برای تحسین این افراد دارد ، اما از بین همه این دلایل، پنج دلیل را انتخاب کرده است .

#### .۱ نو یسنده - نا شرها کارشان را تمام می کنند

حقیقت این است که خیلی ها فکر می کنند دست کم می توانند یک جلد کتاب بنو یسند. شب سال نو، آرزوی آدمهای زیادی است که کتاب شان بالاخره چاپ شود، ولی این هم عجیب است که چه طور سهم اندکی از این آدمها نوشتن را اولو یت زندگی شان قرار می دهند. اگر تصمیم گرفته اید خودتان ناشر کتاب تان باشید، واضح و مبرهن است که کاری را تمام کرده اید و می خواهید آن را در دسترس همگان قرار دهید و همین قابل تحسین است .

### .۲ نو یسنده - ناشرها آدم های مسئولیت پذیری هستند

تعریف من از نو یسنده- ناشر کسی است که شخصا مسئولیت مدیریت و تولید کاری را به عهده می گیرد . مهم نیست تیراژ این آثار چه قدر زیاد باشد یا اصلا پولی از انتشار آن ها دربیاید یا نه ، مهم پذیرفتن مسئولیت است . این کار شجاعت می خواهد. برای خود من، این که بگذارم حتی کار و یرایش شده و نهایی شده ای از اختیارم خارج شود کار سختی است ، چون می دانم هر بار که نگاهش کنم، غلط جدیدی در آن پیدا می کنم.

به لحاظ شخصی هم این کار، کار سختی است . بعد از این که این کارها در دسترس عموم قرار می گیرند، افرادی که توجه شان به کتاب جلب می شود و در موردش نظر می دهند - که عموما از اسامی مستعار هم استفاده می کنند- می توانند به حس هر آدمی در مقام نو یسنده آسیب برسانند. جان سالم به دربردن از این ماجرا کار سختی است .

## .۳ نو یسنده - ناشرها آدم های کاردانی هستند

کسانی که خودشان دست به کار می شوند تا کتابشان را منتشر کنند، در واقع یک گروه هستند و هر وقت احساس نیاز کنند، از هم کمک می گیرند. چه از دوستانشان، چه از همکارانشان. گاهی برای این که ازشان حمایت شود، پول هم می پردازند. گاهی هم از طریق اینترنت کمک می گیرند. ۵۹ درصدشان عضو گروه هایی می شوند که اعضای آن ها مثل خودشان هستند و این طوری است که از هم کمک می گیرند. خیلی هاشان و یراستار دارند و ۲۱ درصدشان هم از وکلا و حقوقدان ها کمک می گیرند. اگر کسی کتاب خودش را منتشر می کند به این معنا نیست که دیگر لازم نیست حواس اش جمع مسایل حقوقی باشد. اتفاقا نقض قوانین حقوق مولف ممکن است کلی هزینه داشته باشد که خود طرف باید از پس اش بربیاد.

#### .۴ نو یسنده - ناشرها درهای بازارهای جدیدی را باز کرده اند

نو یسنده-ناشرها توجه خوانندهها را به آن نوع از کتابهایی جلب کردهاند که مدتی بود توجهی به آنها نمیشد، مثل زندگی نامهها، داستان های تخیلی و کتاب های پورنوگرافیک ملایم. اما اجباری هم نیست بازارهای جدید این کتابها خیلی گسترده باشد یا همه بتوانند از این کتاب ها استفاده کنند. خیلی از نو یسنده-ناشرها خودشان هوای کارشان را دارند و اطمینان دارند خانواده و دوستان شان در آینده کشف شان خواهند کرد .

## .۵ نو یسنده - ناشرها آدم های حمایتگری هستند

فقط کافی است سری بزنید به یکی از این جلسه هایی که نو یسنده-ناشرها در آن حضور دارند. چیزی که در چنین جلسه ای تجربه می کنید کاملا متفاوت است . جو جوری است که آدمها مدام در حال تشو یق یکدیگرند. اطلاعات روند کارشان را با هم ردو بدل می کنند، اسامی ای را که بهشان اعتماد دارند در اختیار هم می گذارند و از موفقیتی که برای هر کدام شان پیش می آید از ته قلب خوشحال می شوند.

نو یسنده-ناشرها انرژی تازه ای به صنعت نشر دمیدهاند، در حال پخش کردن اطلاعات فرآیند کارشان هستند، بازارهای جدیدی را به صنعت نشر اضافه کردهاند و همین طور راه های رسیدن به این بازارها را. در حال تجربه کردن شیوه های جدیدی در حوزه نوشتن هستند، فرصت های شغلی جدیدی پیش آورده اند و رضایتی از کارشان دارند که حاصل نوشتن است .

درس اول : چرا و چگونه نو یسنده-ناشر بشو یم

یکی از دلایلی که باعث می شود خیلی از نو یسنده های جوان تازه کار تمایل داشته باشند که خودشان کتاب هایشان را چاپ کنند این است که این روزها بازار فروش این کتاب ها در کتابفروشی های اینترنتی حسابی گرم است . بسیاری از ناشران بزرگ بهسختی به نو یسندههای جوان و آثارشان اعتماد می کنند و تا نو یسندهای بتواند کتاباش را با ناشر بزرگی به چاپ برساند زمان زیادی طول می کشد.

دلیل بومی اش برای ایران می تواند اعمال سانسورهای بی جای ناشر یا ارشاد باشد و اینکه نو یسنده نخواهد کتاب را زیر تیغ سانسور ببرد .

از طرف دیگر یکی از دلایل پرطرفدار بودن کتاب هایی که نو یسندهها خودشان چاپ می کنند، قیمت پایین این کتابها در قیاس با ای بوک هایی است که ناشران بزرگ چاپ می کنند. و حتی در مواقعی کتاب رایگان است .

بر اساس تحقیقی که سال ۲۰۱۴ منتشر شده، ۳۱ درصد از فروش روزانه کتاب های الکترونیک سایت آمازون متعلق به نو یسنده-ناشرها در همه ژانرها است و در مقایسه فقط ۳۸ درصد از فروش کتاب های الکترونیک به پنج ناشر به اصطلاح بزرگ و مهم آمریکا -پنگوئن رندوم هاوس ، مک میلان ، هارپرکالینز، هچت و سایمون اند شوستر- تعلق دارد .

یکی از نو یسندگانی که با هزینه خودش کتاب اش را در سایت آمازون منتشر کرده می گو ید: «زمانی ، این که نو یسنده ها خودشان خرج چاپ کتاب شان را بدهند آخرین انتخاب بود، اما این دوران دیگر سر آمده است .»

به نظر می رسد داستان نو یسندههایی که دارند خودشان ناشر کتابهایشان می شوند و آن ها را در فضای وب به صورت الکترونیکی منتشر می کنند، کم کم دارد به کابوس کمپانی های بزرگ صنعت نشر تبدیل می شود. این کابوس از زمانی جدیتر شده که یکی از نو یسندههای پرفروش همین حوزه آخرین کتاب اش را با قیمت فقط ۹۹ سنت، یعنی زیر یک دلار، فروخت .

مایک شتزکین که در زمینه نشر مشاوره می دهد معتقد است: «بهزودی زمانی فرا می رسد که موفقیت کتابهایی که نو یسندههایشان آن ها را چاپ می کنند بالاتر و بالاتر می رود و به دنبال آن نقش کمپانی های انتشاراتی کمرنگ تر و کم رنگ تر می شود.»

تریسی بلوم یکی از نو یسندگانی است که وقتی هیچ ناشری در انگلستان حاضر نشد با او برای رمان اول اش قرارداد ببندد، تصمیم گرفت خودش این کار را بهتنهایی انجام بدهد. یک هفته بعد، کتاب تریسی در فهرست پرفروش ترینهای کتابخوان الکترونیکی کیندل بود. آن چه می خوانید توصیه هایی است که تریسی بلوم به کسانی کرده که می خواهند خودشان کتابهایشان را چاپ کنند: «هیچ کس سهشنبه سکس نداشته» را زمانی نوشتم که به خاطر کار همسرم مجبور شده بودیم برو یم کانِتیکت، آمریکا. کارم را رها کرده بودم، رفته بودم به یک کشور دیگر با بچه ای که تازه به دنیا آورده بود و از ته دل می خواستم تغییری در این شرایط بدهم. برای همین رفتم به کلاس شبانه نو یسندگی خلاق و یک سال بعد اولین رمان کمدی- رمانتیک ام را نوشتم، آن هم بعد از ظهرها، بیشتر وقت هایی که پسرم چرت می زد . در کمال تعجب ، خیلی زود کارگزاری برای رمان ام پیدا شد و پشت اش درخواست هایی برای چاپ کتاب خارج از کشور از راه رسید. اما با وجود این که نظرات خو بی در مورد کارم وجود داشت ، هیچ ناشر انگلیسی برای چاپ کتابام پا پیش نگذاشت . وقتی دیدم این شیوه چاپ دارد برای خودش اعتباری پیدا می کند، به خودم گفتم وقت اش رسیده خودم به تنهایی دست به کار شوم.

آن قدر چیزهای زیادی در مورد این صنعت یاد گرفته ام و آن قدر این چیزها مهارت و دانش ام را بالا برده که فقط به قوی تر شدن آینده حرفه ایم کمک کرده. فکر نمی کنم اگر به شیوه سنتی کارم را چاپ کرده بودم، این اندازه ازش یاد گرفته بودم. این شیوه چنان فرصت هایی در اختیار کسانی که کار اول شان را خودشان چاپ می کنند قرار می دهد که نسبت به شیوه سنتی واقعا نایاب است . اگر این کار را نمی کردم، رمان ام توی انگلستان روی زمین می ماند...

اما این کار خیلی وقت آدم را می گیرد . اگر می خواهی این فرایند را درست انجام بدهی ، نباید عجله کنی ، زمان گذاشتن برای بازاریابی کتاب واقعا وقتی را که باید برای نوشتن کنار بگذارید، از شما می گیرد .

این کار را دو باره انجام می دهم. کتاب دوم ام را هم منتشر کرده ام. اصلا یکی دیگر از نقاط قوت نو یسنده-ناشر بودن این است که شما می خواهید به سرعت باز هم این کار را انجام بدهید. حالا که کتاب ام اولین کتاب فهرست پرفروش ها است و اسم ام برای خواننده ها آشنا است ، بهترین وقت است که دنبال کار بعدی باشم.

### پیش از این که نو یسنده-ناشر شو ید، چه نکاتی را باید رعایت کنید؟

نیک اسپالدینگ یکی از پرفروش ترین نو یسنده-ناشرهای بریتانیاست . دو تا از کتاب هایش در سال ۲۰۱۲ اولین و سومین کتاب پرفروش در میان کتاب هایی بوده اند که نو یسندهها خودشان به صورت مستقل چاپ و منتشر کرده اند.

از آن جا که آمازون می گو ید، ۱۵ درصد از فروش کیندل (کتابخوان آمازون) مربوط به نو یسندههایی است که قراردادی با ناشر ندارند، او توصیه هایش را در ده مورد خلاصه کرده که می توانید به کار ببندید تا میان آن دسته از کسانی که می خواهند خودشان کتاب شان را چاپ کنند موفق شو ید.

#### .۱ کار تمام وقت تان را ول نکنید .

صنعت نو یسندگی از آن دست کارهای پرفراز و نشیب است . آدم یک ماه آن بالاهاست و ماه بعد هیچ، حتی وقتی که به یک سطح مشخصی از موفقیت رسیده باشید. تا وقتی که به اندازه کافی پول درنیاورده اید کار تماموقت تان را ول نکنید.

همه دل شان می خواهد به رو یایشان جامه عمل بپوشانند و نو یسنده تماموقت باشند، اما واقعا نو یسندگی از آن دست صنعت هایی است که وارد شدن به آن بسیار سخت است و ماندن در فضاش از آن هم سخت تر. سعی کنید همان اوایل کار نوشتن تان در مورد شغل روزانه تان بنو یسید، این همان کاری است که من کردم و صادقانه بگو یم کاری است که همه نو یسندههای موفق اوایل کارشان انجام می دهند، البته به استثنای تعداد کمی .

### .۲ خودتان باشید .

باید در نوشته هایتان خودتان باشید. ژانری را برای نوشتن انتخاب کنید که مناسب حال و احوال تان باشد، چه به لحاظ فردی، چه از نظر نو یسندگی . اگر آدم شادی هستید، زندگی یک آدم خوشبخت را بنو یسید، چون ممکن است ایده خو بی نباشد که سراغ نوشتن داستانی در مورد یک قاتل زنجیرهای بروید.

موانع فراوانی سر راه نو یسندههای تازهکار است، بیشتر از این برای خودتان مشکل نتراشید، داستانتان را به سبکی بنو یسید که با آن احساس راحتی می کنید. اگر از نوشتن داستان تان لذت نمی برید، اگر با نوشتن اش راحت نیستید، هیچ کس هم از خواندن اش لذت نخواهد برد .

## .۳ منبع الهام داشته باشید .

سخت است و اساسا کار غلطی است که چیزی را که نوشته اید همان اول به کارگزار و باقی دنیا نشان بدهید. این جاست که شما به اولین خوانندهتان نیاز پیدا می کنید. باید کسی را پیدا کنید که به شما نزدیک باشد و از آن جا که شما همدیگر را خوب می شناسید، توصیه هایی که آن ها می کنند به شما کمک می کند محصول بهتری تولید کنید، محصولی که می توانید آن را به دیگران نشان بدهید.

## .۴ کتاب «درباره نوشتن» استیون کینگ را بخوانید .

کتاب «درباره نوشتن» استیون کینگ بهترین کتابی است که درباره مقوله نوشتن وجود دارد ، دست کم به نظر من. کینگ در این کتاب کلی توصیه می کند، لحن کتاب، سبک کتاب، چیزهایی که در این کتاب می گو ید درباره این که چه قدر هر روز می نو یسد و شیوه های کارش در مقوله نوشتن حرف ندارد . خواندن این کتاب را به همه کسانی که می خواهند نو یسنده شوند توصیه می کنم.

## .۵ در مورد کارتان تبلیغ کنید .

تا به حال برای مراسم امضای کتاب در کتاب فروشی ها از من دعوت نشده. اما اگر از شما دعوت می کنند، حتما قبول کنید. هیچ ضرری ندارد که به کتابفروشی محل تان برو ید و برای خریداران کتاب تان را امضا کنید. مگر این که سر و کله کسی پیدا نشود که این جوری حسابی سرخورده می شو ید و دیگر به فکر نوشتن نمی افتید.

در شبکه های اجتماعی حضور داشته باشید، در تو ییتر، و بلاگ و فیسبوک ، اما حواس تان باشد با اعصاب خواننده ها بازی نکنید.

خوانندهها دوست ندارند نو یسنده بهشان بگو ید «کتاب من را بخر، کتاب من را بخر». درباره زندگیتان تو ییت کنید، از چیزهایی حرف بزنید که برای تان جالب است و ازش داستان بسازید.

### .۶ یادتان باشد که کتاب همبرگر نیست .

نو یسنده-ناشر شدن این امکان را به خیلی ها داده که کتاب بنو یسند و خودشان را مطرح کنند. خوانندهها باید یادشان بماند این که شما می توانید، معنایش این نیست که حتما باید این کار را بکنید.

مهمترین چیزی که موقع نوشتن باید یادتان باشد این است که وقتی کتابی می نو یسید و منتشرش می کنید، وارد یک رابطه با خواننده تان می شو ید و این را به آن ها بدهکارید که محصول تان کاملا حرفهای باشد.

کتابها همبرگر نیستند که همان لحظه مصرف شان کرد ، عجله ای هم برای مصرف کردن شان نیست . همیشه به خواننده تان احترام بگذارید و صددرصد توان تان را برای هر کاری که می نو یسید صرف کنید.

### .۷ همه راه های ممکن را امتحان کنید.

در حال حاضر، من کارگزار ادبی ای دارم که توانسته قراردادهای درخشانی برای ام دست و پا کند. قرارداد کتابی هم با یک ناشر سنتی دارم.

همه نو یسندهها می خواهند کتابهایشان خوانده شوند. تا زمانی که این دو مسئله اتفاق بیفتد، مهم نیست شما از چه راهی به این نتیجه برسید: کتاب تان را تا جایی که ممکن است آدمهای بیشتری بخوانند و شما بابت آن چه نوشته اید دست مزد دریافت کنید. هر مسیری را که شما را به این مقصود برساند باید برو ید.

### .۸ نقدهای منفی از راه به درتان نکند .

اگر کتابی منتشر کردید و شش ماه بعد دیدید که صد تا نقد یک ستاره ای برای کارتان گرفته اید یعنی ممکن است یک جای کار شما اشتباه باشد.

یک نقد پنج ستاره هم نشان نمی دهد که کار شما درست است . سر جایتان بمانید، نقد بد از راه به درتان نکند... و البته که به کسانی هم که این نقدها را می نو یسند پاسخ ندهید.

## .۹ هیچ چیز را خیلی جدی نگیرید.

من ترجیح می دهم صبح ها بنو یسم و معمولا دو هزار کلمه در روز کار می کنم. گاهی نوشتن این دو هزار کلمه ساعت ها طول می کشد و گاهی یک ساعت ، بستگی دارد روحیهام چهطور باشد.

من توی یکی از اتاقهای اضافی خانهمان می نو یسم. اتاق مطالعه نیست . اتاقی است با یک میز، یک کامپیوتر معمولی و یک جارختی برای خشک کردن لباسها.عادتام این است که فنجانی قهوه درست می کنم و سعی می کنم دو هزار کلمه ام را بنو یسم.

البته مهم است که موقع نوشتن احساس راحتی کنید. من خودم یک پیژامه درجه یک بتمن پام می کنم.

### .۱۰ کمیک استریپ بخوانید .

ورزش کردن در کار نو یسندگی خیلی مهم است ، وگرنه به دو سال نمی کشد که مثل سیب زمینی می شو ید.

حواستان باشد که آدمهای باحالی دور و برتان باشند، آدم هایی که مطابق برنامهای که تنظیم می کنید بتوانید با آن ها معاشرت کنید، در غیر این صورت روزها پشت سر هم خانه می مانید و تبدیل به موجودی عجیب و غریب می شو ید. و اگر بتمن دوست نداشته باشید، راه به جایی نخواهید برد . دوست داشتن بتمن برای این که نو یسنده موفقی شو ید مطلقا حیاتی است! (:

درس دوم: نوشتن و آمادهسازی کتاب

بخش اول: درست بنو یسیم

انتخاب قلم و فونت: اولین کاری که پیش از نوشتن باید انجام بدهید انتخاب قلم و فونت برای متن تان است . از همان ابتدای کار تصمیم بگیرید چه قلمی انتخاب می کنید، چه فونتی را برای عنوان اصلی کتاب، متن، سرفصل ها و... در نظر می گیرید و تا آخر کتاب این روال را حفظ کنید. ممکن است در مراحل بعدی آمادهسازی و و یرایش کتاب به این نتیجه برسید که فونت ها را تغییر دهید، اما مهم این است که بعد از تمام شدن کتاب، از ابتدا تا انتهای کتاب، به لحاظ بصری متنتان پاکیزه و یک دست باشد.

کار کردن با گوگل درایو: بهترین فضایی که می توانیم برای نوشتن کتابتان به شما توصیه کنیم، گوگل درایو است . در این فضا به راحتی می توانید هر قلم و فونتی را که دوست دارید انتخاب کنید. هر جا که لازم است به راحتی متنتان را ایتالیک یا سیاه کنید. اگر متنتان احتیاج به تصو یر، نمودار و شکل دارد ، امکانات آن در گوگل درایو برای تان فراهم است . می توانید خیلی راحت برای متنتان پانو پس بگذارید و اگر کامنتی برای و پراستارتان دارید یا می خواهید در کتابتان به لینکی ارجاع بدهید، گوگل درایو کار را برای تان ساده کرده است . برای این که موقع کار کردن روی کتاب سرعت تان کند نباشد، می توانید گوگل درایو را دانلود کنید و به صورت آفلاین از آن استفاده کنید. گوگل درایو دو حسن بزرگ نسبت به نرم افزار word دارد: می توانید با و یراستار همزمان روی متن کار کنید چون امکان اشتراک گذاشتن متن را دارد و اینکه همیشه در حساب کاربری تان در دسترس است و تصادفی پاک نخواهد شد.

پاکیزه نو یسی :مهمترین نکته ای که در کارگاه های و یرایش به آن اشاره می کنند این است که متن مرتب باشد. متن شما از اول تا آخر کتاب باید یکدست باشد. بهترین حالت این است که متن را در حالت راست چین (از راست به چپ) قرار دهید و بعد گزینه Justify را انتخاب کنید که دو طرف متن از حاشیه به یکاندازه فاصله داشته باشد.

رعایت رسم الخط فنی: انتخاب با خودتان است که بخواهید اهل جدانو یسی باشید یا سرهمنو یسی. طرفداران جدانو یسی که ما هم جزوشان هستیم می گو یند مزیت جدانو یسی بر سرهمنو یسی این است که ریشه کلمات در آن ها مشخص تر است. ضمن این که به لحاظ بصری جدانو یسی زیباتر است . ممکن است از همه قواعد نشانه گذاری سردرنیاورید، اما اگر مطالعه کنید و آن ها را یاد بگیرید چه بهتر. یادگیری این علایم باعث می شود که مثلا در متنتان مدام از علامت تعجب استفاده نکنید. اگر چیزی نوشته باشید که قرار است خواننده کتاب بعد از خواندن آن تعجب کند، حتما ذهن اش آن را تشخیص می دهد، لازم نیست این کار را با گذاشتن علامت تعجب به آن ها یادآوری کنید. مگر این که آن قدری که باید برای متعجب کردن خواننده کارتان را درست انجام نداده باشید. برای آشنایی با اصول اولیه نشانه گذاری در زبان فارسی شما را ارجاع

می دهیم به کتاب «نکته های و یرایش» نوشته علی صلح جو، نشر مرکز، کتاب «اندر آداب نوشتار» نوشته جعفر مدرس صادقی، نشر مرکز و این مقاله در فصلiامه مترجم: «در باب علائم سجاوندی».

ساده ترین اصلی که باید در مورد علایم سجاوندی (نقطه، و یرگول، نقطه و یرگول، دونقطه و علامت تعجب و سوال) به خاطر داشته باشید این است که این علامات همیشه به کلمه قبل از خود می چسبند و با کلمه بعدی یک فاصله دارند. در مورد کلمات داخل پرانتز و گیومه توجه کنید که کلمات در داخل به علامت می چسبند و از بیرون - قبل و بعد - یک فاصله دارند . دو پاراگراف بالا را برای نمونه بخوانید و علامات را مرور کنید.

نداشتن غلط های املایی: مهمترین و یترین یک نو یسنده برای نشان دادن توانایی هایش نوشته هایش است . خودتان را جای خواننده یا و یراستار یکی از متن هایتان بگذارید. اگر نوشته ای پر از غلط های املایی باشد، آیا می توانید به خلاقیت نو یسنده خیلی اعتماد کنید؟ بدیهی است استثنائاتی وجود دارد ، اما به ندرت . اگر به املای کلمه ای شک کردید، به راحتی می توانید واژه موردنظرتان را در اینترنت جست وجو کنید و آن را پیدا کنید. مطمئن باشید این کار چند ثانیه بیشتر وقت نمی برد ، اما همین چند ثانیه آبروی شما را در مقام نو یسنده حفظ می کند.

بخش دوم : و یرایش

تریسی بلوم، نو یسنده-ناشر موفق انگلیسی می گو ید: «اعتقاد دارم کار کردن با و یراستار واقعا ضروری است ، با کسی که کار تو را به عنوان خواننده بخواند، نه به عنوان نو یسنده.» نشر دیجیتال به همه آن ها که در هر گوشه و کناری از دنیا دستی در نوشتن دارند اجازه می دهد تا نو یسنده شوند. یکی از مهم ترین مراحل برای این که کارتان آماده انتشار بشود و بتوانید آن را عرضه کنید این است که از کمکهای و یراستاری استفاده کنید که بتواند درباره محتوای کارتان نظر بدهد و کارتان را به لحاظ محتوایی و یرایش کند. و یراستاری که کتاب شما را ارزیابی می کند می تواند کتاب شما را از این رو به آن رو کند. قبل از این که کار را برای و یرایش به کسی بسپارید، درست و حسابی وقت بگذارید تا آدم درست را برای کارتان انتخاب کنید.

اولین و یراستاری که برای کارتان انتخاب می کنید الزاما بهترین آدم برای و یرایش کارتان نیست . بگردید تا کسی را پیدا کنید که بتوانید به اش اعتماد کنید، آن قدر که درباره دیدگاه تان در کتابی که نوشته اید با او صحبت کنید.

اما چهطور می توان بهترین و یراستار را انتخاب کرد و چه طور می توان تشخیص داد که کدام و یراستار برای کار شما از همه مناسب تر است؟ این سه مرحله به شما نشان می دهد چه طور برای کاری که قرار است خودتان ناشرش باشید و یراستار انتخاب کنید.

#### پله اول: خواندن

با و یراستار تماس بگیرید و دست نو یس تان را برایش بفرستید. از و یراستار بخواهید یا کل آن را بخواند یا دست کم بخشی از آن را. به این ترتیب ، مبنایی به لحاظ محتوایی وجود دارد که بر اساس آن بتوانید با و یراستارتان درباره اش صحبت کنید. و یراستارها بهتر است دست کم چند صفحه از چیزی را که شما نوشته اید بخوانند، این جوری دست شان می آید کاری که می خواهند شروع کنند در چه حوزه ای است . همکاری نو یسنده و و یراستار باید از هر دو طرف همراه با آرامش باشد. خواندن متن شما برای و یراستار بهترین راه است برای این که بفهمد با چه چیزی طرف است .

## پله دوم: صحبت

بعد از این که به و یراستار مدتی وقت دادید تا کتابتان را بخواند، با او صحبت کنید. مکالمه تان باید همراه با آرامش باشد تا بتوانید همدیگر را بشناسید. هدفاز این مکالمه این است که متوجه شو ید آیا شما دو نفر وقت کار کردن با هم می توانید سازگار باشید؟ آیا دیدتان نسبت به کتاب به هم نزدیک است؟ برای برقراری این مکالمه چند پیشنهاد داریم:

درباره پس زمینه اثرتان حرف بزنید، چیزهایی که به پروژه نوشتن تان ربط دارد . از و یراستار بپرسید آیا تجربه ای دارد که به کتاب شما ربط داشته باشد؟

برای و یراستار توضیح دهید که چرا این کتاب را نوشته اید. از او بپرسید چه چیز جالبی در کتابتان به چشماش خورده است . بپرسید چه ساعت هایی می تواند روی کتاب شما کار کند؟ (در طول شب ، در طول روز، در طول هفته؟) چه طور می توانید با او ارتباط برقرار کنید؟ تلفن، ای میل، آن لاین یا چت کردن؟

از او بپرسید چند وقت به چند وقت می تواند از روند کار شما را مطلع کند؟ پایان هر فصل، هر صد صفحه یک بار، پایان کار؟

برنامهریزی: چه قدر سریع می تواند کار را و یرایش کند؟ آیا محدودیت هایی برای برنامهریزی وجود دارد (مثلا تعطیلاتی در کار باشد) که باعث شود کار به تاخیر بیفتد؟ تاریخی که برای انتشار کتاب در نظر گرفته اید چه زمانی است؟

حقالزحمه: از و یراستار درباره حقالزحمهاش سوال کنید. و یراستار ممکن است نرخی برای خودش داشته باشد که مثلا کلمه ای باشد یا ساعتی . این مسئله را روشن کنید که انتظار دارید در ازای چه کاری به او حقالزحمه بپردازید.

 اراە آموز ٢٠٣ نوام تغییرات محتوایی: ممکن است مسائلی پیش بیاید که مجبور شو ید کل پروژه را بازبینی کنید، این مشکل ترین بخش کار کردن با و یراستارها است . به توصیههای و یراستار گوش کنید -ممکن است تصمیم بگیرید بخش هایی از کتاب را بازنو یسی کنید. این کار ممکن است محتوای کار را تحت تاثیر قرار دهد. پیش از این که این اتفاق بیفتد با و یراستار در مورد احتمال

تغییر در محتوای کتاب صحبت کنید. آیا و یراستار بابت این کار حقالزحمه بیشتری از شما خواهد گرفت؟ چه طور باید تصمیم گرفت که این کار به نفع هر دوی شما باشد؟ ممکن است این اتفاق در طول کار اصلا نیفتد، اما اگر بیفتد، خوب است که همان اول در موردش حرف بزنید.

# پله سوم: نمونه کار

می توانید از و یراستار بخواهید یا فصل اول کتابتان را و یرایش کند یا چند صفحه اول کتاب تان را. اینطوری می توانید تشخیص بدهید شیوه کار کردن تان با هم مطابقت دارد یا نه. در ضمن، می توانید از او بخواهید شماره تلفن نو یسندههایی را که قبلا کارشان را و یرایش کرده به شما بدهد تا بتوانید با آن ها تماس بگیرید و در مورد شیوه کارش پرس وجو کنید.

در نهایت این که می توانید از او بخواهید فصل هایی از کتاب های دیگران را که و یرایش کرده برای تان بفرستد. به این نمونه ها نگاه کنید. آیا در مورد این کارها زیاد اظهارنظر کرده؟ آیا اظهارنظرها کم است؟ آیا لحن و محتوای اظهارنظرها به نظرتان خوب است؟ نگاه کردن به کارهای گذشته و یراستار بهترین روش است برای این که بفهمید آیا پیشنهادهای و یراستاری که انتخاب کرده اید می تواند الهام بخش شما باشد یا یک سره شما را به بیراهه می برد .

## نهایی کردن متن

اگر خودتان ناشر کتابتان هستید، پس می دانید که مسئله نمونهخوانی کتاب برای خودش ماجرایی است. نمونهخوان کسی است که نسخه و یرایش شده را می خواند و غلط های تایپی یا املایی نهایی را اصلاح می کند و متن را نهایی می کند. فقط کافی است بعد از این که کتاب تان چاپ شد و به همه دوستان تان هم خبر دادید، غلطی توی کتاب تان پیدا کنید. فرقی هم نمی کند که چند بار کتاب را خوانده باشید و نمونه خوانی کرده باشید، وقتی غلطی توی کتاب پیدا می کنید، کله تان سوت می کشد. مشکل این جا است: شما این قدر با متن کتابتان آشنا هستید که چیزی را می بینید که فکر می کنید، نه چیزی را که رسما نوشته اید. برای همین وقتی کار تمام شد، بد نیست از چند تایی از دوستان تان بخواهید در نمونه خوانی کتاب به شما کمک کنند. جلد کتاب را هم از قلم نیندازید، صفحه مربوط به حق مولف، فهرست، عناو ین، تقدیمنامه، همه و همه را مرور کنید، نمی دانید چه قدر توی همین صفحه ها می شود غلط نمونه خوانی پیدا کرد .

در مجموع این توصیه ها را می شود به کار گرفت تا کمک کند تا جایی که ممکن است کتاب بدون غلط چاپ شود:

.۱کتاب را مدتی کنار بگذارید. این کار باعث می شود نگاه تازه تری به متن داشته باشید و غلط هایی را که از چ شم تان افتاده بهتر ببینید. .۲ حواس تان به نقاط ضعف تان باشد. آیا از آن دسته آدمهایی هستید که مشکل املایی دارید یا واژه ها را مرتب تکرار می کنید؟ غلط دستوری در نوشته هایتان دارید یا اشتباه های نقطه گذاری؟ اگر از نقاط ضعف تان آ گاه هستید، وقت بیشتری برای گشتن و پیدا کردن این غلط ها بگذارید.

.۳ نوشته تان را با صدای بلند بخوانید. وقتی با صدای بلند نوشته را برای خودتان می خوانید، گوش تان ممکن است متوجه غلطی شود که چشمتان ازش گذشته باشد.

.۴ کتاب را از آخر به اول بخوانید. کلمه به کلمه یا جمله به جمله یا پارگراف به پاراگراف از انتهای کتاب شروع کنید به خواندن و برگردید به اول کتاب. این کار باعث می شود ذهن شما از محتوای کتاب فاصله بگیرد و فقط با متن ارتباط برقرار کند. این کار به خصوص به درد پیدا کردن غلط های جلد کتاب می خورد .

.۵ کتاب های مخصوص و یرایش فنی، دست وری و فرهنگ های لغت دم دست تان باشد. فرهنگ سخن و کتاب های و یرایش دکتر علی صلح جو نمونه های خو بی هستند.

.۶ حواس تان به اسامی اختصاری باشد، همین طور کلمه هایی که مثل هم تلفظ می شوند و املایشان با هم فرق دارد .

۷. از برنامههایی که املای لغات را چک میکنند استفاده کنید. فقط یادتان باشد همه تکیهتان روی این برنامهها نباشد، چون ممکن است این برنامهها ایرادهای خودشان را داشته باشند.

.۸ همه علامت های نقطه گذاری متن را پررنگ کنید، این جوری می توانید درست بودن هر کدام شان را چک کنید.

.۹ نسخه پرینت شده ای از کتاب تان را نمونه خوانی کنید. شیوه خواندن آدمها روی مونیتور و کاغذ با هم فرق دارد . بنابراین نسخهای از کتاب را پرینت بگیرید و آن نسخه را نمونه خوانی کنید .

.۱۰ از دوست دیگری بخواهید کتاب را برای تان نمونه خوانی کند. یک جفت چشم دیگر که به متن عادت ندارد خیلی راحت می تواند غلط های متن را پیدا کند. یادتان باشد هیچ کس کامل نیست و همه می توانند اشتباه کنند. اما امیدواریم به کار بستن این توصیه ها بتواند کاری کند که وقتی کتاب تان دست خواننده می رسد احساس رضایت بیشتری کنید. درس سوم: اپلیکیشنها و ابزارهای آنلاین برای نو یسنده-ناشرها

اپلیکیشنهای نوشتن

این اپلیکیشنها می توانند قدم به قدم به شما در نوشتن رمان تان ، از برنامهریزی گرفته تا نوشتن، کمک کنند. لطفا دقت داشته باشید که برخی از این نرمافزارها ممکن است زبان فارسی را پشتیبانی نکنند:

.١ برای این که ایدههایتان را سریع یادداشت کنید: Evernote

اورنت بهترین اپلیکیشن برای یادداشت نوشتن و نت برداشتن است . این اپلیکیشن روی همه ابزار الکترونیکی قابل نصب است . بنابراین می توانید آن را روی گوشی تان بریزید و وقتی در اتو بوس نشسته اید یادداشت هایتان را بنو یسید و وقتی به خانه رسیدید آن ها را به دستگاه اصلی منتقل کنید. محتو یات چیزی را که روی اورنت می نو یسید می توانید در آن واحد با دیگران شریک شو ید. این و یژگی زمانی به کارتان می آید که با فرد دیگری مشغول نوشتن پروژه مشترکی باشید.

.۲ برای نوشتن پیرنگ و شخصیت پردازی: us.Bubbl و Gliffy

هر دوی این اپلیکیشنها مجانی هستند و فضایی دارند که به راحتی می شود در آن ها نمودار رسم کرد و روی این نمودارها خیلی روشن خط داستانی رمان را مشخص کرد . این دو اپلیکیشن نمونه دیجیتال همان کاغذهای چسبی و زردرنگ it-post هستند، با این تفاوت که آن کاغذهای زردرنگ ممکن است گم شوند و این ها به هیچوجه گم نمی شوند.

.۳ برای این که مدتی طولانی بخواهید بنو یسید: Scrivener

این اپلیکیشن نرمافزار کاملا شناختهشده ای است که هم در محیط و یندوز کار می کند و هم مک. ک لی هم ابزارهای درست و حسابی دارد برای دسته بندی کردن و نظم بخشیدن به یادداشت ها، تحقیقات، محور و خط داستانی رمان تان و غیره. یکی از بهترین قابلیت های این اپلیکیشن قابلیت جست وجوی آن است که می تواند هر چیزی را که روزی شما برای رمان تان جایی در کامپیوترتان ذخیره کرده اید از دل کامپیوترتان برای تان بیرون بکشد.

.۴ برای این که حواس تان موقع نوشتن پرت نشود: FocusWriter

با کمک این اپلیکیشن می توانید برای خودتان جدول زمان بندی درست کنید، زنگ بگذارید، برای نوشتن هر بخش از رمان تان هدفی تعیین کنید، آن را جوری تنظیم کنید که غلط های املایی شما را تصحیح کند. این اپلیکیشن در همه محیط ها هم قابلیت اجرایی دارد، از ویندوز گرفته تا مک و لینوکس. این اپلیکیشن به کار کسانی می آید که بیشتر از آن که نگران نوشتن کلمهها روی کاغذ باشند، نگران این هستند که دستخط یکی از شخصیتهایشان با چه فونتی باید در کتاب بیاید.

.۵ ارتباط برقرار کردن با دیگران: Poetica

اگر حین کار و موقع طراحی پیرنگ و شخصیت پردازی و و یرایش کردن از دیگران نظر می خواهید و دنبال بازخورد برای کارتان هستید، می توانید از این اپلیکیشن استفاده کنید. این اپلیکیشن فضایی فراهم می کند که به راحتی می توانید کار و یرایش را با کمک دیگران به راحتی انجام بدهید. کافی است فایلی را که می خواهید و یرایش شود آن را در این محیط آپلود یا کپی کنید و آن را با هر کس دیگری که دوست دارید به اشتراک بگذارید. می توانید هر دوی شما در آن واحد با هم کارتان را و یرایش کنید، درست مثل همان کاری که در گوگل داکز می شود انجام داد.

اپلیکیشنهای و یرایش

سایت Advance Editions سایتی است برای و یرایش کتابها به دست خوانندهها. شیوه کار در این سایت از این قرار است که هر نو یسندهای که می خواهد کتاباش در مشارکت همگانی و یرایش شود، آن را روی این سایت قرار می دهد. خواننده های علاقه مند می توانند در سایت ثبت نام کنند، نیمی از کتاب را دانلود کنند و بعد پیشنهادها و ایده هایشان را درباره هر بخشی از کتاب روی سایت ثبت کنند. اگر دوست داشته باشند که باقی کتاب را هم بخوانند، می توانند ۲ پوند بپردازند و نیمه دیگر کتاب را دانلود کنند و بخوانند و و یرایش کنند. نو یسنده کتاب هم بعد از دیدن این نظرات، با و یراستارها درباره نکته هایشان حرف می زند و پیش از آن که کتاباش را به دست ناشر بسپارد ، بهترین پیشنهادها را انتخاب می کند و در کتاباش به کار می بندد. اسامی کسانی هم که پیشنهادهایشان در بهتر شدن کتاب نو یسندهها موثر بوده در انتهای کتاب درج می شود.

اپلیکیشن Hemingway

اگر به زبان انگلیسی می نو یسید و به نظرتان و یرایش کردن کار خستهکننده ای است ، اپلیکیشن همینگوی می تواند این کار را برای شما راحت تر و سریع تر کند . فقط کافی است متنتان را روی همینگوی پیست کنید، آن وقت این اپلیکیشن مشکلاتی را که متن تان دارد برای تان هایلایت می کند، مثلا جمله هایی که سخت خوانده می شوند یا عبارت های پیچیده. همینگوی نقطه خو بی برای شروع است ، اما متوجه باشید به هر حال کاری که یک و یراستار واقعی می تواند برای شما انجام دهد، این اپلیکیشن نمی تواند.

### ابزارهای آنلاین

در دهه گذشته، برنامههای مختلفی برای کمک کردن به نو یسندهها برای نوشتن و خوانده شدن کتابهایشان به وجود آمده. اما علاوه بر این برنامه ها، ابزارهای زیادی نیز وجود دارد که مختص نو یسندهها نیست ، اما می تواند برایشان مفید باشد. اینها ۱۰تا از بهترین ابزارها برای نو یسندهها است .

## -۱ دراپ باکس

اگر روی فایل مایکروسافت ورد یا مشابه آن کار می کنید، مرتبا فایل خود را روی دراپ باکس ذخیره کنید. با عضو یت در این سرویس شما دو گیگابایت فضای رایگان آنلاین دریافت می کنید که می توانید هر نوع فایلی را روی آن ذخیره کنید و به صورت آنلاین از هرجایی به آن دسترسی داشته باشید. این کار یک آرشیو از نسخه های قدیمی به وجود می آورد . (از این جهت که اگر یک موقع تصادفا همه چیز را پاک کنید) شاید احمقانه به نظر برسد، اما این اتفاق برای همه نو یسندهها حداقل یک بار می افتد. دانلود دراپ باکس مجانی است و استفاده از آن نیز آسان است .

## -۲ گوگل درایو یا گوگل داکس

اگر با نو یسندهای دیگر روی یک پروژه کار می کنید، یا و یراستار دیگری کمک تان می کند، گوگل درایو یک انتخاب عالی است . گوگل درایو یکی از بهترین بخش های گوگل برای کسانی است که کارشان نوشتن است . در واقع، گوگل درایو را می توان نسخهای آنلاین و رایگان از بسته نرم افزای مایکروسافت آفیس دانست . اجازه می دهد چند نفر بر روی یک فایل همزمان کار کنند. هم چنین کار شما به صورت اتوماتیک ذخیره می کند. بنابراین اگر کامپیوترتان ناگهان خاموش شود یا تصادفا صفحه را ببندید، احتمال از دست دادن فایل تان کم است . برای استفاده از گوگل درایو یک حساب جی میل باز کنید و روی درایو ( Drive (کلیک کنید. راهنمای کامل استفاده از گوگل درایو در دوره دیگر ما «امنیت دیجیتال و پشتیبانی آنلاین برای نو یسندگان» موجود خواهد بود.

## لست پس َ -۳

یک اپلیکیشن شسته رفته است که با امنیت بالا پسوردهای شما را ذخیره می کند. به این معنی که وقت کمتری صرف می کنید تا در ای میل خود دنبال پسورد تو ییترتان بگردید، در نتیجه وقت بیشتری برای نوشتن خواهید داشت . با استفاده از این برنامه فقط کافی است یک پسورد را به خاطر بسپارید.

-۴ کاغذ یادداشت چسب دار

همه کامپیوترها به نوعی استیکی نوت (sticky notes) یا همان کاغذ یادداشت مجازی دارند. کارکرد آنها مثل کاغذ یادداشت های چسب دار است که می توانید به دسک تاپ خود بچسبانید و تا انجام کاری را به شما یادآوری کند. این ها برای مواقعی که ایدهای به ذهنتان می رسد و می خواهید سریع آن را یادداشت کنید ایدهآل است.

#### $Ctrl + z - \delta$

اکثرا آن را تحت «undo «می شناسند که در بیشتر مرورگرها و برنامهها کار می کند. این کار برای موقعی است که مرتک اشتباهی شدید و نگران اید که بخش مهمی را حذف کرده یا تغییر داده باشید. کافی است دکمه کنترل Ctrl را گرفته و Z را فشار دهید تا پارگرافی را که تصادفا پاک کرده اید برگردانید. (در مک ازz+ Cmb استفاده کنید).

#### $F11-8$

با استفاده از١١ F می توانید مرورگر خود را به اندازه تمام صفحه بزرگ کنید. این کار باعث می شود زبانه های (Tab (ایمیل و تو ییتر حواس شما را پرت نکند و بتوانید روی نوشتن تمرکز کنید. (در مک از F + Cmd + Ctrl استفاده کنید.)

### -۷ پینترست :

اگر می خواهید یک داستان بسازید، یا جلد کتاب درست کنید یا حتی دنبال کتاب برای هدیه دادن با مضمونی خاص می گردید، پینترست ابزاری مفید است که مقاله ها و تصاو یر را از سراسر اینترنت جمع می کند و در یک تخته برای تان می گذارد . در واقع، مثل تابلوی اعلانات کار می کند که به شما کمک می کند یک کاراکتر یا مکان را توضیح دهید یا وب سایت های موردعلاقه تان را یکجا جمع کنید.

#### GLIFFY -۸

این برنامه جذاب که رایگان در دسترس است و در هر مرورگری کار می کند، به شما اجازه می دهد به راحتی فلوچارت و نمودار بسازید. به عنوان مثال، هنگام طرح داستان، می توانید افکار خود را ترسیم و آنالیز کنید که چهطور از نقطه الف به نقطه ب برو ید.

-۹ جی میل استریک

این اپلیکیشن با حساب جی میل کار می کند و با استفاده از ای میل های شما برای هر تماس یک باکس درست می کند و مکاتبات را دنبال می کند. این اپلیکیشن برای نو یسنده هایی که برای آژانس ها و رسانه ها ایمیل می فرستند مفید است؛ چرا که اجازه می دهد ایمیلهای پیگیری را برنامهریزی کنید، بدون این که برای یک نفر دو بار یک ایمیل را بفرستید.

-۱۰ اپلیکیشن سفارش غذا از رستوران

بعد از این که یک روز را در محیط بسته به نوشتن گذراندید، ایده خو بی است که بیرون برو ید و دست و پای خود را کش و قوسی بدهید. اما برای روزهایی که حوصله لباس عوض کردن و خرید کردن ندارید، بگردید و یک اپلیکیشن برای سفارش غذای آنلاین پیدا کنید که حداقل انرژی نوشتن داشته باشید :)

درس چهارم :چه طور کتاب دیجیتالی بسازیم

برای کتاب الکترونیک ساده ترین ساختاری که احتمالا با آن آشنا هستید ساختار PDF است که از راههای مختلف می توانید تولید کنید. مثلا یک فایل word را راحت می توان به صورت پی دیاف ذخیره کرد (as Save(. اما این فایلها کتاب الکترونیک حرفه ای نیستند. راه دیگر استفاده از نرم افزار ایندیزاین است . خروجی این نرمافزار را می توان هم PDF ذخیره کرد و هم EPUB.

فرمت پی دیاف برای یک نمایش ثابت طراحی شده و سایز صفحه نمایش و سیستمی که آن را حمایت می کند مد نظر نیست . فایل پی دی اف برای پرینت گرفتن ایدهآل است، چراکه صفحه آرایی را به هم نمی ریزد و دقیقا همان طور که در صفحه کامپیوتر نمایش داده می شود چاپ می شود. اما همین خصوصیت فایل پی دی اف را برای استفاده در کتاب خوان های الکترونیک نامناسب می کند. فرمت ایپاب متن را با سایز صفحه نمایش تطبیق می دهد و در عین حال صفحه آرایی را به هم نمی ریزد . ای پاب به شما اجازه می دهد سایز متن را عوض کنید و فونت دلخواه خود را انتخاب کنید. اگر می خواهید کتابی را بر روی کتاب خوان الکترونیک یا گوشی های هوشمند بخوانید، به شما توصیه می کنیم فرمت ایپاب را استفاده کنید.

حالا اگر به جای کتاب الکترونیکی بخواهیم یک اپلیکیشن کتاب بسازیم چه کنیم؟

اپلیکیشنی طراحی شده که به شما نشان می دهد چه طور به صورت دیجیتالی کتاب بسازید. این اپلیکیشن فرمت هایی دارد که می توانید در این فرمت ها کتابهایتان را طراحی کنید. از جمله این که برای کتاب های کودک و نوجوان که پر از تصو یر است، کمیک استریپ ها که به امکانات و یژه تصو یری و گرافیکی نیاز دارد یا کتاب های آشپزی که امکاناتی دارد که می توانید به راحتی متن و صدا و تصو یر را کنار هم قرار بدهید و از جلوه های صوتی و تصو یری برای بهتر شدن آن ها استفاده کنید. نام این اپلیکیشن go2story است و قدم به قدم به شما یاد می دهد چهطور کتاب تان را دیجیتالی کنید و اپلیکیشن کتابتان را طراحی کنید.

برای شروع کار لازم است این اپلیکیشن را دانلود کنید. این کار چند دقیقه بیشتر طول نمی کشد و بعد از آن می توانید به کمک همین اپلیکیشن هر جور مجله، کاتالوگ، کتابی که دوست دارید بسازید.

بعد از آن که کتاب تان را طراحی کردید و اپلیکیشناش را ساختید، می توانید آن را در این سایت ثبت کنید و اپلیکیشنتان بلافاصله در بازار اپلیکیشنهای اپل استور و گوگل پلی خودتان برای فروش قرار می گیرد .

این اپلیکیشن در سیستمهای iOS و اندرو ید و حتی وب قابل دسترس است .

ارائه و بازاریابی کتاب در پلت فر مها و سایت های مختلف

یکی از مهم ترین دلایلی که باعث می شود ناشران سنتی تصمیم به انتشار کتابی بگیرند، بستر و قابلیت بازاریابی نو یسنده آن است . شاید فکر کنید که دلیل اصلی مراجعه به ناشران سنتی همین بهره مند شدن از امکانات آن ها در زمینه بازاریابی است و نو یسنده نیازی ندارد که بازار خاص خود را داشته باشد. اما زندگی پر از چیزهای اسرارآمیز است . چه شما با یک ناشر سنتی همکاری کنید و چه مثلا شخصا کتاب تان را منتشر کنید، موفقیت شما در گروی قابلیت های بازاریابی تان است. داشتن هزاران فالوئر در شبکه های اجتماعی در هر شرایطی مفید است . به کمک این ده توصیه می توانید نحوه کار در شبکه های اجتماعی را فرا بگیرید.

### از همین دیروز شروع کنید

امروز برای بازاریابی کتاب تان دیر است . شما باید هم زمان در دو جبهه پیش برو ید: هم کتاب تان را بنو یسید و هم از بازاریابی غافل نشو ید. نباید صبر کنید تا کار نوشتن کتاب تمام شود، چون ایجاد بستر مناسب بازاریابی بین ۹ ماه تا یک سال طول می کشد. بهترین کار این است که این مرحله را حتی پیش از دست بردن به قلم شروع کنید.

## توزیع کار میان شبکه های اجتماعی

برای این کار پنج شبکه اجتماعی عمده در اختیار شما است . شما می توانید از همه آن ها استفاده کنید، چون هر کدامشان به درد هدف مشخصی می خورند . کارکردهای این پنج شبکه به پنج دسته تقسیم می شود: فیس بوک برای برقراری ارتباط با افراد است، مثلا کسانی که با شما به دبیرستان یا دانشگاه می رفته اند یا اعضای خانواده تان . تو ییتر مخصوص بیان احساسات و برداشت هاست، مثلا این که بخواهید بگو یید: «در شیلی هستم و فکر می کنم زلزله آمده است .» گوگل پلاس بیشتر به کار پرداختن به علایق می آید، مثلا علاقه به عکاسی و انتشار عکس هایی که نمی توانید با دوستان تان روی فیسبوک به اشتراک بگذارید. پینترست (Pinterest (برای الصاق عکس هایی که چندان ربطی بهم ندارند خوب است . لینکدین هم به درد کسب و کار می خورد، مثلا ایجاد ارتباطات کاری یا پیدا کردن شغل. با استفاده از هر یک از این شبکه ها می توان پتانسیل بازاریابی را گسترش داد، اما ماهیت روابط تان با دیگران روی هر یک از این شبکه ها تفاوت هایی دارد . برای آنکه در مورد کاربرد شبکههای اجتماعی بیشتر بدانید، به دورهی «حضور موثر نو یسندگان در شبکههای اجتماعی» نوگام سری بزنید.

### اهمیت ساختن یک پروفایل (نمایه) خوب

j اراە آموز ٢١٢ نوام صفحه پروفایل (نمایه) شما حکم آ گهی را دارد . کارکرد آن این است که مردم را متقاعد کند تا کارهای شما را دنبال کنند، مشترک صفحه تان بشوند یا پروفایل تان را لایک کنند. پروفایل باید نشان بدهد که شما فردی دوست داشتنی، قابل اعتماد و توانا هستید. به دو نکته مهم توجه داشته باشید: اول این که حتما در پروفایل تان عکسی باکیفیت از چهره تان بگذارید. (در این عکس فقط باید صورت خودتان دیده شود، نه همسر، سگ، فرزند یا ماشینتان). دوم این که در چند جمله به سادگی و با تواضع خودتان را معرفی کنید و داستان زندگی تان را شرح دهید.

#### مرتب کردن به جای خلق محتوای جدید

نوشتن کتاب کار سختی است، اما تولید محتوا برای شبکههای اجتماعی آسانتر است. برای این که در میان کار استراحتی به خودتان داده باشید، هر از گاهی در موقع نوشتن به نوشته های دیگران سری بزنید. برای تثبیت تخصص تان از لینک دادن به مقالات، عکس ها و و یدیوهای مربوط به زمینه موردنظرتان استفاده کنید. یک راهنمایی مفید: به وب سایت com.Alltop سر بزنید تا به اطلاعات لازم در مورد بیش از هزار موضوع مختلف دسترسی پیدا کنید.

#### مثل رادیو رفتار کنید

رادیو ملی آمریکا (NPR (هر ۳۶۵ روز سال برنامه های با کیفیتی پخش می کند. این شبکه هر ساله چند روز را به جمع آوری کمک های مردمی اختصاص می دهد. شاید هیچ کس این برنامه ها را دوست نداشته باشد، اما آن ها را تحمل می کنیم و حتی بعضی وقت ها به آن ها پول هم می دهیم. دلیلاش این است که رادیوی ملی آمریکا به واسطه پخش برنامههای باکیفیت حق تبلیغ برای جمع آوری کمک های مردمی را هم به دست آورده است . نو یسندگان هم می توانند از این نمونه پیروی کنند. اگر کتابی که به بازار می دهند کیفیت بالایی داشته باشد، بعد می توانند برای آن تبلیغ کنند. اگر این کار را به خو بی انجام دهید، شاید مردم هم به جبران آنچه به زندگیشان اضافه کرده اید، کتابتان را بخرند.

#### تسلط بر خود

تبلیغ برای کتاب تان یا اقدامات تجاری در شبکه های اجتماعی باید کمتر از ۱۰ درصد پست های شما را شامل شوند. در موقع انتشار کتاب تان اگر پست های بیشتری را به تبلیغ آن اختصاص دهید، اشکالی ندارد ، اما بعد از گذشت چهار هفته تبلیغ را متوقف کنید و به اقدامات آموزشی، نظیر برگزاری و بینارهای رایگان مشغول شو ید. این جا دیگر باید لباس فروشندگی را از تن درآورید و نقش معلم را بازی کنید.

#### جذاب کردن صفحه

شبکه های اجتماعی جاهای شلوغی هستند و کاربران آن ها به پست هایی که فقط حاوی متن هستند یا عکس کوچکی همراه شان است توجه نمی کنند. هر پست باید عکسی با پهنای دست کم ۴۰۰ تا ۵۰۰ پیکسل داشته باشد و یا و یدیو یی از وب سایت هایی نظیر یوتیوب یا Vimeo همراه آن باشد. در فضایی که در آن رقابت برای جلب توجه دایما جریان دارد، جذابیت ظاهری اهمیت زیادی دارد .

## پاسخگو بودن

شبکههای اجتماعی محل گفتگو است و نه سخن پراکنی یک طرفه. هر بار که یُستی را به اشتراک می گذارید، به نظراتی که زیر آن داده می شود، جواب بدهید. اگر هیچ نظری داده نمی شود، معلوم است که یک جای کارتان ایراد دارد . یکی از اشتباهات بزرگی که از خیلی از نو یسندهها سر می زند این است که فکر می کنند باید موعظه کنند، اما بدانید که گفت وگو روش مناسب تری است .

مثبت باشید یا سکوت کنید

حتی اگر موضوع مورد بحث برایتان خیلی مهم و حیاتی است، مثلا ممنوعیت حمل سلاح یا حقوق زنان عصبانی نشو ید. اگر می خواهید کتابتان را فقط کسانی بخرند که با دیدگاه هایتان موافق اند، بهتر است خودتان را برای یک زندگی فقیرانه آماده کنید. اگر کسانی به شما پرخاش کردند، آن ها را نادیده بگیرید. اگر دو باره به شما حمله کردند، با تغییر تنظیمات پروفایل تان کاری کنید که دیگر نتوانند پست هایتان را ببینند. بعد هم دیگر پشت سرتان را نگاه نکنید.

تکرار

»کارشناسان» شبکه های اجتماعی با این حرف موافق نیستند، ولی بدانید که این نکته جواب می دهد: پست هایتان را تکرار کنید. اگر می خواهید یک میلیون و ۲۴۰ هزار نفر در تو ییتر دنبالتان کند، باید آماده خطر کردن باشید. این که فرض کنید همه کسانی که به شما علاقه دارند، همان بار اول پست هایتان را می بینند، خوش باورانه است . شبکه سی ان ان خبرهایش را فقط یک بار پخش نمی کند و بی جهت امیدوار نیست که همه بینندگان همان بار اول اخبار را دیده یا ضبط کرده اند که بعدا ببینند. دست کم سعی کنید پست هایتان را زمانی به اشتراک بگذارید که مخاطبان تان بیدار هستند و ۱۲ ساعت بعد دو باره این کار را تکرار کنید و ببینید که چه اتفاقی می افتد. اما توصیه آخر: زیاد برنامه ریزی نکنید. کارشناسان شبکه های اجتماعی به شما خواهند گفت که اولین قدم تهیه طرحی است که همه عوامل اساسی، یعنی هدف، استراتژی و تاکتیک را در برداشته باشد. اما بگذارید فرآیند ایجاد بستر بازاریابی را برای تان ساده کنم. هدف شما این است که موقعی که کتاب تان منتشر می شود، ۵۰۰۰ نفر شما را دنبال کنند. همین و بس. در مقوله شبکه های اجتماعی «درست» و «غلط» چندان موضوعیت ندارد . این گزاره درباره همین حرف ها هم صادق است . فقط باید ببینید چه کاری برای شما جواب می دهد و چه کاری جواب نمی دهد. پس فقط بجنبید و راه بیفتید. در طول مسیر راه درست را پیدا می کنید.
چهطور در شبکه های اجتماعی رشد کنید

حالا باید دنبال راه هایی بود برای این که مخاطبان تان را بیشتر کنید و کتاب بیشتری بفروشید. بیشترش این است که خودتان را تا جایی که می توانید عرضه کنید.

در هر پادکستی که می توانید حضور پیدا کنید. پادکست ها این روزها روی بورس هستند و بهترین راه برای ارتباط برقرار کردن با مخاطبان در سراسر دنیا هستند .

مهمان و بلاگ ها شو ید و برای شان پست بنو یسید.

برای سایت های بزرگ مطلب بنو یسید. نوشتن برای چنین جاهایی باعث می شود کتابتان همینطور بفروشد. می شود لینک فروش کتاب را در کنار این مقالات در این سایت ها گذاشت . اگر کسی از آنچه شما نوشته اید خوش اش آمد، با یک کلیک کتابتان را می خرد .

درس پنجم : انواع کتاب دیجیتالی

کتابهای دیجیتالی و یژه با سر و شکل های مختلفی ارائه می شوند: ایبوک های معمولی، ایبوک های پیشرفته و اپلیکیشنها. خب ، تفاوت میان این سه تا چیست؟ هر کدام از این کتابها قابلیت های مختلفی دارند، به ابزار مختلفی برای تولید نیاز دارند، قیمت های متفاوتی دارند و به نیازهای مختلفی از مخاطبان پاسخ می دهند.

قابلیت ها و مراحل مختلف تولید

کتابهای الکترونیکی یا همان ایبوک ها در بین این دسته ساده ترین گروه برای تولید هستند، اما توانایی هایشان هم از همه محدودتر است. هر کسی که حتی تحصیلاتی هم در زمینه نرمافزار نداشته باشد می تواند توی خانه پشت کامپیوترش بنشیند و ایبوک درست کند، اما کسی که می خواهد اپلیکیشن طراحی کند باید در زمینه برنامه نو یسی کاملا تجربه داشته باشد. تولید ایبوک های پیشرفته به اندازه اپلیکیشن سخت نیست ، اما به آموزش هایی نیاز دارد . اپلیکیشنها و ایبوک های پیشرفته به ابزارهای دیگری هم احتیاج دارند، از جمله کارهای هنری یا بخشهای شنیداری و انیمیشن که تولیدشان کار متخصصان است .

درست است که تولید ایبوک راحت تر است ، اما قابلیت های ایبوک های پیشرفته و اپلیکیشنها هم گستردهتر است . یکی از این قابلیت ها تعامل با مخاطب است .

انتظارات فروش

در کمال تعجب ، با این که اپلیکیشنها قابلیت های بیشتری برای عرضه دارند، اما فروش شان در بازار رقابتی کمتر است . دلیل اش هم این است که در واقع، ای بوک ها همان کتاب های کاغذی هستند که شکل شان تغییر کرده و مردم هم انتظار دارند رقم مشخصی را برای خرید کتاب بپردازند. اپلیکیشنها از خانواده نرم افزارهای اینترنتی می آیند و بسیاری از آدم ها عادت دارند نرم افزارها را مجانی دانلود کنند.

اپلیکیشنها گاهی در شروع مجانی هستند و نسخه مجانی شان اغلب کل داستان را هم نشان می دهند، اما قابلیت های مالتی مدیایشان قابل استفاده نیست . برای گرفتن همه امکانات اپلیکیشنها باید پول پرداخت که البته عموما مبلغ زیادی نیست، برای این که مصرفکنندهها دوست دارند پولی که برای اپلیکیشنها می پردازند زیاد با مجانی بودن آن فرقی نداشته باشد. در مورد ایبوک و ای بوک پیشرفته، خریداران اغلب چند صفحه ای را محض نمونه دانلود می کنند، البته نه کل کتاب را. مخاطبان اغلب قیمت کتاب های الکترونیک را با کتاب های جلد گالینگور مقایسه می کنند. توقعشان این نیست که بهای کتابها از مجانی بودن شروع شوند و بالا بروند.

مصرف کنندگان و ابزار استفاده

مدیر اجرایی سورس بوکز، که کار شرکت اش تولید کتاب در فرمت ها و قالب های مختلف است ، می گو ید: «...ایبوک های پیشرفته این امکان را به ما می دهند که هر محتوایی را که می خواهیم به تجربه کتابخوانی مان اضافه کنیم، مثل امکانات شنیداری و تصو یری . کتاب های الکترونیک به کار بیشتر ابزارهایی که ما در دسترس داریم می آیند، آن هم برای خواننده هایی که هر روز بیشتر از قبل محتوای کتابهایشان را روی تبلت ها، مو بایل ها و باقی وسایلی که با خودشان می توانند این ور آن ور ببرند، می ریزند...»

چه نوع کتاب دیجیتالی می خواهید تولید کنید؟

این که کتاب تان را می خواهید در چه قالبی تولید کنید: ای بوک، ای بوک پیشرفته یا اپلیکیشن، تصمیم اصلی شما است . قبل از این که سراغ تولید کتاب تان در یکی از این قالب ها برو ید باید عواملی را در نظر بگیرید. این جا نموداری وجود دارد که کیفیت هر کدام از این قالب ها را نشان می دهد.

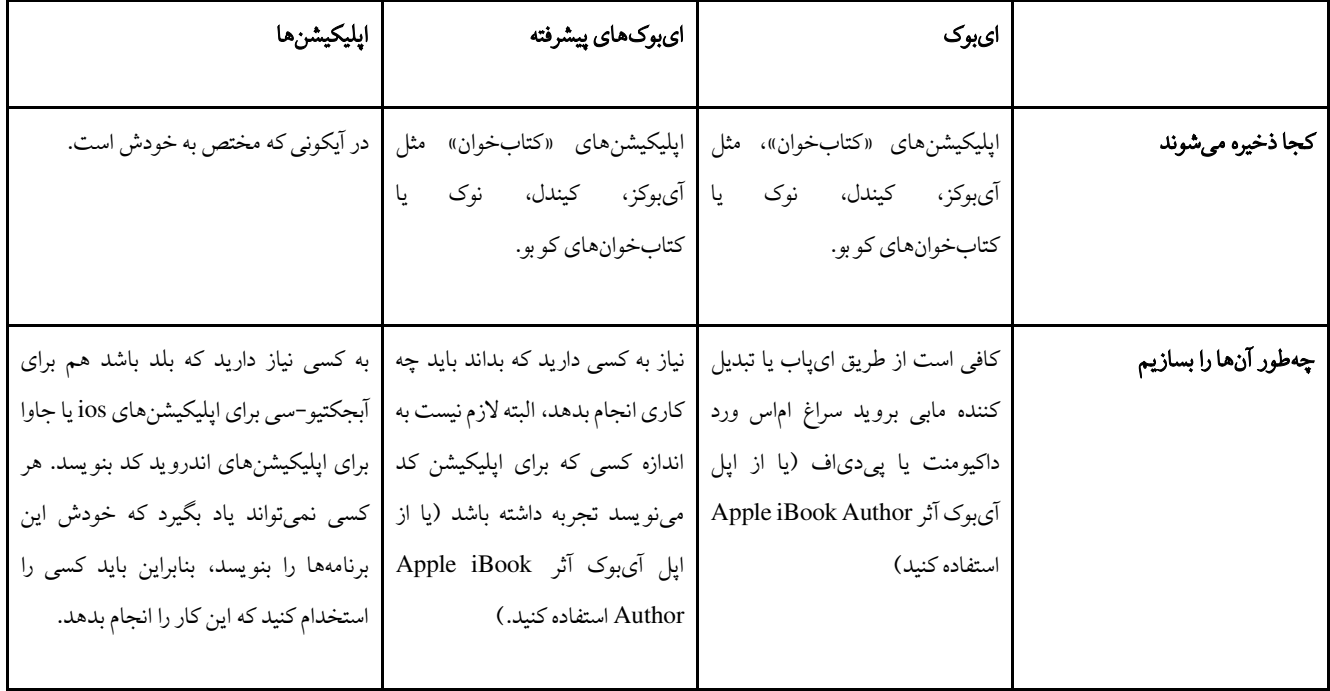

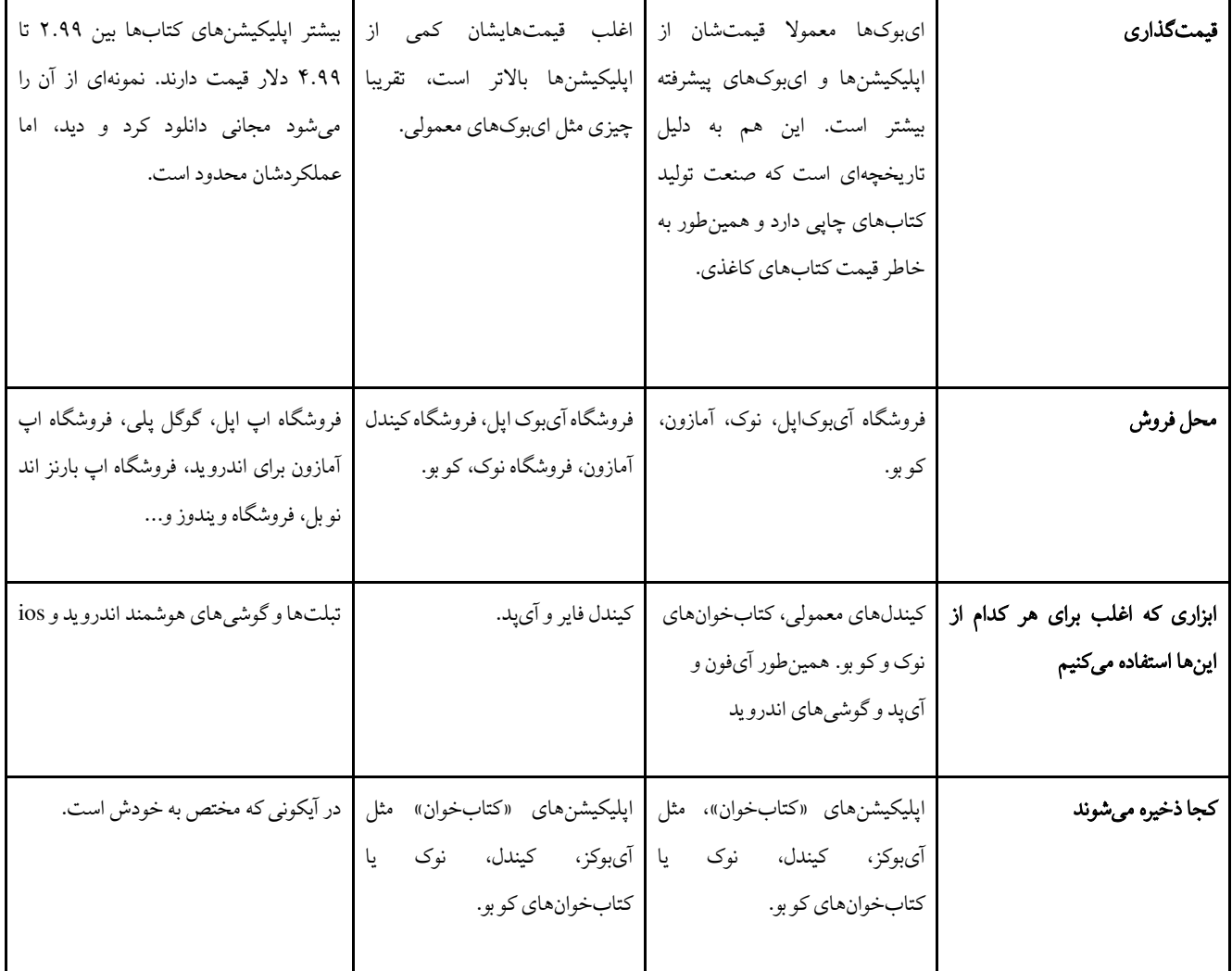

بخش ششم : موفقیت نو یسنده-ناشرها، بهو یژه نو یسنده-ناشرهای زن در فضای حرفهای

چرا فروشندگان کتاب های الکترونیکی از نو یسندگانی که خود کتابشان را منتشر می کنند استقبال می کنند؟

صنعت نشر کتاب با سرعتی باورنکردنی در حال تغییر است و ناشران دیگر نقطه کانونی این صنعت نیستند و نو یسنده- ناشرها دارند جایشان را میگیرند. کافی است به کتابفروشی آنلاین شرکت اپل (Apple iBookstore) سر بزنید. این شرکت نرمافزاری دارد که کتاب های نو یسنده-ناشرهای پرطرفدار را نشان می دهد. حالا سوال این است که این روزها چرا تا این حد به بازاریابی کتاب های الکترونیکی علاقه نشان داده می شود؟

کیفیت: یکی از دلایل این حمایت ها کیفیت کتاب هاست . اگر نقدها و نظرات خوانندگان ملاک قضاوت باشد، باید گفت که کیفیت کتاب های نو یسنده-ناشرها در چند سال اخیر افزایش قابل توجهی داشته است . این بهبود کیفیت جنبه های مختلف کتاب، از و یرایش گرفته تا طراحی جلد و قیمت گذاری، را در برمی گیرد .

قیمت: قیمت مناسب یکی دیگر از و یژگی های این نوع کتاب هاست . کتاب های الکترونیکی عرضه شده در و بسایت Smashwords به طور میانگین حدود سه دلار قیمت دارند. کتابهای با کیفیت و ارزان قیمت مشتریان را خوشحال می کند و هرچه مشتریان را خوشحال کند، خرده فروشان را هم راضی می کند. اگر خود نو یسنده کتاب اش را به صورت الکترونیکی منتشر کند، از فروش یک کتاب سه دلاری، حدود دو دلار عاید خودش می شود. این در حالی است که در نشر الکترونیکی به شیوه سنتی، برای این که دو دلار عاید نو یسنده شود، کتاب باید بیش از ۱۱ دلار فروخته شود. دلیل این اختلاف فاحش این است که بیشتر ناشران تنها حدود ۱۵ درصد بهای پشت جلد را به نو یسنده می پردازند، اما این رقم برای نو یسنده-ناشرها حدود ۶۰ تا ۷۰ درصد است .

تنوع: ناشران سنتی همیشه سعی میکنند سلیقه خوانندهها را حدس بزنند و تنها کتابهایی را منتشر میکنند که باب میل خوانندگان باشند. به این ترتیب ، بسیاری از کتاب ها که به گمان ناشران پرطرفدار نخواهند بود، در معرض دید خوانندگان قرار نمی گیرند. اما فروشندگان کتابهای الکترونیکی به اهمیت تنوع کتاب ها واقف اند و در ضمن این امکان را دارند که طیف وسیع تری از کتاب ها را به بازار عرضه کنند.

در نهایت ، این استقبال یا بی توجهی خوانندگان است که معلوم می کند کدام کتاب ها بیشتر ارزش خواندن دارند. در گذشته، پیش از انتشار کتاب، ناشران باید سلیقه خواننده ها را حدس می زدند. اما حالا هر بار که یک کتاب الکترونیکی دانلود یا خریده می شود، فروشنده در جریان قرار می گیرد و می تواند روش بازاریابی خود را با توجه به میزان استقبال از اثر تنظیم کند.

فضای نامحدود: دلیل دیگر گرایش خردهفروشان به این روش خلاص شدن از محدودیتهای فضایی و مکانی است. در جهان دموکراتیک شده نشر الکترونیکی، نو یسندگان می توانند در کمال آزادی شخصا آثار خود را منتشر کنند و در عین حال کتابفروشی های سنتی با محدودیت فضا هم رو به رو نیستند و مجبور نیستند قفسه هایشان را برای کتابهای جدید خالی کنند. از طرف دیگر، در شیوه سنتی نشر، خرده فروشان کتابهایی را که فروش بالایی ندارند به ناشر بازمی گردانند و همین باعث توقف نشر آثاری می شود که استقبال خو بی از آن ها نشده است . اما انتشار الکترونیکی باعث می شود یک کتاب حتی با وجود فروش کم هم از گردونه نشر خارج نشود و ممکن است با گذشت زمان مخاطبان بیشتری پیدا کند. نکته دیگر این که برخلاف کتابهایی که به شیوه سنتی منتشر می شوند، کتاب های الکترونیکی را بعد از انتشار هم می توان تغییر داد. از آن جا که انتشار این نوع کتابها هیچگاه متوقف نمی شود، نو یسنده همیشه می تواند اصلاحاتی در طرح جلد، قیمت یا توضیحات آن ایجاد کند. این کتابها همیشه در دسترس اند و لازم نیست برای رسیدن چاپ بعدی آن صبر کنید.

علاوه بر آسانتر شدن پیدا کردن مخاطب، نو یسنده-ناشرها می توانند زمان بندی فشردهتری هم داشته باشند. به این ترتیب، آن ها می توانند سریع تر به علایق خوانندگان و موضوعات داغ روز بپردازند. متن نهایی و و یرایش شده یک کتاب می تواند ظرف تنها چند دقیقه به یک کتاب الکترونیکی تبدیل شود و در عرض چند ساعت یا چند روز در سطح جهان به فروش برسد.

این روزها، زنان در نشر الکترونیک حرف اول را می زنند

اگر زنی که مشغول نوشتن رمان است، همان جور که و یرج ینیا وولف گفته، «به پول و اتاقی از آن خود» نیاز دارد، حالا در آغاز قرن بیست و یکم احتمالا روی این موضوع باید پافشاری کند که این اتاق حتما دسترسی به اینترنت داشته باشد و این بر اساس تحقیقی است که نشان داده زن هایی که نو یسنده-ناشر هستند و خودشان کتاب شان را ب ه صورت آن لاین منتشر می کنند، تعدادشان دو برابر زن هایی است که به شیوه سنتی کتاب منتشر می کنند.

بخش «خودتان دست به کار شو ید» دنیای نشر این روزها در حال شکفتن است، هم بر اساس تعداد کتاب هایی که نوشته و خلق شده و هم تعداد کتاب هایی که خریداری شده است . در سال ۲۰۱۳ شهروندان بریتانیایی ۱۸ میلیون نسخه کتاب خریدهاند، آن هم کتاب هایی که خود نو یسندهها چاپشان کرده اند و در ایالات متحده بیشتر از ۴۵۸ هزار کتاب چاپ شده که مولفان اش نو یسنده-ناشر بودهاند.

تحقیقات سایت FicShelf نشان داده، بیشتر کسانی که در زمینه نو یسنده-ناشر بودن موفق عمل کردهاند، زنان هستند. ۶۷ درصد از کتابهای پرفروش این کتابها متعلق به زنان است .

یکی از مدیران اجرایی این سایت می گو ید: «هر روز که می گذرد بر تعداد زنان موفقی که خودشان کتاب هایشان را چاپ می کنند، اضافه می شود.»

همین تحقیق می گو ید که مردها بیشتر تمایل دارند برای کاری که انجام می دهند شناخته شوند و غالبا فهرست بهترین کتابها را مردان پر می کنند. ۸۰ درصد از فهرست «۱۰۰ کتابی که باید هر کسی در زندگی اش بخواند» در روزنامه تلگراف به آقایان اختصاص دارد و ۸۵ درصد از فهرست «۱۰۰ تا از بزرگ ترین کتاب های همه عمر» روزنامه گاردین متعلق به آقایان است، همین طور ۷۰ درصد از «بهترین کتاب های سال ۲۰۱۴» روزنامه تلگراف که مال آقایان است .

آلیسون مورتن که خودش نو یسنده-ناشر است می گو ید: «کاملا روشن است که میان نو یسندگان حوزه سنتی نشر به لحاظ جنسیتی نابرابری وجود دارد . اگر تعداد را هم در نظر بگیریم، تعداد زنانی که کتاب می خرند، می نو یسند و می خوانند از تعداد مردان بیشتر است، اما ناشرها فضا و وزن بیشتری را به نو یسندههای مرد اختصاص می دهند. حالا با روی کار آمدن مقوله نو یسنده- ناشرها مسئله شکل فردی پیدا کرده و این فرد است که دیگر اهمیت دارد، فارغ از جنسیتی که دارد .»

نکته این جاست که ۸۱ درصد زنانی که نو یسنده-ناشر هستند در حوزه رمان و داستان فعال اند. یکی دیگر از نو یسندهها می گو ید: «در دنیای نشر سنتی، با زنان رفتار برابر با مردان ندارند. عموما آثار زنان را در دسته بندیهای ادبیات سبک و همه خوان و رمانتیک قرار می دهند و کمتر به آن ها اجازه می دهند از آن دسته کتاب های غیرمعمولی بنو یسند که می توانند سر و صدا به پا کنند. این ارقام در حال حاضر نشان می دهد که دنیای ادبی باید توجه بیشتری به آنچه زنها می نو یسند نشان بدهد.»

درس هفتم: توصیههایی برای نو یسنده-ناشرها

وقتی سر و کله نقدهای منفی در مورد کتابها پیدا می شود، قلب همه نو یسنده ها کمی می شکند. اما وقتی تعداد نقدها در مورد کتابی زیاد باشد، چشمانداز وسیع تری را مقابل چشم خواننده قرار می دهد و آن ها را به خرید کتاب بیشتر تشو یق می کند. نو یسندهها چه طور می توانند با نقدهای منفی اجتنابناپذیر مواجه شوند؟

.۱ یادتان باشد: هر نقدی برای کتابتان بازارگرمی است

هر خواننده ای که برای شما نقدی می نو یسد، وقت و انرژی گذاشته و به کتاب شما فکر کرده. همین حرف ها و نوشتن ها هم درباره کتاب شما پخش می شود . یادتان باشد دلیلی ندارد هر آدمی که این کلمات را می خواند با آن نقد موافق باشد. هر خواننده ای نظر و دیدگاه خودش را دارد .

.۲ ترس هایتان را روی کاغذ بنو یسید

انتشار کتاب و عرضه کردن اش کار بسیار سختی است . شما با این کار دارید خودتان را به نمایش می گذارید، بهترین تلاش تان را در معرض دید همگان می گذارید تا درباره اش قضاوت کنند. آن وقت با یک نقد بد، آدمی از راه می رسد و آن چه را که برای شما این قدر عزیز است بی ارزش می کند. نکته ای که باید بدانید این است: اول از همه قبول کنید که نوشتن یکی از ترسناک ترین کارهای دنیاست، بنابراین خودتان را بابت انجام دادن این کار تشو یق کنید، بعد با ترس هایتان رو به رو شو ید.

ترسناک ترین اظهارنظرهای خوانندهها را برای خودتان روی کاغذی ردیف کنید. وقتی عناصر یک نقد بد را برای خودتان مشخص کردید، در مورد همه اش فکر کنید و از شر همه اش خلاص شو ید. هیچ نقد منفی ای باعث نشده جهان به آخر برسد. پس سعی کنید در کتاب بعدی تان مشکلات کاری تان را راست و ریس کنید تا از این نقدهای منفی کمتر درباره کتابهایتان نوشته شود.

.۳ نکته های بی ربط را پیدا کنید

همان طور که اظهارنظرهای ترسناک را پیدا می کنید، باید نظرهایی را هم که اهمیتی ندارند پیدا کنید. مثلا اگر رمان عاشقانه ای نوشته باشید، واقعا دیگر اهمیتی ندارد که خواننده ای بگو ید خیلی «پرحرفی» کرده اید. این شاید دقیقا همان چیزی باشد که خواننده های رمان عاشقانه شما انتظارش را داشته باشند. وقتی این اظهارنظرها را از میان نقدهایتان پیدا کردید، سری تکان دهید و از کنارش رد شو ید.

.۴ به اظهارنظرهایی فکر کنید که روزتان را می سازند

فهرست دیگری درست کنید از اظهارنظرها و واژه هایی که دل تان را نرم و آرام می کند، فهرستی از کلماتی که برای تان ارزش دارد . وقت بیشتری برای کامنت هایی بگذارید که از این واژه ها دارند. بدانید توی دنیا خواننده هایی هم وجود دارند که «آن چه را که شما تلاش کرده اید بگو یید فهمیدهاند».

.۵ نقدهای منفی را در ذهن تان نگه دارید

درباره کتاب های همه نو یسندهها نقد منفی نوشته می شود، حتی نو یسنده کتاب های محبوب . مثلا این نمونه:

«این یکی از حوصله سربرترین و توخالی ترین کتابهایی بود که من تا به حال در زندگی ام خوانده ام.» نقد آمریکن کلاسیک درباره «گتسبی بزرگ» نوشته اف . اسکات فیتزجرالد

با وجود شبکه های اجتماعی، همه حرفی برای گفتن دارند

منتشر کردن کتاب و قرار دادناش در معرض قضاوت همگان، نو یسنده را در موقعیت شکنندهای قرار می دهد. اما با این نقدها از راه به در نرو ید. این ها بهترین نشانه برای خواننده است که می گو ید شما نو یسنده جدیای هستید و کارتان ارزش خواندن را دارد . در دنیای امروز و با حضور شبکه های اجتماعی، هر کاربری کی بورد دارد و می تواند حرف هایش را در بازار فضای آن لاین انتشار دهد.

شما می توانید خیلی سریع تر از شر نیش هایی که نقدهای منفی به شما می زنند خلاص شو ید. وقتی همه این نکته ها را فهرست و آماده کردید، می توانید آن را دم دست داشته باشید یا حفظ شان کنید که هر وقت با نقد بدی مواجه شدید، مسلح باشید.

یادتان باشد که حتی از بهترین نو یسندهها هم گاهی استقبال نشده . بنابراین، راحت باشید و از خوانندههای بیشتری بخواهید تا روی کارتان نقد بنو یسند.

مهمترین اشتباهاتی که نو یسنده-ناشرها باید از آن حذر کنند

گای کاوازاکی که دو کتاب از ۱۲کتاب چاپ شدهاش را خودش منتشر کرده، فهرستی تهیه کرده از اشتباهاتی که نو یسنده- ناشرهای تازه کار ممکن است مرتکب شوند و امیدوار است که با مرور اینها شاید کمتر دچار مشکل بشوند:

.۱ نوشتن به دلایل نادرست .

نوشتن به خاطر پول درآوردن از کتاب. این مهم ترین اشتباهی است که آدمها مرتکب می شوند، چون در نهایت به ناامیدی ختم می شود. بهتر این است که به دلایل بهتری بنو یسید، از جمله این که مثلا چون حرف ارزشمندی برای زدن دارید، یا به خاطر جنبه های روشنفکری مسئله نوشتن یا این که نوشتن باعث می شود از آن چه هستید پیشتر برو ید.

j اراە آموز ٢٢٣ نوام

.۲ و یراستار استخدام نکنید.

نوشتن و نمونه خوانی دو مهارت کاملا متفاوت است . مثل این که الزاما یک فوتبالیست خوب مربی خو بی نخواهد شد یا فروشنده خوب الزاما مدیر فروش خو بی نخواهد شد.

.۳ جلد کتابتان را خودتان طراحی کنید.

طراحی جلد کتاب مهم ترین کاری است که در بخش بازاریابی به کارتان می آید، بنابراین یک گرافیست حرفهای برای طراحی روی جلد کتاب تان پیدا کنید و پول کافی هم به او بپردازید... جلد باید چشم بینده را به سمت خودش بکشد.

.۴ از روز اول به فکر بازاریابی برای کتاب تان نباشید.

از همان روز اولی که شروع به نوشتن کتاب تان می کنید به فکر بازاریابی برای کتاب تان هم باشید. این کار برای خودش کلی زمان می برد . نتیجه آن که وقتی کتابتان تمام شد، کلی خواننده منتظرند که کتاب تان را بخوانند.

.۵ به اندازه کافی از نظر فنی کتاب را تست نکنید.

این که نسخه الکترونیکی کتابتان را روی پلت فرم خودتان چک کرده اید و درست عمل کرده، دلیل نمی شود روی پلت فرمهای دیگر هم درست عمل کند. حتی ممکن است نسخهای از کتاب روی کتاب خوان کیندل باز شود، ولی روی نسخه اپلیکشن کیندل درست عمل نکند. تنها راه این است که روی همه نسخه های ممکن آن را چک کنید.

.۷ فقط به نسخه ای بوک اکتفا کنید.

همراه با انتشار کتاب به صورت ایبوک باید کتاب کاغذی هم چاپ کنید. تجربه نشان داده که انتشار چاپ کتاب دیگری از نو یسنده به صورت کاغذی کمک می کند فروش ای بوک کتاب دیگرتان هم بالا برود.

.۸ اکتفا کردن به شبکه های اجتماعی و شیوه دهان به دهان نقل کردن .

گوگل، تو ییتر، فیس بوک، پینترست و لینکدین ابزارهای قدرتمند و ارزانی هستند، اما استخدام فردی برای روابط عمومی و مدیریت فروش به شیوه سنتی هم لازم است .

.۹ یقه دیگران را بابت نظر دادن نچسبید.

می توان در سه مرحله یقه ملت را چسبید: طرح اولیه کتاب، بعد از تمام شدن نسخه اولیه و بعد از تمام شدن نسخه نهایی . ملت می توانند غلط های کتاب را پیدا کنند و پیشنهادهایی برای بهبود کتاب بدهند.

.۱۰ فقط یک برنامه داشته باشید.

دست کم سه جور برنامه وجود دارد برای این که کتاب تان را چاپ کنید. برنامه اول این است که برای چاپ کتابتان ناشر سنتی پیدا کنید. برنامه دوم این است که خودتان کتاب تان را منتشر کنید و برنامه سوم این است که اول برنامه دوم را اجرا کنید تا از آن طریق بتوانید برنامه اول را اجرا کنید. درست و غلط وجود ندارد، فقط یک چیزهایی هستند که در مورد شما جواب می دهند و چیزهایی هم هست که جواب نمی دهند، بنابراین از خودتان انعطاف نشان دهید.

ممیزی برای کتاب های آنلاین و بحث آزادی بیان

سانسور پیش از انتشار و حتی توقیف پس از انتشار واقعیتی است که نشر ایران سال هاست با آن در گیر است . اما بیایید نگاهی بیندازیم به نشر آزاد روی بزرگ ترین و معروف ترین و بسایت ها تا ببینیم رو یکرد آنها در مقابل موضوعات حساس چیست و چه فکری برای نظارت روی فرایند نشر شده است . این روزها که هر کسی می تواند کتاب خود را در کو بو یا آمازون منتشر کند، بدون این که ناشران هزاران دفعه آن را رد کنند و از همه مهمتر اینکه بیشتر سهم فروش کتاب هم به خود نو یسنده می رسد، آیا آزادی بیانی از این بهتر هم می توان تصور کرد؟ اما مثل هر چیز دیگری در اینترنت، همیشه جنبه های منفی نیز وجود دارند.

چندی پیش، مجله آنلاین کرنل Kernel The فهرستی از کتاب هایی با محتوای تجاوز، زنا و عمل جنسی بین انسان و حیوان را در سایت خود قرار داد که ناشران الکترونیکی بزرگی مثل آمازون و دبلیو.اچ. اسمیت منتشر کرده بودند. آمازون کتابهای فهرست شده در سایت کرنل را از سایت خود برداشت و دبلیو.اچ. اسمیت نیز دسترسی به همه کتاب های منتشر شده توسط نو یسنده-ناشرها را قطع کرد و اعلام کرد تا زمانی که اطمینان پیدا نکند محتوای کتابها نامناسب نیست، کتابهای نو یسنده-ناشرها را برای فروش روی سایت خود قرار نخواهد داد.

برداشتن کتابی که برای فروش روی سایت گذاشته شده بود نشان از این دارد که شرکت های تجاری آنلاین در موقعیت دشواری قرار گرفته اند. آن ها با این کار یا به نامناسب بودن محتوا اقرار می کنند یا به شکستن قانون اعتراف.

سوال این جا است که چه روش کنترلی برای جلوگیری از راه پیدا کردن چنین کتاب هایی به کاتالوگ های این شرکت ها وجود دارد؟ طراحی سایت هایی با آزادی انتشار، مسئولیت طراحی تدابیر بعدی را هم به همراه دارد که بتواند محتوای کتاب ها را ضمانت کند. اما خ واندن کتابهای نو یسنده -ناشرها پیش از انتشار به معنی اضافه کردن هزینه ها و کاستن سرعت انتشار است . شواهد نشان می دهد که این تعادل به هم خورده و درست کردن آن ممکن است کار ساده ای نباشد.

کنترل و وضع محدودیت سنی، به خصوص برای سایت های بزرگی چون آمازون و کو بو که میلیون ها کتاب در ژانرهای مختلف را در دسترس قرار می دهند، بسیار سخت است . این نوشتههای مشکل دار می توانند در نتایج جست وجوی کودکان هم ظاهر شود؛ چرا که سیستم این کتاب ها را به عنوان کتاب ممنوع برای کودکان نمی شناسد. این به طراحی سایت بستگی دارد که با وصله پینه درست نمی شود، همان طور که سایت دبلیو.اچ. اسمیت تنها گزینه را بستن سایت خود دانست .

هیچ عقل سلیمی به دنبال سانسور کردن آزادی بیان نیست، اما سوال این است که آیا ما الان از سایت هایی مثل آمازون انتظار سانسور داریم و این که قضاوت کنند چه چیزهایی قابل قبول است؟ سایت آمازون و امثال آن سایت های بین المللی هستند که مرزهای فرهنگی، قانونی و مذهبی را رد می کنند که در آن حساسیت ها بسیار متفاوت است . ناشران این بررسی ها را پیش از ارسال کتاب به خرده فروش ها انجام می دهند، اما برای کتابهای نو یسنده- ناشرها کسی نیست تا این بررسی ها یا به قولی ممیزی را انجام دهد.

سه راه حلی که در تمام مراحل انتشار پیشنهاد می شود این هاست: ممنوع کردن تحریک به خشونت، ممنوع کردن محتوای مخصوص بزرگسالان و زیر پا گذاشتن کپی رایت . به عنوان مثال، راهنمای ممنوعیت استفاده از محتوای مخصوص بزرگسالان می گو ید: «محتوا باید برای دیدن در کنار دوستان و خانواده مناسب باشد. محتوا باید جوری باشد که برای خواندن سر کار، با علم به این که رییس و همکاران شما هم آن را می بینند، مناسب باشد. محتوا باید جوری باشد که بتوان به صورت عمومی در معرض فروش گذاشت .»

علاوه بر این، تمام مواد منتشر شده می ِ تواند یک دکمه گزارش سوءاستفاده در صفحه نخست هم داشته باشد و البته موتور جستجوی قوی هم موجود باشد تا بتواند کلمات توهینآمیز را جست وجو کند، اما هوشیاری دائمی در این میان امری ضروری است .

## مزایا و معایب شیوه های مختلف نشر

رشد قابل توجه شمار نو یسندگانی که خودشان آثارشان را منتشر می کنند باعث شده این روش به رقیبی جدی برای شیوه سنتی نشر کتاب تبدیل شود. هر یک از دو روش انتشار، مزایا و معایب خاص خود را دارد و نمی توان حکمی کلی در مورد ارجحیت یکی بر دیگری صادر کرد . در واقع ، هر نویسنده باید با توجه به خصوصیات اخلاقی خود و و یژگی های اثرش گزینه مناسب تر را انتخاب کند. در این بین، شناخت صحیح مزایا و معایب هر یک از روش ها در رسیدن به تصمیم و کم کردن هزینه ها موثر خواهد بود. نشر به شیوه سنتی و از طریق ناشر باعث می شود یک نو یسنده بتواند کتاب اش را در کتابفروشی های بیشتری به خریداران احتمالی عرضه کند. علاوه بر این، ناشر معمولا کار و یرایش و طراحی جلد را هم به عهده می گیرد . فایده دیگر شیوه نشر سنتی این است که نو یسنده در تمام مراحل کار نگارش و انتشار، از کمک و هم فکری و یراستار بهره مند خواهد شد. از سوی دیگر، برخی بلاگ ها و منتقدان تنها کتابهایی را ارزیابی قرار می کنند که به شیوه سنتی منتشر شده باشند.

اما این روش نشر ایرادهای خودش را هم دارد . مثلا با این که در این شیوه نو یسنده می تواند از اعتبار همکاری با یک ناشر معتبر برخوردار شود، ولی کنتر ل بسیاری از مراحل را هم به ناشر واگذار می کند.علاوه بر این، عقد قرارداد با ناشر مستلزم مذاکرات حقوقی و در بسیاری موارد استخدام وکیل است که این کار هزینه های اضافی به نو یسنده تحمیل می کند. به علاوه، قیمت نهایی کتاب را ناشر تعیین می کند.

البته به موازات تحول صنعت نشر، نقش و کارکرد ناشران هم در حال تغییر است و آنها سعی دارند طیف مخاطبان ان را گسترش دهند. توافق با یک ناشر معمولا تنها راه رساندن یک کتاب به قفسه کتاب فروشی ها است . اما برای جلب نظر یک ناشر معمولا باید از مسیر پرپیچ و خمی گذشت . بعد از نوشتن متن اولیه، گام اول تماس با کارگزاران است . در این کار، به صبر و پشتکار زیادی نیاز است و نباید با جواب منفی یا بی اعتنایی آن ها دلسرد شد.کارگزارها معمولا بعد از پسندیدن یک متن، آن را و یرایش می کنند تا برای ارائه به ناشران آماده شود. بعد از آن مذاکرات مربوط به قرارداد انجام می شود، و بعد از عقد قرارداد و بازبینی های چندباره، نو بت به چاپ اثر می رسد. کل این فرآیند به طور میانگین یک سال و نیم طول می کشد.

انتظار طولانی و معایب دیگری که در بالا به آن ها اشاره شد، باعث می شود برخی نو یسندگان تصمیم بگیرند که شخصا اثرشان را منتشر کنند. اولین حسن این کار این است که نو یسنده روی متن نهایی کنترل کامل دارد . علاوه بر این، او می تواند قیمت مورد نظرش را برای اثر تعیین کند و در صورت نیاز آن را بالا و پایین ببرد . از سوی دیگر، در این شیوه نشر، نو یسنده در طراحی روی جلد و بازاریابی هم نقش دارد . به علاوه، با استفاده از این روش، نو یسنده بیشترین سهم را از عواید حاصل از فروش کتاب خواهد داشت .

البته در کنار این محاسن، نو یسنده مجبور خواهد بود هزینه های انتشار اثر و دردسرهای بازاریابی آن را شخصا متقبل شود و مسئولیت توزیع نسخه الکترونیکی و چاپی کتاب هم بر عهده خودش خواهد بود. می توان گفت نو یسندگانی که شخصا آثارشان را منتشر می کنند، ریسک بزرگی را قبول می کنند، اما در صورت موفقیت، چه از نظر مالی و چه از نظر رضایت شخصی، جواب به مراتب بهتری می گیرند. البته نهایتا یکی از تعیینکننده ترین عوامل در این زمینه شانس است . در بسیاری از موارد، میان تلاش و دقتی که نو یسندگان در ارائه آثارشان به کار می بندند، با استقبالی که از اثرشان می شود، تناسب چندانی وجود ندارد .

برای تصمیمگیری در مورد بهترین شیوه انتشار کتاب، راحت ترین راه توجه به شخصیت خود نو یسنده است . اگر نو یسنده فردی ریسک پذیر و علاقه مند به کنترل همه مراحل و جزییات است، به احتمال زیاد بهتر است شخصا کتاباش را منتشر کند. در عوض، اگر دوست دارد تمرکزش را صرفا روی کار نوشتن بگذارد و به باقی جنبه ها علاقه چندانی ندارد، شیوه سنتی نشر کتاب برایش مناسب تر است .

به هرحال حسن وضعیت امروز صنعت چاپ این است که در آن نو یسندگان حق انتخاب دارند. نهایتا برای هر نو یسندهای مهم این است که راه مناسب خودش را برای ارتباط با مخاطبان پیدا کند.

بخش دوم: زبانِ نوشتن

درستنو یسی در زبان فارسی

درستنو یسی در زبان فارسی

تهیهکننده: فرشته مولوی

درآمد:

فراگیری و آموختن و به کاربردن هر زبانی نیازمند دستیابی به مهارت های چهارگانهی گفتاری، شنیداری، خوانشی و نوشتاری است . کسب دو مهارت گفتن و گوش دادن پیش از دبستان آغاز می شود، سپس نو بت به مهارت های خواندن و نوشتن می رسد. مهارت یابی در نوشتن به هر زبانی، از جمله زبان مادری، کاری دشوار است . این که زبان مادری ما زبان فارسی باشد و یا این که زبان فارسی برای ما زبان میانجی باشد، به خودی خود دلیلی بر آن نیست که می توانیم فارسی را درست بنو یسیم. درست نو یسی در معنای گستردهی آن یعنی این که زبان نوشتار هم درست باشد و هم رسا و هم شیوا. برای آن که نوشتار فارسی ما درست و رسا و شیوا باشد، می بایستی هم دانش زبانی کافی داشته باشیم، هم از مهارت های نگارشی برخوردار باشیم، هم بخواهیم با آ گاهی و هشیاری به زبان دانش و مهارت مان را به کار گیریم، و هم با آداب نگارش (مانند شیوه ی خط فارسی و نشانه های سجاوندی) آشنا باشیم.

هدف دوره : آشنایی با هنجارهای زبان فارسی نوشتاری معیار و به کارگیری درست آن ها. این هدف از راه افزایش دانش زبانی و مهارت نگارشی و توانایی بازشناسی درست و نادرست در نوشتار فارسی دست یافتنی می شود.

درس اول: چرا باید درست بنو یسیم؟

زبان موهبتی است که تنها انسان ها از آن برخوردارند. کارکرد و اهمیت زبان در تجربه ی زیستی انسانی چنان و چندان است که فکر زندگی بدون زبان دور از ذهن می نماید. می توان گفت که سهم زبان، هم در زندگی فردی و هم در زندگی اجتماعی ما و هم در تاریخ بشر، آن قدر بزرگ و تاثیرگذار است که برخورداری از زبان را بدیهی و نادیده می گیریم.

به ساده ترین بیان می شود گفت که زبان ابزار یا روش یا به بیان بهتر نظامی برای برقرارکردن ارتباط میان انسان هاست . این نظام ارتباطی پیچیده که در جمع یا گروه یا اجتماعی و یژه از انسان ها (مانند یک کشور) به کار گرفته می شود، گاهی شفاهی یا گفتاری و گاهی نوشتاری است .

میان زبان گفتاری و زبان نوشتاری تفاوت هایی چشمگیر دیده می شوند. روشن است که پیشینهی گفتن خیلی پیرسال تر از پیشینهی نوشتن است . همین ناهمانندی هم خودش یکی از تفاوت های میان گفتار و نوشتار است و هم نشانه ای از دیگر تفاوت ها. در هر دوره ی تاریخی خاستگاه زبان گفتار زندگی روزمرهی مردم آن دوره است . زبان نوشتار از بستر شهری گری یا تمدن و قدرت سیاسی -اقتصادی و آموزش و ادبیات و هنر- که در گذشته در انحصار خواص بودند – برخاسته؛ اما امروزه چون سواد و قلم دیگر همگانی شده، نوشتن در زندگی مردم کاربردی روزانه پیدا کرده است .

این که حالا برخلاف گذشته نوشتن هم مثل گفتن عادی و همگانی شده، گرچه مایه ی نزدیک شدن زبان نوشتار به زبان گفتار است، نمی تواند این دو را یکی و یا همسان کند. هم هر یک از مهارت های چهارگانه ی زبانی (شنیداری، گفتاری، خوانشی، نوشتاری) و یژگی های بنیادین خود را دارد وهم تفاوت های میان ارتباط رودررو یا شفاهی با ارتباط از راه دور یا نوشتاری چنان و چندان اند که نمی شود نادیدهشان گرفت . از این گذشته زبان گفتار و زبان نوشتار هر کدام بایستی در جای خود به کار برود تا بتواند کارکردی به فراخور و یژگی های خود داشته باشد. گرایش روزافزون جامعه های انسانی به دموکراسی و نیز در پی آن نزدیک شدن زبان نوشتار به زبان گفتار تفاوت میان این دو و کارکردهایشان را نفی نمی کنند؛ برعکس، بر موقعیت برابر این دو پافشاری می کنند و یادآور این نکته اند که هیچ یک از این دو نمی بایستی جای دیگری را بگیرد و یا تنگ کند.

در ردهبندی زبان بر پایهی کاربرد زبان گفتاری بیشتر در ردهی زبان روزمره باقی می ماند. گرچه زبان روزمره به فراخور گو ینده تفاوت و تنوع پیدا می کند، گستره و ژرفای محدودی دارد . زبان نوشتار از دیدگاه کاربردی گسترده تر و ژرف تر است، چرا که می تواند زبانی فرهنگی، زبانی ادبی و گاه زبانی علمی باشد. زبان گفتاری هرچند توانمندیهای و یژه ی خود را دارد و گاه حتا می تواند به یاری زبان نوشتاری بیاید، در بنیاد و بر پایه ی سرشتش گنجایش بیان پیچیدگی های ژرف و گسترههای فراخ زندگی اجتماعی، علمی، ادبی، و هنری انسان امروزی را ندارد .

دانایی و توانایی و تجربه ی ما از راه نوشتار بیان می شود تا به دیگری برسد. نوشتن کاری است که هم هدفی دارد و هم مخاطبی . حتا اگر برای خودمان و خطاب به خودمان هم بنو یسیم، باز نوشتار ما هم هدفی دارد و هم مخاطبی . بنابراین می توان گفت که نوشتن خیابان یکطرفه نیست و نمی توانیم راه را بر دیگری ببندیم. برای نوشتن در هر زمینه ای تنها به آ گاهی لازم و کافی در آن زمینه نیاز نداریم؛ به دانش لازم و کافی دربارهی زبانی که به آن می نو یسیم، و نیز به مهارتهای نگارشی و آداب نوشتاری هم نیازمندیم. اگر این نیازمندی ها را ندیده بگیریم، دیگران هم نوشتار ما را ندیده می گیرند.

نه تنها دانش زبان شناسی، که حتا دانش پایه ای و همگانی از زبان، بیانگر پو یایی و دگرگون شدگی زبان در گذر زمان است . اما آ گاهی به این واقعیت به معنای آن نیست که ما کاربران زبان خود را بی نیاز از دانش زبانی بدانیم . زبان قرارد ادی فرهنگی - اجتماعی است . بی اعتنایی به دستور زبان و آداب نگارش مرسوم (قاعده ها وهنجارهای زبانی و نوشتاری)، خواه از روی ندانستن یا کمدانستن یا بددانستن و خواه از روی پسند شخصی، هنجارشکنی در زبان است. در گسترهی ادبیات هنجارشکنی در زبان می تواند مجاز و حتا شایسته باشد، اما در زمینههای دیگر نوشتاری جز هرج ومرج و آشفتگی در ارتباط و آسیب رسانی به زبان حاصلی ندارد .

زبان فارسی میراث فرهنگی ایرانیان است. از گروه زبان های هندوارو پایی و از شاخهی زبان های هندوایرانی است. در دورهی هخامنشی زبان فارسی باستان و در دورهی ساسانی فارسی میانه (پهلوی) رواج داشته. سپس نو بت به فارسی دری میرسد. این زبان به رغم رخنه ی زبان عربی به ایران پس از اسلام و یورش های پی درپی ترکان و مغولان و فرازوفرودهای بسیار نه تنها تا به امروز دوام می آورد، که در ادبیات شکوفا و ماندگار هم می شود.گستره ی زبان فارسی بنا به پیشینهی تاریخی و ادبی آن از مرزهای کنونی ایران فراتر می رود و افغانستان و تاجیکستان و بخشهایی از هند و پاکستان و عراق را هم دربر می گیرد . زبان فارسی اگر برای برخی از ایرانیان زبان مادری است، برای برخی دیگر نه زبان مادر ی، که زبان میانجی و زبان فرهنگی است . نباید از یاد ببریم که در گذر تاریخ پرتنش فلات ایران که از دیرباز گذرگاه و زیستگاه قوم های گوناگون بوده، فارسی نه با زور شمشیر که با تکیه بر پشتوانه ی مردمی و توانمندی ادبی -فرهنگی خود توانسته زبان میانجی مردمان ایران (از فارس و کرد و لر و ترک گرفته تا ترکمن و بلوچ و عرب و...) بشود و بماند.

چه فارسی زبان مادری ما باشد و چه زبان میانجی ما، تا زمانی که کاربر زبان فارسی هستیم و در گفتار و نوشتارمان آن را به کار می گیریم، نباید فراموش کنیم که این زبان تنها از آن ما نیست و گرچ ه در اختیار ما و ابزار و روش ارتباطی ماست، از آن دیگران هم هست . به بیان روشنتر، نباید از یاد ببریم که زبان فارسی، نه ملک طلق ما، که ودیعه ای سپرده به دست ما و میراث مشترک فرهنگی همهی فارسی زبانهاست. این میراث با همهی فزونی ها و کاستی هایش به ما رسیده است. در گذر تاریخی دراز و پرکشمکش کسانی تیشه به ریشه ی آن زده اند و کسانی دیگر برای بالندگی آن کوشیدهاند. ما هم می توانیم یا به فراخور دانش و کوشش خود آن را توانمندتر از آن که هست کنیم و از این راه بر سرمایه ی فرهنگی خود بیفزاییم، یا این که با آسانگیری نابجا و کم سوادی و بدسوادی و کاهلی خود پرارزش ترین میراث فرهنگی خودمان را به سستی و و یرانی بکشانیم.

سخن آخر این که بنا به و یژگی های ارتباط نوشتاری (در سنجش با ارتباط گفتاری) کیفیت نوشتار فارسی اهمیتی درخور توجه دارد؛ چرا که از یک سو بر چگونگی دریافت گیرنده و یا مخاطب نوشتار تاثیر دارد، از سوی دیگر بر چگونگی زبان فارسی . بنابراین کسب دانش زبانی و مهارت نگارشی اگر همراه با بازاندیشی یا درنگ در روند نوشتن باشد، توانایی نگارشی ما را بالا می برد، مایه ی بهبود کیفیت نوشتار ما می شود، بر اعتبار قلم ما می افزاید، و همچنین به توانمند شدن زبان فارسی یاری می رساند.

درس دوم : با شکستهنو یسی چه باید کرد؟

رواج بی رو یهی شکستهنو یسی در شبکههای اجتماعی و واگیری روزافزون و رخنهی آن در رسانهها چندان چشمگیر است که هر کس که دست به قلم می برد، آ گاهانه و یا ناآ گاهانه، به آن واکنش نشان می دهد. کسانی در وقت نوشتن (گاهی به فراخور نوع نوشتار و گاهی بی اعتنا به آن) دانسته و دلخواسته شکسته نو یسی اختیار می کنند؛ دیگرانی هم به اختیار خود و بر پایهی برهان و استدلال در هر حال از شکسته نو یسی پرهیز می کنند. برخی شکسته نو یسی را فراتر از روشی برای رسیدن به هدف مشخصی در نگارش می انگارند و از دیدگاهی سیاسی - اجتماعی به آن نگاه می کنند. برخی دیگر چون شنیده یا خوانده اند که زبان پو یا و دگرگون شونده است، با فراغ خاطر و بی چون وچرا هر گونه دگرگونی را روا می دانند.گروهی گمان می کنند که هر کس که سواد خواندن و نوشتن دارد، آزاد است هر جور که دلش می خواهد بنو یسید و پایبند قاعده و دستور یا خوشایند و بدآیند دیگران نباشد. بسیاری نیز تنها بنا به عادت پیروی از رسم روز پیرو شکسته نو یسی می شوند.

پیشتر گفته شد که گفتار و نوشتار با یکدیگر تفاوت دارند؛ همچنین، زبان گفتار و زبان نوشتار هر کدام در جایی و در وقتی به کار می آید و هر یک کارکردی و یژه ی خود دارد . یکی کردن گونهی نوشتاری و گونه ی گفتاری زبان نه ممکن است و نه منطق و یا ضرورتی دارد . نردیک کردن این دو اما هم شدنی و هم گاهی لازم است . این دو گونه ی زبانی در دوره های گوناگون تاریخی کم یا بیش بر یکدیگر تاثیر می گذارند. گاهی از هم بسیار فاصله می گیرند و گاهی به هم نزدیک می شوند. اگر جامعه در وضعیتی پرتنش و نابسامان و یا در حال گذار و دگرگونی سترگ باشد، تقابل و تاثیر زبان گفتاری و زبان نوشتاری هم دستخوش ناهمسازی و ناتوازنی می شود. در زمان باثباتی و بسامانی اما زبان گفتاری و زبان نوشتاری با یکدیگر همزیستی و همسازی دارند و تاثیرشان بر یکدیگر نیز سازنده و پیشبرنده است .

در ایران از مشروطه به بعد چون سواد و کتاب از انحصار خواص جامعه درآمد، گرایش و کوششی پا گرفت تا از نابرابری چشمگیر موقعیت زبان نوشتاری و زبان گفتاری و فاصله ی میان این دو کاسته شود. همراه با راهیابی اندیشهها و مفهوم ها و فرآورده های مادی و فرهنگی جهان مدرن به ایران زبان فارسی نوشتاری هم به کوشش روشنفکران و روشنگران سیاسی - اجتماعی و نویسندگان نواندیش پوست انداخت و تازه شد تا بتواند پاسخگوی نیازمندیهای زمانه باشد. زبان گفتار مردم کوچه وبازار جایگاهی فراخور خود پیدا کرد و به کتاب و رسانه راه یافت . از مشروطه تاکنون پرشماری و پرشتابی دگرگونی ها در همهی زمینهها مایهی پیدایی دگرگونی های بسیار در زبان فارسی شده. برخی ازاین دگرگونی ها مثبت و نو یدبخش بودهاند – مانند افرایش توانمندی زبان فارسی برای بیان مفهوم های علمی . پاره ای دیگر اما خوشایند و سودمند نیستند – از جمله گرایش به شکسته نو یسی خودسرانه و ناروشمند و نابجا.

شکستهنویسی همیشه و همهجا بی جا و یا زیانبار نبوده و نیست. در ادبیات (به مفهوم گسترده و دربرگیرندهی نمایشنامه نو یسی و ترانه سرایی) به فراخور دوره و رای و پسند نو یسندگان کم یا بیش به کار رفته و می رود. از یاد نبریم که در

پهنه های ادبی و یا آفرینشگرانه اختیارهر روش نگارشی، از جمله شکسته نو یسی، در بنیاد با آفریننده است . شکسته نو یسی همچنین در پژوهش های فرهنگی -زبانی هم کاربرد داشته و دارد . بنابراین برای پرهیز از نایکدستی و نابسامانی در این گونه از نوشتارها بایسته و شایسته آن است که شکسته نو یسی به کوشش اهل فن (زباندانان و و یراستاران) روشمند بشود و شیوه نامهای معتبر در دسترس نو یسندگان باشد.

در عرصه های دیگر چون اصل بر برقراری ارتباط میان نو یسنده و مخاطب است، باید دید که آن عرصه آیا همگانی است یا شخصی . اگر دادوگرفت پیامی از راه نوشتن (مانند پیامک بین دو یا چند نفر) در چارچو بی شخصی و ناهمگانی صورت می گیرد، پیامدهنده آزاد است که به هر شیوه ی دلخواهی بنو یسد. اما رسانهها و شبکه های اجتماعی (حتا اگر در اندازه ای کوچک به کار گرفته شوند) عرصههای همگانی به شمار می آیند . کار نوشتن در عرصه های همگانی نیازمند قاعده و روش و بر پایهی توافق همگانی است و رو یکردهای خودسرانه و دلبخواه فردی را برنمیتابد. همچنین آ گاه کردن همهی کسانی که در این عرصه ها قلم می زنند و وادار کردن آن ها به پیروی از قاعده و روشی و یژه شدنی نیست .

برخی از کاربران زبان فارسی شکسته نو یسی را با گفتارنو یسی یکی می گیرند و گمان می کنند به این ترتیب می توانند به نوشتارشان لحنی خودمانی ببخشند. درست است که گاهی به اقتضای نوع نوشته و کیستی مخاطب و هدف نو یسنده برای نگه داشتن لحن و تاثیر زبان گفتار می بایستی چنان نوشت که نوشتار تا جایی که می شود به گفتار نزدیک باشد. اما شکسته نو یسی تنها یکی از نمودها یا روش های پیاده کردن گفتار نو یسی است . شکسته نو یسی در نهایت می تواند از راه نوشتن واژه ها به شکلی که بر زبان می آیند، در سطح آوایی بازتاباننده ی زبان گفتاری باشد. سوای سطح آوایی، در سطح واژگانی و در سطح ساختاری یا دستوری نیز میان گفتار و نوشتار تفاوتهایی یافت می شوند که گرچه شاید به اندازهی تفاوتهای آوایی به چشم نیایند، چه بسا از آن ها مهمتر باشند. بنابراین برای پدید آوردن لحن خودمانی و نزدیکی هر چه بیشتر نوشتار به گفتار می توان تکیه را بر تفاوت های دو سطح واژگانی (نمونه ها: تو یا توی بجای در و نیز چون که یا برای این که بجای زیرا) و ساختاری (نمونه: دارم میرم خونه بجای دارم به خانه می روم) گذاشت تا بر تفاوتهای سطح آوایی.

شکسته نو یسی را می شود به سه شاخه بخش کرد:

- یکم وقتی که تفاوت شکل گفتاری یک واژه با شکل نوشتاری آن بیانگر نیاز یا میل گو یشوران زبان به کوتاه کردن یا کم کردن شمار هجاهای آن واژه است (می گم بجای می گو یم) .
- دوم وقتی که این تفاوت نشانگر گرایش گو یشوران زبان به روانی و آسانی ادای کلمه یا واگو یی واژه است (وخت بجای وقت یا پمبه بجای پنبه).

● سوم وقتی که نو یسنده واژه را بنا بر شکل آوایی آن در گو یشی و یژه (برای نمونه در گو یش موسوم به گو یش تهرانی) می نو یسد و نه بر پایه ی شکل آن در زبان نوشتاری معیار (تهرون بجای تهران). شاخه ی سوم بر خلاف دو شاخه ی دیگر برخاسته از گرایشی همگانی در میان گو یشوران زبان نیست . این شاخه از شکسته نو یسی تنها در جایی می بایستی به کار برود که هدف نوشتار تاکید بر نشان دادن گو یشی و یژه است . در هر جای دیگر -- از جمله در شبکه های اجتماعی -- آوردن شکل آوایی واژه ها در یک گو یش و یژه به جای آوردن شکل آن واژه در زبان معیار جز این که به چیرگی نابجای یک گو یش بر دیگر گو یش ها بیانجامد، حاصلی ندارد .

چون شبکههای اجتماعی توان تاثیرگذاری و واگیرسازی بالایی دارند، شکستهنو یسی به آسانی واگیر شده و رواحی مهارناپذیر پیدا کرده و میکند. این رواج سبب می شود که زبان نوشتاری کم توان بشود. با کم توان شدن زبان نوشتاری پیکرهی زبان فارسی هم سست می شود، چرا که توانمندی آن در گرو ترکیب هماهنگ و همسنگ زبان نوشتار و زبان گفتار است . از این گذشته با این رواج زبان فارسی معیار که بنا به سرشت و کارکردش بر نوشتار استوار است، به چشم انبوه کاربران شبکه ها ناآشنا می نماید. زبان فارسی معیار حلقه ی پیوند همه ی ایرانیان است – چه آن هایی که فارسی زبان مادری شان است و چه ترک ها و ترکمن ها و کردها و لرها و بلوچ ها و عرب هایی که فارسی را در دبستان یاد گرفته اند و آن را زبان میانجی خود می دانند. بنابراین ناآشنانمایی زبان معیار بازدارنده ی همبستگی زبانی -فرهنگی میان مردمان گوناگون ایران می شود. همچنین شکسته نو یسی در شبکه ها به دلیلهای اجتماعی -فرهنگی گرایش به نگارش شکل آوایی واژه ها در گو یش تهرانی یا پایتخت نشینان دارد . رواج بیجای و یژگی های گفتاری تهرانی ها از راه شکسته نو یسی در شبکه ها عرصه را بر گو یش های شهرهای دیگر تنگ و آن ها را کم کاربرد و کمرنگ می کند.

شکسته نو یسی بنا به پیامدهای زیانبارش برای زبان فارسی نوشتاری و برای فرهنگ ایران و همچنین به دلیل کاستی هایش (نایکدستی و بی دقتی یا سرسری گیری و روشمندناپذیری)، جز در ادبیات و پژوهش های و یژه ی زبانی و عرصه های خصوصی نگارش، در هر جای دیگری -- از جمله در رسانه ها و شبکه های اجتماعی -- رو یکرد و روش مناسبی نیست .

## درس سوم: بازشناسی نادرستیها و ناپسندیها

ندانستن یا کمدانستن یا بددانستن زبان فارسی

درآمد

پایداری و توانمندی زبان فارسی در گرو دانستن و دریافتن و به کاربستن دو اصل است: یکم، زبان دانان (به معنی اهل زبان یا کسانی که دانش و تجربه ی زبانی آنان بیشتر از دانش و تجربه ی زبانی کاربران عادی است، از زبان شناس و دستوردان و ادبشناس گرفته تا نو یسنده و و یراستار و مترجم) در توانا کردن آن بکوشند؛ دوم، کاربران هنجارهای زبان فارسی را بشناسند و از سست کردن آن بپرهیزند.

کاربران زبان زمانی می توانند از آسیب رساندن به آن خوداری کنند که ضرورت و اهمیت زبان نوشتاری معیار را دریابند. زبان نوشتاری معیار ابزار زبانی - فرهنگی پیوند میان همهی کاربران است . هر یک از این کاربران گرچه گو یشور زبان دیگر یا گو یش یا لهجه یا گونه ای اجتماعی از زبان فارسی است، برای پیوند یافتن به جمعی بزرگ ناگزیر است که از این ابزار، یعنی زبان نوشتاری معیار، بهره بگیرد. همچنین کاربران زبان فارسی، چه از راه نهادهای رسمی آموزشی و چه از راه آموزش نارسمی و خودآموزی، می بایستی به دانشی پایه ای از زبان فارسی دست بیابند. برخورداری از چنان درک و چنین دانشی به بازشناسی درست از نادرست و ناپسندیده از پسندیده در چارچوب این گونه از زبان می انجامد.

ناگفته پیداست که میان کاربردهای نادرست و کاربردهای ناپسندیده در زبان فارسی (چه در سطح واژگانی و چه در سطح ساختاری یا دستوری) تفاوت است . هم از این رو که ناپسندی سرشتی نسبی تر از نادرستی دارد؛ و هم به این سبب که میزان آسیب رسانی نادرستی های زبانی بیش از ناپسندیهای زبانی است . گاهی مرز میان نادرست و ناپسندیده چندان روشن نیست . آنچه نادرست است ناپسندیده هم هست . آنچه ناپسندیده است اما همیشه نادرست نیست .

کوشش در رده بندی نادرستی ها و ناپسندیها در زبان فارسی نوشتاری بر پایه ی خاستگاه آن ها می تواند کار بازشناختن و بازشناساندن آن ها را آسان تر کند. در این دوره به سه رده ی بنیادین می پردازیم:

رده یا دستهی نخست نادرستی ها و ناپسندیها که طیف گستردهای دارد، آنهایی را در خود جا می دهد که بیشتر بر ۱ثر ندانستن یا کم دانستن یا بددانستن زبان فارسی پدید آمدهاند و رایج شدهاند. کاربری که به ندانستن خود آ گاه نیست، یا قاعده و هنجاری را کامل و درست نمی داند، یا دانش نادرست خود را درست می انگارد، خواسته ناخواسته نادرستی ها و ناپسندیهای زبان نوشتاری خود را رواج می دهد. نمونه های بسیاری از این دست را می توان در کتاب غلط ننو یسیم (ابوالحسن نجفی) یافت . در اینجا تنها برخی از آن هایی را می آوریم که در رسانه ها و شبکه های اجتماعی بیشتر به چشم می خورند.

زیررده ها

\*گرایش ناپسند به نوشتن جمله های دراز:

نمونه:

«دو روز پیش، محمود صادقی نماینده تهران و عضو فراکسیون هوادار دولت، در نامهای به علی لاریجانی ماجرای تلاش نیروهای امنیتی برای بازداشت خود را شرح داد و نوشت، یکی از شکایت هایی که علیه او در دستگاه قضایی ایران مطرح شده، از طرف دادستانی تهران است که پس از تذکر وی در روز ۲۴ آبان به وزیر اقتصاد در صحن علنی مجلس در باره حسابهای سپرده قوه قضاییه طرح شده است .» (برگرفته از و بگاه رادیو ار.اف.ای فارسی)

\*گرایش ناپسند به زبان پرتکلف و ساختگی و قالبی و فضل فروشانه :

این گرایش ریشه ی تاریخی - فرهنگی دارد . در گذشته خواص با این رو یکرد و روش می خواستند جدایی و برتری خود را از عوام نشان دهند و پایدار نگه دار ند. امروزه این رو یکرد و روش خواستاری ندارد . با این همه زبان حقوقی و فقهی و اداری امروزی هنوز در بند چنین میراثی است و در پهنه ی همگانی همچنان نگارش به این شیوه رایج است .

نمونه:

«با حضور به هم رسانیدن خود مجلس را مزین به قدوم مبارک خود نمایید.»

\*گرایش ناپسند به زیاده گو یی (حشو)

نمونه ها:

«نیمرخ صورت»

«به زنی با خشونت تجاوز کرد .»

«مسئلهی خشونت خانگی معضلی اجتماعی است .»

«دیکنز ... به طور ناگهانی از جهان رفت .»

## \*گرایش ناپسند به پیچیدهنو یسی یا گنگ نو یسی

نمونه:

«...دوشنبه این هفته، فیسبوک این ادعا را انکار کرد که استفاده از ابزاری را که پیش از انتخابات به منظور کاستن از حجم اخبار جعلی خلق کرده بود، به خاطر نگرانی از متهم شدن به سانسور دیدگاه های محافظه کارانه به تعو یق انداخته است ...» (برگرفته از بی بی سی)

\* گرایش نابجا به آوردن فعل مجهول به جای فعل معلوم و در پی آن رواج بهکاربردن «توسط» در جای نامناسب.

نمونه:

«این کتاب توسط نشر ... منتشر شد.» (به جای «این کتاب را نشر ... منتشر کرد .»)

\* وقتی که «را» در جایی که نیازی به آن نیست و یا در جای نادرست به کار برده می شود:

یکی از کارکردهای «را» در زبان فارسی آن است که نشانه ی مفعول بی واسطه (یا مستقیم یا صریح) باشد. گاهی جمله ساده است و بازشناسی فاعل و فعل و مفعول دشوار نیست . فعل در جمله ی «تو سیب را خوردی.» فعلی گذرا (متعدی) است و نباز به مفعول دارد. « سیب» در این جمله مفعول بی واسطهای است که برای گو ینده و شنونده شناختهشده است. چنین مفعولی نیاز به نشانهی «را» دارد. گاهی جمله ترکیبی از جملهی پایه و جملهی پیرو است. جملهی پایه بخشی از جملهی مرکب است که پیام اصلی گو ینده یا نو یسنده را دربر می گیرد. در جملهی «پیراهنی که دیشب پوشیدی قشنگ است.» جمله ی پایه یا حرف اصلی آن است که پیراهن قشنگ است و جمله ی پیرو، «... دیشب پوشیدی» در میان جمله ی پایه آمده است . برای این که بدانیم آیا به «را» نیاز داریم یا نه، افزون بر بازشناسی مفعول بی واسطه، باید بتوانیم جمله ی پایه و جملهی پیرو را از هم بازشناسیم. در جملهی «پیراهنی که دیشب پوشیدی قشنگ است.» پیراهن نسبت به فعل جملهی پایه فاعل یا مسندالیه است و بنابراین نیازی به «را» ندارد . اما در جمله ی «کتابی را که دیروز خریدم به تو هدیه می دهم.» کتاب برای فعل جمله ی پایه هم مفعول است . چون جای «را» در جمله های ترکیبی برای بسیاری از کاربران زبان فارسی روشن نیست، برخی همین جمله را به این شکل می آورند: «کتابی که دیروز خریدم را به تو هدیه می دهم. » قاعده آن است که «را» پس از مفعول یا آن گروه اسمی که مفعول جمله به شمار می آید، آورده شود.

چند نمونهي ديگر :

پسری را که در قطار دیدم دوستم بود (شکل درست: پسری که در قطار دیدم دوستم بود – در اینجا «پسری» برای فعل بخش دوم یا جملهی پایه فاعل یا مسندالیه است.)

آن پیراهن آبی که پارسال خریده بودم را پس دادم (شکل درست یا بهتر: آن پیراهن آبی را که پارسال خریده بودم، پس دادم – در اینجا «پیراهن آبی» برای فعل بخش دوم یا جمله ی پایه مفعول است .)

پسری که دوستم بود را دیروز در کافه دیدم (شکل درست یا بهتر: پسری را که دوستم بود دیروز در کافه دیدم – در اینجا «پسری» گرچه در بخش نخست یا جملهی پیرو فاعل یا مسندالیه است، نسبت به فعل بخش دوم یا جملهی پایه مفعول بی واسطه است .)

\* نگارش کسرهی اضافه با «ه» یا برداشتن «ه» از آخر واژه ای به سبب اشتباه گرفتن آن با کسره ی اضافه:

این نادرستی گرچه بهظاهر املایی یا دیکتهای می نماید، بیشتر بیانگر ناآ گاهی کاربر از مفهوم و کارکرد کسرهی اضافه در زبان فارسی است . رسم خط یا شیوه ی خط در هر زبان قراردادی است که می بایستی کار خواندن و دریافتن نوشتار را برای خواننده شدنی و آسان کند و نه این که خواندن و دریافتن را نشدنی و یا دشوار کند.

چند نمونه:

پایه ما لنگ است و منزل بس دراز (پای ما لنگ است و منزل بس دراز) زبانه سرخ سره سبز می دهد بر باد (زبان سرخ سر سبز می دهد بر باد) «یارو پاش لبه گور.» (یارو پاش لب گوره) ِ

\* زمانی که به سبب کم خوانی و کم سوادی و یا ناآشنایی با واژه ی بیگانه تبار واژه آنچنان که شنیده می شود، نوشته می شود. دو نمونه:

راجب یا راجبه (به جای راجع به)

مایه (به جای مایع)

\*هنگامی که «و» عطف در جای نادرست به کار برده می شود.

چند نمونه:

دردودل (به جای درد دل)

قتل وعام (به جای قتل عام)

سنگ وصبور (به جای سنگ صبور)

رخنهی زبان عربی در زبان فارسی

درآمد

پیش از برشمردن نمونه هایی از این دست نادرستی و ناپسندی در زبان فارسی، یادآوری می شود که تاثیر زبان ها

بر یکدیگر و تاثیر زبان بیگانه بر زبان فارسی به خودی خود و همیشه ناسودمند نیست . سودمندی و ناسودمندی بستگی به شیوهی رو یکرد کاربران زبان فارسی با وامگرفتهها از زبان بیگانه و چگونگی کاربرد آنها دارد. اگر در جایی که نیاز داریم و به اندازه ای که نیاز داریم از زبان بیگانه وام بگیریم و یا از آن بیاموزیم و هدف از این گرفتن و آموختن توانمند کردن زبان فارسی باشد، سودمندی به دست می آید. بر این پایه تاثیر زبان عربی و رخنه ی آن به فارسی یکسره و همیشه و همه جا ناسودمند نبوده است . در اینجا اما تنها به برخی از سستی های برآمده از این رخته و پیامدهای زیانبار و یا ناخوشایند آن می پردازیم.

زیررده ها

\* فعل های مرکب برساخته از اسممصدرهای عربی و فعل هایی چون کردن و دادن و نمودن به سبب گرایش به واژه های عربی و باسوادنمایی و همچنین درازگو یی رواج یافته. این کار مایه ی به کارگرفته نشدن یا فراموش شدن بسیاری از فعل های ساده ی فارسی شده.

چند نمونه:

مورد تحسین قرار دادن (به جای ستودن)

سعی به عمل آوردن یا سعی نمودن یا سعی کردن (به جای کوشیدن)

اطلاع حاصل نمودن (به جای دریافتن) طلوع کردن (به جای برآمدن یا درآمدن) مراجعت کردن یا مراجعت نمودن (به جای بازآمدن یا برگشتن) اظهار کردن (به جای گفتن) اقدام نمودن یا اقدام به عمل آوردن (به جای کردن) اخذ نمودن یا اخذ کردن (به جای گرفتن)

\* فعل های مرکب برساخته از اسممصدر فارسی با فعل هایی چون کردن و دادن جایگزین فعل های ساده شده.

چند نمونه:

کوشش کردن (به جای کوشیدن)

کاوش کردن (به جای کاو یدن)

آموزش دادن (به جای آموزاندن و یا آموختن)

پرورش دادن ( به جای پروراندن)

\* جمع بستن واژه های فارسی و نیز واژه های عربی تبار خودی شده در زبان فارسی بنا به قاعده و با نشانه ی جمع در زبان عربی رایج شده. از یاد نبریم که به کاربردن نشانه ی جمع در زبان عربی برای واژه های فارسی درست نیست . همچنین واژه های مهمان یا وامواژهها بایستی از دستور زبان میزبان پیروی کنند تا ساختار و بنیاد زبان میزبان از هم نپاشد و یا سست نشود. پس برای آن که واژه های عربی تبار خودی بشوند، شایسته آن است که آن ها را بر پایه ی قاعدهی جمع در زبان فارسی جمع ببندیم.

چند نمونه:

دفاتر (به جای دفترها)

پیشنهادات (به جای پیشنهادها)

اساتید (به جای استادان یا استادها)

باغات (به جای باغ ها)

سبزیجات (به جای سبزی ها)

بازرسین (به جای بازرسان یا بازرس ها)

دول (دولت گرچه عربی تبار است، بهتر است به فارسی جمع بسته بشود)

\*افزودن نشانه ی جمع فارسی به واژه های عربی تباری که خود جمع هستند، رایج شده. این کار در بنیاد از ناآشنایی کاربران زبان فارسی با معنی واژه در عربی مایه می گیرد. گاهی بهکاربردن برخی از این جمعهای دوگانه ناگزیر است، چون واژهی مترادفی برای آن واژهی عربی تبار در فارسی نبوده یا پیشنهاد نشده. بهکاربردن برخی دیگر از این دسته اما تنها نشانهی کم سوادی کاربر زبان است .

چند نمونه :

عملیات ها

تظاهراتها

اسلحه ها

مدارک

مراسمات

ً\* به کاربردن تنو ین برای ساختن قید در زبان فارسی رواج بیش از اندازه یافته. میدانیم که تنو ین یا پسوند قیدساز «ا» از نشانههای زبان عربی است. بهکاربردن این پسوند برای واژههای فارسی یا واژههای فرنگی تبار درست نیست.

چند نمونه:

گاهاً یا گاهن (به جای گاهی)

خواهشاً یا خواهشن (به جای خواهش میکنم یا خواهشمندم)

ناچاراً یا ناچارن (به جای بهناچار یا از روی ناچاری)

ً یا دومن (به جای دوم) دوما ً یا سومن (به جای سوم) سوما .<br>زباناً (به جای زبانی) .<br>تلفناً یا تلفنن (به جای تلفنی)

\* قاعدهی تانیث در زبان عربی در فارسی به کار برده شده. به کارگرفتن قاعدههای دستوری هر زبان بیگانه ای در زبان فارسی تیشه به ریشهی فارسی زدن است. هماهنگ شدن صفت با موصوف از قاعدههای زبان عربی است، اما در فارسی روا نیست. در زبان فارسی نه نام ها مذکر و مونث دارند و نه صفت به پیروی از موصوف مذکر یا مونث می شود.

چند نمونه:

شاعره ی بزرگ (به جای شاعر بزرگ)

والده ی محترمه (به جای مادر گرامی)

متون قدیمه (به جای متن های قدیمی)

قانون مصو به (به جای قانون مصوب)

\* نشانه ی «یت» برای ساختن مصدر جعلی در زبان عربی در فارسی به کار برده شده و چندان رواج یافته که به هر اسم یا صفت یا ضمیر فارسی چسبانده می شود.

چند نمونه:

ایرانیت

منیت

خو بیت

\* به سبب ناآشنایی همگانی فارسی زبانان با زبان عربی الف لام عربی در فارسی نادرست و بی جا به کار رفته..

چند نمونه:

بالنفسه یا فی النفسه (به جای بنفسه یا فی نفسه یا به خودی خود)

بالذاته یا بالذات (به جای بذاته یا بذات یا به خودی خود یا ذاتی)

بالطبع (به جای بطبع یا طبیعی یا از روی طبیعت)

جبل الطارق (به جای جبل طارق)

\*ناآشنایی با معنی و یا طیف معنایی و ریشه ی بسیاری از واژه های عربی همراه با گرایش آ گاهانه یا ناآ گاهانه به باسوادنمایی سبب کاربرد نادرست یا نابجا از این دست واژه ها در زبان فارسی شده.

نمونه:

«به گوش خطور کرد .»

\* رخنهی بیش از اندازهی زبان عربی در فارسی و شمار بسیار واژههای عربیتبار در زبان فارسی همراه با بی دانشی یا کمدانشی همگانی در بارهی ریشه و تبار واژهها به رواج غلطهای دیکتهای در نوشتارهای فارسی دامن زده.

چند نمونه:

در رسای او (به جای در رثای او)

دست مریضاد (به جای دست مریزاد)

ترجیه (به جای ترجیح)

توجیح (به جای توجیه)

رخنهی زبان انگلیسی در زبان فارسی

درآمد

ایران مدرن (پسامشروطه) برای بهره گرفتن از دانش و ادبیات و هنر و فناوری جهان پیشرفته نیازمند ترجمه از زبان های غربی و تکیهی فرهنگی بر این زبان ها (نخست زبان فرانسه و سپس زبان انگلیسی) بوده. این نیاز و بایستگی پاسخگو یی به آن مایهی رواج و بالندگی فن ترجمه از زبان های غربی و به و یژه زبان جهانگیر انگلیسی شده. سهم ترجمه نه تنها در پهنه های علمی -فنی -فرهنگی -هنری، که حتا در گستره ی زندگی روزمره افزایش چشمگیر داشته و دارد . رشد رسانه ها و به میدان

آمدن فناوری برتر و همگانی شدن کاربرد اینترنت و رواج شبکه های مجازی رخنه ی زبان انگلیسی در زبان فارسی را بیش از پیش و فزاینده می کند. بر این پایه تاثیر زبان بیگانه (در اینجا و اکنون زبان انگلیسی) بر زبان فارسی تاثیری ژرف و گسترده است که هم سودمند و هم زیانبار بوده. برای نمونه گرته برداری از زبان بیگانه گاهی درست و بجا و بنابراین سودمند است و گاهی نابجا و نادرست و بنابراین زیانبار. می دانیم که گرته برداری یعنی در ترجمه ی یک اسم یا ترم یا عبارت از زبان دیگر به زبان فارسی پایبند به ترجمهی واژهبهواژه وتقلید بی کموکاست از شیوه یا الگو یا انگارهی بیانی در زبان بیگانه باشیم. از نمونه های مشهور گرته برداری بجا می توان از این دو نام برد: «راه آهن» (از روی « ۱ » فرانسوی) و «سیب زمینی» (از روی « ۲ » فرانسوی). اما گرته برداری همیشه و در همه حال سودمند نبوده و نیست . سودمندی یا ناسودمندی تاثیر زبان انگلیسی بر زبان فارسی بستگی به چگونگی رو یکرد اهل زبان و کاربران زبان فارسی به این دو زبان دارد . برخی از پیامدهای ناخوشایند رخنه ی زبان انگلیسی در زبان فارسی و چیرگی آن را می توان به ترتیب زیر برشمرد .

زیررده ها

\*گرته برداری نادرست که می شود آن را به شاخههای زیر بخش کرد:

١) وقتی که به تقلید از زبان انگلیسی یا دیگر زبان های غربی در جمله ی فارسی ضمیری را می آوریم که نیازی به آن نیست . در زبان فارسی برخلاف زبان انگلیسی و زبان فرانسه در وقت صرف فعل نیازی به آوردن ضمیر شخصی جدا نداریم – مگر این که هدف ما تاکید و تکرار باشد. به بیان روشن تر، «گفتم» یعنی «من گفتم» و اگر خیال تاکید بر فاعل جمله نداشته باشیم، نیازی نیست که «من» را پیش از فعل بیاوریم. اما برخی از کاربران زبان فارسی به تقلید خواستهناخواسته و دانسته نادانسته از زبان انگلیسی قاعده و روال زبان فارسی را نادیده می گیرند و ضمیر شخصی جدا را در جایی که به آن نیازی نیست می آورند. در زبان فارسی چون ضمیر شخصی پیوسته به فعل بیانگر فاعل است، آوردن ضمیر شخصی جدا در آغاز جمله ها زیاده گو یی (حشو) و ناپسند می نماید. این زیاده گو یی و ناپسندی به و یژه وقتی که رشته ای از چند جمله با فاعل یکسان پی درپی می آید، چشمگیرتر می شود.

نمونه:

چارلی در خانوادهای فقیر به دنیا آمد. او سه ساله بود که پدرش را از دست داد. او مادرش را دوست نداشت. او...

۲) وقتی که به تقلید از انگلیسی (و یا فرانسه) در زبان فارسی نوشتاری «یک» را نابجا بهکار می بریم (کاربرد «یک» در زبان گفتاری در اینجا نمی گنجد). در فارسی نوشتاری «یک» زمانی پیش از اسم می آید که می خواهد واحد آن اسم را نشان بدهد. برای نمونه وقتی می گو ییم «یک دست بی صداست» تکیه بر تک بودن یا یکی بودن دست است. در زبان انگلیسی «۳» یا «۴» کاربردهایی دارد که همیشه و در همه جا با کاربردهای «یک» در فارسی همخوانی ندارد .

اگر یک فضانورد بودم به مریخ می رفتم (شکل درست: اگر فضانورد بودم به مریخ می رفتم)

در یک شهر کوچک به دنیا آمدم (در فارسی «ی» نشانهی نکره است و بنابراین شکل درست این جمله این است: در شهری کوچک به دنیا آمدم).

۳) وقتی که در بیان عبارت ها الگوها و انگاره های زبان فارسی را نادیده می گیریم و از الگوها و انگاره های زبان انگلیسی تقلید می کنیم. با رواج رسانه ها و شبکه های اجتماعی و همگانی شدن و روزمره شدن نوشتن و گرایش به نوشتن بر پایه ی زبان گفتاری شمار این دسته از گرته برداری ها رو به افزایش است .

چند نمونه:

پوشیدن گوشواره و یا حلقه و یا عینک («پس از مرگ اش سعی کردم حلقه ی ازدواج اش را بپوشم...») نقد نوشتن روی کتاب یا ... («روی کتاب من نقدی نوشت ...»)

کسی را شنیدن («داری منو میشنوی؟»)

برای همیشه یا برای لحظهای («برای لحظه ای سکوت شد.»)

سنگینخوری الکل

\*ترجمه های شتابزده و سرسری نادرست یا نارسا (که به و یژه از راه رسانه ها و شبکه ها همه گیر می شوند):

۱) گزینش برابرنهادهی نادرست برای واژه یا عبارت (به سبب کم سوادی و یا بی دقتی).

دو نمونه:

بی تفاوت (به جای بی اعتنا)

شرایط ( به جای اوضاع)

۲) گزینش یک برابرنهاده از میان برابرنهاده های ممکن (برگرفتن نخستین معنی یافته شده در فرهنگها و به کاربردن آن در همه جا.

دو نمونه :

علیه یا برعلیه (نادرستی دوگانه) در برابر واژه ی انگلیسی «۵» و بهکاربردن آن در هر جا بر پایه ی کاربرد واژه ی انگلیسی و نه بر پایه ی روال زبان فارسی . به این ترتیب به جای مبارزه کردن با چیزی یا کسی گفته و نوشته می شود مبارزه کردن علیه یا برعلیه چیزی یا کسی .

«...ایران جزو بزرگ ترین و کهن ترین مواریث ناملموس جهان است .» (برگرفته از ایسنا -- «ناملموس» نخستین برابرنهاده برای «۶» در فرهنگ است؛ معنای دیگر این واژه ی انگلیسی «معنوی» است و در جمله ی ترجمه شده می بایستی به جای «مواریث ناملموس» نوشته می شد، «میراثهای معنوی».

۳) تقلید از قاعده ی همخوانی یا هماهنگی زمانی فعل های جمله در انگلیسی و نادیدهگرفتن شیوه ی زبان فارسی در این زمینه. برای نمونه به جای «گفت که می خواهد به سفر برود...» به پیروی از قاعدهی زبان انگلیسی نوشته می شود: «گفت که می خواست به سفر برود...»

\*کم دانشی در زبان انگلیسی (و گاه فرانسه) همراه با گرایش به انگلیسی پرانی . دو نمونه ی مشهور از این دسته یکی «گرین کارت» (به جای گرین کارد یا کارت سبز) است و دیگری «کاندید» (به جای کاندیدا یا نامزد).

\*گرایش به گنجاندن واژه های فرنگی و به و یژه انگلیسی در جمله های فارسی با هدف نمایش زبان باکلاسی . دامنه ی این گرایش گسترده است و رواجی روزافزون دارد .

چند نمونه:

«زمانی که سی سالگی را پس می کنی، دورشدن از شهر...»

«سفرم را کنسل کردم.»

«برای شغلی اپلای کردم.»

«اسکایپم آن نمیشه.»

«اینجوی کنید خو دتان را.»

«بازم میسش کردم.»

۱) نمونه ای بیاورید از یکی از نوشته های کوتاه خودتان که سرسری و شتابزده نوشته اید؛ سپس همین نوشته را بازنو یسی کنید و تفاوت های میان دو نوشتار را شرح دهید.

۲) پنج نمونه از نادرستی های نگارشی بیاورید که برگرفته از کتاب باشند (نام و دیگر اطلاعات کتاب و شماره ی صفحه را بنو یسید)

۳) پنج نمونه از نادرستی های نگارشی بیاورید که برگرفته از رسانه های خبری باشند.

۴) نمونه ای برگرفته از کتابی بیاورید که بیانگر زبان گفتاری باشد بی آن که شکسته نوشته شده باشد.

۵) نخست نمونه ای بیاورید از هنجارشکنی زبانی داستان نو یس یا شاعری شناخته شده؛ دوم نمونه ای بیاورید از هنجارشکنی زبانی یافته در و برگرفته از رسانه یا شبکه ی اجتماعی؛ سپس این دو نمونه را باهم بسنجید و چندوچون هنجارشکنی در هر یک از دو نمونه را بررسی کنید.
# تکنیک های ترجمه و منابع آنلاین

تهیهکننده: عزیز حکیمی

معرفی

برای ترجمه متون عمومی یا فنی اغلب کافی ست که معنای صحیح یک جمله به شکلی روشن و قابل فهم و با رعایت دستورزبان و نگارش از زبان مبدا به زبان مقصد ترجمه شود. تمرکز در ترجمه متون عمومی و فنی بر انتقال اطلاعات محض است و مسئولیت مترجم این است که در روند ترجمه اطلاعات از دست نرود و یا دچار نقص نشود. اما ترجمه یک داستان فقط برگردان معنای متن از یک زبان به زبان دیگر نیست بلکه مترجم باید حس و حال و فضای داستان را نیز در زبان مقصد تداعی کند. به عبارتی، مترجم علاوه بر انتقال معنای صحیح جملات به شکلی قابل فهم و با رعایت اصول دستورزبان و نگارش به زبان مقصد، باید «نانوشته »های متن اصلی را به خو بی درک کرده و در ترجمه بازآفرینی کند.

از اینرو، فقط دانستن زبان مقصد و مبدا در ترجمه یک متن ادبی کافی نیست . مترجم به جز تسلط خوب بر هر دو زبان باید مطالعاتی هر چند عمومی در عرصه ادبیات داشته باشد؛ همان گونه که برای ترجمه هر گونه متنی به دانش خاص مرتبط با متن نیاز است . ترجمه یک متن حقوقی یا پزشکی به شکل ایدهآل آن، نیازمند آن است که مترجم یا پزشک باشد و یا فارغ التحصیل مدرسه حقوق و یا حداقل با اصطلاحات پزشکی و حقوقی آشنایی و به منابع و مشاوره لازم دسترسی داشته باشد.

ترجمه ادبیات از متون عمومی متفاوت تر و دشوارتر است . به این دلیل که برخلاف ترجمه متون فنی که مترجم تا حد زیادی به متن اصلی وفادار می ماند، در ترجمه ادبیات مترجم باید متن داستان یا رمان را «بازآفرینی» کند.

تمرکز این دوره آموزشی که به یاری انتشارات نوگام در لندن تهیه شده، بر ترجمه ی ادبیات متمرکز است . اصول اولیهی ترجمه که در این دوره بحث می شود، اصولی ست که در موضوع ترجمه در رشتههای ادبیات خلاق یا Creative Writing در دانشگاههای غربی از جمله بریتانیا تدریس می شود. بدیهی ست که این اصول کلی ست و بر تمام زبانها از جمله فارسی صدق می کند.

## این دوره برای چه کسانی مناسب است؟

هرچند تسلط کامل به هر دو زبان مبدا و مقصد از شرایط نخستین کار ترجمه است، اما قابل درک است که بسیاری از ما یک زبان خارجی را بیرون از محیط بومی آن زبان فرا می گیریم و در نتیجه تسلط ما بر یک زبان خارجی ممکن است کمتر از تسلط مان بر زبان مادری باشد . با این حال نیاز است که مترجم زبان خارجی را در آموزشگاه های رسمی در سطح عالی آموخته و مطالعات کافی در حوزه آن زبان داشته باشد. علاوه بر این، آموزش و مطالعه بیشتر در زبان مادری نیز کمتر از تسلط بر زبان خارجی اهمیت ندارد . تسلط مترجم بر یک زبان خارجی (حتی در سطح بومی) برای ترجمه یک متن کافی

نیست، بلکه مترجم باید توانایی و مهارت لازم در نوشتار درست زبان مادری خود نیز داشته باشد. نیاز یک مترجم به مهارت های نگارش کمتر از یک نو یسنده نیست .

از این رو، این دوره به احتمال زیاد برای کسانی که به زبان فارسی و یک زبان خارجی تسلط قابل قبولی دارند، فارغ از آن که قبلا تجربه ی ترجمه داشته اند یا نه، مناسب خواهد بود. فرض بر این است که بیشتر علاقه مندان این دوره احتمالا تجربه ای در نگارش به زبان فارسی دارند و طبیعتا با تمرین بیشتر این مهارت افزایش خواهد یافت .

هرچند این دوره برای آموزش ترجمه از/به زبان خاصی تهیه نشده و محتوای آن می تواند برای ترجمه از هر زبانی به زبان دیگر مفید باشد، اما برای انسجام لازم در این دوره تمرکز بر روی زبان های فارسی (مقصد) و انگلیسی (مبداء) خواهد بود.

ساختار و محتوا

این دوره از هفت درس تشکیل شده است . چهار درس اول به موضوعات تئوریک و مهارت های مرتبط با درک بهتر زبان ادبی می پردازد . مبحث اصلی این بخش اما معرفی و تمرین پانزده راهبرد عمومی در ترجمه خواهد بود که هدف آن، کمک به مترجم برای چیره شدن بر چالشهای ترجمه است . این راهبرد ها در دانشگاه های غربی و ارو پای ی در رشته ادبیات خلاق و ترجمه نیز تدریس می شود و در کنار کمک به مترجم برای چیره شدن بر چالش های ترجمه، نشان می دهد که مترجم تا چه حد و به چه شکلی اختیار دخل و تصرف در متن اصلی را دارد .

سه درس باقی مانده به ترجمه عملی داستان کوتاهی از وودی آلن نو یسندهی آمریکایی اختصاص خواهد داشت . ترجمه این داستان کمک خواهد کرد که موضوعاتی را که در چهار درس قبل به شکل تئوری بحث شده، به صورت عملی نیز تجربه کنیم. در پایان دوره نیز به عنوان یک خودآزمایی، دانشجو یان متن کوتاهی را از زبان انگلیسی به فارسی ترجمه خواهند کرد .

درس اول: نانوشتههای یک داستان

طوری که گفته شد درک نانوشته های یک داستان و توانایی برگردان آن به زبان فارسی از مهارت های اصلی در ترجمه ادبیات است . نانوشته ها و یژگی ها و ظرافت های یک متن داستانی ست که عوامل مختلفی از جمله گزینش و چینش واژه ها آن ها را خلق می کند و آشنایی مختصر با نوشتار خلاق و روند آفرینش داستان و رمان می تواند به شناخت این و یژگی ها و ظرافت ها و در نتیجه ترجمه بهتر کمک کند.

نوشتار خلاق یا Writing Creative چیست؟

نوشتار خلاق هنر خلق شخصیت ها و اتفاقاتی ست که الزاما وجود خارجی ندارند و هدف از آن سرگرمی و و انتقال تجربههای انسانی ست . هر چند نوشتار خلاق تعریف مشخصی ندارد اما هر نوشته ای را که هدف از آن انتقال حس و حال و فضای مشخصی باشد، می توان در این حوزه دسته بندی کرد . مثلا اخبار رسانه ها را نمی توان نوشتار خلاق دانست چون هدف آن انتقال واقعیت هاست و نه احساسات و فضایی مشخص. اما گزارشهای رسانه ای که معمولا جزییات بیشتری از جمله احساسات و فضای خاصی ارائه می کنند می تواند سرگرم کننده باشد و یا تجربه های مشترک انسانی را به مخاطب انتقال دهد و از اینرو چنین گزارشهایی را می توان در دسته ی نوشتار خلاق جای داد.

اما به طور مشخص داستان و رمان و دیگر قالب های ادبیات مثل شعر، نمایشنامه، فیلم نامه، ترانه، خاطرات و یا جستارهای شخصی نوشتار خلاق به شمار می روند. از اینرو، نوشتار خلاق محدود به ادبیات داستانی نیست بلکه خاطرات یا جستارهای شخصی نیز می توانند به شکلی نوشته شده باشند که تجارب و احساسات شخصی نو یسنده را به مخاطب انتقال دهند.

مقوله «نشان بده، نه توضیح»

در دوره های داستان نو یسی به زبان انگلیسی معمولا عبارتی را که به تکرار از آموز گار می شنو ید این است: ,me Show don't tell me

انتقال و نشان دادن یک تصو یر با استفاده از واژه ها و نه فقط گفتن یک وضعیت یا شخصیت و فضا از و یژگی های اصلی نوشتار خلاق و داستان یا رمان خوب است . از این روست که آثار ادبی انگلیسی پر است از تمثیل ها (Similies (و استعاره ها (Metaphore (و نیز واژه هایی که به آن Descriptive یا توصیفی می گو یند. اما این و یژگی ها چالشی برای ترجمه ادبیات از یک زبان به زبان دیگر است . واژه ها و عبارات زیادی در زبان انگلیسی وجود دارد که ترجمه ناپذیرند و یا به آسانی قابل ترجمه نیستند. این موضوع به و یژه در ادبیات داستانی صدق می کند، چرا که شمار واژه های متفاوتی که نو یسندگان در داستان و رمان استفاده می کنند معمولا بسیار بیشتر از متون فنی و عمومی ست .

علاوه بر آن، یافتن معادل های مناسب در زبان فارسی برای واژه ها و اصطلاحات به محتوا، ساختار، فضا و لحن روایت و دیگر و یژگی های داستان در زبان اصلی وابسته است . به عبارتی، این احتمال همیشه وجود دارد که مترجم برای یک عبارت یا واژهی انگلیسی در چند داستان متفاوت معادل های متفاوتی بیابد که با لحن و روح داستان همخوانی داشته باشد. بنابراین، ترجمه یک واژه همیشه یکسان نیست.

# فرهنگ زبانی

در زبان فارسی در جواب تشکر کسی معمولا می گو ییم: «خواهش می کنم!» یا «قابلی ندارد .» در زبان انگلیسی در مقابل you Thank یا تشکر می گو یند welcome are You و یا:

You are most welcome

Not at all

No problem

Don't mention it

It's no bother

My pleasure (It's my pleasure)

It's alright (that's alright)

It's nothing

Think nothing of it

Sure

Sure thing

هرکدام از این عبارات می تواند و یژگی هایی از شخصیت و طرز گفتار پاسخ دهنده را نشان دهد. بنابراین، در یک دیالوگ داستانی کاربرد هر کدام از این عبارتها اتفاقی نیست، بلکه نو یسنده عبارتی را انتخاب می کند که به گونهی غیرمستقیم و یژگی های شخصیت داستانی را «نشان» دهد. شخصیتی که در جواب تشکر از عبارت thing Sure استفاده می کند، خصوصیات متفاوتی نسبت به شخصیتی دارد که در پاسخ عبارت welcome re'You را به کار می برد و البته موقعیت هایی که این عبارات در آن استفاده می شوند نیز متفاوت است .

بنابراین، زبان فقط مجموعه ای از واژه ها و ساختار های دستورزبانی نیست، بلکه یک فرهنگ نیز هست . نو یسندهها برای به تصو یر کشیدن شخصیت های سرزنده و پو یا راه دیگری به جز اتکاء بر همین فرهنگ زبانی ندارند. وقتی شخصیت یک داستان یک سرباز اهل اسکاتلند است، فقط گفتن اینکه این شخصیت سربازی از اهالی اسکاتلند است، هیچ تصو یری را به ذهن خواننده انتقال نمی دهد. نو یسنده باید قادر باشد که رفتار و گفتار و ذهنیت یک سرباز و نیز یک اسکاتلندی را در داستان بازتاب دهد تا خواننده بتواند آن شخصیت را در ذهن خود تجسم کند. این کار در صورتی ممکن است که نو یسنده یا از نزدیک با فرهنگ عمومی و گفتاری اسکاتلند و نیز فرهنگ حاکم بر ارتش بریتانیا و اصطلاحاتی که سربازان به کار می برند آشنا باشد و یا در این باره به حد کافی تحقیق کرده باشد. بدیهی ست که فرهنگ عمومی و گفتاری مردمان اسکاتلند و سربازان ارتش از عناصر مهم و جذاب این داستان خواهد بود.

این مثال در کنار برجسته کردن پیچیدگی ها و وسعت چالش ها در ترجمه چنین داستانی به زبانی دیگر -به خصوص به زبان فارسی - نشان می دهد که چرا ترجمه ی یک داستان فقط برگردان معنای متن از یک زبان به زبان دیگر نیست . هر چند کارشناسان و منتقدان ادبی توافق دارند که انتقال کامل تمام خصوصیت های فرهنگی و زبانی یک اثر ادبی از یک زبان به زبانی دیگر ناممکن است، اما مسئولیت مترجم این است که تا حدی که زبان مقصد گنجایش و ظرفیت آن را دارد در انتقال این و یژگی ها و یا معادل سازی آن ها بکوشد. از اینرو، مترجم نیاز دارد که در حوزه زبان مبدا و مقصد و نیز فرهنگ ها و پاره فرهنگهایی که شخصیت های داستانی به آن تعلق دارند مطالعه و تحقیق کند.

راوی و لحن

لحن راوی در یک اثر داستانی را اولین و مهم ترین عامل ارتباط خواننده با داستان می دانند. به عبارتی لحن راوی می تواند خواننده را به ادامه خوانش یک اثر ترغیب و یا از آن دلسرد کند. تعیین لحن داستان اولین موضوعی ست که ذهن نو یسندگان حرفهای را به خود مشغول می دارد و بخش زیادی از وقت آن ها را به خود اختصاص می دهد. لحن راوی با خصوصیات گفتاری یا رفتاری شخصیت های داستان یکی نیست . ذکر این نکته نیز به جاست که «راوی» یک داستان تقریبا همیشه یکی از «شخصیت :های داستان است حتی اگر در داستان حضور نداشته باشد و نه خود نو یسنده.

برای درک بهتر این موضوع، رمان چندجلدی «ترانهی یخ و آتش» (A Song of Ice and Fire) نوشته جورج آر. آر. مارتین، نو یسندهی آمریکایی را در نظر بگیرید که سریال مشهور «بازی تاج و تخت» یا Game of Thrones براساس آن ساخته شده است . راوی دانای کل است و خود به عنوان شخصیتی مستقل در داستان حضور ندارد . اما نگارش فاخر و تا حدودی کلاسیکی که جورج مارتین برای نوشتن این داستان حماسی چندجلدی انتخاب کرده، با طرح داستانی، فضا و شخصیت های آن همخوانی کامل دارد و روایت گرغائب را به عنصری از خود داستان بدل کرده است .

با آن که جورج مارتین آمریکایی ست و سریال تلو یزیونی «بازی تاج و تخت : نیز محصول کشور آمریکاست، اما تمام شخصیت های این سریال با لهجههای مشخص بریتانیایی صحبت می کنند. حتی هنرپیشههایی آمریکایی (مثل پیتر دینک لیگ در نقش تریون لنیستر) نیز مجبورند به لهجه بریتانیایی صحبت کنند. در اینترنت می توان مقالات مختلفی در خصوص چرایی این موضوع یافت، اما نظر کلی این است که لهجه های مناطق مختلف بریتانیایی به خصوص لهجه های شمال این کشور، بیشتر از لهجه های امریکایی مناسب فضاها و شخصیت های سریال های فانتزی مثل «بازی تاج و تخت» است .

اقتباس تلو یزیونی از یک رمان نیز نوعی باز آفرینی یک اثر ادبی در قالبی دیگر است و توجه تهیه کنندگان سریال «بازی تاج و تخت» به لهجه ی مناسب شخصیت ها نشان می دهد که لحن تا چه حد در جذابیت و تاثیر یک اثر اهمیت دارد . به همین ترتیب، در ترجمه ادبی نیز بازآفرینی لحن روایت و دیالوگ ها در زبان مقصد بخشی اساسی از ترجمه است که کیفیت آن را محک می زند.

برای آشنایی بیشتر با لحن و تاثیر آن در ادبیات داستانی توصیه می شود، بخش هایی یا کل نسخه صوتی رمان «پیرمرد و دریا» نوشته ارنست همینگوی را اینجا بشنو ید .

# آشنایی مترجم با نو یسنده و آثار و سبک او

کیفیت ترجمه یک اثر ادبی به این نیز بستگی دارد که مترجم تا چه حد با کارها و سبک نو یسندهای که کارش را ترجمه می کند آشناست . هر چه شناخت مترجم از آثار و سبک یک نو یسنده بیشتر باشد، ترجمه کیفیت مطلوب تری خواهد داشت . نو یسندههای حرفه ای به مرور زمان سبک خاص خود را پیدا می کنند. بیشتر آن ها در ژانر خاصی می نو یسند و نوشتارشان الگوی ثابتی پیدا می کند. چنین شناختی از یک نو یسنده به مترجم کمک می کند که نه تنها آثار نو یسنده، بلکه سبک او را نیز به زبانی دیگر بازآفرینی کند. به عنوان مثال جی رو بین ( Rubin Jay (مترجم و نو یسنده امریکایی، مترجم اصلی آثار هاروکی موراکامی نو یسندهی ژاپنی ست . ترجمههای انگلیسی رو بین از آثار موراکامی نثری روان و مشخص دارد که خوانندگان انگلیسی زبان علاقه مند به آثار موراکامی با آن آشنا هستند.

نقش جی رو بین در ایجاد انس و آشنایی میان خوانندگان انگلیسی زبان به کارهای موراکامی را می توان با نقش رضا همراه، مترجم فارسی آثار عزیز نسین، نو یسنده ترک، مقایسه کرد . رضا همراه، طنزنو یس ایرانی، اولین کسی بود که کارهای عزیز نسین را به فارسی ترجمه کرد و هرچند برخی از مترجمان به کیفیت ترجمه او خ رده گرفته اند، اما نمی توان انکار کرد نثری که او برای بازآفرینی طنز عزیز نسین به فارسی برگزید در محبوب شدن آثار این نو یسنده ترک در ایران بی تاثیر نبود. نثر رضا همراه یک دست، روان و مشخص بود و خوانندگان فارسی زبان با آن انس گرفتند و در آن بذله گو یی ظریف و گزنده ی عزیز نسین را یافتند. آرش حجازی، پزشک و مترجم ایرانی آثار پائولو کوئیلو به فارسی نیز، نقش مشابهی در شناساندن این نو یسنده برزیلی به فارسی زبانان داشته است . گذشته از محدودیت هایی که مترجم را ناگزیر به سانسور بخش هایی از آثار پائولو کوئیلو می کرد، حجازی با شناختی که از نو یسنده و آثار او دارد، نثری مناسب برای ترجمه آثار او به فارسی برگزید و باعث شد که آثار او در ایران و در میان فارسی زبانان جایگاه مناسبی بیابد.

تقریبا با اطمینان می توان گفت که انتخاب تصادفی یک اثر ادبی برای ترجمه در بهترین حالت، منجر به تولید ترجمه هایی با کیفیت تصادفی خواهد شد. ناشران حرفه ای به کیفیت ترجمه اهمیت می دهند چرا که می دانند نثر یک مترجم حرفه ای به مرور زمان به نشان یا «برند» تجاری می شود و خوانندگان با آن انس می گیرند. به عنوان مثال، هر چند کسان دیگری به جز جی رو بین نیز آثار هاروکی موراکامی را ترجمه کرده اند، اما ترجمه های رو بین بیشتر از دیگران در میان علاقه مندان انگلیسی زبان موراکامی جا افتاده است . سپردن ترجمه یک اثر جدید موراکامی به یک مترجم دیگر یک ریسک تجاری خواهد بود که ناشران حاضر نیستند آن را قبول کنند. مترجم حرفهای نیز برای ترجمه اثر نو یسندهی جدید باید اطمینان یابد كه ترجمهي او قابل قبولترين نثر نمايندگيكننده از اثر خواهد بود. براي رسيدن به اين هدف، مترجم قبل از آغاز ترجمه، دربارهی نو یسنده و دیگر آثار و و یژگیها و محتوای آن تحقیق میکند و به جز کتابی که قرار است ترجمه کند، حداقل چند اثر متفاوت از نو یسنده می خواند تا به اصطلاح «قِلِق» کار او دستش بیاید. چنین شناختی به مترجم کمک میکند که بهترین<br>. نثر و لحن را برای ترجمه یک اثر انتخاب کند.

دسترسی به/و استفاده از منابع و مراجع

فارغ از اینکه یک مترجم تا چه حد بر یک زبان خارجی مسلط است، در کار ترجمه همواره به مرجع و مشاوره نیاز خواهد داشت . حتی انگلیسی زبان ها نیز برای یافتن معنای یک واژه یا عبارت گاهی ناگزیر می شوند از فرهنگ لغات و دیگر منابع استفاده کنند. دسترسی به، و استفاده از، منابع خاص در کار ترجمه اهمیت بسزایی دارد . چرا که واژه ها تنها ابزار یک نو یسنده برای خلق یک اثر ادبی ست و اغلب شمار واژگان متفاوت و ساختارهای بدیع جملات یک اثر نشانهی کیفیت ادبی یک اثر است. البته سادهنو یسی الزاما به معنی پرهیز از خلاقیت در ساختار جملات و یا کاربرد واژهها نیست. برخلاف گذشته، تکنولوژی و اینترنت منابعی غنی برای کمک به مترجم فراهم آورده و کاربرد آن بسیار سریعتر از مراجعه به فرهنگ های قطور است . مهم این است که مترجم قبل از همه چیز تعیین کند که به دنبال چیست و سپس بداند که چگونه از اینترنت و تکنولوژی برای یافتن آنچه به دنبالش هست، استفاده کند. در این بخش، برخی از منابع اینترنتی و طرز استفاده از آن بحث می شود. باید در نظر داشت که اینها تنها منابعی نیست که مترجم می تواند استفاده کند و هدف بیشتر تاکید بر اهمیت و نقش عمده اینترنت و تکنولوژی در کمک به مترجم است .

گوگل

اغلب نیاز مترجم فقط یافتن معنای یک واژه یا اصطلاح نیست، بلکه درک چگونگی کاربرد آن و معنای آن در ساختارهای متفاوت یک جمله است . موتور جستجوگر گوگل ابزار قدرتمندی برای یافتن معناهای مختلف یک واژه یا عبارت است . وقتی واژهای را در گوگل تایپ می کنید، گوگل اولو یت را معمولا به یافتن معنای آن واژه یا عبارت می دهد و اولین نتیجهی جستجو تعریف کاملی از آن خواهد بود. از قابلیت ترجمه یا Translate نیز می توانید برای یافتن معنای یک واژه به فارسی و دیگر زبان ها استفاده کنید.

#### Wordnik.com

این و بسایت قابلیت های خو بی برای جستجوی عبارات و اصطلاحات دارد و علاوه بر معنا، مثال هایی از کاربرد یک واژه یا عبارت در محتوای روی اینترنت و همچنین واژه های مترادف و هم معنا را نیز نشان می دهد.

#### Urbandictionary.com

این و بسایت احتمالا مهم ترین منبع برای مترجمان است . این مرجع فرهنگ کامل واژه ها و اصطلاحات عامیانه در زبان انگلیسی بریتانیایی و امریکایی ست و علاوه بر معنا و طرز کاربرد اصطلاحات تاریخچهای کوتاه از آن اصطلاح نیز ارائه می کند.

#### Idioms.thefreedictionary.com

بخش فرهنگ لغات یا دیکشنری این و بسایت تفاوت چندانی با دیگر فرهنگ ها مثل اکسفورد و مریم و بستر ندارد، اما بخش idioms آن برای یافتن معنای اصطلاحات و ضرب المثل های انگلیسی یکی از منابع غنی روی اینترنت است . کافی ست تنها یک واژه تایپ کنید تا فهرستی کامل از ضرب المثل های و اصطلاحاتی را ببینید که آن واژه در آن ها به کار رفته است .

#### Thesaurus.com

این وبسایت واژههای مترادف یا Synonym را فهرست می کند. گاهی برای یافتن معنای یک واژه لازم است که واژههای هممعنی با آن را یافت و این و بسایت ابزاری قوی برای این کار است .

دیکشنری های مریم و بستر و اکسفورد و مرجع آ کسفورد و مک میلیان

این دیکشنری ها پرکاربردترین مراجع فرهنگ های لغات در اینترنت هست و گوگل نیز از همین دیکشنری ها به عنوان منبع جستجوی معنای واژه ها و عبارات استفاده می کند.

لینک دسترسی به این دیکشنری ها روی اینترنت :

http://www.oxfordreference.com/ مرجع اکسفورد:

http://www.oed.com/ :اکسفورد دیکشنری

http://www.merriam-webster.com/ :بستر و مریم

http://www.macmillandictionary.com/ :مکمیلیان

دیکشنری های انگلیسی به فارسی

دیکشنری های انگلیسی به فارسی زیادی روی اینترنت وجود دارد، اما احتمالا مفیدترین آن ها برای مترجم com.farsidic و com.perdic است . این دو دیکشنری علاوه بر معنا و واژه های مترادف، مثال هایی از کاربرد یک واژه در انگلیسی و ترجمه جمله های نمونه را نشان می دهد. همچنین می توان به جستجوی یک عبارت و یا ضرب المثل پرداخت . دیکشنری های فارسی دیگری نیز روی اینترنت هست که هر کدام قابلیت های خاص خود را دارند. به جز آن و بسایت واژه یاب فارسی هم برای یافتن واژه های هم معنی فارسی کمک ارزشمندی هستند.

درس دوم : راهبرد ها و تکنیکهای ترجمه (۱)

آن چه به عنوان راهبرد ها و تکنیک های ترجمه یاد می شود اصولی ست که معمولا همه مترجمها از جمله افرادی که ترجمه را به صورت تجربی و نه آ کادمیک آموخته اند، استفاده می کنند. به این تکنیک ها در ادبیات انگلیسی Strategies و Principles هم می گو یند و در رشته ترجمه در زبان های ارو پایی تدریس می شود. تکنیک های ترجمه ممکن است در زبان فارسی کمتر مورد بحث و موشکافی قرار گرفته باشد اما به این معنا نیست که مترجمان فارسی زبان از آن ها استفاده نمی کنند. در سه درس آینده پانزده راهبرد و تکنیک اصلی در ترجمه معرفی و کاربرد عملی آنها در ترجمه بحث خواهد شد. برخی از این تکنیک ها ممکن است کاملا شبیه هم به نظر برسند و برخی دیگر ترکیبی از چند تکنیک. اما هدف هر کدام از آن ها کمک به مترجم برای حل یک چالش مشخص است .

تطبیق | Adaption

تطبیق نه تنها یکی از پرکاربردترین تکنیک ها در ترجمه است، بلکه از ابزارهای اصلی در باز آفرینی یک اثر ادبی ست . با ابزار تطبیق است که می توان میان مفاهیم مختلف فرهنگی در دو زبان ارتباط برقرار کرد و یک اثر ادبی را طوری باز آفرینی کرد که در زبان مقصد آشنا و مانوس جلوه کند.

تطبیق انتخاب واژه های مناسب و معادل برای ترجمه متن اصلی است . معمولا نو یسندههای حرفه ای واژه های خود را با دقت انتخاب می کنند. مثلا اگر در جمله ای به جای angry نو یسنده furious به کار ببرد، نمی تواند بدون دلیل باشد. نو یسندهها معمولا با نظرداشت روح کلی متن، لحن و خصوصیات شخصیت ها و فضای داستان یا رمان واژه های خود را برمی گزینند. مترجم حرفهای نیز هنگام ترجمه یک متن ملاحظهی مشابهی را در نظر می گیرد و سعی می کند واژه هایی را انتخاب کند که روح کلی متن اصلی و دیگر و یژگی های آن را انتقال دهد. به عبارتی، روند باز آفرینی متن به نوعی تطبیق یک متن از زبان مبدا به زبان مقصد است .

اما تطبیق نباید مانع از آشنایی خواننده با فرهنگی شود که داستان در بستر آن اتفاق می افتد. مثلا رمان «همه چیز فرو می پاشد» نوشته ی چینوا اچبه، نو یسندهی فقید نیجریه ای، مملو است از اصطلاحات، ضرب المثل ها و واژه های فرهنگ قبیله ایگبو در نیجریه. این رمان یکی از آثار مهم پسااستعماری شناخته می شود و هدف نو یسنده شناساندن این فرهنگ در بستر اتفاقات تاریخی است که در اوایل قرن بیست در نیجریه رخ داده است .

اچبه آثارش را به انگلیسی نوشته و خود تصمیم گرفته که در متن شمار زیادی از واژه های قبیله ایگبو وارد کند، در حالی که برای بیشتر این واژهها معادل انگلیسی وجود دارد. در این صورت، آیا مترجم باید برای واژههای ایگبو که در متن اصلی به کار رفته معادل فارسی بیابد، یا همان واژه ها را استفاده کند؟ وامگرفتن واژه ها و اصطلاحات از زبان مبدا، همانند تطبیق از ابزار اصلی بازآفرینی متن ادبی ست . اگر چینوا اچبه در اثر انگلیسی خود واژه های ایگبو را وام گرفته، بدیهی ست که آن واژه ها عناصر و یژه ی اثر ادبی به شمار می روند و مترجم باید تا جایی که امکان داشته باشد آن واژهها را در ترجمه استفاده کند. به این جمله از رمان Things Fall Apart دقت کنید:

I cannot live on the bank of a river and wash my hands with spittle. My mother's people have been good to me and I must show my gratitude.

نمی توانم کنار رودخانه زندگی کنم و دست هایم را با تف بشو یم. قبیله مادرم به من خو بی کرده و من باید سپاسم را نشان دهم.

جمله اول به وضوح یک ضرب المثل از فرهنگ ایگبو است. ممکن است مترجم بتواند معادلی در زبان فارسی بیابد که همین معنا را تداعی کند. اما چنین کاری نه تنها لازم نیست بلکه به این دلیل که جایگزینی آن می تواند به ترجمه آسیب وارد کند.

و یا:

Some of the elders of the clan went with them, wearing heavy protections of charms and amulets. These were men whose arms were strong in ogwu, or medicine.

در این جمله از متن اصلی کتاب، اچبه همزمان با کاربرد واژه ogwu، معنای آن را نیز ذکر کرده است . ترجمه فارسی آن می تواند چنین باشد:

برخی از بزرگان قبیله، در حالی که تعو یذ و طلسم های سنگینی از گردن آو یخته بودند، آن ها را همراهی کردند، و این مردان کسانی بودند که خود دستی قوی در اوگوُو، یا نوشداروی سحرآمیز داشتند.

وامگیری واژه ها در زبان انگلیسی بسیار رایج است و در واقع همین انعطافپذیری باعث شده که امروزه در زبان انگلیسی حتی واژه های فارسی مثل Caravanserai) همان کاروانسرا) و Janessary) همان جان نثار) در اینجا به معنای جنگجوی مزدور و نیز واژه های فراوان هندی، ترکی و عربی و دیگر زبان ها وارد گنجینه واژه های این زبان شود.

همچنین در ترجمه انگلیسی داستان کوتاه آواز بزها از مجموعه «عیسای عراقی » نوشته حسن بلاسم، نو یسندهی عراقی آمده است:

He was well aware I was drinking arak, but religion to him didn't mean the words of any prophet […]

او به خو بی می دانست که من عرق می خورم اما دین برای او سخنان هیچ پیامبری نبود [...]

در متن عربی این کتاب از واژه «عرق» استفاده شده است و در انگلیسی این واژه به شکل arakو araqاز قبل وجود دارد .

مسلما موارد وام گیری واژه ها و اصطلاحات از زبان اصلی به مراتب کمتر از مواردی ست که با تکنیک تطبیق در زبان مقصد «بازآفرینی» می شود. اما طوری که گفته شد، تطبیق نباید مانع از آشنا شدن خواننده با و یژگی های فرهنگی فضاها و شخصیت های داستانی شود. این تصمیم که چه واژه هایی از متن اصلی وام گرفته شود، به نقش و معنای آن واژه ها در یک اثر ادبی بستگی دارد و قضاوت آن بر عهده مترجم است . و طوری که قبلا گفته شد، آشنایی مترجم با سبک و آثار یک نو یسنده در قضاوت او نقش مهمی خواهد داشت .

پاورقی در رمان

در این جا لازم است به موضوع جنجالی پاورقی در ادبیات داستانی پرداخت . آیا وامواژه یا دیگر عبارات و کلمات نا آشنا در یک داستان یا رمان را می توان در پاورقی توضیح داد؟ پاورقی در آثار غیرداستانی اغلب اجتناب ناپذیر است و به مترجم امکان ارائه توضیح بیشتر و معرفی منابع لازم برای درک متن را به دست می دهد، بدون آن که مترجم در متن اصلی دست ببرد . اما ترجمه داستان و رمان با متون آ کادمیک و فنی از این جهت متفاوت است که هدف مترجم در ترجمه ادبیات داستانی «بازآفرینی» متن است و نه صرفا انتقال معنای متن.

از این رو مترجم می تواند با استفاده از تکنیک های ترجمه داستانی را طوری ترجمه کند که نیازی به پاورقی نباشد. گذشته از آن، برخلاف متون فنی که هدف آن انتقال اطلاعات و یاد گیری ست، داستان و رمان هنر است و قرار نیست الزاما جنبهی آموزشی و انتقال اطلاعات داشته باشد. بنابراین، کیفیت یک ترجمه خوب ادبی به روانی آن است و پاورقی نوشتن قطعا این و یژگی را مخدوش ساخته و مزاحم خوانش بدون وقفه و پیوسته متن داستان خواهد بود. کمتر خوانندهای راحت است که در هر صفحه یکی دو بار مجبور شود خوانش داستان را متوقف کند و به پایین صفحه مراجعه کند تا توضیحات بیشتری در مورد یک واژه یا عبارت خاص با لحنی غیرداستانی بخواند.

حتی در مورد وامواژههایی که مترجم مجبور است به همان صورت آنها را در داستان بیاورد، خوانندهی جدی ترجیح میدهد در فرصت مناسب خود به دنبال معنای آن وامواژه ها در اینترنت یا دیگر مرجع ها بگردد و نه اینکه مترجم فرض را بر این بگذارد که خواننده حتما معنای واژه خاصی را نخواهد دانست و مسئولیت خود بداند که آن را در پاورقی توضیح دهد. در ادبیات مدرن، پاورقی برای ادبیات داستانی، چه در زبان اصلی چه ترجمه، توصیه نمی شود. یک نو یسندهی داستان های

علمی -تخیلی که طبیعتا برای خلق فضا و شخصیت های خود ناچار است از واژه های خودساخته و یا عبارت ها پیچیده علمی استفاده کند خود را موظف نمی بیند که این واژه ها را در پاورقی توضیح دهد. هنر نو یسنده در آن است که آن ها را طوری به کار ببرد که برای خواننده در چارچوب و طرح داستان معنا داشته باشد. هنر مترجم نیز آن است که وام واژه ها را طوری ترجمه کند که در چارچ وب متن داستان برای خواننده مفهوم باشد. اگر خواننده بخواهد جزییات بیشتری در مورد آن واژه بداند، خودش به دنبال آن خواهد رفت و مترجم هیچ مسئولیتی ندارد .

تنها متون بسیار قدیمی داستانی ست که ممکن است مترجم یا حتی خود ناشر در زبان اصلی ناچار شود از پاورقی برای ارائه توضیحات بیشتر استفاده کند و بدیهی ست که خوانندگان چنین متونی اغلب آن را نه به عنوان یک داستان یا سرگرمی بلکه برای تحقیق مطالعه می کنند.

از اینرو، توصیه می شود که مترجم در محدوده ای که تکنیک ها و راهبردهای ترجمه به او اجازه می دهند معنای واژه ها را در متن بیاورد و آن ها را عنصری از داستان بسازد . طوری که در دروس آینده خواهیم دید، مترجم حق آن را دارد که یک واژه یا عبارت را تغییر دهد تا متن ترجمه روان از آب درآید.

گرتهبرداری/گرته برداری یا Calque

«گرتهبرداری» را ابوالحسن نجفی، مترجم و زبان شناس شناخته شده ایرانی در برابر Calque فرانسوی و Loantranslation انگلیسی پیشنهاد کرد که بعدها با تغییر واژه خارجی «گرته» به «گرده» فرهنگستان زبان و ادب فارسی آن را قبول کرد .

گرته برداری هر چند نوعی وام گیری زبانی ست اما با تکنیک وامگیری یا Borrowing که پیشتر توضیح داده شد، متفاوت است . طوری که گفته شد در تکنیک وام گیری واژه های اصلی و یا ترجمه ی یک عبارت یا اصطلاح با همان ساختار خارجی به زبان مقصد منتقل می شود و هدف از آن حفظ و یژگی های متن اصلی ست . اما گرتهبرداری ترجمه یک واژه با توجه به تکواژ های به کار رفته در آن است . مثلا Bicycle را در نظر بگیرید که متشکل از پیشوند Bi به معنای جفت و Cycle به معنای چرخ است. در فارسی این واژه به دوچرخه ترجمه شده که گرتهبرداری از تکواژهای به کار رفته در واژه اصلی ست. یا آسمان خراش در برابر Skycrapper، مردم سالاری در برابر Democracy، سیب زمینی در برابر terre de Pomme (فرانسوی) یا «دختر رَز» در مقابل «بنت العنب» که کنایهای شاعرانه به شراب است. در زبان فارسی، همانند دیگر زبانها، واژه های زیادی به خصوص واژه های مدرنی که از غرب وارد شده و مرتبط با تکنولوژی است را می توان یافت که گرته برداری شدهاند.

معمولا مترجم به طور مرتب با سه نوع گرته برداری رو به رو می شود. گرته برداری از اصطلاحات و واژه ها طوری که در بالا توضیح داده شد. گرتهبرداری معنایی و گرتهبرداری دستورزبانی. با توجه به حجم کاری که در حوزه گرتهبرداری از اصطلاحات و واژه ها صورت گرفته، به ندرت ممکن است مترجم ناچار شود که یک واژه یا عبارت خارجی را به فارسی گرته برداری کند، هرچند ناممکن نیست . ولی توصیه می شود که تا حد امکان مترجم واژه های گرته برداری شدهی رسمی و قبول شده را در ترجمه به کار گیرد .

گرتهبرداری معنایی

مترجم گاهی به دلیل نبود واژههای مناسب در زبان فارسی ناچار به گرتهبرداری معنایی از واژهها و عبارتهای زبان مبدا می شود. مثلا واژه ای مثل suffering در انگلیسی در کانتکست های متفاوت معناهای مختلفی می دهد اما «رنج بردن» در فارسی همه معناهای suffering را نمی رساند. یک معنای اصلی این واژه در انگلیسی به معنای «گذراندن یک تجربه ناخوشایند» است که می تواند تابش آفتاب یا سرما باشد یا زخمی شدن در جنگ. این واژه به معنای «تحمل و مدارا کردن» و «متاثر شدن» نیز هست. اما «رنج بردن» در زبان فارسی بیشتر به معنای گذراندن تجربهای دردناک و طولانی و غمناک است . به این جمله دقت کنید:

My mother suffered from high blood pressure.

هر چند ممکن است ترجمهی «مادرم از فشار خون رنج می برد» ترجمه قابل قبول و حتی رایجی باشد، اما ً در واقع دلیل اینکه اینروزها «رنج بردن از یک ناخوشی» جا افتاده به این دلیل است که ساختار این عبارت از زبان های خارجی گرتهبرداری معنایی شده است و برخی از اساتید زبان فارسی آن را نالازم می دانند. بنابراین «مادرم به فشار خون مبتلا بود» ترجمه بهتری ست . در همین ارتباط به این جملات دقت کنید:

.She suffered a few minor injuries during the crash

.I will no longer suffer your selfishness

The enemy suffered heavy blows.

.Her husband made her suffer all her life

در هر کدام از این جملات واژه Suffer با معنایی متفاوت به کار رفته که در فارسی نمی توان همه این معانی را با «رنج» انتقال داد:

او در تصادف چند خراش سطحی برداشت . بیش از این خودخواهی تو را تحمل نخواهم کرد . دشمن ضربات سنگینی متحمل شد. شوهرش باعث شد که تمام زندگی اش را رنج بکشد. گرتهبرداری دستورزبانی (یا نحوی)

همانند گرتهبرداری معنایی، گرتهبرداری دستورزبانی نیز میتواند هم خلاقیتی در ترجمه و نگارش باشد و هم آفتی برای زبان فارسی . از اینرو باید دقت و حساسیت بیشتری به خرج داد. گرته برداری نالازم نحوی از زبان های خارجی باعث شده که به مرور زمان برخی از قابلیت های دستوری زبان فارسی ضعیف شود. چنین ضعفی را می توان به سادگی در اخبار رسانه ها و متن کتاب ها یافت . مثلا این جمله را در نظر بگیرید:

I have enough money to live comfortably for the rest of my life.

ممکن است ترجمه ی فارسی «من به حد کافی پول دارم که باقی عمرم را آسوده زندگی کنم» ترجمه قابل قبولی به نظر برسد. اما در این جمله گرتهبرداری نحوی صورت گرفته که نالازم است. در فارسی به جای «به حد کافی» که از واژهی Enough گرته برداری شده، بهتر است از عبارت ترکیبی «آن قدر» استفاده کنیم.

آن قدر پول دارم که باقی عمرم را آسوده زندگی کنم.

حتی کاربرد نالازم ضمیر «من: در ترجمه نوع دیگری از گرته برداری دستوری از زبان های خارجی ست . کاربرد ضمیر در فارسی معمولا با تاکید همراه است . مثلا این گفتگو را در نظر بگیرید:

- Are you as rich as John?

- John is a richer man, but I have enough money to live comfortably for the rest of your life.

- تو به اندازه جان پولدار هستی؟

- جان ثروتمندتر است . اما من آن قدر پول دارم که باقی عمرم را آسوده زندگی کنم.

در ترجمه این دو جمله ضمیر «من» فقط برای نشان دادن این تاکید به کار رفته است . در زبان انگلیسی ضمیر در یک جمله ممکن است چند بار تکرار شود، چون فعل های زبان انگلیسی، برخلاف فارسی، نسبت به ضمیر تغییر نمی کنند. مثلا :

Yesterday I went to our local library and I borrowed a book but when I returned home, I realised I had read it before.

طوری که می بینید در این جمله ضمیر I چندبار تکرار شده است . اما در فارسی نیازی به ضمیر «من» برای ترجمه این جمله نداریم.

دیروز به کتابخانه محله مان رفتم و کتابی قرض گرفتم اما وقتی به خانه برگشتم، متوجه شدم که کتاب را قبلا خوانده ام. و یا:

This letter is written by John himself.

ممکن است ترجمه: «این نامه توسط خود جان نوشته شده» ترجمه قابل قبولی به نظر آید. اما جمله ی فارسی «خود جان این نامه را نوشته» و یا «این نامه را خود جان نوشته» تاکیدی را که در جمله انگلیسی حس می شود، به خو بی انتقال در فارسی می دهد و نیازی به گرته برداری دستورزبانی وجود ندارد .

با اینهمه، این احتمال همیشه وجود دارد که مترجم به دلایل مختلفی (از جمله حفظ و یژگی های متن اصلی) ناچار به گرته برداری دستورزبانی شود. مطالعه بیشتر زبان فارسی و ساختارهای دستوری آن به مترجم کمک می کند که در چنین شرایطی مناسب ترین نگارش را به کار گیرد .

برای مطالعه بیشتر درباره استفاده گسترده و اشتباه از کلمه «توسط» در جملات مجهول فارسی، این مطلب خوابگرد را بخوانید.

ترجمه ناپذیری و تکنیک جبران | Untranslatability and Compensation

جبران یا Compensation یکی دیگر از راهبرد های ترجمه است .گاهی ممکن است مترجم با واژه یا عبارتی رو به رو شود که به دلیل تفاوت های ساختاری دو زبان ترجمه ناپذیر است . به این جمله از داستان «یک مرگ» یا death A نوشته ی استیون کینگ دقت کنید: In the afternoon, George Andrews put Trusdale on the stand. This occasioned some hissing from the spectators, which Judge Mizell gavelled down, promising to clear the courtroom if folks couldn't behave themselves.

در این متن واژه ی Stand به معنای جایگاه هست و از آن جا که در این داستان تروسدیل یک متهم است، مشخص می شود که منظور نو یسنده جایگاه متهم است . واژه ی gavel نیز به معنای چکش چو بی قضات است که به شکل فعل نیز استفاده می شود. عبارت behave oneslef نیز به معنای مراقب رفتار خود بودن است. در فارسی ما معادل های سرراستی برای این عبارت ها نداریم و ناچ اریم با واژه های دیگری «از دست رفتن» بخشی از معنا را جبران کنیم. ترجمه این جمله به فارسی می تواند چنین باشد:

جورج آندروز، بعد از ظهر آن روز تروسدیل را به جایگاه متهم هدایت کرد . همهمه ای میان حاضران در دادگاه پیچید که قاضی میزل با کو بیدن چکشش بر روی میز سروصدا را خاموش کرد و تهدید کرد که اگر حاضران مراقب رفتار خود نباشند آن ها را از دادگاه بیرون خواهد انداخت .

ترجمه چنین متنی نیازمند جابجایی و افزودن واژه هاست که آن را به تکنیک «گسترش و تصریح» که به بحث گرفته خواهد شد، نزدیک می سازد . به عبارتی ، مترجم برای جبران معنای واژه هایی که معادل دقیق آن ها در فارسی وجود ندارد، ناچار است، از واژه های بیشتری استفاده کند.

در مثالی دیگر، فرض کنیم داستانی با این جمله آغاز می شود:

She looked at the crowd of men and women who'd gathered in the main square. :I beg you to forgive me,: Martha said in a trembling voice.

ضمیر She در این جمله نشان می دهد که «یک زن» با صدایی لرزان خطاب به مردان و زنانی که در میدان اصلی جمع شده بودند، گفت که او را ببخشند. جمله بعدی به ما می گو ید که نام آن زن مارتا است . ترجمه این جمله می تواند چنین باشد: مارتا به مردان و زنانی که در میدان اصلی جمع شده بودند نگاه کرد و با صدایی لرزان گفت: «از شما می خواهم که مرا ببخشید.«

حال فرض کنید یک مترجم انگلیسی زبان بخواهد این جمله فارسی را به انگلیسی برگرداند:

«روی سخن من با شماست که در اینجا جمع شده اید. آیا مرا خواهید بخشید؟»

طوری که می دانیم در انگلیسی برای «تو» و «شما» یک کلمه به کار می رود و مترجم انگلیسی زبان نیز به احتمال زیاد ناچار خواهد بود که ترجمه ناپذیری «شما» در این جمله را این طور جبران کند:

I speak to you all, who have gathered here. Will you forgive me?: :

افزودن All در این جمله می تواند ترجمهناپذیری «شما» را جبران کند و مشخص سازد که در این شخصیت بیش از یک نفر را خطاب قرار می دهد.

شاید به نظر برسد که تکنیک جبران به نوعی همان تکنیک تطبیق است . هر چند تکنیک هایی که در ترجمه بحث می شود به نحوی به یکدیگر مرتبط هستند، اما نباید فراموش کرد که جبران مشخصا ناگزیری مترجم در افزودن یا تغییر و جابجایی واژهها در متن با هدف جلوگیری از از دست رفتن مفهوم واژهایست که معادل دقیقی در زبان مقصد ندارد. ولی هدف تطبیق مانوس سازی مفاهیم در زبان مقصد است .

فشرده سازی و حذف | Omission and Compression

گاهی مترجم ناچار است جمله ای را فشرده ترجمه کند و این کار لاجرم باعث می شود که برخی از واژه های جمله اصلی در ترجمه حذف شوند. این کار زمانی لازم است که واژه هایی که در جمله اصلی استفاده شده در ترجمه زائد به نظر آیند و حذف آن ها به کیفیت ترجمه در واقع کمک کند.

به این جمله دقت کنید:

I was meant to ask you about your brother. How is he?

این جمله در زبان انگلیسی مانوس و گو یاست . ترجمه واژه به واژه آن به فارسی چیزی شبیه این جمله خواهد بود: «قرار بود از تو در مورد برادرت بپرسم. حالش چطوره؟» عبارت Meant to در زبان انگلیسی به نحوی وظیفه یا مسئولیت داشتن برای انجام کاری را تداعی می کند اما در فارسی چنین مفهومی نداریم. بنابراین «قرار بود» یاعبارات مشابه می تواند باعث سردرگمی خواننده بشود و حذف آن به کیفیت ترجمه کمک می کند. از این رو این جمله ترجمه بهتری ست:

می خواستم در مورد برادرت بپرسم. چطوره؟

ناگفته پیداست که همین عبارت در جملات دیگر ممکن است معنای دیگری بدهد و حذف آن ممکن نیست . مثلا در ج ملات زیر:

Some people are meant to go through hardship.

j ٢٦٩ نومون توگام آموز تشکیل دیگری کو است که استفاده است. این استفاده استفاده استفاده استفاده استفاده استفاده استفاده استفاده استفاده استفاده استفاده استفاده استفاده استفاده استفاده استفاده استفاده استفاده استفاده استفاده اس

سرنوشت بعضی مردم این است که سختی بکشند.

This jacket is meant for a teenager.

این کت برای نوجوانان مناسب است - یا دوخته شده.

We were meant to go to work together.

قرار بود با هم سرکار برويم.

با اینهمه، در آثار غیرداستانی فشردهسازی متن امری رایج و قبول شده است چون تمرکز این آثار بر انتقال اطلاعات است و ممکن است مترجم با فشرده سازی متن و حذف جملاتی که بخشی از اطلاعات اصلی نیستند، بخواهد ترجمه را روان تر و متمرکزتر سازد . اما در ادبیات فشردهسازی و حذف با دقت و احتیاط بیشتری باید صورت گیرد و معمولا فقط زمانی مترجم از این تکنیک استفاده می کند که حذف و فشرده سازی به بهتر شدن کیفیت ترجمه منجر شود.

درس سوم : راهبرد ها و تکنیکهای ترجمه (۲)

گسترش و تصریح | Explicitation and Expansion

گسترش و تصریح نقطه مقابل فشردهسازی و حذف است . گاه ممکن است ترجمه یک واژه در زبان فارسی دقیقا آن معنایی را نرساند که مورد نظر نو یسنده باشد. مثلا در این جمله:

As a teenager, I used to work in my father's auto repair shop as his assistant.

در این جمله Assistant می تواند دستیار ترجمه شود، اما با توجه متن اصلی می دانیم که منظور نو یسنده از این واژه همان «شاگرد» یا «پادو» است و «دستیار» معنای دقیق مورد نظر نو یسنده را نمی رساند. در چنین حالتی بهتر است معنای اصلی را با واژه ای آشنا، هرچند متفاوت، منتقل کنیم:

در نوجوانی در مکانیکی پدرم شاگردی می کردم.

گاهی نیز لازم است واژه ای توضیح داده شود تا معنای آن برای خواننده واضح تر باشد. مثلا:

John is a Cockney, but he's lived most of his life in Manchester.

جان کاکنی است اما بیشتر عمرش را در منچستر زندگی کرده است .

ترجمه این جمله به این شکل برای خواننده فارسی زبان ناآشنا با بریتانیا نارسا خواهد بود.کاکنی به کسانی می گو یند که در شرق لندن متولد شده باشند و بنابراین در ترجمه باید معنای این واژه را نیز جای داد تا برای خواننده قابل درک باشد. می توان ترجمه کرد:

جان از اهالی شرق لندن است اما بیشتر عمرش را در منچستر زندگی کرده است .

این ترجمه نیز منجر به حذف واژهی کاکنی خواهد شد و در نتیجه خواننده را از دانستن یک نکته مهم محروم میکند. بنابراین:

جان از اهالی شرق لندن است که به آن ها کاکنی می گو یند. اما بیشتر عمرش را در منچستر زندگی کرده است .

این جمله با هدف تصریح معنای کاکنی توسعه داده شده و به درک بهتر خواننده کمک می کند. در پردازش جمله و ساختار آن مترجم اختیار کامل دارد، چرا که مترجم است که می داند چه نوع جمله پردازی متناسب با لحن کلی متن است .

### عمومیت دادن یا تعمیم | Generalisation

تعمیم زمانی استفاده می شود که معادل دقیقی برای ترجمه یک واژه خاص در زبان مقصد وجود ندارد اما واژه های عمومی مرتبط با آن واژه خاص وجود دارد . این وضعیت در مورد نام های اشیاء و غذاها و امثال آن صدق می کند. مثلا Blintz نوعی غذاست که در فارسی معادلی برای آن وجود ندارد . اما نام عمومی بلنتز می تواند «غذا» باشد. بنابراین این جمله را:

That night we ate blintz and went to sleep.

می توان اینطور ترجمه کرد: «آن شب غذا خوردیم و خوابیدیم:.

استفاده از واژه های عمومی برای ترجمه یک واژه خاص زمانی ممکن است که آن واژه نقشی کلیدی در داستان نداشته باشد. مثلا در مثال بالا اگر غذای بلنتز عنصری از داستان باشد، نمی توان آن را فقط «غذا» ترجمه کرد . البته در آن صورت، نو یسنده هم در مورد بلنتز بیشتر توضیح خ واهد داد و مترجم این فرصت را خواهد داشت که راهبرد دیگری برای ترجمه انتخاب کند. همچنین به احتمال زیاد در ترجمه انگلیسی این جمله فارسی:

«تمام این هفته میرزاقاسمی خوردهام»

مترجم به جای توضیح دادن میرزاقاسمی ترجیح خواهد داد از واژهای عمومی، مثلAubergine mash برای اشاره به این غذا استفاده کند. مگر آن که «میرزاقاسمی» عنصری از داستان باشد که در آن صورت نو یسنده مجبور خواهد بود بیشتر در مورد آن بنو یسد و مترجم نیز راهبرد مناسبی برای ترجمه آن خواهد یافت .

# بازسازی جزییات (تخصیص) | Particularisation

تکنیک بازسازی جزییات یا تخصیص نقطه مقابل عمومیت دهی یا تعمیم است و زمانی استفاده می شود که مترجم تشخیص دهد در ترجمه می تواند یک واژه خاص را جایگزین یک واژه عمومی در متن اصلی کند. این وضعیت زمانی پیش می آید که مترجم و مخاطبان مترجم با آن و اژه خاص ارتباط بهتری بگیرند و کاربرد آن به روشن شدن ترجمه کمک کند.

مثلا اگر یک نو یسنده انگلیسی زبان در داستان یا رمان خود که بخشی یا همه آن در ایران رخ می دهد برای مخاطب انگلیسی زبان از عبارت عمومی mash Augergine برای اشاره به غذای میرزا قاسمی استفاده کرد ه باشد، مسلما مترجم بهتر است به جای ترجمه آن به عبارتی مثل «هریره بادمجان» از نام اصلی آن غذا «میرزا قاسمی» استفاده کند . تشریح یا توضیح مثل راهبرد تصریح نیازمند افزودن واژه های اضافه در ترجمه با هدف روشن شدن متن است . علاوه بر این، مثالی که در راهبرد جبران و ترجمهناپذیری ذکر شد، نمونه ای از تشریح نیز می تواند باشد:

In the afternoon, George Andrews put Trusdale on the stand. This occasioned some hissing from the spectators, which Judge Mizell gavelled down, promising to clear the courtroom if folks couldn't behave themselves.

جورج آندروز، بعد از ظهر آن روز تروسدیل را به جایگاه متهم هدایت کرد . همهمه ای میان حاضران در دادگاه پیچید که قاضی میزل با کو بیدن چکشش بر روی میز سروصدا را خاموش کرد و تهدید کرد که اگر حاضران مراقب رفتار خود نباشند آن ها را از دادگاه بیرون خواهد انداخت .

تشریح در خصوص مخفف ها نیز به وفور به کار می رود. در زبان انگلیسی استفاده از مخفف ها یا Acronyms به شدت رایج است اما در زبان فارسی به ندرت از مخفف استفاده می کنیم. نامهای سازمان های شناخته شده بین المللی مثل UN به همین شکل در متون ادبی و آ کادمیک استفاده می شود. اما در فارسی معمولا نام کامل این سازمان ها ذکر می شود. سازمان هایی نیز هستند که مخفف آن ها به شکل یک واژه وارد فارسی شده، مثل ناتو، که مخفف عبارت انگلیسی «سازمان پیمان اتلانتیک شمالی »ست و یا سیا (CIA) که مخفف انگلیسی عبارت ترجمه شدهی «آژانس اطلاعات مرکزی»ست؛ مترجم می تواند مخفف های شناخته شده در زبان فارسی را به همان شکل به کار ببرد . اما در مورد سازمانی مثل UNHCR، مترجم معمولا ناچار است نام کامل آن «کمیساریای عالی سازمان ملل متحد در امور پناهندگان: را حداقل چند بار ذکر کند و بعد برای آسانی خوانش در یک متن طولانی می تواند آن را به شکل غیر رسمی «کمیساریای سازمان ملل برای پناهندگان» یا «کمیساریای سازمان ملل» و یا به «کمیساریا» تبدیل کند. اما در متون رسمی و جدی مثل قراردادهای رسمی و یا توافقات و متون حقوقی، معمولا توصیه می شود که به جای مخفف ها یا نامهای کوتاه شده، نام کامل سازمان ها در متن ترجمه ذکر شود.

گاهی نیز مترجم مجبور می شود اصطلاح خاص خود را در زبان مقصد به وجود بیاورد که به یک مخفف اشاره داشته باشد. مثلا در یک داستان یا رمان انگلیسی ممکن است به اعضای «ارتش جمهوری خواه ایرلند» یا Irish Republican Army به اختصار IRA بگو یند:

- I am sure he's IRA!

ترجمه این جمله به «مطمئنم او عضو ارتش جمهوری خواه ایرلند است»یا «مطمئنم او عضو آی آر ا است»یا ترجمه واژه به واژه ی «مطمئنم او آی آر ا است» چندان روان نیست و با روح یک متن داستانی نمی خواند. اما جمله ای مثل: «مطمئنم او یک چریک ایرلندی ست»بیشتر داستانی ست و ترجمه ی روان تری ست . مترجم اختیار آن را دارد که در چارچوب اصول حرفهای با ترکیب اصول قبول شده ترجمه، متن را تغییر دهد. اما در همین مثال، برای اینکه مترجم بتواند عبارت «چریک ایرلندی» را در ذهن خواننده با IRA یا member IRA عجین سازد، باید این کار را در خلال متن به صورت حساب شدهای انجام دهد و لازم است که مترجم از ابتدای متن تصمیم بگیرد که در فارسی عضو آی آر ا را «چریک ایرلندی» بنامد و این یکپارچگی را در طول متن حفظ کند. مسلما خواندن کتاب قبل از آغاز ترجمه به مترجم کمک می کند که بهتر در مورد چالشهایی از این دست تصمیم بگیرد . هرچند مترجم باید مطمئن شود که چنین تغییراتی تبعات حقوقی نخواهد داشت و ذهن خواننده را منحرف نخواهد کرد .

معادل سازی | Equivalence

هر زبان اصطلاحات و عبارات خاص خود را دارد و مترجم معمولا نزدیک ترین اصطلاح معنایی در زبان مقصد را برای ترجمه استفاده می کند. مثلا این عبارت:

- He is pulling you leg!

واژه به واژه قابل ترجمه نیست . اما در فارسی ما عبارت هایی داریم که کم و بیش در موقعیت های مشابهی به کار می بریم. مثلا: «داره سربه سرت می ذاره!» یا «سرکارت گذاشته!»

همچنین، اگر در یک دیالوگ شخصیت عیارمنش داستان در پاسخ به تشکر بگو ید thing Sure ، مترجم نمی تواند آن را به «چیز مطمئن!» ترجمه کند. چون این عبارت در زبان فارسی هیچ معنایی ندارد . در آن صورت مترجم ناچار است که با توجه به و یژگی های شخصیت داستانی این عبارت را گرته برداری معنایی کند و چنین کاری مستلزم مقایسه شخصیت عیارمنش داستانی با شخصیت های آشنا در فرهنگ فارسی ست . یک عیارمنش فارسی زبان ممکن است به جای «خواهش می کنم» یا «قابلی ندارد» بگو ید: «فکرشو نکن!» در این صورت این عبارت بهترین و رساترین ترجمه برای عبارت Sure thing می تواند باشد.

همچنین، فرض کنیم در داستانی این دیالوگ را داریم:

- When are you going to buy a car?

- When pigs fly!

j اراە آموز ٢٧٤ نوام این گفتگو می تواند با تکیه بر واژه های که در آن به کار رفته این گونه ترجمه شود:

- کی می خوای ماشین بخری؟

- وقتی خوک ها پرواز کنند.

ولی عبارت «وقتی خوک ها پرواز کنند» در زبان فارسی مانوس نیست و وفاداری به متن اصلی در این جا باعث نامانوس شدن ترجمه و سکته ی متن خواهد شد. در انگلیسی مفهوم آن کاملا روشن است و ما در زبان فارسی همین مفهوم را با واژه های دیگری داریم؛ مثلا «وقت گل نی!». هر دو مفهوم اشاره به ناممکن بودن یک امر دارند: چرا که خوک ها هیچ گاه پرواز نمی کنند و گیاه نی هم در فرهنگ عامه شکوفه یا گل نمی دهد.

درس چهارم : راهبرد ها و تکنیکهای ترجمه (۳)

(Literal Translation)Word For Word | واژه به واژه ترجمه

ترجمه واژه به واژه یا تحت اللفظی به ندرت در ادبیات استفاده می شود اما یکی از راهبرد های ترجمه به شمار می رود. در این شیوه از ترجمه مترجم بدون توجه به ساختارهای زبان مقصد، واژه های متن اصلی را به همان ترتیبی که می آید ترجمه می کند. متون دینی در واقع چنین ترجمه می شوند. ترجمه تحت اللفظی می تواند جمله ای نارسا و ناقص و حتی بی معنا باشد.

با اینحال گاهی در ترجمه ادبیات نیز پیش می آید که یک عبارت با استفاده از همان واژه های به کار رفته در متن اصلی و با کمترین تغییر ترجمه شود. مثلا عبارتی مثل May the force be with you را که شخصیت های فیلمهای جنگ ستارگان به یکدیگر می گو یند، مترجم نمی تواند به دلخواه خود تغییر دهد. نتیجه می شود عبارتی شبیه: «نیرو با تو باشد.» این ترجمه الزاما واژه به واژه نیست اما مثالی ست از اینکه گاهی لازم است به جای کاربرد معادل فارسی یک عبارت، با واژه های به کار رفته آن شبیه ترین عبارت را برساخت .

جایگزینی | Substitution

هدف از جایگزینی همانند معادلسازی و تطبیق روشن کردن متن است و بیشتر بر عبارت های خاصی که در فرهنگ یک زبان وجود دارد، متمرکز است. در بیشتر فرهنگها حرکات فیزیکی خاصی که به آنها Body Language یا زبان ایماء و اشاره می گو یند وجود دارند که مکمل واژه ها هستند. مثلا ابرو بالا دادن در هنگام تعجب که در همه فرهنگ ها کم و بیش وجود دارد، سرجنباندن به معنای تایید و قبول یا به دو سمت به معنای نفی یا انگشت شصت را نشان دادن به معنای رضایت و توافق و معناهایی دیگر. در زبان انگلیسی برخی از این حرکات با واژه ها توصیف می شود و به صورت یک عبارت خاص با معنایی مشخص در می آیند.

مثلا عبارت Giving the thumps up در زبان انگلیسی به معنای رضایت یا توافق است و یا Raising an eyebrow یا Raising eyebrwos به معنای تعجب کردن یا نشان دادن تردید و عدم رضایت میتواند تلقی شود. به این سه جمله دقت کنید:

She raised an eyebrow when I told her I was planning to go abroad.

We began the job as soon as we were given the thumps up.

He winked and gave me the finger guns before walking away.

j اراە آموز ٢٧٦ نوام

در فرهنگ زبانی فارسی ابرو بالا انداختن تا حدی آشناست اما معناهای متفاوتی می تواند داشته باشد. ترجمه جمله اول: «وقتی به او گفتم که قصد دارم به خارج بروم، ابروهایش را بالا انداخت .» می تواند معناهای متفاوتی مثل بی خیالی، اهمیت ندادن و یا تعجب و تردید را تداعی کند. اگر از جملات قبلی و بعدی متن اصلی مترجم بداند که شخصیت داستانی با eyebrow an Raisingمی خواسته عدم توافق خود را نشان دهد، در آن صورت می تواند آن را با عبارتی مناسبتر در فارسی جایگزین کند. مثلا «اخم کردن» بهتر می تواند معنای «موافق نبودن» را برساند. از این رو ترجمه: «وقتی به او گفتم که قصد دارم به خارج بروم، اخم کرد .» شاید ترجمه مناسب تری باشد.

جمله دوم را احتمالا نمی توان بدون تصریح معنا ترجمه کرد:

«به محض این که توافق حاصل شد، کارمان را شروع کردیم.»

اما اصطلاح انگلیسی چراغ سبز نشان دادن یا *Giving the green lights تق*ریبا در فارسی با گرتهبرداری دستوری جا افتاده و مترادف با عبارت Giving the thumps up است. بنابراین شاید مترجم تشخیص بدهد که برای حفظ سبک متن بهتر است به جای تصریح معنای اصطلاح آن را با اصطلاح آشناتری جایگزین کند. در آن صورت : «به محض اینکه چراغ سبز نشان دادند، کارمان را شروع کردیم.» شاید بیشتر با روح متن اصلی همخوانی داشته باشد.

در جمله سوم دو حرکت ذکر شده که چشمک زدن را در فارسی داریم اما دومی را ناچاریم تصریح کنیم. از این رو: «قبل از آن که دور شود، چشمکی زد و انگشت شست و سبابه خود را به شکل تفنگ به سمت من گرفت .» می تواند ترجمه قابل قبولی باشد.

#### جابجایی | Transposition

گاهی مترجم ناچار است واژه ها را پس و پیش کند تا متنی روان تر و واضح تر به دست آید. مثلا جمله قبلی را در نظر بگیرید: He winked and gave me the finger guns before walking away.

> ترجمه فارسی این جمله با حفظ ساختار و ترتیب واژه ها در انگلیسی می تواند این باشد: چشمکی زد و انگشت شست و سبابه خود را به شکل تفنگ به سمت من گرفت و بعد دور شد. این جمله درست است، اما ممکن است با این ساختار روان تر باشد:

قبل از آن که دور شود، چشمکی زد و انگشت شست و سبابه خود را به شکل تفنگ به سمت من گرفت .

و یا شاید این ترجمه بیشتر با سبک متن اصلی همخوان باشد:

قبل از آن که دور شود، انگشت شست و سبابه خود را به شکل تفنگ به سمت من گرفت و چشمک زد .

مترجم در جابجایی واژه ها در جمله و حتی جملات در یک پاراگراف با هدف بهبود و روشنی بیشتر متن، تا جایی که منجر به تغییر در معنای متن اصلی نشود، اختیار کامل دارد .

همسانسازی | Variation

تکنیک همسان سازی را می توان به معنای یافتن معادلی برای لهجه ها و عبارات در زبان تعریف کرد . هرچه زبان مبدا و مقصد بیشتر به هم نزدیک باشند، امکان همسان سازی بیشتر است . در بیشتر زبان ها لهجه های محلی وجود دارد که ممکن است به عنوان عناصر یک داستان در آن بازتاب یافته باشد. مثلا به این جمله از رمان ناطور دشت یا Rye the in Catcher The از ج. دی. سالینجر دقت کنید:

When you're dead, they really fix you up. I hope to hell when I do die somebody has sense enough to just dump me in the river or something.Anything except sticking me in a goddam cemetery. People coming and putting a bunch of flowers on your stomach on Sunday, and all that crap. Who wants flowers when you're dead? Nobody*.*

این جمله نمونه ای خوب از گفتار عامیانه است . نو یسنده ها معمولا از گفتار عامیانه برای برجسته ساختن شخصیت های داستانی استفاده می کنند. ممکن است در زبان های ارو پایی مترجم بتواند این جمله را با کاربرد واژه های آن طوری ترجمه کند که لهجهی مشخص آن حفظ شود. اما در زبان فارسی که از نظر دستوری و واژهها و نیز لهجه شباهتهای کمتری به انگلیسی دارد، همسان یابی برای این جمله دشوار است . بنابراین، در چنین حالتی معمولا مترجم سعی می کند لهجه یا روش گفتاری و یژه با تکیه کلامهای خاص اما مانوسی را به شخصیت داستانی منتسب کند و در طول متن به آن وفادار بماند. چنین کاری می تواند در ترجمه شخصیت داستانی را برجسته و سرزنده نگه دارد . هرچند این نوع این برجستگی ممکن است با نوع برجستگی در متن اصلی متفاوت باشد:

«وقتی می میری، واقعا بهت رسیدگی میکنن. من یکی که خیلی امیدوارم وقتی مُردم یکی عقلش رو داشته باشه که منو بندازه توی رودخونه ای، چیزی. هر کاری می خواد بکنه، فقط منو تو یه قبرستون لعنتی زندونی نکنه که مردم هر یکشنبه بیان و روی قبر من گل بذارن و از این مزخرفات. آخه وقتی بمیری گل به چه دردت می خوره؟ به هیچ دردی!»

طوری که گفتیم ترجمه باز آفرینی یک متن است و معمولا اولین چالش مترجم این است که تشخیص دهد در ترجمه یک متن آیا وفاداری به آن می تواند ترجمه را بهتر و رساتر سازد یا مانوس سازی آن . با توجه به واژه ها و ساختار به کار رفته در مثال بالا دو جمله ی آخر را قاعدتا باید این طور ترجمه کرد:

«کی وقتی بمیره به گل نیاز داره؟ هیچکس!»

اما ممکن است مترجم این ترجمه را در بستر این جملات خیلی روان تشخیص ندهد. ترجمه دو جمله آخر در مثال بالا هرچند آخر به متن وفادار نیست اما همان معنا را انتقال می دهد و در کنار آن یکدستی زبان را حفظ کرده و برای خواننده فارسی زبان مانوس تر است .

و یا این جمله:

#### - I ain't no fool, man!

ممکن است ترجمه سر راست «من لوده نیستم!» با فضا و شخصیت داستان همخوانی نداشته باشد و بنابراین مترجم تصمیم بگیرد آن را چنین ترجمه کند:

- منو لوده فرض کردی؟

این ترجمه با متن اصلی متفاوت است اما یک هدف مهمتر را برآورده می سازد و آن ایجاد یک لهجه و تنشی ست که در متن اصلی می توان حس کرد . در ادبیات داستانی، حفظ برجستگی و تنش های متن اهمیت زیادی دارد و مترجم می تواند به صورت حساب شده در برخی از جزییات دخل و تصرف کند. بدیهی ست که این کار نباید فضای اصلی متن را بیش از حد دچار دستخوش تغییر کند و یا مانع از آشنایی خواننده با عناصر فرهنگی و زبانی متن اصلی شود.

ذکر این نکته نیز مهم است که کاربرد زبان گفتاری در متن اصلی الزاما به معنای آن نیست که این و یژگی در ترجمه نیز باید حفظ شود. زبان نوشتاری فارسی معمولا فاخرتر و خواندنی تر است و کاربرد بیش از حد و یا نالازم زبان گفتار در ترجمه می تواند به کیفیت متن لطمه بزند و یا خواننده را دلسرد کند. همسان سازی میان زبان فارسی و زبان های خارجی امری دشوار است و گاهی شاید حفظ یکدستی زبان ترجمه با کاربرد نگارش رسمی و پرهیز از زبان گفتاری کیفیت متن را بهتر حفظ کند تا همسان یابی برای لهجهها. معمولا توصیه می شود که مترجم قبل از آغاز ترجمه یک کتاب آن را بخواند تا از قبل ذهنیت لازم در مورد حال و فضا و شخصیت های آن داستان به دست آورد . این ذهنیت به مترجم کمک می کند در مورد سبک نگارش بهتر تصمیم بگیرد .

بازساختاری | Modulation

بازساختاری، هر چند با معادل یابی برای عبارات و اصطلاحات زبان مبدا به مقصد همواره به کار می رود اما بیشتر با دستورزبان سروکار دارد . دستور زبان فارسی با گرامر انگلیسی تفاوت های زیادی دارد و گاهی این تفاوت ها می تواند تبدیل به یک چالش شود. مثلا این دیالوگ را در نظر بگیرید:

- I think we should either talk to him, or his father.

- So do I.

- فکر می کنم یا با خودش باید حرف بزنیم یا پدرش.

- من هم همینطور!

در این جا ترجمه جمله دوم هرچند به متن اصلی وفادار است و از نظر دستورزبان انگلیسی درست است، اما در فارسی چندان رسا نیست و مترجم ممکن است تشخیص دهد که تصریح این جمله به وضاحت متن بیشتر کمک کند و آن را به «من هم همینطور فکر می کنم.» تغییر دهد. این نوعی بازساختاری دستور زبان است .

درس پنجم : کاربرد عملی تکنیکهای ترجمه (۱)

در سه درس آینده داستان کوتاهی از وودی آلن، فیلم ساز، هنرپیشه و نو یسنده آمریکایی ترجمه می شود و در طول آن کاربرد عملی هر یک از راهبرد ها و تکنیکهای ترجمه را خواهید دید.

ترجمهی این داستان وودی آلن با هدف آموزش و کاربرد عملی این راهبرد ها انجام می شود. ممکن است هر مترجم نسخه ی خاص خود را از این داستان ارائه دهد و ترجمه ای که با هدف آموزش در این دوره انجام می شود فقط یکی از نسخههای این داستان خواهد بود. هدف اصلی در برگردان این داستان این بوده که معنای جملات به شکل صحیح آن انتقال و در جایی که لازم است با استفاده از راهبرد های بحث شده در این دروس، لحن ترجمه در فارسی خوانا، مانوس و طبیعی باشد.

آنچه باید در نظر داشت این است که ارزش گذاری ترجمهی یک اثر ادبی نیازمند تخصص و دانش لازم است و هدف این دوره صرفا بحث در مورد راهبرد ها و تکنیک هایی ست که در ترجمه معمولا استفاده می شود. بنابراین، نمی توان به سادگی کار یک مترجم را برتر یا فروتر از مترجم دیگری دانست .

طوری که قبلا گفته شد، آشنایی با آثار و سبک نو یسنده می تواند کمک بزرگی به مترجم در درک نوشتار نو یسنده داشته باشد. به عنوان مثال، وودی آلن را بیشتر به عنوان یک فیلم ساز و هنرپیشه می شناسند تا یک نو یسنده. اما او سبک و نثری و یژه دارد و همه داستان های کوتاه او در قالب طنز نوشته شده. وودی آلن یهودی ست و تقریبا در همه ی داستان هایش با فرهنگ و باورهای یهودی و نیز فرهنگ آمریکایی شوخی می کند. او از چهرههای مشهور و خبرساز شخصیت های داستانی می سازد و از موضوعاتی پیش پاافتاده داستان هایی جالب و خواندنی درمی آورد . زبانی که وودی آلن در داستان هایش استفاده می کند، زبانی رسمی نیست، بلکه طنزی گزنده است و از اصطلاحات کوچه بازاری در نوشتن بهره می گیرد . بذله گو یی او اما به شدت آمریکایی ست و درک طنز او برای خوانندههایی که با فرهنگ آمریکایی و یهودی آشنا نیستند، گاهی دشوار می شود. دلیل انتخاب داستانی از وودی آلن برای این دوره آموزش نیز همین و یژگی ها نثر اوست که ترجمه ی آن به فارسی خالی از چالش نیست .

این داستان جمله به جمله و یا پاراگراف به پاراگراف در دو ستون رو به روی هم ترجمه شده و در زیر هر پاراگراف فارسی به برخی راهبرد های به کار رفته در آن اشاره شده است .

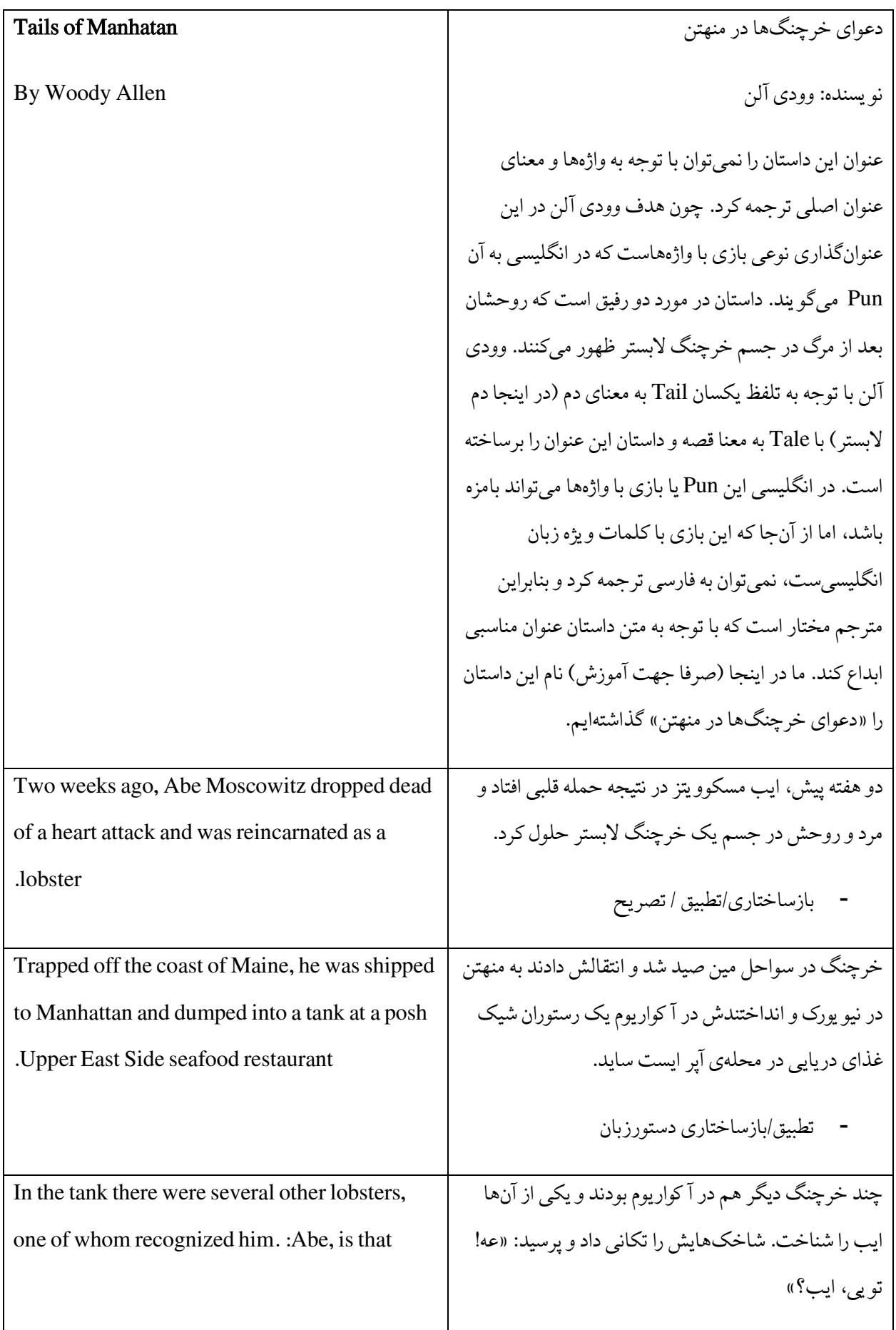

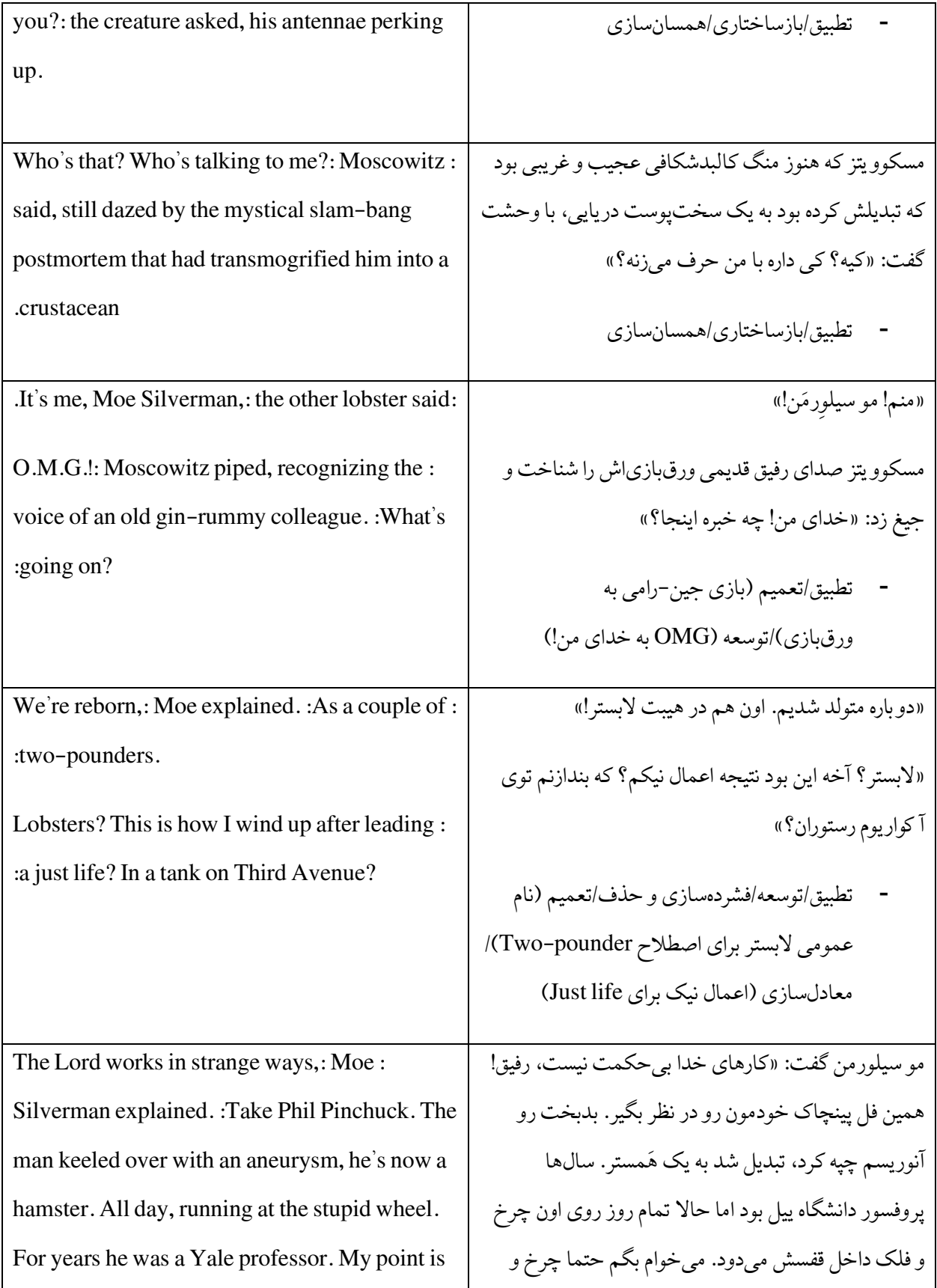

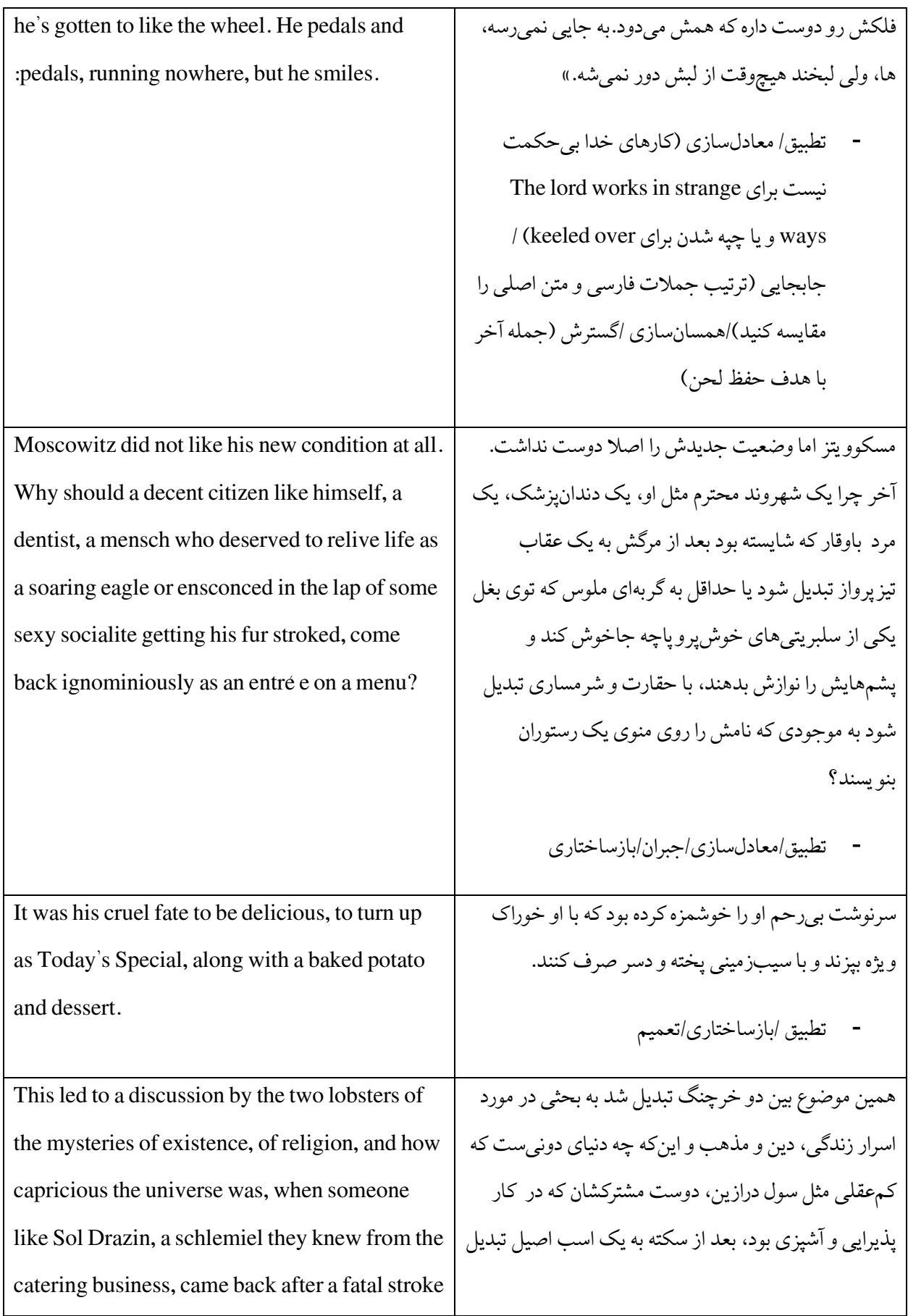

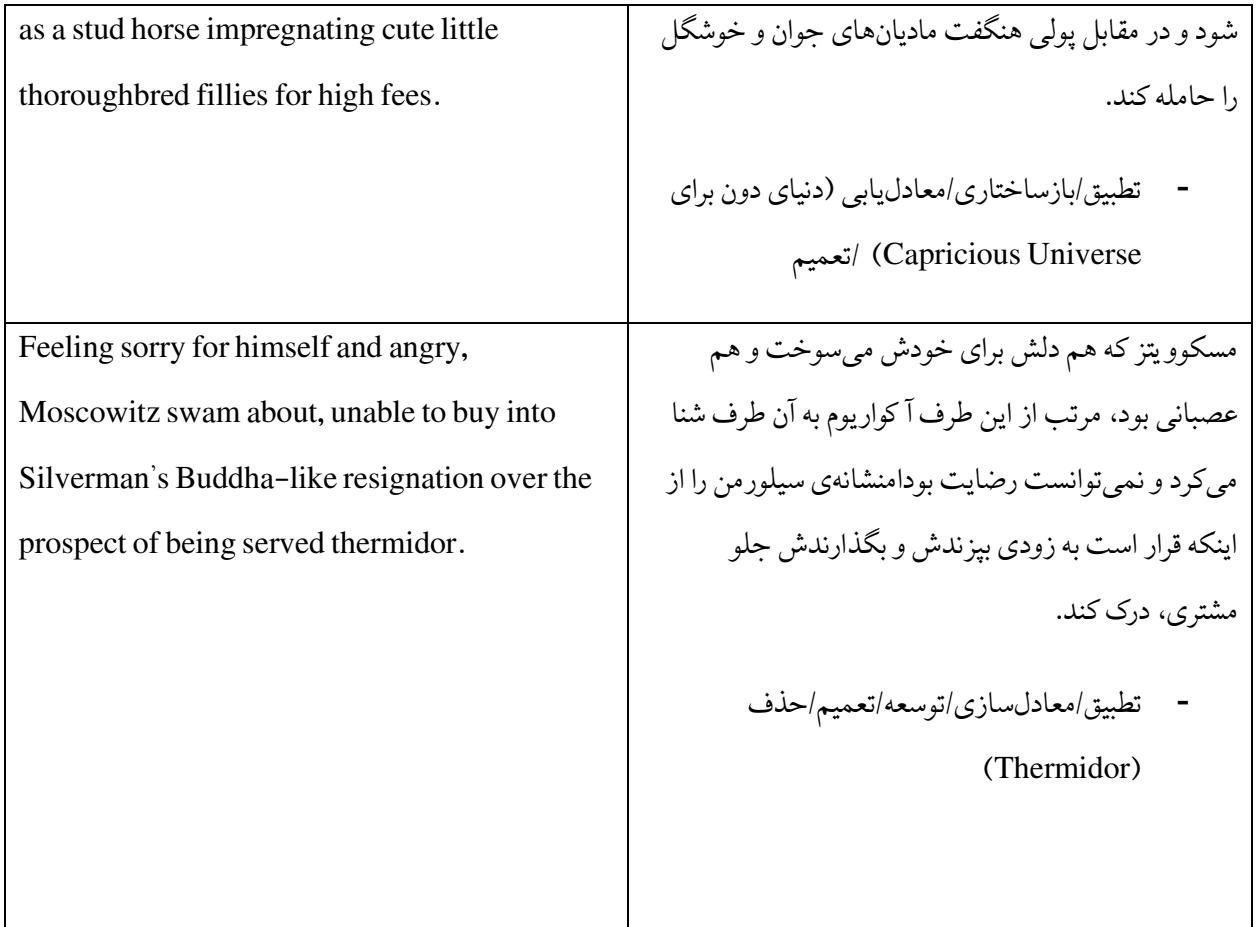

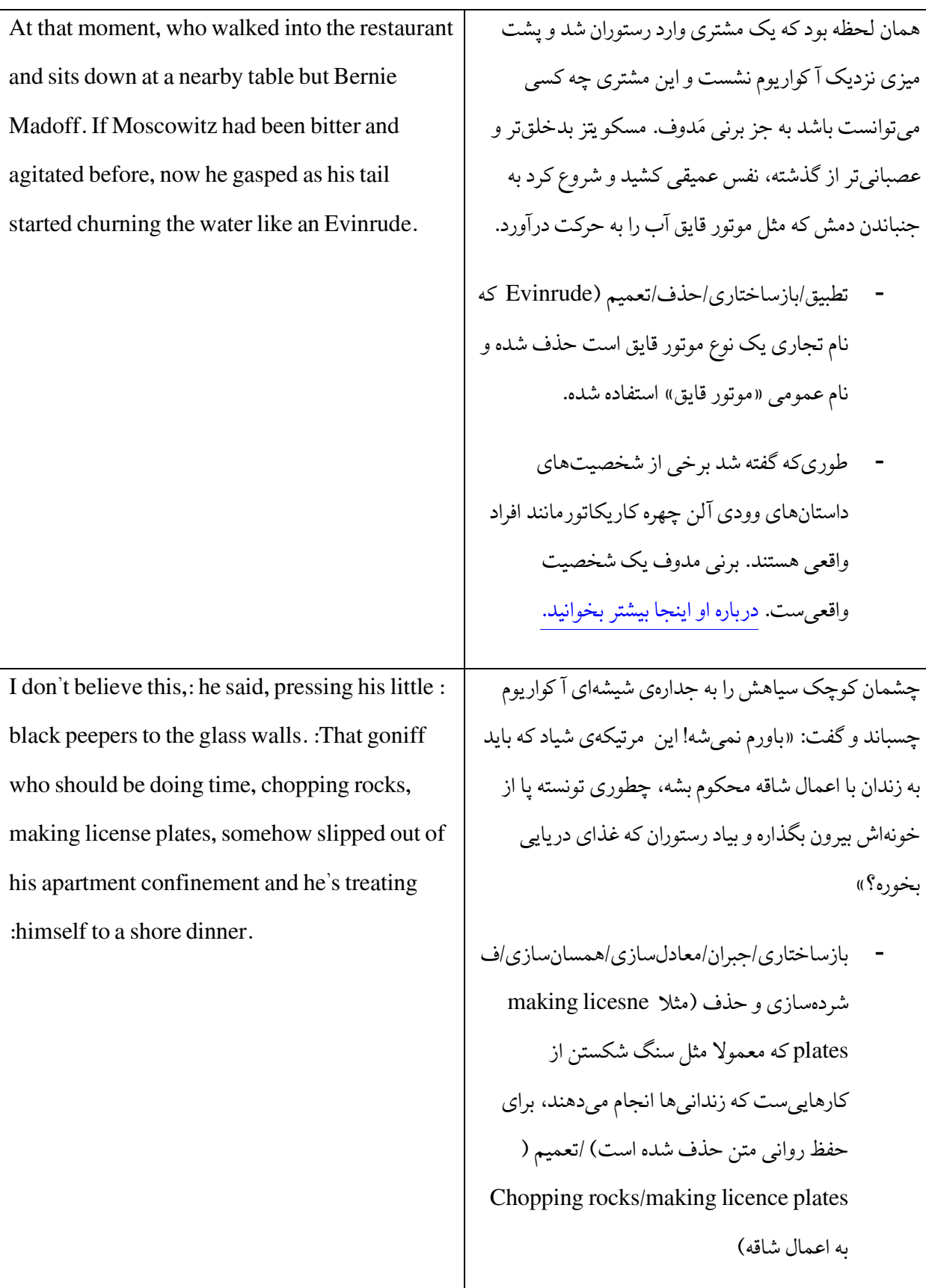

درس ششم : کاربرد عملی تکنیکهای ترجمه (۲)
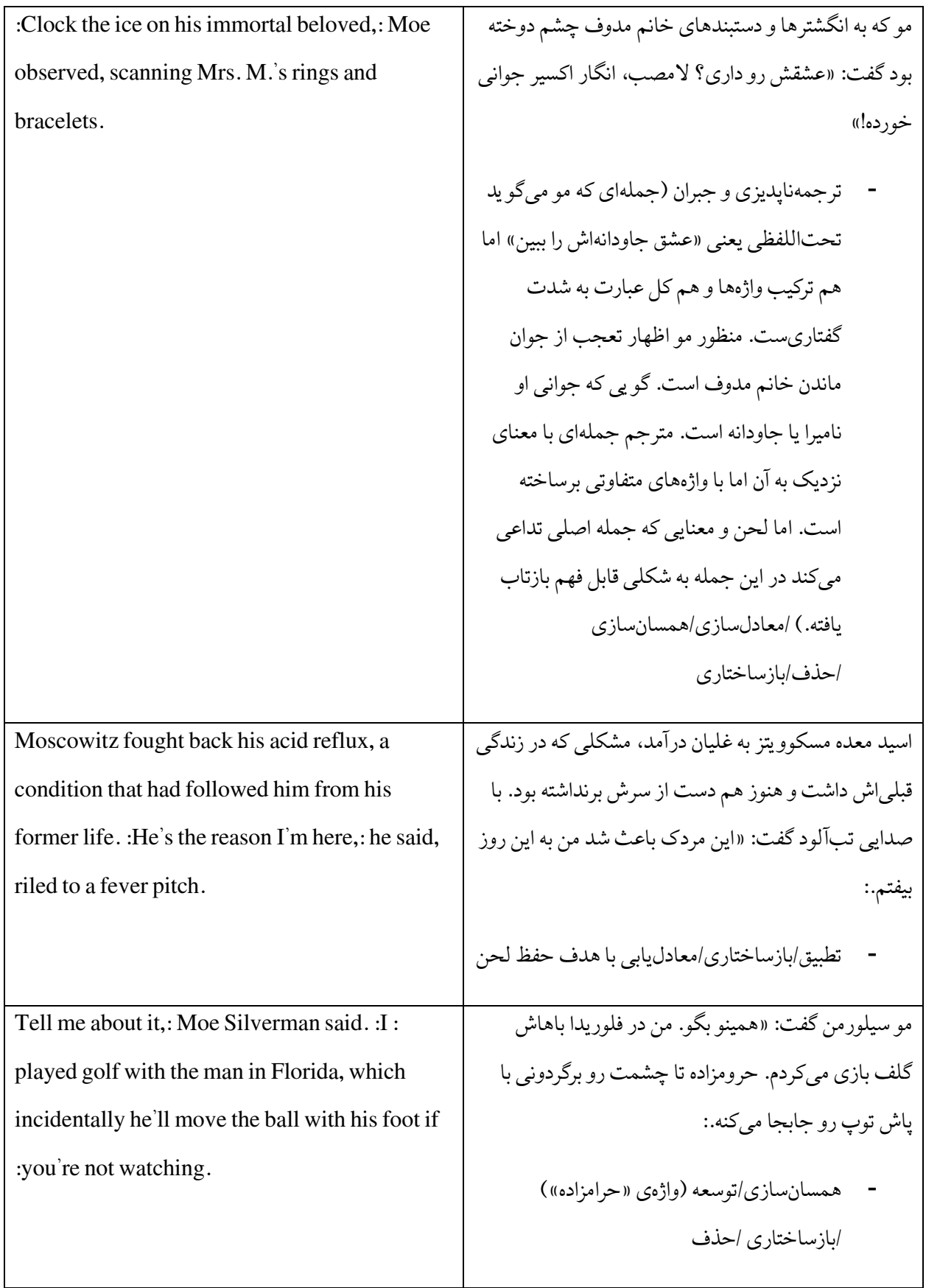

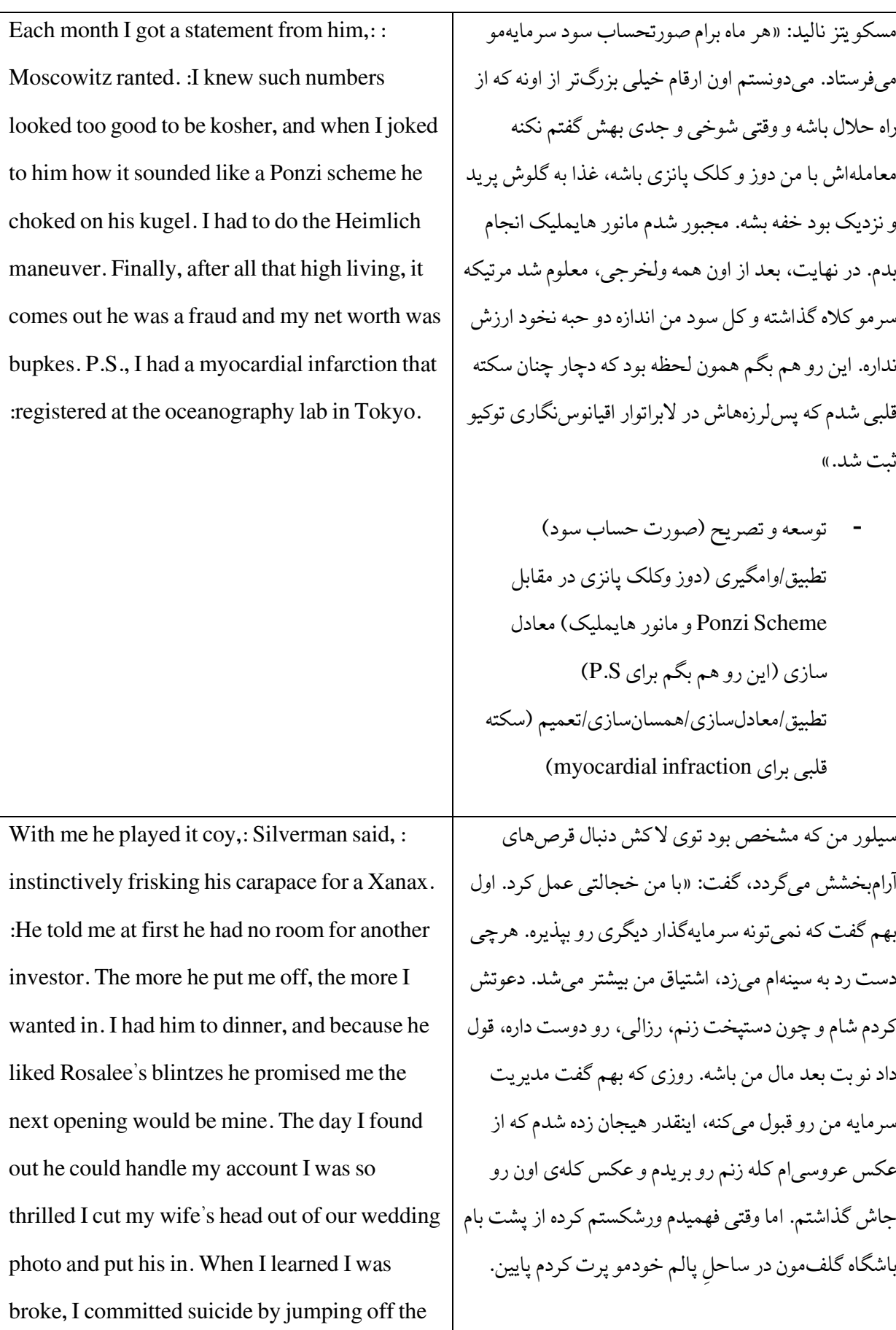

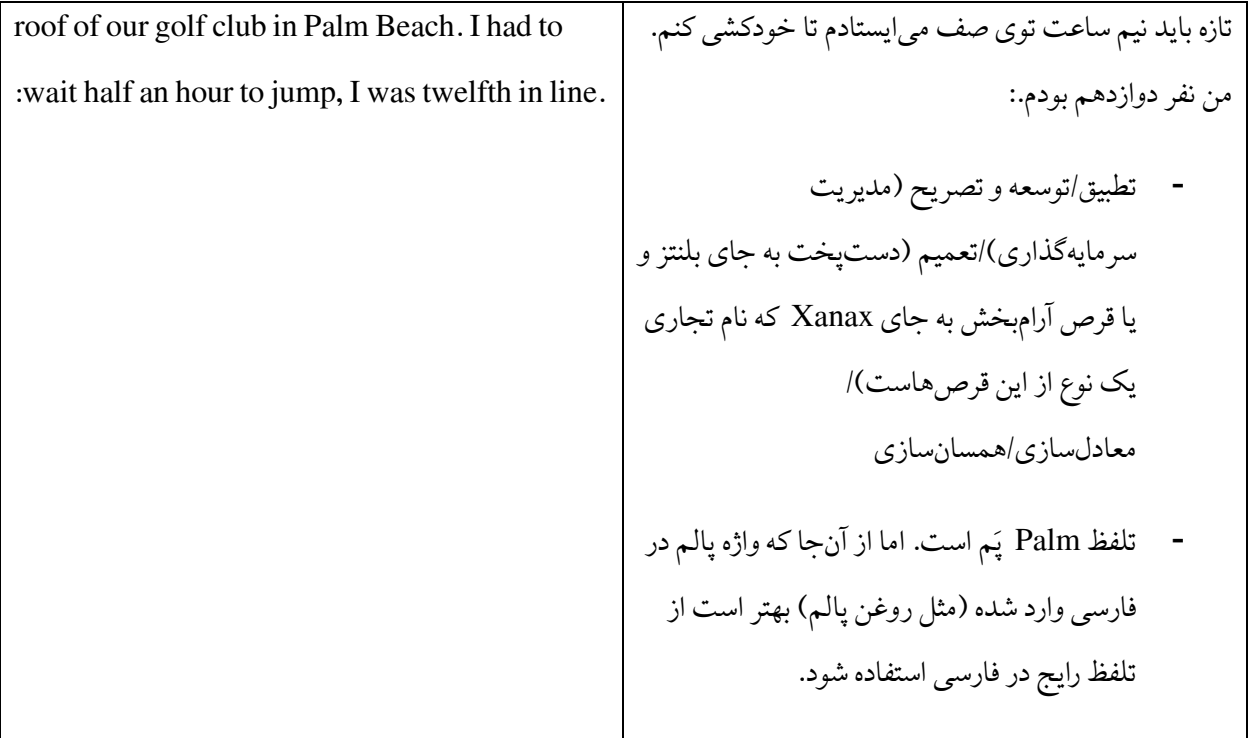

## درس هفتم :کاربرد عملی تکنیکهای ترجمه (۳)

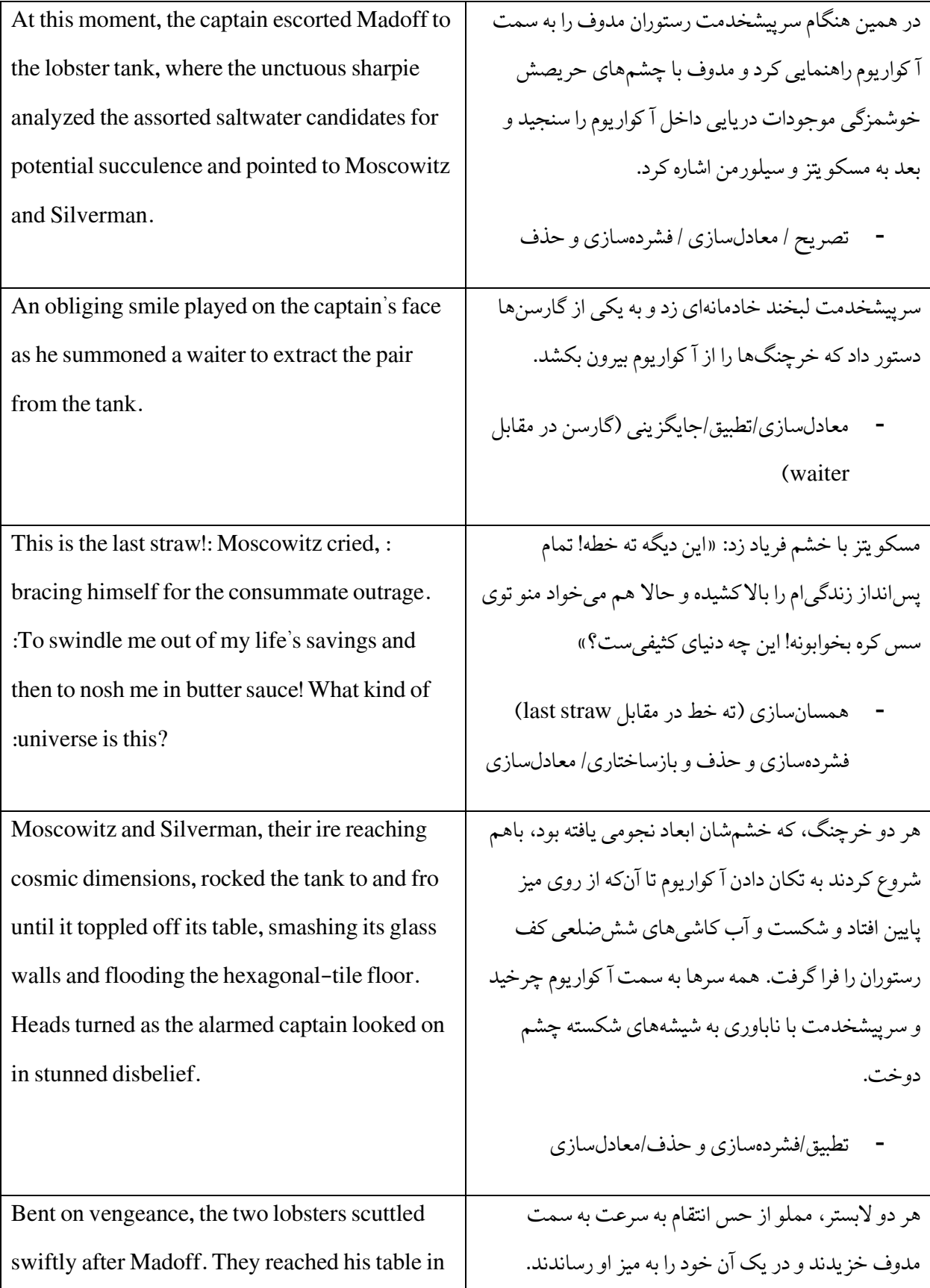

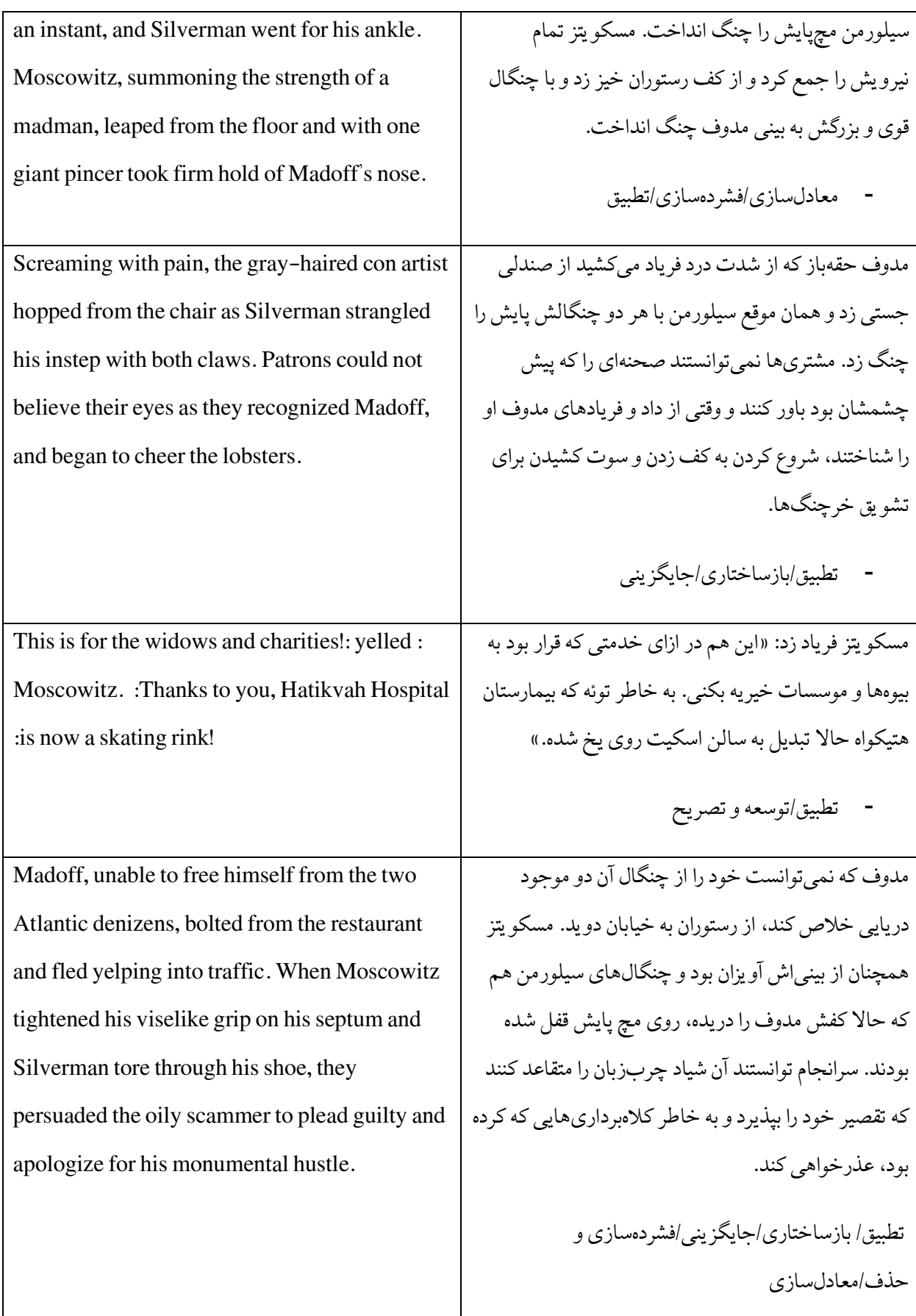

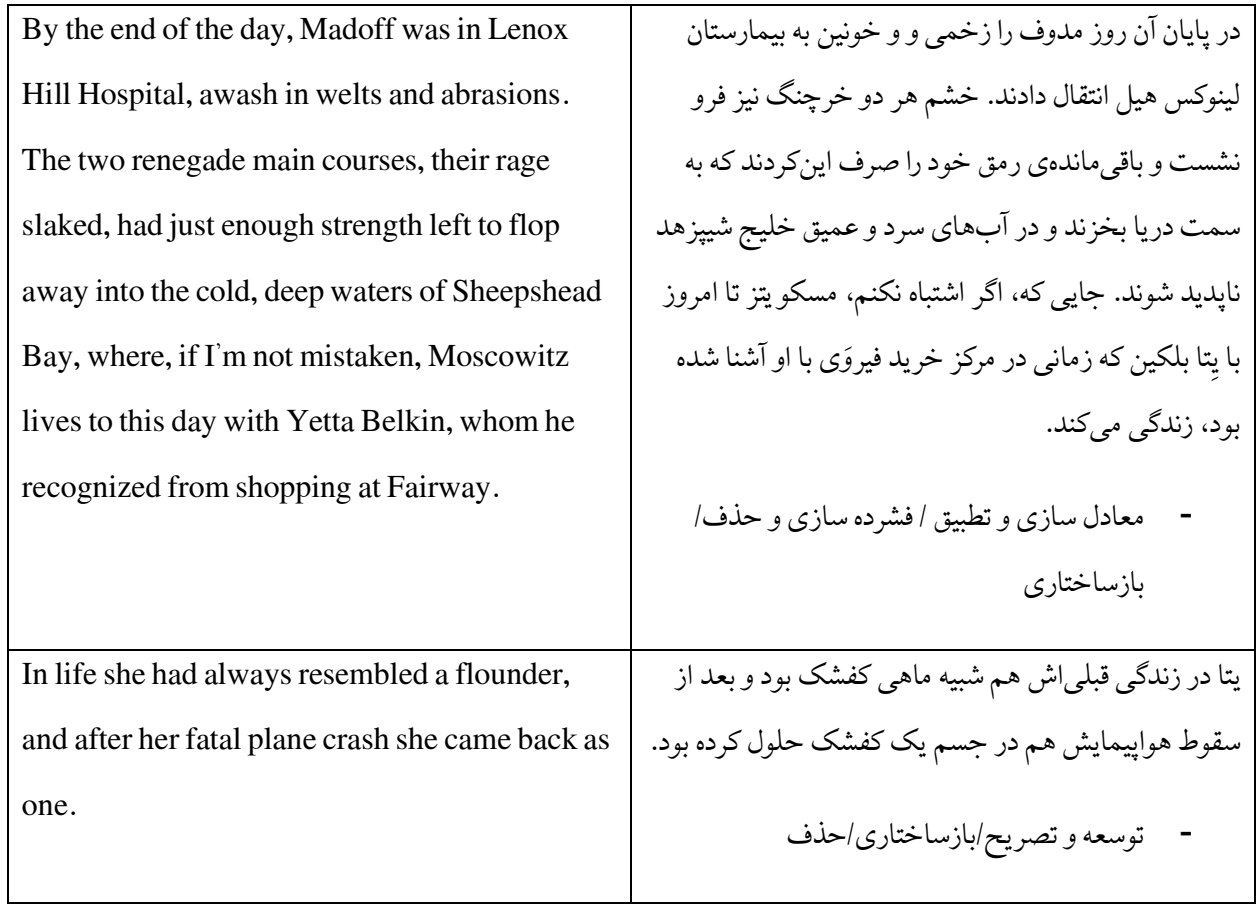

برای تمرین متن کوتاهی از رمان Nameske نوشته جومپا لاهیری نو یسنده آمریکایی هندی تبار انتخاب شده است . در هنگام ترجمه سعی کنید تکنیک های بحث شده را به کار ببرید و در پایان نیز در متنی کوتاه توضیح دهید که از کدام یک از تکنیکها استفاده کردید و چرا. در صورتی که نیاز دارید بخش های بیشتری از این کتاب را بخوانید تا با نگارش و سبک لاهیری آشناتر شو ید، اینجا میتوانید بریدهای طولانیتر از همین متن را بخوانید .

On a sticky August evening two weeks before her due date, Ashima Ganguli stands in the kitchen of a Central Square apartment, combining Rice Krispies and Planters peanuts and chopped red onion in a bowl. She adds salt, lemon juice, thin slices of green chili pepper, wishing there were mustard oil to pour into the mix. Ashima has been consuming this concoction throughout her pregnancy, a humble approximation of the snack sold for pennies on Calcutta sidewalks and on railway platforms throughout India, spilling from newspaper cones. Even now that there is barely space inside her, it is the one thing she craves. Tasting from a cupped palm, she frowns; as usual, there's something missing. She stares blankly at the pegboard behind the countertop where her cooking utensils hang, all slightly coated with grease. She wipes sweat from her face with the free end of her sari. Her swollen feet ache against speckled gray linoleum. Her pelvis aches from the baby's weight. She opens a cupboard, the shelves lined with a grimy yellow-and-whitecheckered paper she's been meaning to replace, and reaches for another onion, frowning again as she pulls at its crisp magenta skin. A curious warmth floods her abdomen, followed by a tightening so severe she doubles over, gasping without sound, dropping the onion with a thud on the floor.

The sensation passes, only to be followed by a more enduring spasm of discomfort. In the bathroom she discovers, on her underpants, a solid streak of brownish blood. She calls out to her husband, Ashoke, a doctoral candidate in electrical engineering at MIT, who is studying in the bedroom. He leans over a card table; the edge of their bed, two twin mattresses pushed together under a red and purple batik spread, serves as his chair. When she calls out to Ashoke, she doesn't say his name.

Ashima never thinks of her husband's name when she thinks of her husband, even though she knows perfectly well what it is. She has adopted his surname but refuses, for propriety's sake, to utter his first. It's not the type of thing Bengali wives do. Like a kiss or caress in a Hindi movie, a husband's name is something intimate and therefore unspoken, cleverly patched over.

And so, instead of saying Ashoke's name, she utters the interrogative that has come to replace it, which translates roughly as :Are you listening to me?: